# GM47/GM48

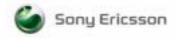

# CE

The product described in this manual conforms to the TTE directive 91/263/EEC and EMC directive 89/336/EEC. The product fulfils the requirements according to ETS 300 342-1.

**SAR statement:** This product is intended to be used with the antenna or other radiating element at least 20cm away from any part of the human body.

The information contained in this document is the proprietary information of **Sony Ericsson Mobile Communications International.** The contents are confidential and any disclosure to persons other than the officers, employees, agents or subcontractors of the owner or licensee of this document, without the prior written consent of **Sony Ericsson Mobile Communications International,** is strictly prohibited. Further, no portion of this publication may be reproduced, stored in a retrieval system, or transmitted in any form or by any means, electronic or mechanical, including photocopying and recording, without the prior written consent of **Sony Ericsson Mobile Communications International,** the copyright holder.

# First edition (April 2002)

**Sony Ericsson Mobile Communications International** publishes this manual without making any warranty as to the content contained herein. Further **Sony Ericsson Mobile Communications International** reserves the right to make modifications, additions and deletions to this manual due to typographical errors, inaccurate information, or improvements to programs and/or equipment at any time and without notice. Such changes will, nevertheless be incorporated into new editions of this manual.

All rights reserved.

© Sony Ericsson Mobile Communications International, 2002 Publication number: LZT 123 7263 R1A

Printed in UK

# Trademarks

AIX is a trademark owned by International Business Machines Corporation.

# Contents

| Part       | : 1: 0     | Overvi     | iew                              | 11   |
|------------|------------|------------|----------------------------------|------|
|            | 1.         | Intro      | duction                          | 13   |
|            |            | 1.1        | Target Users                     | 13   |
|            |            | 1.2        | Prerequisites                    | 13   |
|            |            | 1.3        | Manual Structure                 | 13   |
|            | 2.         | GM4        | 7/GM48 Modules                   | 15   |
|            |            | 2.1        | About the GM47/GM48 Family       | 15   |
|            |            | 2.2        | GM47 in a Communication System   | 15   |
|            |            | 2.3        | Features                         | 17   |
|            |            |            | 2.3.1 Types of Mobile Station    | 17   |
|            |            |            | 2.3.2 Short Message Service      |      |
|            |            |            | 2.3.3 Voice Calls                |      |
|            |            |            | 2.3.4 Data                       |      |
|            |            |            | 2.3.5 SIM Card                   |      |
|            |            |            | 2.3.6 Average Power Consumption  |      |
|            |            |            | 2.3.7 Other Features             |      |
|            |            | 2.4        | Service and Support              |      |
|            |            |            | 2.4.1 Web Pages                  |      |
|            |            |            | 2.4.2 Integrator's Manual        |      |
|            |            |            | 2.4.3 Developer's Kit            |      |
|            |            | 2.5        | Precautions                      | 20   |
|            | 3.         | Abbr       | eviations                        | 21   |
| <b>D</b> ( | <b>2</b> 1 |            | , ,,                             | ~~   |
| Part       | : 2: 1     |            | oper's Kit                       |      |
|            | 1.         | Intro      | duction                          | 25   |
|            |            | 1.1        | Overview                         | 25   |
|            |            | 1.2        | Contents of the Kit              | 25   |
|            |            | 1.3        | General Functioning of the Kit   | 26   |
|            | 2.         | Using      | g the Developer's Kit            | 29   |
|            |            | 2.1        | Start up Check List              | 30   |
|            |            | 2.2        | Developer's Board Overlay        |      |
|            |            | 2.3        | Jumpers, Switches and Connectors |      |
|            |            | 2.4        | System Connector Pin Assignments |      |
| Part       | : 3: 1     | Integra    | ating the Module                 | 37   |
|            | 1.         | Mech       | anical Description               | . 39 |
|            |            | 1.1        | -                                |      |
|            |            | 1.1<br>1.2 | Interface Description            |      |
|            |            | 1.2        | Physical Dimensions              | 40   |

| 2. | Syste | m Connector Interface                                   | 41 |
|----|-------|---------------------------------------------------------|----|
|    | 2.1   | Overview                                                | 41 |
|    | 2.2   | General Electrical and Logical Characteristics          |    |
|    |       | 2.2.1 General Protection Requirements                   | 44 |
|    | 2.3   | Grounds                                                 | 45 |
|    |       | 2.3.1 Analogue Ground - AGND                            | 45 |
|    |       | 2.3.2 Digital Ground - DGND                             |    |
|    | 2.4   | VCC - Regulated Power Supply Input                      | 45 |
|    | 2.5   | ON/OFF and External Power Signal                        |    |
|    |       | 2.5.1 Switching the module ON and OFF                   |    |
|    |       | 2.5.2 VIO - 2.75V Supply                                |    |
|    | 2.6   | Analogue Audio                                          |    |
|    |       | 2.6.1 Audio To Mobile Station - ATMS                    |    |
|    |       | 2.6.2 Audio From Mobile Station - AFMS                  |    |
|    |       | 2.6.3 Microphone Signals                                |    |
|    |       | 2.6.4 Speaker Signals                                   |    |
|    | 2.7   | Digital Audio                                           |    |
|    | 2.8   | Serial Data Interfaces                                  |    |
|    |       | 2.8.1 UART1 (RS232) - RD, TD, RTS, CTS, DTR, DCD and RI |    |
|    |       | 2.8.2 Serial Data Signals - RD, TD.                     |    |
|    |       | 2.8.3 Control Signals - RTS, CTS, DTR, DCD, RI          |    |
|    |       | 2.8.4 UART2 - TD2, RD2                                  |    |
|    | 2.0   | 2.8.5 UART3 - TD3, RD3                                  |    |
|    | 2.9   | SIM Card Related Signals                                |    |
|    | 2.10  |                                                         |    |
|    | 2.10  | Service/Programming<br>Buzzer                           |    |
|    | 2.11  | LED                                                     |    |
|    | 2.12  | General Purpose Digital I/O Ports                       |    |
|    | 2.13  | General Purpose Analogue I/O Ports                      |    |
|    | 2.14  | 2.14.1 Digital to Analogue Converter - DAC              |    |
|    |       | 2.14.1 Digital to Analogue Converters 1, 2 and 3 - ADCx | 62 |
|    | 2.15  | External I <sup>2</sup> C Serial Control Bus            | 02 |
|    | 2.15  | TX_ON - Burst Transmission                              |    |
|    | 2.10  | Real Time Clock                                         |    |
|    |       |                                                         |    |
| 3. | Ante  | nna Connector                                           | 65 |
| 4. | Hints | s for Integrating the Module                            | 67 |
|    | 4.1   | Safety Advice and Precautions                           | 67 |
|    |       | 4.1.1 General                                           |    |
|    |       | 4.1.2 SIM Card                                          | 67 |
|    |       | 4.1.3 Antenna                                           | 68 |
|    | 4.2   | Installation of the Module                              |    |
|    |       | 4.2.1 Where to Install the Module                       | 68 |
|    |       | 4.2.2 How to Install the Module                         | 69 |
|    | 4.3   | Antenna                                                 | 70 |
|    |       | 4.3.1 General                                           | 70 |

|      |             |       | 4.3.2 Antenn    | a Type                                      | 71  |
|------|-------------|-------|-----------------|---------------------------------------------|-----|
|      |             |       |                 | a Placement                                 |     |
|      |             |       |                 | tenna Cable                                 |     |
|      |             |       | 4.3.5 Possible  | le Communication Disturbances               | 72  |
|      | 5.          | Tech  | nical Data      |                                             | 73  |
| Part | 4: <b>l</b> | Using | AT Command      | S                                           | 75  |
|      | 1.          | Intro | duction to AT C | ommands                                     | 77  |
|      |             | 1.1   | Overview        |                                             | 77  |
|      |             | 1.2   | Syntax Descript | ion                                         | 77  |
|      |             |       | 1.2.1 Conver    | ntions                                      | 77  |
|      |             |       | 1.2.2 AT Con    | nmand Syntax                                | 78  |
|      |             |       | 1.2.3 AT Res    | ponse Syntax                                | 79  |
|      |             | 1.3   | Error Codes     |                                             |     |
|      |             |       |                 | ERROR (Mobile Equipment Error Code)         |     |
|      |             |       |                 | ERROR (Message Service Failure Result Code) |     |
|      |             | 1.4   | Examples on H   | low to Use the AT Commands                  | 83  |
|      | 2.          | Call  | Control         |                                             | 85  |
|      |             | 2.1   | AT+CPIN         | PIN Control                                 | 85  |
|      |             | 2.2   | ATA             | Answer Incoming Call                        |     |
|      |             | 2.3   | ATD             | Dial                                        |     |
|      |             | 2.4   | ATH             | Hang up                                     | 88  |
|      |             | 2.5   | ATL             | Monitor Speaker Loudness                    |     |
|      |             | 2.6   | ATO             | Return to Online Data Mode                  | 89  |
|      |             | 2.7   | ATP             | Select Pulse Dialling                       | 89  |
|      |             | 2.8   | ATT             | Select Tone Dialling                        | 89  |
|      |             | 2.9   | ATX             | Call Progress Monitoring Control            | 90  |
|      |             | 2.10  | AT+CHUP         | Hang up Call                                | 90  |
|      |             | 2.11  | AT+CMOD         | Call Mode                                   | 91  |
|      |             | 2.12  | AT+CVHU         | Voice Hang-Up                               |     |
|      |             | 2.13  | AT+VTS          | DTMF and Tone Generation                    | 92  |
|      | 3.          | Cont  | rol and Status  |                                             | 95  |
|      |             | 3.1   | ATQ             | Result Code Suppression                     | 95  |
|      |             | 3.2   | ATS0            | Automatic Answer Control                    |     |
|      |             | 3.3   | ATS2            | Escape Sequence Character                   | 96  |
|      |             | 3.4   | ATS3            | Command Line Termination Character          |     |
|      |             | 3.5   | ATS4            | Response Formatting Character               |     |
|      |             | 3.6   | ATS5            | Command Line Editing Character (BACKSPACE)  | 98  |
|      |             | 3.7   | ATS6            | Blind Dial Delay Control                    | 98  |
|      |             | 3.8   | ATS7            | Connection Completion Timeout               |     |
|      |             | 3.9   | ATS8            | Comma Dial Modifier Delay Control           |     |
|      |             | 3.10  | ATS10           | Automatic Disconnect Delay Control          |     |
|      |             | 3.11  | AT*ECAM         | Ericsson Call Monitoring                    | 100 |

| 6. | Data         | - GPRS             |                                                                 | 151 |
|----|--------------|--------------------|-----------------------------------------------------------------|-----|
|    | 5.2          | AT+CRLP            | Radio Link Protocol                                             | 149 |
|    | 5.1          | AT+CBST            | Select Bearer Service Type                                      |     |
| 5. |              |                    |                                                                 |     |
| _  |              |                    | •                                                               |     |
|    | 4.17<br>4.18 | AT*EXVC<br>ATM     | Ericsson SET External Volume Control<br>Monitor Speaker Control |     |
|    | 4.16         | AT*ESOM            | Ericsson Settings Own Melody                                    |     |
|    | 4.15         | AT*ESMA            | Ericsson Set Message Alert Sound                                |     |
|    | 4.14         | AT*ERIP            | Ericsson Ring Signal Playback Command                           |     |
|    | 4.13         | AT*ERIN            | Ericsson Ring Set                                               |     |
|    | 4.12         | AT*ERIL            | Ericsson Ring Level Set                                         |     |
|    | 4.11         | AT*EPRW            | Ericsson Personal Ringtype Write                                |     |
|    | 4.10         | AT*EPRR            | Ericsson Personal Ring Type Read                                |     |
|    | 4.9          | AT*EMIR            | Ericsson Music Mute Indication Request                          |     |
|    | 4.8          | AT*EMIC            | Ericsson Microphone Mode                                        |     |
|    | 4.7          | AT*ELAM            | Ericsson Local Audio Mode                                       |     |
|    | 4.6          | AT*E2PHFB          | Portable Handsfree Button Sense Enable                          |     |
|    | 4.5          | AT*EARS            | Ericsson Audio Ring Signal                                      |     |
|    | 4.4          | AT*EAMS            | Ericsson Audio Mode Selection                                   |     |
|    | 4.3          | AT*EALR            | Ericsson Audio Line Request                                     |     |
|    | 4.2          | AT*E2APR           | M2M Audio Profile Manipulation                                  |     |
|    | 4.1          | AT*E2EAMS          | Ericsson M2M Audio Profile Modification                         |     |
| 4. |              | D                  |                                                                 |     |
|    |              |                    |                                                                 |     |
|    | 3.32         | AT+CTZU            | Automatic Time Zone Update                                      |     |
|    | 3.32         | AT+CSAS<br>AT+CSQ  | Save Settings                                                   |     |
|    | 3.30<br>3.31 | AT+CKC<br>AT+CSAS  | Save Settings                                                   |     |
|    | 3.29<br>3.30 | AT+CR<br>AT+CRC    | Service Reporting Control<br>Cellular Result Code               |     |
|    | 3.28<br>3.29 | AT+CPwD<br>AT+CR   | Change Password                                                 |     |
|    | 3.27         | AT+CPIN<br>AT+CPWD | PIN Control                                                     |     |
|    | 3.26         | AT+CPAS            | Phone Activity Status                                           |     |
|    | 3.25         | AT+CMER            | Mobile Equipment Event Reporting                                |     |
|    | 3.24         | AT+CMEE            | Mobile Equipment Error                                          |     |
|    | 3.23         | AT+CLAC            | List all available AT Commands                                  |     |
|    | 3.22         | AT+CIND            | Indicator Control                                               |     |
|    | 3.21         | AT+CFUN            | Set Phone Functionality                                         |     |
|    | 3.20         | AT+CEER            | Extended Error Report                                           | 106 |
|    | 3.19         | AT+CCLK            | Set Clock and Date                                              |     |
|    | 3.18         | AT+CAPD            | Postpone or Dismiss an Alarm                                    | 105 |
|    | 3.17         | AT+CALD            | Alarm Delete                                                    | 105 |
|    | 3.16         | AT+CALA            | Set Alarm                                                       |     |
|    | 3.15         | AT*ESMM            | Ericsson Settings Minute Minder                                 |     |
|    | 3.14         | AT*EPEE            | Ericsson Pin Event                                              |     |
|    | 3.13         | AT*EMAR            | Ericsson Master Reset                                           |     |
|    | 3.12         | AT*EDST            | Ericsson Daylight Saving Time                                   | 102 |

|     | 6.1        | AT+CGACT           | PDP Context Activate or Deactivate              | . 151 |
|-----|------------|--------------------|-------------------------------------------------|-------|
|     | 6.2        | AT+CGATT           | GPRS Attach or Detach                           | . 152 |
|     | 6.3        | AT+CGDATA          | Enter Data State                                | . 153 |
|     | 6.4        | AT+CGDCONT         | Define PDP Context                              | . 154 |
|     | 6.5        | AT+CGEREP          | GPRS Event Reporting                            | . 156 |
|     | 6.6        | AT+CGPADDR         | Show PDP Address                                | . 157 |
|     | 6.7        | AT+CGQMIN          | Quality of Service Profile (Minimum Acceptable) | . 158 |
|     | 6.8        | AT+CGQREQ          | Quality of Service Profile (Requested)          | . 160 |
|     | 6.9        | AT+CGREG           | GPRS Network Registration Status                | . 163 |
|     | 6.10       | AT+CGSMS           | Select Service for MO SMS Messages              |       |
| 7.  | Data       | - HSCSD            |                                                 | 165   |
|     | 7.1        | AT+CHSC            | HSCSD Current Call Parameters                   |       |
|     | 7.2        | AT+CHSD            | HSCSD Device Parameters                         |       |
|     | 7.3        | AT+CHSD<br>AT+CHSN | HSCSD Non Transparent Call Configuration        |       |
|     | 7.3<br>7.4 | AT+CHSR            | HSCSD Parameters Report                         |       |
|     | 7.5        | AT+CHSU            | HSCSD Automatic User Initiated Upgrading        |       |
| 0   |            |                    |                                                 |       |
| 8.  | Data       | - WAP              |                                                 |       |
|     | 8.1        | AT*EWBA            | Ericsson WAP Bookmark Add                       |       |
|     | 8.2        | AT*EWBR            | Ericsson WAP Bookmark Read                      |       |
|     | 8.3        | AT*EWCG            | Ericsson WAP CSD Gateway                        |       |
|     | 8.4        | AT*EWCT            | Ericsson WAP Connection Timeout                 |       |
|     | 8.5        | AT*EWDT            | Ericsson WAP Download Timeout                   |       |
|     | 8.6        | AT*EWHP            | Ericsson WAP Homepage                           |       |
|     | 8.7        | AT*EWIL            | Ericsson WAP Image Load                         | . 175 |
|     | 8.8        | AT*EWLI            | Ericsson WAP Login                              | . 176 |
|     | 8.9        | AT*EWPA            | Ericsson WAP Push Access Setting                |       |
|     | 8.10       | AT*EWPB            | Ericsson WAP Preferred Bearer                   | . 177 |
|     | 8.11       | AT*EWPN            | Ericsson WAP Profile Name                       | . 178 |
|     | 8.12       | AT*EWPR            | Ericsson WAP Profile                            | . 179 |
| 9.  | GPS I      | Interoperability . |                                                 | 181   |
|     | 9.1        | AT*EENMEA          | NMEA (GPS) Mode on UART2                        | . 181 |
|     | 9.2        | AT*E2NMPR          | Ericsson M2M Set NMEA (GPS) Port Rate           | . 182 |
| 10. | Inter      | net                |                                                 | 185   |
|     | 10.1       | AT*ENAD            | Ericsson Internet Account Define                | . 185 |
| 11. | Ident      | ification          |                                                 | 189   |
|     | 11.1       | AT                 | Attention Command                               | 189   |
|     | 11.2       | AT&F               | Set to Factory Defined Configuration            |       |
|     | 11.2       | AT&W               | Store User Profile                              |       |
|     | 11.5       | AT*                | List all Supported AT Commands                  |       |
|     | 11.4       | AT*ESIR            | Read MS System Interface Release                |       |
|     | 11.6       | AT+CGMI            | Read MS Manufacturer Identification             |       |
|     | 11.7       | AT+CGMM            | Read MS Model Identification                    |       |
|     | 11.8       | AT+CGMR            | Read MS Revision Identification                 |       |
|     |            |                    |                                                 |       |

|     | 11.9                                                                                                    | AT+CGSN                                                                                                    | Read MS Product Serial Number Identification                                                                                                    | 192                                                                                                    |
|-----|----------------------------------------------------------------------------------------------------|----------------------------------------------------------------------------------------------------|----------------------------------------------------------------------------------------------------|----------------------------------------------------------------------------------------------------|
|     | 11.10                                                                                                    | AT+GMI                                                                                                    | Read Manufacturer Identification                                                                                                    | 193                                                                                                    |
|     | 11.11                                                                                                    | AT+GMM                                                                                                    | Read Model Identification                                                                                                    | 193                                                                                                    |
|     | 11.12                                                                                                    | AT+GMR                                                                                                    | Read Revision Identification                                                                                                    | 194                                                                                                    |
|     | 11.13                                                                                                    | ATI                                                                                                    | Identification Information                                                                                                    | 194                                                                                                    |
| 12. | Input                                                                                                    | /Output                                                                                                    |                                                                                                    | 195                                                                                                    |
|     | 12.1                                                                                                    | AT*E2IO                                                                                                    | Ericsson M2M Input/Output Read/Write                                                                                                    | 195                                                                                                    |
| 13. | Interf                                                                                                    | ace                                                                                                    |                                                                                                    | 197                                                                                                    |
|     | 13.1                                                                                                    | AT+CPIN                                                                                                    | PIN Control                                                                                                    |                                                                                                    |
|     | 13.2                                                                                                    | AT&C                                                                                                    | Circuit 109 (DCD) Control                                                                                                    |                                                                                                    |
|     | 13.3                                                                                                    | AT&D                                                                                                    | Circuit 108 (DTR) Response                                                                                                    |                                                                                                    |
|     | 13.4                                                                                                    | AT+WS46                                                                                                    | Mode Selection                                                                                                    |                                                                                                    |
|     | 13.5                                                                                                    | ATE                                                                                                    | Command Echo                                                                                                    |                                                                                                    |
|     | 13.6                                                                                                    | ATV                                                                                                    | DCE Response Format                                                                                                    |                                                                                                    |
|     | 13.7                                                                                                    | ATZ                                                                                                    | Reset to Default Configuration                                                                                                    |                                                                                                    |
|     | 13.7                                                                                                    | AT+CMUX                                                                                                    | Switch to 07.10 Multiplex Protocol                                                                                                    |                                                                                                    |
|     | 13.8                                                                                                    | AT+CRES                                                                                                    | Restore Settings                                                                                                    |                                                                                                    |
|     |                                                                                                    | AT+ICF                                                                                                    | Cable Interface Character Format                                                                                                    |                                                                                                    |
|     |                                                                                                    | AT+ICF<br>AT+IFC                                                                                                    | DTE-DCE Local Flow Control                                                                                                    |                                                                                                    |
|     |                                                                                                    | AT+IFC<br>AT+ILRR                                                                                                    |                                                                                                    |                                                                                                    |
|     |                                                                                                    | AT+ILKK<br>AT+IPR                                                                                                    | Cable Interface Local Rate Reporting<br>Cable Interface Port Command                                                                                                    |                                                                                                    |
|     |                                                                                                    |                                                                                                    |                                                                                                    |                                                                                                    |
|     |                                                                                                    | AT*E2ESC                                                                                                    | M2M Escape Sequence Guard Time                                                                                                    |                                                                                                    |
| 4.4 |                                                                                                    |                                                                                                    |                                                                                                    |                                                                                                    |
| 14. | Netwo                                                                                                    | ork                                                                                                    |                                                                                                    |                                                                                                    |
| 14. | <b>Netwo</b><br>14.1                                                                                                    | ork<br>AT*E2CD                                                                                                    |                                                                                                    |                                                                                                    |
| 14. |                                                                                                    |                                                                                                    | Ericsson M2M Cell Description<br>Ericsson M2M Engineering Monitoring Mode                                                                                                    | 209                                                                                                    |
| 14. | 14.1                                                                                                    | AT*E2CD                                                                                                    | Ericsson M2M Cell Description                                                                                                    | 209<br>211                                                                                                    |
| 14. | 14.1<br>14.2                                                                                                    | AT*E2CD<br>AT*E2EMM                                                                                                    | Ericsson M2M Cell Description<br>Ericsson M2M Engineering Monitoring Mode                                                                                                    | 209<br>211<br>217                                                                                                    |
| 14. | 14.1<br>14.2<br>14.3                                                                                                    | AT*E2CD<br>AT*E2EMM<br>AT*E2SPN                                                                                                    | Ericsson M2M Cell Description<br>Ericsson M2M Engineering Monitoring Mode<br>M2M Service Provider Indication                                                                                                    | 209<br>211<br>217<br>217                                                                                                    |
| 14. | 14.1<br>14.2<br>14.3<br>14.4                                                                                                    | AT*E2CD<br>AT*E2EMM<br>AT*E2SPN<br>AT*EALS                                                                                                    | Ericsson M2M Cell Description<br>Ericsson M2M Engineering Monitoring Mode<br>M2M Service Provider Indication<br>Ericsson Request ALS Status                                                                                                    | 209<br>211<br>217<br>217<br>218                                                                                                    |
| 14. | 14.1<br>14.2<br>14.3<br>14.4<br>14.5                                                                                                    | AT*E2CD<br>AT*E2EMM<br>AT*E2SPN<br>AT*EALS<br>AT*ECSP                                                                                                    | Ericsson M2M Cell Description<br>Ericsson M2M Engineering Monitoring Mode<br>M2M Service Provider Indication<br>Ericsson Request ALS Status<br>Ericsson Customer Service Profile                                                                                                    | 209<br>211<br>217<br>217<br>218<br>219                                                                                                    |
| 14. | 14.1<br>14.2<br>14.3<br>14.4<br>14.5<br>14.6                                                                                                    | AT*E2CD<br>AT*E2EMM<br>AT*E2SPN<br>AT*EALS<br>AT*ECSP<br>AT*EPNR                                                                                                    | Ericsson M2M Cell Description<br>Ericsson M2M Engineering Monitoring Mode<br>M2M Service Provider Indication<br>Ericsson Request ALS Status<br>Ericsson Customer Service Profile<br>Ericsson Read SIM Preferred Network                                                                                                    | 209<br>211<br>217<br>217<br>217<br>218<br>219<br>220                                                                                                   |
| 14. | 14.1<br>14.2<br>14.3<br>14.4<br>14.5<br>14.6<br>14.7                                                                                                    | AT*E2CD<br>AT*E2EMM<br>AT*E2SPN<br>AT*EALS<br>AT*ECSP<br>AT*EPNR<br>AT*EPNW                                                                                                    | Ericsson M2M Cell Description<br>Ericsson M2M Engineering Monitoring Mode<br>M2M Service Provider Indication<br>Ericsson Request ALS Status<br>Ericsson Customer Service Profile<br>Ericsson Read SIM Preferred Network<br>Ericsson Write SIM Preferred Network                                                                                                    | 209<br>211<br>217<br>217<br>218<br>219<br>220<br>221                                                                                                   |
| 14. | 14.1<br>14.2<br>14.3<br>14.4<br>14.5<br>14.6<br>14.7<br>14.8<br>14.9                                                                                              | AT*E2CD<br>AT*E2EMM<br>AT*E2SPN<br>AT*EALS<br>AT*ECSP<br>AT*EPNR<br>AT*EPNW<br>AT*E2SSN                                                                                                | Ericsson M2M Cell Description<br>Ericsson M2M Engineering Monitoring Mode<br>M2M Service Provider Indication<br>Ericsson Request ALS Status<br>Ericsson Customer Service Profile<br>Ericsson Read SIM Preferred Network<br>Ericsson Write SIM Preferred Network<br>Ericsson M2M SIM Serial Number                                                                                                    | 209<br>211<br>217<br>217<br>218<br>219<br>220<br>221<br>222                                                                                            |
| 14. | $14.1 \\ 14.2 \\ 14.3 \\ 14.4 \\ 14.5 \\ 14.6 \\ 14.7 \\ 14.8 \\ 14.9 \\ 14.10$                                                                                   | AT*E2CD<br>AT*E2EMM<br>AT*E2SPN<br>AT*EALS<br>AT*ECSP<br>AT*EPNR<br>AT*EPNW<br>AT*E2SSN<br>AT*E2SSN                                                                                    | Ericsson M2M Cell Description<br>Ericsson M2M Engineering Monitoring Mode<br>M2M Service Provider Indication<br>Ericsson Request ALS Status<br>Ericsson Customer Service Profile<br>Ericsson Read SIM Preferred Network<br>Ericsson Write SIM Preferred Network<br>Ericsson M2M SIM Serial Number<br>Ericsson Set Line Name                                                                                                    | 209<br>211<br>217<br>217<br>217<br>218<br>219<br>220<br>221<br>222<br>223                                                                              |
| 14. | $14.1 \\ 14.2 \\ 14.3 \\ 14.4 \\ 14.5 \\ 14.6 \\ 14.7 \\ 14.8 \\ 14.9 \\ 14.10 \\ 14.11$                                                                          | AT*E2CD<br>AT*E2EMM<br>AT*E2SPN<br>AT*EALS<br>AT*ECSP<br>AT*EPNR<br>AT*EPNW<br>AT*E2SSN<br>AT*ESLN<br>AT+CIMI                                                                          | Ericsson M2M Cell Description<br>Ericsson M2M Engineering Monitoring Mode<br>M2M Service Provider Indication<br>Ericsson Request ALS Status<br>Ericsson Customer Service Profile<br>Ericsson Read SIM Preferred Network<br>Ericsson Write SIM Preferred Network<br>Ericsson M2M SIM Serial Number<br>Ericsson Set Line Name<br>Subscriber Identification                                                                                                    | 209<br>211<br>217<br>217<br>218<br>219<br>220<br>221<br>222<br>223<br>223                                                                              |
| 14. | $14.1 \\ 14.2 \\ 14.3 \\ 14.4 \\ 14.5 \\ 14.6 \\ 14.7 \\ 14.8 \\ 14.9 \\ 14.10 \\ 14.11 \\ 14.12$                                                                 | AT*E2CD<br>AT*E2EMM<br>AT*E2SPN<br>AT*EALS<br>AT*ECSP<br>AT*EPNR<br>AT*EPNW<br>AT*E2SSN<br>AT*E2SSN<br>AT*ESLN<br>AT+CIMI<br>AT+CLCK                                                   | Ericsson M2M Cell Description<br>Ericsson M2M Engineering Monitoring Mode<br>M2M Service Provider Indication<br>Ericsson Request ALS Status<br>Ericsson Customer Service Profile<br>Ericsson Read SIM Preferred Network<br>Ericsson Write SIM Preferred Network<br>Ericsson M2M SIM Serial Number<br>Ericsson Set Line Name<br>Subscriber Identification<br>Facility Lock<br>Subscriber Number                                                                                                    | 209<br>211<br>217<br>217<br>218<br>219<br>220<br>221<br>221<br>222<br>223<br>223<br>225                                                                |
| 14. | $14.1 \\ 14.2 \\ 14.3 \\ 14.4 \\ 14.5 \\ 14.6 \\ 14.7 \\ 14.8 \\ 14.9 \\ 14.10 \\ 14.11 \\ 14.12 \\ 14.13 \\ 14.13 \\$                                            | AT*E2CD<br>AT*E2EMM<br>AT*E2SPN<br>AT*EALS<br>AT*ECSP<br>AT*EPNR<br>AT*EPNW<br>AT*E2SSN<br>AT*ESLN<br>AT*ESLN<br>AT+CIMI<br>AT+CLCK<br>AT+CNUM                                         | Ericsson M2M Cell Description<br>Ericsson M2M Engineering Monitoring Mode<br>M2M Service Provider Indication<br>Ericsson Request ALS Status<br>Ericsson Customer Service Profile<br>Ericsson Read SIM Preferred Network<br>Ericsson Write SIM Preferred Network<br>Ericsson M2M SIM Serial Number<br>Ericsson Set Line Name<br>Subscriber Identification<br>Facility Lock                                                                                                    | 209<br>211<br>217<br>217<br>218<br>219<br>220<br>220<br>221<br>222<br>223<br>223<br>225<br>227                                                         |
|     | $14.1 \\ 14.2 \\ 14.3 \\ 14.4 \\ 14.5 \\ 14.6 \\ 14.7 \\ 14.8 \\ 14.9 \\ 14.10 \\ 14.11 \\ 14.12 \\ 14.13 \\ 14.14$                                               | AT*E2CD<br>AT*E2EMM<br>AT*E2SPN<br>AT*EALS<br>AT*ECSP<br>AT*EPNR<br>AT*EPNW<br>AT*E2SSN<br>AT*E2SSN<br>AT*ESLN<br>AT+CIMI<br>AT+CIMI<br>AT+CLCK<br>AT+CNUM<br>AT+COPS<br>AT+CREG       | Ericsson M2M Cell Description<br>Ericsson M2M Engineering Monitoring Mode<br>M2M Service Provider Indication<br>Ericsson Request ALS Status<br>Ericsson Customer Service Profile<br>Ericsson Read SIM Preferred Network<br>Ericsson Write SIM Preferred Network<br>Ericsson M2M SIM Serial Number<br>Ericsson Set Line Name<br>Subscriber Identification<br>Facility Lock<br>Operator Selection                                                                                                    | 209<br>211<br>217<br>217<br>218<br>219<br>220<br>221<br>222<br>223<br>223<br>225<br>227<br>228                                                         |
|     | $14.1 \\ 14.2 \\ 14.3 \\ 14.4 \\ 14.5 \\ 14.6 \\ 14.7 \\ 14.8 \\ 14.9 \\ 14.10 \\ 14.11 \\ 14.12 \\ 14.13 \\ 14.14$                                               | AT*E2CD<br>AT*E2EMM<br>AT*E2SPN<br>AT*EALS<br>AT*ECSP<br>AT*EPNR<br>AT*EPNW<br>AT*E2SSN<br>AT*ESLN<br>AT+CIMI<br>AT+CLCK<br>AT+CNUM<br>AT+COPS<br>AT+CREG                              | Ericsson M2M Cell Description<br>Ericsson M2M Engineering Monitoring Mode<br>M2M Service Provider Indication<br>Ericsson Request ALS Status<br>Ericsson Customer Service Profile<br>Ericsson Read SIM Preferred Network<br>Ericsson Write SIM Preferred Network<br>Ericsson M2M SIM Serial Number<br>Ericsson Set Line Name<br>Subscriber Identification<br>Facility Lock<br>Operator Selection<br>Network Registration                                                                                                    | 209<br>211<br>217<br>217<br>218<br>219<br>220<br>221<br>222<br>223<br>223<br>223<br>225<br>227<br>228                                                  |
|     | 14.1<br>14.2<br>14.3<br>14.4<br>14.5<br>14.6<br>14.7<br>14.8<br>14.9<br>14.10<br>14.11<br>14.12<br>14.13<br>14.14<br><b>Phone</b><br>15.1                         | AT*E2CD<br>AT*E2EMM<br>AT*E2SPN<br>AT*EALS<br>AT*ECSP<br>AT*EPNR<br>AT*EPNW<br>AT*E2SSN<br>AT*E2SSN<br>AT*ESLN<br>AT+CIMI<br>AT+CLCK<br>AT+CNUM<br>AT+COPS<br>AT+CREG<br>Ebook         | Ericsson M2M Cell Description<br>Ericsson M2M Engineering Monitoring Mode<br>M2M Service Provider Indication<br>Ericsson Request ALS Status<br>Ericsson Customer Service Profile<br>Ericsson Read SIM Preferred Network<br>Ericsson Write SIM Preferred Network<br>Ericsson M2M SIM Serial Number<br>Ericsson Set Line Name<br>Subscriber Identification<br>Facility Lock<br>Operator Selection<br>Network Registration<br>Ericsson M2M Phonebook Check Sum                                                                                      | 209<br>211<br>217<br>217<br>218<br>219<br>220<br>221<br>222<br>223<br>223<br>225<br>227<br>228<br>229                                                  |
|     | 14.1<br>14.2<br>14.3<br>14.4<br>14.5<br>14.6<br>14.7<br>14.8<br>14.9<br>14.10<br>14.11<br>14.12<br>14.13<br>14.14<br><b>Phone</b><br>15.1<br>15.2                 | AT*E2CD<br>AT*E2EMM<br>AT*E2SPN<br>AT*EALS<br>AT*ECSP<br>AT*EPNR<br>AT*EPNW<br>AT*E2SSN<br>AT*E2SSN<br>AT*ESLN<br>AT+CIMI<br>AT+CLCK<br>AT+CNUM<br>AT+COPS<br>AT+CREG<br><b>book</b>   | Ericsson M2M Cell Description<br>Ericsson M2M Engineering Monitoring Mode<br>M2M Service Provider Indication<br>Ericsson Request ALS Status<br>Ericsson Customer Service Profile<br>Ericsson Read SIM Preferred Network<br>Ericsson Write SIM Preferred Network<br>Ericsson M2M SIM Serial Number<br>Ericsson Set Line Name<br>Subscriber Identification<br>Facility Lock<br>Subscriber Number<br>Operator Selection<br>Network Registration<br>Ericsson M2M Phonebook Check Sum<br>Ericsson Add to Group                                        | 209<br>211<br>217<br>217<br>218<br>219<br>220<br>221<br>221<br>223<br>223<br>223<br>225<br>227<br>228<br>229<br>229<br>229                             |
|     | 14.1<br>14.2<br>14.3<br>14.4<br>14.5<br>14.6<br>14.7<br>14.8<br>14.9<br>14.10<br>14.11<br>14.12<br>14.13<br>14.14<br><b>Phone</b><br>15.1<br>15.2<br>15.3         | AT*E2CD<br>AT*E2EMM<br>AT*E2SPN<br>AT*EALS<br>AT*ECSP<br>AT*EPNR<br>AT*EPNW<br>AT*E2SSN<br>AT*ESLN<br>AT+CIMI<br>AT+CLCK<br>AT+CNUM<br>AT+COPS<br>AT+CREG<br>ebook                     | Ericsson M2M Cell Description<br>Ericsson M2M Engineering Monitoring Mode<br>M2M Service Provider Indication<br>Ericsson Request ALS Status<br>Ericsson Customer Service Profile<br>Ericsson Read SIM Preferred Network<br>Ericsson Write SIM Preferred Network<br>Ericsson M2M SIM Serial Number<br>Ericsson Set Line Name<br>Subscriber Identification<br>Facility Lock<br>Operator Selection<br>Network Registration<br>Ericsson M2M Phonebook Check Sum<br>Ericsson Add to Group<br>Ericsson Create Group                                    | 209<br>211<br>217<br>217<br>218<br>219<br>220<br>221<br>222<br>223<br>223<br>223<br>225<br>227<br>228<br><b> 229</b><br>229<br>229<br>230              |
|     | 14.1<br>14.2<br>14.3<br>14.4<br>14.5<br>14.6<br>14.7<br>14.8<br>14.9<br>14.10<br>14.11<br>14.12<br>14.13<br>14.14<br><b>Phone</b><br>15.1<br>15.2<br>15.3<br>15.4 | AT*E2CD<br>AT*E2EMM<br>AT*E2SPN<br>AT*EALS<br>AT*ECSP<br>AT*EPNR<br>AT*EPNR<br>AT*E2SSN<br>AT*E2SSN<br>AT*E2SSN<br>AT+CIMI<br>AT+CLCK<br>AT+CNUM<br>AT+COPS<br>AT+CREG<br><b>ebook</b> | Ericsson M2M Cell Description<br>Ericsson M2M Engineering Monitoring Mode<br>M2M Service Provider Indication<br>Ericsson Request ALS Status<br>Ericsson Customer Service Profile<br>Ericsson Read SIM Preferred Network<br>Ericsson Write SIM Preferred Network<br>Ericsson M2M SIM Serial Number<br>Ericsson Set Line Name<br>Subscriber Identification<br>Facility Lock<br>Operator Selection<br>Network Registration<br>Ericsson M2M Phonebook Check Sum<br>Ericsson Add to Group<br>Ericsson Create Group<br>Ericsson Set Credit Card Number | 209<br>211<br>217<br>217<br>218<br>219<br>220<br>221<br>222<br>223<br>223<br>225<br>225<br>227<br>228<br>229<br>229<br>229<br>231                      |
|     | 14.1<br>14.2<br>14.3<br>14.4<br>14.5<br>14.6<br>14.7<br>14.8<br>14.9<br>14.10<br>14.11<br>14.12<br>14.13<br>14.14<br><b>Phone</b><br>15.1<br>15.2<br>15.3         | AT*E2CD<br>AT*E2EMM<br>AT*E2SPN<br>AT*EALS<br>AT*ECSP<br>AT*EPNR<br>AT*EPNW<br>AT*E2SSN<br>AT*ESLN<br>AT+CIMI<br>AT+CLCK<br>AT+CNUM<br>AT+COPS<br>AT+CREG<br>ebook                     | Ericsson M2M Cell Description<br>Ericsson M2M Engineering Monitoring Mode<br>M2M Service Provider Indication<br>Ericsson Request ALS Status<br>Ericsson Customer Service Profile<br>Ericsson Read SIM Preferred Network<br>Ericsson Write SIM Preferred Network<br>Ericsson M2M SIM Serial Number<br>Ericsson Set Line Name<br>Subscriber Identification<br>Facility Lock<br>Operator Selection<br>Network Registration<br>Ericsson M2M Phonebook Check Sum<br>Ericsson Add to Group<br>Ericsson Create Group                                    | 209<br>211<br>217<br>217<br>218<br>219<br>220<br>221<br>221<br>223<br>223<br>223<br>223<br>225<br>227<br>228<br>229<br>229<br>229<br>230<br>231<br>233 |

|     | 15.7                                                                                                    | AT*ESGR                                                                                                    | Ericsson Group Read                                                                                                    | 234                                                                                                    |
|-----|----------------------------------------------------------------------------------------------------|----------------------------------------------------------------------------------------------------|----------------------------------------------------------------------------------------------------|----------------------------------------------------------------------------------------------------|
|     | 15.8                                                                                                    | AT*ESIL                                                                                                    | Ericsson Silence Command                                                                                                    | 234                                                                                                    |
|     | 15.9                                                                                                    | AT*ESNU                                                                                                    | Ericsson Settings Number                                                                                                    | 235                                                                                                    |
|     | 15.10                                                                                                    | AT+CPBF                                                                                                    | Phonebook Find                                                                                                    | 236                                                                                                    |
|     | 15.11                                                                                                    | AT+CPBR                                                                                                    | Phonebook Read                                                                                                    | 236                                                                                                    |
|     | 15.12                                                                                                    | AT+CPBS                                                                                                    | Phone Storage                                                                                                    | 238                                                                                                    |
|     | 15.13                                                                                                    | AT+CPBW                                                                                                    | Phonebook Write                                                                                                    |                                                                                                    |
| 16. | Short                                                                                                    | Message Service                                                                                                    | es - Point to Point                                                                                                    | . 241                                                                                                    |
|     | 16.1                                                                                                    | AT+CPIN                                                                                                    | PIN Control                                                                                                    | 241                                                                                                    |
|     | 16.2                                                                                                    | AT*ESMA                                                                                                    | Ericsson Set Message Alert Sound                                                                                                    | 241                                                                                                    |
|     | 16.3                                                                                                    | AT+CGSMS                                                                                                    | Select Service for MO SMS Messages                                                                                                    |                                                                                                    |
|     | 16.4                                                                                                    | AT+CSCA                                                                                                    | Service Centre Address                                                                                                    |                                                                                                    |
|     | 16.5                                                                                                    | AT+CMGF                                                                                                    | Message Format                                                                                                    |                                                                                                    |
|     | 16.6                                                                                                    | AT+CMGW                                                                                                    | Write Message to Memory                                                                                                    |                                                                                                    |
|     | 16.7                                                                                                    | AT+CMGS                                                                                                    | Send Message                                                                                                    |                                                                                                    |
|     | 16.8                                                                                                    | AT+CMSS                                                                                                    | Send From Storage                                                                                                    |                                                                                                    |
|     | 16.9                                                                                                    | AT+CMGC                                                                                                    | Send Command                                                                                                    |                                                                                                    |
|     |                                                                                                    | AT+CPMS                                                                                                    | Preferred Message Storage                                                                                                    |                                                                                                    |
|     |                                                                                                    | AT+CNMI                                                                                                    | New Message Indications to TE                                                                                                    |                                                                                                    |
|     |                                                                                                    | AT+CMGR                                                                                                    | Read Message                                                                                                    |                                                                                                    |
|     |                                                                                                    | AT+CMGL                                                                                                    | List Message                                                                                                    |                                                                                                    |
|     |                                                                                                    | AT+CMGD                                                                                                    | Delete Message                                                                                                    |                                                                                                    |
|     |                                                                                                    | AT+CSDH                                                                                                    | Show Text Mode Parameters                                                                                                    |                                                                                                    |
|     |                                                                                                    | AT+CSMP                                                                                                    | Set Text Mode Parameters                                                                                                    |                                                                                                    |
|     | 10.10                                                                                                    |                                                                                                    | Set Text Mode I arameters                                                                                                    | 207                                                                                                    |
|     |                                                                                                    |                                                                                                    | Salact Character Set                                                                                                    | 268                                                                                                    |
|     | 16.17                                                                                                    | AT+CSCS                                                                                                    | Select Character Set                                                                                                    |                                                                                                    |
|     | 16.17<br>16.18                                                                                                    | AT+CSCS<br>AT*ESTL                                                                                                    | Ericsson SMS Template List Edit                                                                                                    | 269                                                                                                    |
|     | 16.17<br>16.18<br>16.19                                                                                                    | AT+CSCS<br>AT*ESTL<br>AT+CSMS                                                                                                    | Ericsson SMS Template List Edit<br>Select Message Service                                                                                                    | 269<br>270                                                                                                    |
| 17. | 16.17<br>16.18<br>16.19<br><b>Short</b>                                                                                                    | AT+CSCS<br>AT*ESTL<br>AT+CSMS<br>Message Service                                                                                                    | Ericsson SMS Template List Edit<br>Select Message Service                                                                                                    | 269<br>270<br>. <b>273</b>                                                                                                    |
| 17. | 16.17<br>16.18<br>16.19<br><b>Short</b><br>17.1                                                                                                    | AT+CSCS<br>AT*ESTL<br>AT+CSMS<br><b>Message Service</b><br>AT+CNMI                                                                                                    | Ericsson SMS Template List Edit<br>Select Message Service<br>es - Cell Broadcast<br>New Message Indications to TE                                                                                                    | 269<br>270<br>. <b>273</b><br>273                                                                                                 |
| 17. | 16.17<br>16.18<br>16.19<br><b>Short</b>                                                                                                    | AT+CSCS<br>AT*ESTL<br>AT+CSMS<br>Message Service                                                                                                    | Ericsson SMS Template List Edit<br>Select Message Service                                                                                                    | 269<br>270<br>. <b>273</b><br>273                                                                                                 |
|     | 16.17<br>16.18<br>16.19<br><b>Short</b><br>17.1<br>17.2                                                                                                    | AT+CSCS<br>AT*ESTL<br>AT+CSMS<br><b>Message Service</b><br>AT+CNMI<br>AT+CSCB                                                                                                    | Ericsson SMS Template List Edit<br>Select Message Service<br>es - Cell Broadcast<br>New Message Indications to TE                                                                                                    | 269<br>270<br>.273<br>273<br>273                                                                                                  |
|     | 16.17<br>16.18<br>16.19<br><b>Short</b><br>17.1<br>17.2                                                                                                    | AT+CSCS<br>AT*ESTL<br>AT+CSMS<br><b>Message Service</b><br>AT+CNMI<br>AT+CSCB                                                                                                    | Ericsson SMS Template List Edit<br>Select Message Service<br>es - Cell Broadcast<br>New Message Indications to TE<br>Select Cell Broadcast Message Type                                                                                                    | 269<br>270<br>273<br>273<br>273<br>273<br>273                                                                                     |
|     | 16.17<br>16.18<br>16.19<br><b>Short</b><br>17.1<br>17.2<br><b>SIM</b>                                                                                                    | AT+CSCS<br>AT*ESTL<br>AT+CSMS<br>Message Service<br>AT+CNMI<br>AT+CSCB<br>Application Tool                                                                                                    | Ericsson SMS Template List Edit<br>Select Message Service<br>es - Cell Broadcast<br>New Message Indications to TE<br>Select Cell Broadcast Message Type<br>kit<br>PIN Control                                                                                                    | 269<br>270<br>.273<br>273<br>273<br>.275<br>275                                                                                   |
|     | 16.17<br>16.18<br>16.19<br><b>Short</b><br>17.1<br>17.2<br><b>SIM</b> <i>A</i><br>18.1                                                                                         | AT+CSCS<br>AT*ESTL<br>AT+CSMS<br><b>Message Service</b><br>AT+CNMI<br>AT+CSCB<br>Application Tool                                                                                                    | Ericsson SMS Template List Edit<br>Select Message Service<br>es - Cell Broadcast<br>New Message Indications to TE<br>Select Cell Broadcast Message Type<br>kit<br>PIN Control<br>SIM Application Toolkit Settings                                                                                                    | 269<br>270<br><b>273</b><br>273<br>273<br><b>275</b><br>275<br>275                                                                |
|     | 16.17<br>16.18<br>16.19<br><b>Short</b><br>17.1<br>17.2<br><b>SIM</b> A<br>18.1<br>18.2                                                                                        | AT+CSCS<br>AT*ESTL<br>AT+CSMS<br><b>Message Service</b><br>AT+CNMI<br>AT+CSCB<br>Application Tool<br>AT+CPIN<br>AT*E2STKS                                                                                                    | Ericsson SMS Template List Edit<br>Select Message Service<br>es - Cell Broadcast<br>New Message Indications to TE<br>Select Cell Broadcast Message Type<br>kit<br>PIN Control<br>SIM Application Toolkit Settings<br>M2M STK Display Text                                                                                                    | 269<br>270<br>273<br>273<br>273<br>273<br>275<br>275<br>275<br>276                                                                |
|     | 16.17<br>16.18<br>16.19<br><b>Short</b><br>17.1<br>17.2<br><b>SIM</b> <i>A</i><br>18.1<br>18.2<br>18.3                                                                         | AT+CSCS<br>AT*ESTL<br>AT+CSMS<br><b>Message Service</b><br>AT+CNMI<br>AT+CSCB<br><b>Application Tool</b><br>AT+CPIN<br>AT*E2STKS<br>AT*E2STKD                                                                                                    | Ericsson SMS Template List Edit<br>Select Message Service<br>es - Cell Broadcast<br>New Message Indications to TE<br>Select Cell Broadcast Message Type<br>kit<br>PIN Control<br>SIM Application Toolkit Settings<br>M2M STK Display Text<br>M2M STK Get Inkey                                                                                                    | 269<br>270<br>.273<br>273<br>273<br>.275<br>275<br>275<br>276<br>277                                                              |
|     | 16.17<br>16.18<br>16.19<br><b>Short</b><br>17.1<br>17.2<br><b>SIM</b><br>18.1<br>18.2<br>18.3<br>18.4                                                                          | AT+CSCS<br>AT*ESTL<br>AT+CSMS<br>Message Service<br>AT+CNMI<br>AT+CSCB<br>Application Tool<br>AT+CPIN<br>AT*E2STKS<br>AT*E2STKD<br>AT*E2STKG<br>AT*E2STKI                                                                                                    | Ericsson SMS Template List Edit<br>Select Message Service<br>es - Cell Broadcast<br>New Message Indications to TE<br>Select Cell Broadcast Message Type<br>kit<br>PIN Control<br>SIM Application Toolkit Settings<br>M2M STK Display Text<br>M2M STK Get Inkey<br>M2M STK Get Input                                                                                                    | 269<br>270<br>273<br>273<br>273<br>273<br>275<br>275<br>275<br>276<br>277<br>278                                                  |
|     | 16.17<br>16.18<br>16.19<br><b>Short</b><br>17.1<br>17.2<br><b>SIM</b> <i>A</i><br>18.1<br>18.2<br>18.3<br>18.4<br>18.5<br>18.6                                                 | AT+CSCS<br>AT*ESTL<br>AT+CSMS<br>Message Service<br>AT+CNMI<br>AT+CSCB<br>Application Tool<br>AT+CPIN<br>AT*E2STKS<br>AT*E2STKD<br>AT*E2STKG<br>AT*E2STKI<br>AT*E2STKI<br>AT*E2STKL                                                                                                    | Ericsson SMS Template List Edit<br>Select Message Service<br>es - Cell Broadcast<br>New Message Indications to TE<br>Select Cell Broadcast Message Type<br>kit<br>PIN Control<br>SIM Application Toolkit Settings<br>M2M STK Display Text<br>M2M STK Get Inkey<br>M2M STK Get Input<br>M2M STK Select Item                                                                                                    | 269<br>270<br>273<br>273<br>273<br>273<br>275<br>275<br>275<br>276<br>277<br>278<br>280                                           |
|     | 16.17<br>16.18<br>16.19<br><b>Short</b><br>17.1<br>17.2<br><b>SIM</b> A<br>18.1<br>18.2<br>18.3<br>18.4<br>18.5<br>18.6<br>18.7                                                | AT+CSCS<br>AT*ESTL<br>AT+CSMS<br>Message Service<br>AT+CNMI<br>AT+CSCB<br>AT+CPIN<br>AT+CPIN<br>AT*E2STKS<br>AT*E2STKD<br>AT*E2STKG<br>AT*E2STKI<br>AT*E2STKL<br>AT*E2STKL<br>AT*E2STKM                                                                                                    | Ericsson SMS Template List Edit<br>Select Message Service<br>es - Cell Broadcast<br>New Message Indications to TE<br>Select Cell Broadcast Message Type<br>kit<br>PIN Control<br>SIM Application Toolkit Settings<br>M2M STK Display Text<br>M2M STK Get Inkey<br>M2M STK Get Input<br>M2M STK Select Item<br>M2M STK Select Item<br>M2M STK Set Up Menu                                                                                                 | 269<br>270<br>273<br>273<br>273<br>275<br>275<br>275<br>275<br>276<br>277<br>278<br>280<br>281                                    |
|     | 16.17<br>16.18<br>16.19<br><b>Short</b><br>17.1<br>17.2<br><b>SIM</b> <i>A</i><br>18.1<br>18.2<br>18.3<br>18.4<br>18.5<br>18.6                                                 | AT+CSCS<br>AT*ESTL<br>AT+CSMS<br>Message Service<br>AT+CNMI<br>AT+CSCB<br>Application Tool<br>AT+CPIN<br>AT*E2STKS<br>AT*E2STKD<br>AT*E2STKG<br>AT*E2STKI<br>AT*E2STKI<br>AT*E2STKL                                                                                                    | Ericsson SMS Template List Edit<br>Select Message Service<br>es - Cell Broadcast<br>New Message Indications to TE<br>Select Cell Broadcast Message Type<br>kit<br>PIN Control<br>SIM Application Toolkit Settings<br>M2M STK Display Text<br>M2M STK Get Inkey<br>M2M STK Get Input<br>M2M STK Get Input<br>M2M STK Select Item<br>M2M STK Select Item<br>M2M STK Set Up Menu<br>M2M STK Envelope (Menu Selection)                                       | 269<br>270<br>273<br>273<br>273<br>275<br>275<br>275<br>276<br>277<br>278<br>280<br>281<br>283                                    |
| 18. | 16.17<br>16.18<br>16.19<br><b>Short</b><br>17.1<br>17.2<br><b>SIM</b> <i>A</i><br>18.1<br>18.2<br>18.3<br>18.4<br>18.5<br>18.6<br>18.7<br>18.8<br>18.9                         | AT+CSCS<br>AT*ESTL<br>AT+CSMS<br>Message Service<br>AT+CNMI<br>AT+CSCB<br>Application Tool<br>AT+CPIN<br>AT*E2STKS<br>AT*E2STKD<br>AT*E2STKI<br>AT*E2STKI<br>AT*E2STKL<br>AT*E2STKL<br>AT*E2STKM<br>AT*E2STKN<br>AT*E2STKN<br>AT*E2STKN                                                     | Ericsson SMS Template List Edit<br>Select Message Service<br>es - Cell Broadcast<br>New Message Indications to TE<br>Select Cell Broadcast Message Type<br>kit<br>PIN Control<br>SIM Application Toolkit Settings<br>M2M STK Display Text<br>M2M STK Get Inkey<br>M2M STK Get Input<br>M2M STK Select Item<br>M2M STK Select Item<br>M2M STK Set Up Menu                                                                                                 | 269<br>270<br>273<br>273<br>273<br>275<br>275<br>275<br>275<br>276<br>277<br>278<br>280<br>281<br>283<br>283                      |
| 18. | 16.17<br>16.18<br>16.19<br><b>Short</b><br>17.1<br>17.2<br><b>SIM</b><br>18.1<br>18.2<br>18.3<br>18.4<br>18.5<br>18.6<br>18.7<br>18.8<br>18.9<br><b>Suppl</b>                  | AT+CSCS<br>AT*ESTL<br>AT+CSMS<br>Message Service<br>AT+CNMI<br>AT+CSCB<br>Application Tool<br>AT+CPIN<br>AT*E2STKS<br>AT*E2STKD<br>AT*E2STKI<br>AT*E2STKI<br>AT*E2STKL<br>AT*E2STKL<br>AT*E2STKN<br>AT*E2STKN<br>AT*E2STKN<br>AT*E2STKN<br>AT*E2STKN                                        | Ericsson SMS Template List Edit<br>Select Message Service<br>es - Cell Broadcast<br>New Message Indications to TE<br>Select Cell Broadcast Message Type<br>kit<br>PIN Control<br>SIM Application Toolkit Settings<br>M2M STK Display Text<br>M2M STK Get Inkey<br>M2M STK Get Inkey<br>M2M STK Get Input<br>M2M STK Select Item<br>M2M STK Select Item<br>M2M STK Set Up Menu<br>M2M STK Envelope (Menu Selection)<br>M2M STK Set Up Call                | 269<br>270<br>273<br>273<br>273<br>275<br>275<br>275<br>275<br>276<br>277<br>278<br>280<br>281<br>283<br>283<br>283<br>283        |
| 18. | 16.17<br>16.18<br>16.19<br><b>Short</b><br>17.1<br>17.2<br><b>SIM</b> <i>A</i><br>18.1<br>18.2<br>18.3<br>18.4<br>18.5<br>18.6<br>18.7<br>18.8<br>18.9<br><b>Suppl</b><br>19.1 | AT+CSCS<br>AT*ESTL<br>AT+CSMS<br>Message Service<br>AT+CNMI<br>AT+CSCB<br>Application Tool<br>AT+CPIN<br>AT*E2STKS<br>AT*E2STKD<br>AT*E2STKI<br>AT*E2STKI<br>AT*E2STKL<br>AT*E2STKL<br>AT*E2STKN<br>AT*E2STKN<br>AT*E2STKN<br>AT*E2STKN<br>AT*E2STKN<br>AT*E2STKN<br>AT*E2STKN<br>AT*E2STKN | Ericsson SMS Template List Edit<br>Select Message Service<br>es - Cell Broadcast<br>New Message Indications to TE<br>Select Cell Broadcast Message Type<br>kit<br>PIN Control<br>SIM Application Toolkit Settings<br>M2M STK Display Text<br>M2M STK Get Inkey<br>M2M STK Get Inkey<br>M2M STK Get Input<br>M2M STK Select Item<br>M2M STK Select Item<br>M2M STK Set Up Menu<br>M2M STK Envelope (Menu Selection)<br>M2M STK Set Up Call<br>PIN Control | 269<br>270<br>273<br>273<br>273<br>275<br>275<br>275<br>275<br>276<br>277<br>278<br>280<br>281<br>283<br>283<br>283<br>283<br>285 |
| 18. | 16.17<br>16.18<br>16.19<br><b>Short</b><br>17.1<br>17.2<br><b>SIM</b><br>18.1<br>18.2<br>18.3<br>18.4<br>18.5<br>18.6<br>18.7<br>18.8<br>18.9<br><b>Suppl</b>                  | AT+CSCS<br>AT*ESTL<br>AT+CSMS<br>Message Service<br>AT+CNMI<br>AT+CSCB<br>Application Tool<br>AT+CPIN<br>AT*E2STKS<br>AT*E2STKD<br>AT*E2STKI<br>AT*E2STKI<br>AT*E2STKL<br>AT*E2STKL<br>AT*E2STKN<br>AT*E2STKN<br>AT*E2STKN<br>AT*E2STKN<br>AT*E2STKN                                        | Ericsson SMS Template List Edit<br>Select Message Service<br>es - Cell Broadcast<br>New Message Indications to TE<br>Select Cell Broadcast Message Type<br>kit<br>PIN Control<br>SIM Application Toolkit Settings<br>M2M STK Display Text<br>M2M STK Get Inkey<br>M2M STK Get Inkey<br>M2M STK Get Input<br>M2M STK Select Item<br>M2M STK Select Item<br>M2M STK Set Up Menu<br>M2M STK Envelope (Menu Selection)<br>M2M STK Set Up Call                | 269<br>270<br>273<br>273<br>273<br>275<br>275<br>275<br>275<br>276<br>277<br>278<br>280<br>281<br>283<br>283<br>283<br>285<br>285 |

| 20. | Alpha | betical Listing of | f AT Commands                           | .305 |
|-----|-------|--------------------|-----------------------------------------|------|
|     | 19.15 | AT+CUSD            | Unstructured Supplementary Service Data | 302  |
|     | 19.14 | AT+CSSN            | Supplementary Service Notification      | 300  |
|     | 19.13 | AT+CLIR            | Calling Line Identification Restriction | 299  |
|     | 19.12 | AT+CLIP            | Calling Line Identification             | 297  |
|     | 19.11 | AT+CHLD            | Call Hold and Multiparty                | 296  |
|     | 19.10 | AT+CCWA            | Call Waiting                            | 294  |
|     | 19.9  | AT+CCFC            | Call Forwarding number and Conditions   | 291  |
|     | 19.8  | AT*ELIN            | Ericsson Line Set                       | 291  |
|     | 19.7  | AT*EIPS            | Identity Presentation Set               | 290  |
|     | 19.6  | AT*EDIF            | Ericsson Divert Function                | 289  |
|     | 19.5  | AT+CPUC            | Price Per Unit and Currency Table       |      |
|     | 19.4  | AT+CAOC            | Advice of Charge                        | 287  |

Part 1: Overview

# 1. Introduction

# 1.1 Target Users

GM47 and GM48 modules are designed to be integrated into machineto-machine or man-to-machine communications applications. They are intended to be used by to manufacturers, system integrators, applications developers and developers of wireless communications equipment.

#### 1.2 Prerequisites

It is assumed that the person integrating the GM47 or GM48 into an application has a basic understanding of the following:

- GSM networking;
- Wireless communication and antennas (aerials);
- AT commands;
- ITU-T standard V.24/V.28;
- Micro controllers and programming;
- Electronic hardware design.

#### 1.3 Manual Structure

The manual is composed of four parts:

#### Part 1- Overview

This section provides a broad overview of the GM47/GM48 family and includes a list of abbreviations used in the manual.

Part 2 - Developer's Kit

This section lists the contents of the whole development kit and provides the information to setup and use the equipment.

Part 3 - Integrating the Module

This section describes each of the signals available on the GM47/GM48 modules, along with mechanical information. The section also provides you with design guidelines and explains what is needed to commercialise an application from a regulatory point of view.

### Part 4 - Using AT Commands

This section lists all the AT Commands relevant to the GM47 and GM48, including their required parameters. The purpose of part 4 is to give you detailed information on the function of the AT Command set.

# 2. GM47/GM48 Modules

# 2.1 About the GM47/GM48 Family

Two modules make up the family; GM47 and GM48, for use in the 900/1800 MHz and 850/1900 MHz GSM bands respectively.

**Note!** As the characteristics of the modules are quite similar, this manual only refers to the GM48 where a difference exists; by default all other references are to the GM47.

The products belong to a new generation of Sony Ericsson modules, and are intended to be used in machine-to-machine applications and man-to-machine applications. They are used when there is a need to send and receive data (by SMS, CSD, HSCSD, or GPRS), and make voice calls over the GSM network.

GM47 modules are not "stand alone" devices; they are used as the engine in an application created by the customer. A typical application, involves a micro-controller and GM47 module, in which the microcontroller sends AT commands to the module via an RS232 communications link.

### 2.2 GM47 in a Communication System

Figure 2.1 illustrates the main blocks of a wireless communication system using the GM47. It also shows the communication principles of the system. The definitions in the figure, as used elsewhere in this manual, are in accordance with the recommendations of GSM 07.07.

- The MS (mobile station) represents the GM47 module plus SIM card. The module excluding SIM card, is known as the ME (mobile equipment).
- The TE (terminal equipment) is a micro-controller (i.e., a computer) and is a part of the application.

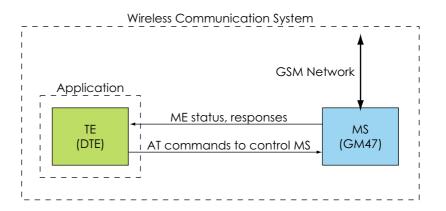

Figure 2.1 Main Blocks in a Wireless System

In accordance with the recommendations of ITU-T (International Telecommunication Union - Telecommunications Standardisation Sector) V.24, the TE communicates with the MS over a serial interface.

The functions of the GM47 follow the recommendations provided by ETSI (European Telecommunications Standards Institute) and ITU-T.

ETSI specifies a set of AT commands for controlling the GSM element of the module; these commands are supplemented by Sony Ericsson specific commands.

To find out how to work with AT commands, see "Part 4: Using AT Commands", page 75.

Figure 2.2 illustrates the interface between the module and the application. The entire System Connector Interface is described in detail in "System Connector Interface", page 41.

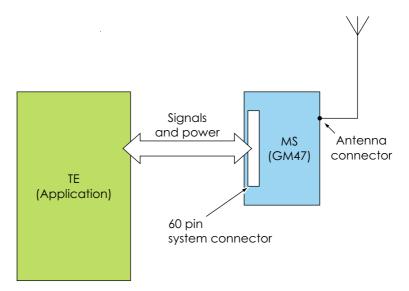

Figure 2.2 The Interface between the Module and the Application

*Note!* ITU-T standards define TE and TA as DTE (Data Terminal Equipment) and DCE (Data Circuit Terminating Equipment) respectively.

# 2.3 Features

The module performs a set of telecom services (TS) according to GSM standard phase 2+, ETSI and ITU-T. The functions of the module are implemented by issuing AT commands over a serial interface.

### 2.3.1 Types of Mobile Station

GM47 and GM48 are dual band mobile stations with the characteristics shown in the tables below.

| E-GSM900                                             | GSM1800                                            |
|------------------------------------------------------|----------------------------------------------------|
| 5 TX: 880-890<br>0 RX: 925-935                       | TX: 1710-1785<br>RX: 1805-1880                     |
|                                                      | 200 kHz                                            |
| rs *8 (TDMA)<br>nnels 1 to 124<br>annels 975 to 1023 | 374 carriers *8 (TDMA)<br>DCS: channels 512 to 885 |
|                                                      | GMSK                                               |
| bhase error (burst)                                  | < 5° RMS phase error (burst)                       |
|                                                      | 95MHz                                              |
| n                                                    | < -102dBm                                          |
| m)                                                   | Class 1<br>1W (30dBm)                              |
| 0 and GSM1800                                        |                                                    |
|                                                      |                                                    |
|                                                      |                                                    |

| GM48                                          | GSM850                                             | GSM1900                                            |
|-----------------------------------------------|----------------------------------------------------|----------------------------------------------------|
| Frequency Range (MHz)                         | TX: 824-849<br>RX: 869-894                         | TX: 1850-1910<br>RX: 1930-1990                     |
| Channel spacing                               | 200kHz                                             | 200kHz                                             |
| Number of channels                            | 123 carriers *8 (TDMA)<br>GSM: channels 128 to 251 | 298 carriers *8 (TDMA)<br>PCS: channels 512 to 810 |
| Modulation                                    | GMSK                                               | GMSK                                               |
| TX Phase Accuracy                             | < 5° RMS phase error (burst)                       | < 5° RMS phase error (burst)                       |
| Duplex spacing                                | 45 MHz                                             | 80MHz                                              |
| Receiver sensitivity at antenna connector     | < -102dBm                                          | < -102dBm                                          |
| Transmitter output power at antenna connector | Class 5<br>0.8W (29dBm)                            | Class 1<br>1W (30dBm)                              |
| Automatic hand-over betw                      | een GSM850 and GSM1900                             |                                                    |

#### 2.3.2 Short Message Service

The module supports the following SMS services:

- Sending; MO (mobile-originated) with both PDU (protocol data unit) and text mode supported.
- Receiving; MT (mobile-terminated) with both PDU and text mode supported.
- CBM (cell broadcast message); a service in which a message is sent to all subscribers located in one or more specific cells in the GSM network (for example, traffic reports).
- SMS STATUS REPORT according to GSM 03.40.
- SMS COMMAND according to GSM 03.40.

The maximum length of an SMS message is 160 characters when using 7-bit encoding. For 8-bit data, the maximum length is 140 bytes. The module supports up to 6 concatenated messages to extend this function.

#### 2.3.3 Voice Calls

The GM47 offers the capability of mobile originated and mobile terminated voice calls, as well as supporting emergency calls. Multi-party, call waiting and call deflection features are available. Some of these features are network-operator specific.

For the inter-connection of audio, the module offers both single ended and balanced analogue input and output lines. Direct interface to the digital PCM (pulse code modulation) bus used within the module is available, thus by-passing the internal analogue circuitry. The GM47 has an embedded echo cancellation and noise suppression for improved audio quality.

#### 2.3.4 Data

The module supports the following data protocols:

- GPRS (General Packet Radio Service) Modules are Class B terminals, which provide simultaneous activation and attachment of GPRS and GSM services. GM47 modules are GPRS 4+1 enabled devices, which are capable of transmitting in one timeslot per frame (up link), and receiving at a maximum of four timeslots per frame (down link).
- CSD (Circuit Switched Data) GM47 modules are capable of establishing a CSD communication at 9.6kbps.
- HSCSD (High Speed Circuit Switched Data). GM47 supports HSCSD communication, with one timeslot per frame capacity in the up link and two timeslots per frame capacity in the down link (2+1).

#### 2.3.5 SIM Card

An external SIM card with 3V or 5V technology, can be connected to the module via its 60-pin system connector.

#### 2.3.6 Average Power Consumption

|                         |                 | Idle Mode | Transmit/Operation   |
|-------------------------|-----------------|-----------|----------------------|
| GSM850 and GSM900       | Voice/CSD       | <5mA      | <250mA (<2A peak)    |
| G2101020 9110 G2101400  | Data (GPRS 4+1) | <5mA      | <350mA (<2A peak)    |
| GSM1800 and GSM1900     | Voice/CSD       | <5mA      | <250mA (<1.75A peak) |
| G31011600 and G31011900 | Data (GPRS 4+1) | <5mA      | <350mA (<1.75A peak) |

*Note!* The power consumption during transmission is measured at maximum transmitted power.

#### 2.3.7 Other Features

These include:

- Internet-ready module.
- 07.10 multiplexing.
- GPS interoperability.
- SIM application tool kit.

# 2.4 Service and Support

#### 2.4.1 Web Pages

Visit our web site for the following information:

- where to buy modules or for recommendations concerning accessories and components;
- the telephone number for customer support in your region;
- FAQs (frequently asked questions).

The web site address is:

http://www.sonyericsson.com/M2M

#### 2.4.2 Integrator's Manual

This manual provides you with all of the information you need to integrate the module into your application.

#### 2.4.3 Developer's Kit

Sony Ericsson provides the opportunity for designers to test the module on a limited scale using it's Development Kit. The kit includes the necessary accessories (software and hardware) required to build and test an application. It includes the following:

- GSM module, GM47 or GM48;
- This integrator's manual;
- Software developer's kit and manual;
- Developer's kit hardware.

All the user needs to provide, is a computer or micro-controller and the expertise to use AT commands.

# 2.5 Precautions

GM47 and GM48 modules are static sensitive devices (SSDs). Normal SSD procedures for electronic devices should be used when handling the modules. In "Part 3: Integrating the Module", page 37 you will find more information about safety and product care. Do not exceed the environmental and electrical limits as specified in "Technical Data", page 73.

# 3. Abbreviations

| Abbreviation | Explanations                                                                         |
|--------------|--------------------------------------------------------------------------------------|
| BT           | Bluetooth                                                                            |
| СВМ          | Cell Broadcast Message                                                               |
| CBS          | Cell Broadcast Service                                                               |
| CSD          | Circuit Switched Data                                                                |
| DCE          | Data Circuit Terminating Equipment                                                   |
| DTE          | Data Terminal Equipment                                                              |
| DTMF         | Dual Tone Multi Frequency                                                            |
| EFR          | Enhanced Full Rate                                                                   |
| EMC          | Electro-Magnetic Compatibility                                                       |
| ETSI         | European Telecommunication Standards Institute                                       |
| FR           | Full Rate                                                                            |
| GPRS         | General Packet Radio Service                                                         |
| GPS          | Global Positioning System                                                            |
| GSM          | Global System for Mobile Communication                                               |
| HR           | Half Rate                                                                            |
| HSCSD        | High Speed Circuit Switched Data                                                     |
| ITU-T        | International Telecommunication Union - Telecommunications<br>Standardisation Sector |
| ME           | Mobile Equipment                                                                     |
| MO           | Mobile Originated                                                                    |
| MS           | Mobile Station                                                                       |
| MT           | Mobile Terminated                                                                    |
| PCM          | Pulse Code Modulation                                                                |
| PDU          | Protocol Data Unit                                                                   |
| RLP          | Radio Link Protocol                                                                  |
| RF           | Radio Frequency                                                                      |
| RTC          | Real Time Clock                                                                      |
| SDP          | Service Discovery Protocol                                                           |
| SIM          | Subscriber Identity Module                                                           |
| SMS          | Short Message Service                                                                |
|              |                                                                                      |

| Abbreviation | Explanations              |
|--------------|---------------------------|
| TA           | Terminal Adapter          |
| TE           | Terminal Equipment        |
| THD          | Third Harmonic Distortion |
| TS           | Telecom Services          |

Part 2: Developer's Kit

# 1. Introduction

### 1.1 Overview

The developer's kit is designed to get you started quickly. It contains all the hardware you will need to begin the development of an application. The only items you need to provide are; a computer or micro controller, a SIM card and network subscription, and a knowledge of programming with AT commands.

*Note!* Before connecting up and using the developer's kit, we strongly recommend you read "Part 3: Integrating the Module", page 37 and all of this section. There are many switches, jumpers and connector options in the developer's kit. A knowledge of the functionality of the GM47 module is therefore essential before you start altering the hardware settings.

The main hardware in the developer's kit is a screened box, containing a board onto which you plug the GM47 module. Connectors, switches, jumpers and SIM card holder are provided to allow you to configure and access all the functions of the module.

### 1.2 Contents of the Kit

Please take the time to check the contents of your kit against the list shown below. If any of the items are missing contact your supplier immediately.

Developer's kit - Part Number DPY 102 218

#### Contents:

| Description                                                    | Product Number             | Qty |
|----------------------------------------------------------------|----------------------------|-----|
| Radio modem:<br>GM47 module or<br>GM48 module                  | DPY 102 201<br>DPY 102 204 | 1   |
| GM47/GM48 developer's kit (screened box and development board) | KRY 101 1907               | 1   |
| Switched mode PSU 12V d.c.                                     | EPA-121DA-12               | 1   |
| UK mains plug                                                  | EN90POWERLEADUK            | 1   |
| European mains plug                                            | EN90POWERLEADEU            | 1   |

| Description                                                                | Product Number | Qty |
|----------------------------------------------------------------------------|----------------|-----|
| Cable with connector/cable serial 9-9 PIN                                  | DB9(M)-DB9(F)  | 1   |
| Portable handsfree                                                         | 2002-1-24      | 1   |
| Quad band antenna                                                          | RG174          | 1   |
| Data carrier/CD-ROM containing:<br>Software Manual;<br>Integrator's Manual | LZY 213 1319   | 1   |

# 1.3 General Functioning of the Kit

The following block diagrams are provided to help you understand the general principles of operation of the developer's kit.

You have the following options as shown in Figure 1.1:

- Connect the GM47 internally, direct to J4 or position it externally and connect to J10 via a flat cable.
- Use the kit's connectors to access and control the GM47 (all switches and jumpers in their default positions).
- Access and control the GM47 directly via J12 and a flat cable. This allows you to selectively bypass any circuits contained on the board, and test your own application.

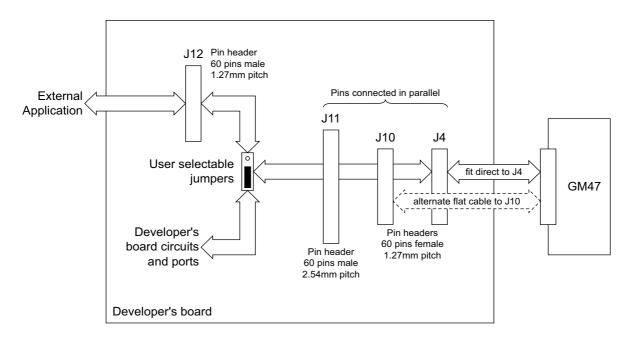

#### Figure 1.1 Module connections to the developer's board

Figure 1.2 shows the various on-board voltages and how they are fed to the GM47 and other circuitry. The developer's board is powered by an external power supply connected to Vcc.

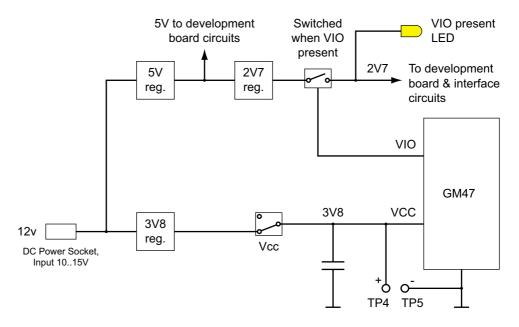

Figure 1.2 Power supply connection and the on-board voltages

Figure 1.3, Figure 1.4 and Figure 1.5 show how various signals are routed on the developer's board. Thicker lines indicate multiple signals.

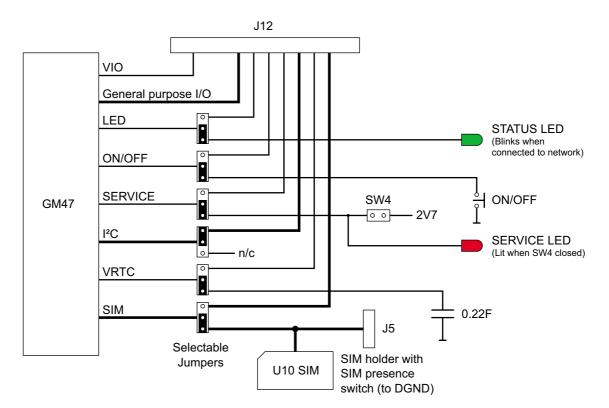

Figure 1.3 Miscellaneous signals, connection and routing

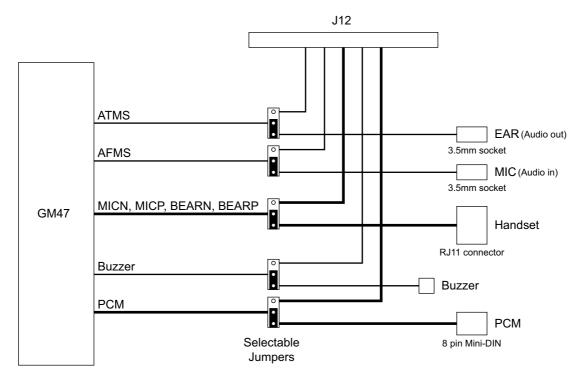

Figure 1.4 Audio signals, connection and routing

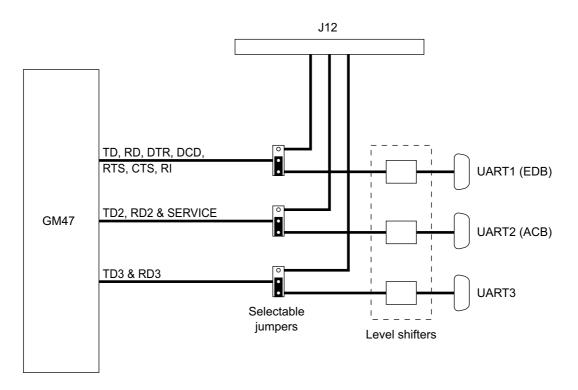

Figure 1.5 Comms signals, connection and routing

# 2. Using the Developer's Kit

This section provides you with the information needed to setup and use the developer's kit. Before changing switch and jumper settings, refer to "2.3 Jumpers, Switches and Connectors", page 32.

Front and rear views of the developer's kit are shown below. To access the inside, remove the 8 screws on the top of the box and the cover plate.

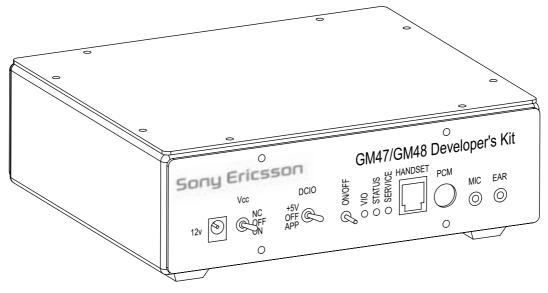

Figure 2.1 Front view

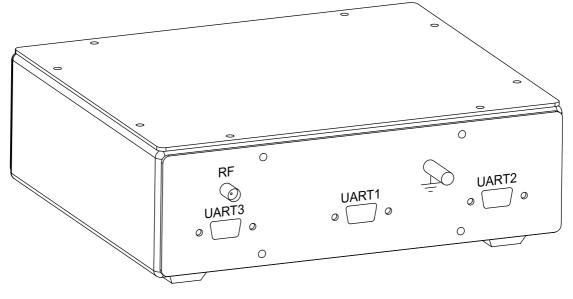

Figure 2.2 Rear view

# 2.1 Start up Check List

To use the developer's kit in standard format check the following:

- With the case lid removed, make sure the GM47 module is plugged into J4 and the RF lead is connected to the rear of the module;
- Add your SIM card;
- Check the jumpers are in their default positions. Refer to Figure 2.3;
- Connect the serial cable between your computer and UART1 on the rear panel;
- Connect the antenna to the RF connector on the rear panel;
- Connect the audio equipment if required;
- Plug the external power supply into the socket marked 12v on the front panel;
- Switch Vcc to ON;
- Push ON/OFF for at least 2 seconds until the yellow VIO LED is on.

Your developer's kit should now be operational and ready to receive AT commands.

# 2.2 Developer's Board Overlay

Figure 2.3 shows the developer's board, including the position of all the connectors, switches and jumpers (default positions). You will notice that many jumpers are labelled "SW". This is because the board was previously fitted with DIL switches.

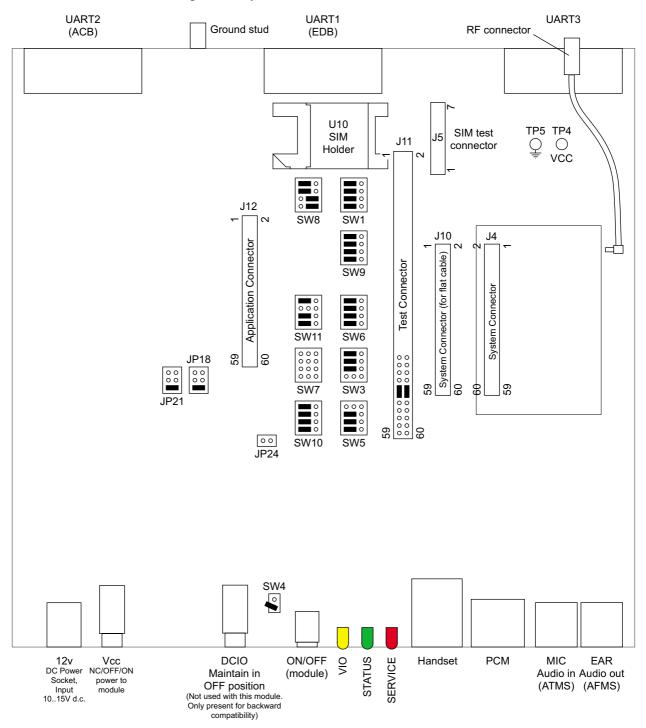

Figure 2.3 Developer's board overlay

# 2.3 Jumpers, Switches and Connectors

You will notice that many jumpers are labelled "SW". This is because the board was previously fitted with DIL switches. All jumpers are located on the developer's board (see "Developer's board overlay", page 31).

| Jumper                                                                                                    | Signal                                                                                                    | Setting                                                                                                    |
|----------------------------------------------------------------------------------------------------|----------------------------------------------------------------------------------------------------|----------------------------------------------------------------------------------------------------|
| JP18                                                                                                    | TD                                                                                                    | Maintain jumper in<br>lower default positionJP21<br>OOJP18<br>OO                                                                                                    |
| JP21                                                                                                    | RD                                                                                                    | Maintain jumper in<br>lower default position                                                                                                    |
| JP24                                                                                                    | Reserved for<br>future use                                                                                                    | MUST remain open to prevent<br>damage to the module. As an extra<br>precaution, maintain DCIO in the OFF<br>position                                                                                                    |
| SW4                                                                                                    | SERVICE                                                                                                    | Connect the pins using the floating connector ONLY when programming the module or logging data                                                                                                    |
| SW1, SW3, SW5,<br>SW6, SW7, SW8,<br>SW9, SW10,<br>SW11, J11 links                                                                                                    | See diagram<br>below                                                                                                    | Default positions shown below. Move<br>any "SW" jumper to the right-hand<br>position to divert the signal to<br>connector J12. Remove the J11 links<br>to bypass J8, J9 or CP1 and process<br>audio signals externally                                                                                                    |
| SIMRST<br>SIMCLK<br>SCL<br>SDA<br>SDA<br>SW8<br>VRTC<br>RD3 (RX3)<br>TD3 (TX3)<br>TD3 (TX3)<br>PCMULD<br>PCMULD<br>PCMULD<br>PCMULD<br>PCMULD<br>PCMULD<br>PCMULD<br>SW7<br>BEARP<br>SERVICE<br>AFMS<br>ATMS<br>SW10 | PRESI         O       PRESI         O       SIMU         SW1       SIMU         SW1       SIMU         SW1       SIMU         SW1       SIMU         SW1       SIMU         SW1       SIMU         SW1       SIMU         SW1       SIMU         SW1       SIMU         SW1       SUZI         SW2       SUZI         SW9       DIR         SW9       DIR         SW2       CTS         SW6       RD (E         SW6       TD (D         SW3       RD2 (E         SW3       COO         SW3       OOO         SW3       OOO         SW3       OOO         SW3       OOO         SW3       SEAR | ENCE 0 0<br>AT 0 0<br>AT 0 0<br>ER 0 0<br>C 0 0<br>C 0 |

| Switch | Description           | Operation                                                                                                    |
|--------|-----------------------|----------------------------------------------------------------------------------------------------|
| Vcc    | Toggle switch         | Switches power from external power supply to module. Has three positions; NC, OFF and ON. Switch to ON to connect power to the module                                      |
| ON/OFF | Push button<br>switch | Switches module on and off. To power up the<br>module, push button for at least 2 seconds,<br>until the yellow VIO LED is on. Repeat the<br>process to turn the module off |
| DCIO   | Toggle switch         | Maintain in OFF position to prevent damage to the module. Included only for backwards compatibility                                                                        |

All switches are mounted on the front panel of the developer's box.

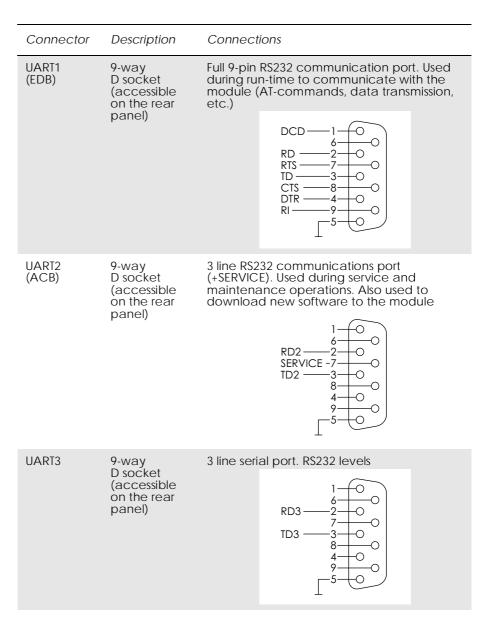

| Connector | Description                 | Connections                                                                                                    |  |
|-----------|-----------------------------|----------------------------------------------------------------------------------------------------|--|
| Handset   | RJ11 socket                 | Connector for a standard telephone<br>handset. As PCM paths are open inside the<br>module, a default short circuit is made<br>between PCMDLD-PCMIN and PCMULD-<br>PCMOUT signals on test connector J11 to<br>enable analogue audio in downlink and<br>uplink directions. Jumpers are in place<br>between pins 48 & 50 and between pins 47<br>& 49 |  |
|           |                             | Pin # Signal 1234<br>1 MICN<br>2 BEARN<br>3 BEARP<br>4 MICP                                                                                                    |  |
| PCM       | 8 pin mini-DIN<br>connector | Carries PCM signals<br>Pin # Signal<br>1 VIO (2.75V d.c. output)<br>2 PCMULD<br>3 PCMDLD<br>4 PCMCLK<br>5 PCMSYNC<br>6 DGND<br>7 PCMIN<br>8 PCMOUT<br>9 DGND                                                                                                    |  |
| J4        | SYSTEM<br>connector         | Allows direct connection of the module to the development board (see Figure 2.3, page 31)                                                                                                    |  |
| J5        | SIM card test<br>connector  | Connector to gain access to the SIM card<br>signals, which are connected in parallel with<br>U10<br>Pin # Signal<br>1 SIMVCC<br>2 SIMRST<br>3 SIMCLK<br>4 SIMDAT<br>5 SIMPRESENCE<br>6 SIMGND<br>7 SIMGND                                                                                                    |  |
| U10       | SIM Holder                  | Connector for SIM card. Signals are also present at test connector J5, described above                                                                                                    |  |
| EAR       | 3.5mm 2-pole<br>jack socket | Audio output (unbalanced) or Audio From<br>Mobile Station (AFMS). Make sure jumpers<br>are in place between pins 48 & 50 and<br>between pins 47 & 49                                                                                                    |  |
| MIC       | 3.5mm 2-pole<br>jack socket | Audio input (unbalanced) or Audio To<br>Mobile Station (ATMS). Signal source must<br>be AC-coupled as a bias voltage for<br>electret microphones is provided<br>(2.0 - 2.5Vd.c.). Make sure Jumpers are in<br>place between pins 48 & 50 and between<br>pins 47 & 49                                                                              |  |

| Connector | Description              | Connections                                                                                                    |
|-----------|--------------------------|----------------------------------------------------------------------------------------------------|
| J10       | SYSTEM<br>connector      | For optional flat cable connection between<br>the module and the development board<br>(see Figure 2.3, page 31)                                                                                                    |
| J11       | TEST<br>connector        | 60 pin, 2.54mm pitch, dual row pin header<br>that carries all signals present at the system<br>connector of the module. Used for easy<br>testing of the signals (see Figure 2.4,<br>page 36)                                                                                                    |
| J12       | Application<br>connector | For flat cable connection between a host<br>application and the module. Most of the<br>signals pass through jumpers that allow the<br>developer to select whether a specific<br>signal is routed to/from the development<br>board or to/from the host application. If no<br>application is connected to J12, these<br>jumpers (SW1, SW3, SW5, SW6, SW7, SW8,<br>SW9, SW10 & SW11) serve as on/off switches<br>for the module signals (see Figure 2.3,<br>page 31) |
| 12v       | 2.1mm DC<br>Power Socket | Allows connection of an<br>external power supply.<br>Between 10V and 15V d.c. at<br>6 watts is required                                                                                                    |
| RF        | SMA panel<br>socket      | Connect the supplied antenna                                                                                                    |

# 2.4 System Connector Pin Assignments

Refer to the table below when monitoring signals on, or connecting to, J10, J11 or J12. The table shows the system-connector pin assignments for the GM47 module.

|                              | 1  | VCC                     | DGND        | 2  |
|------------------------------|----|-------------------------|-------------|----|
|                              | 3  | VCC                     | DGND        | 4  |
|                              | 5  | VCC                     | DGND        | 6  |
| J10, J11 & J12 pin           | 7  | VCC                     | DGND        | 8  |
| numbering<br>viewed from the | 9  | VCC                     | DGND        | 10 |
| front of the                 | 11 | VCC                     | DGND        | 12 |
| developer's box              | 13 | Reserved for future use | ON/OFF      | 14 |
| 1 2                          | 15 | SIMVCC                  | SIMPRESENCE | 16 |
|                              | 17 | SIMRST                  | SIMDAT      | 18 |
|                              | 19 | SIMCLK                  | DAC         | 20 |
|                              | 21 | IO1                     | IO2         | 22 |
|                              | 23 | IO3                     | IO4         | 24 |
|                              | 25 | VRTC                    | ADC1        | 26 |
|                              | 27 | ADC2                    | ADC3        | 28 |
|                              | 29 | SDA                     | SCL         | 30 |
|                              | 31 | BUZZER                  | OUT5        | 32 |
|                              | 33 | LED                     | VIO         | 34 |
|                              | 35 | TX_ON                   | RI          | 36 |
|                              | 37 | DTR                     | DCD         | 38 |
|                              | 39 | RTS                     | CTS         | 40 |
|                              | 41 | TD (DTMS)               | RD (DFMS)   | 42 |
|                              | 43 | TD3 (TX3)               | RD3 (RX3)   | 44 |
|                              | 45 | TD2 (CTMS)              | RD2 (CFMS)  | 46 |
| 59 60                        | 47 | PCMULD                  | PCMDLD      | 48 |
|                              | 49 | PCMOUT                  | PCMIN       | 50 |
|                              | 51 | PCMSYNC                 | PCMCLK      | 52 |
|                              | 53 | MICP                    | MICN        | 54 |
|                              | 55 | BEARP                   | BEARN       | 56 |
|                              | 57 | AFMS                    | SERVICE     | 58 |
|                              | 59 | ATMS                    | AGND        | 60 |
|                              |    |                         |             |    |

Figure 2.4 System connector pin assignments

Part 3: Integrating the Module

## 1. Mechanical Description

## 1.1 Interface Description

The pictures below show the mechanical design of the GM47 along with the positions of the different connectors and mounting holes. The GM47 is protected with AISI 304 stainless steel covers that meet the environmental and EMC requirements.

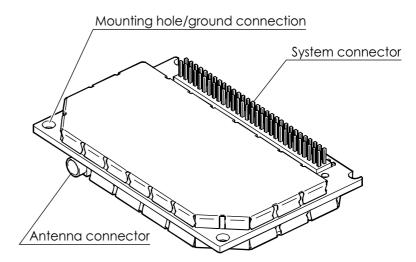

Figure 1.1 GM47 viewed from below

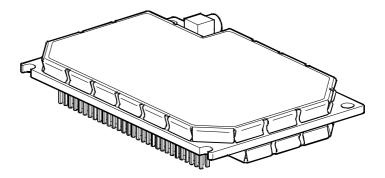

Figure 1.2 GM47, viewed from above

Please note the following:

• Mounting holes positioned at the corners make it possible to securely bolt the module into your application.

- Keypad, display, microphone, speaker and battery are not part of the module.
- The SIM card is mounted in your application, external to the module.
- The System Connector is a 60-pin, standard 0.05 in (1.27 mm) pitch type. The pins and their electrical characteristics are described in "2. System Connector Interface", page 41.
- Information about the Antenna Connector is found in "3. Antenna Connector", page 65.

## 1.2 Physical Dimensions

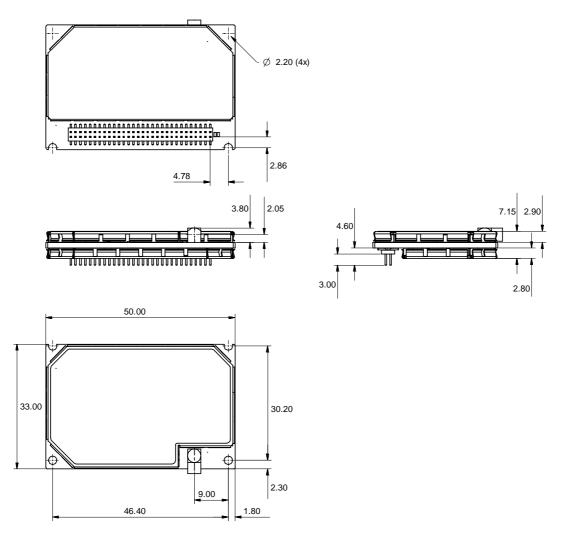

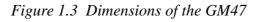

Measurements are given in millimetres. See also "Technical Data", page 73.

## 2. System Connector Interface

### 2.1 Overview

Electrical connections to the module (except the antenna), are made through the System Connector Interface. The system connector is a 60-pin, standard 0.05 in (1.27 mm) pitch device.

The system connector allows both board-to-board and board-to-cable connections to be made. The table below shows two possible mating connectors for use in your applications. Use the board-board connector to connect the module directly to a PCB, and the board-cable connector to connect the module via a cable.

| Part Number   | Description                                |
|---------------|--------------------------------------------|
| 9462-9101-606 | Female, board-board connector (Speed Tech) |
| TBD           | Female, board-cable connector              |

Figure 2.1 below shows the numbering of the connector pins.

A ground connection is provided at the mounting hole next to the RF connector on the module as shown below. Connect this ground point to the DGND pins of the module by the shortest, low-impedance path possible. The purpose of this connection is to allow any ESD picked up by the antenna to bypass the module's internal ground path.

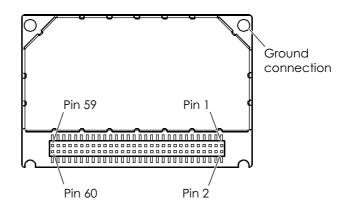

Figure 2.1 GM47, viewed from underneath

The following table gives the pin assignments for the system connector interface and a short description for each signal.

# *Note!* Under the heading "Dir" in the table, module input and output signals are indicated by the letters I and O respectively.

| Pin | Signal Name             | Dir | Signal Type                     | Description                                                                           |
|-----|-------------------------|-----|---------------------------------|---------------------------------------------------------------------------------------|
| 1   | VCC                     | -   | Supply                          | Power supply                                                                          |
| 2   | DGND                    | -   | -                               | Digital ground                                                                        |
| 3   | VCC                     | -   | Supply                          | Power supply                                                                          |
| 4   | DGND                    | -   | -                               | Digital ground                                                                        |
| 5   | VCC                     | -   | Supply                          | Power supply                                                                          |
| 6   | DGND                    | -   | -                               | Digital ground                                                                        |
| 7   | VCC                     | -   | Supply                          | Power supply                                                                          |
| 8   | DGND                    | -   | -                               | Digital ground                                                                        |
| 9   | VCC                     | -   | Supply                          | Power supply                                                                          |
| 10  | DGND                    | -   | -                               | Digital ground                                                                        |
| 11  | VCC                     | -   | Supply                          | Power supply                                                                          |
| 12  | DGND                    | -   | -                               | Digital ground                                                                        |
| 13  | Reserved for future use |     |                                 |                                                                                       |
| 14  | ON/OFF                  | I   | Internal pull<br>up, open drain | Turns the module on and off.<br>Former WAKE_B                                         |
| 15  | SIMVCC                  | -   | Digital 3V/5V                   | SIM card power supply. Power output<br>from module for SIM Card                       |
| 16  | SIMPRESENCE             | Ι   | Internal pull<br>up, open drain | SIM Presence<br>A "1" indicates that the SIM is missing; a<br>"0" that it is inserted |
| 17  | SIMRST                  | 0   | Digital 3V/5V                   | SIM card reset                                                                        |
| 18  | SIMDATA                 | I/O | Digital 3V/5V                   | SIM card data                                                                         |
| 19  | SIMCLK                  | 0   | Digital 3V/5V                   | SIM card clock                                                                        |
| 20  | DAC                     | 0   | Analogue                        | Digital to analogue converter                                                         |
| 21  | IO1                     | I   | Digital 2.75                    | General purpose input/output 1                                                        |
| 22  | IO2                     | I   | Digital 2.75                    | General purpose input/output 2                                                        |
| 23  | IO3                     | I   | Digital 2.75                    | General purpose input/output 3                                                        |
| 24  | IO4                     | I   | Digital 2.75                    | General purpose input/output 4                                                        |
| 25  | VRTC                    | I   | Supply 1.8V                     | Supply for real time clock                                                            |
| 26  | ADC1                    | I   | Analogue                        | Analogue to digital converter 1                                                       |
| 27  | ADC2                    | I   | Analogue                        | Analogue to digital converter 2                                                       |

| Pin | Signal Name | Dir | Signal Type               | Description                                                                                                    |
|-----|-------------|-----|---------------------------|----------------------------------------------------------------------------------------------------|
| 28  | ADC3        | I   | Analogue                  | Analogue to digital converter 3                                                                                                    |
| 29  | SDA         | I/O | 2.75, internal<br>pull up | I <sup>2</sup> C data                                                                                                    |
| 30  | SCL         | 0   | 2.75, internal<br>pull up | I <sup>2</sup> C clock                                                                                                    |
| 31  | BUZZER      | 0   | Digital 2.75              | Buzzer output from module                                                                                                    |
| 32  | OUT5        | 0   | Digital 2.75              | Programmable output 5                                                                                                    |
| 33  | LED         | Ο   | Digital 2.75              | Flashing LED                                                                                                    |
| 34  | VIO         | Ο   | Power Out<br>2.75V        | Module power indication. VIO is a 2.75V at 75mA output supply that can be used to power external circuitry that interfaces to the GM47 |
| 35  | TX_ON       | 0   | Digital 2.75              | This output indicates when the GSM module is going to transmit the burst                                                               |
| 36  | RI          | 0   | Digital 2.75              | Ring Indicator (UART1)                                                                                                    |
| 37  | DTR         | T   | Digital 2.75              | Data Terminal Ready (UART1)                                                                                                    |
| 38  | DCD         | 0   | Digital 2.75              | Data Carrier Detect (UART1)                                                                                                    |
| 39  | RTS         | I   | Digital 2.75              | Request To Send (UART1)                                                                                                    |
| 40  | CTS         | 0   | Digital 2.75              | Clear To Send (UART1)                                                                                                    |
| 41  | TD          | I   | Digital 2.75              | Transmitted Data (UART1).<br>Data from DTE (host) to DCE (module).<br>Former DTMS                                                      |
| 42  | RD          | 0   | Digital 2.75              | Received Data (UART1).<br>Data from DCE (module) to DTE (host).<br>Formerly DFMS                                                       |
| 43  | TD3         | I.  | Digital 2.75              | UART3 transmission                                                                                                    |
| 44  | RD3         | 0   | Digital 2.75              | UART3 reception                                                                                                    |
| 45  | TD2         | I   | Digital 2.75              | UART2 transmission. Used for flashing the memory. Former CTMS                                                                          |
| 46  | RD2         | 0   | Digital 2.75              | UART2 Reception. Used for flashing the memory. Former CFMS                                                                             |
| 47  | PCMULD      | T   | Digital 2.75              | DSP PCM digital audio input                                                                                                    |
| 48  | PCMDLD      | 0   | Digital 2.75              | DSP PCM digital audio output                                                                                                    |
| 49  | PCMOUT      | 0   | Digital 2.75              | Codec PCM digital audio output                                                                                                    |
| 50  | PCMIN       | I   | Digital 2.75              | Codec PCM digital audio input                                                                                                    |
| 51  | PCMSYNC     | 0   | Digital 2.75              | DSP PCM frame sync                                                                                                    |
| 52  | PCMCLK      | 0   | Digital 2.75              | DSP PCM clock output                                                                                                    |
| 53  | MICP        | T   | Analogue                  | Microphone Input positive                                                                                                    |
| 54  | MICN        | I   | Analogue                  | Microphone Input negative                                                                                                    |
| 55  | BEARP       | 0   | Analogue                  | Speaker output positive                                                                                                    |

| Pin | Signal Name | Dir | Signal Type | Description                                                                                              |
|-----|-------------|-----|-------------|----------------------------------------------------------------------------------------------------|
| 56  | BEARN       | 0   | Analogue    | Speaker output negative                                                                                  |
| 57  | AFMS        | 0   | Analogue    | Audio output from module                                                                                 |
| 58  | SERVICE     | Ι   | 2.7V        | Flash programming voltage for the MS.<br>Enable logger information if not<br>flashing. Formerly VPPFLASH |
| 59  | ATMS        | I   | Analogue    | Audio input to module                                                                                    |
| 60  | AGND        | -   | -           | Analogue ground                                                                                          |

## 2.2 General Electrical and Logical Characteristics

Many of the signals, as indicated in the table above, are high-speed CMOS logic inputs or outputs powered from a  $2.75V\pm5\%$  internal voltage regulator, and are defined as Digital 2.75V. Whenever a signal is defined as Digital 2.75V, the following electrical characteristics apply.

| Parameter                                                         | Min. | Max. | Units |
|-------------------------------------------------------------------|------|------|-------|
| High Level Output Voltage ( $V_{OH}$ ), $I_o = -2mA$              | 2.2  | 2.75 | V     |
| Low Level Output Voltage (V <sub>OL</sub> ), I <sub>o</sub> = 2mA | 0    | 0.6  | V     |
| High Level Input Voltage ( $V_{IH}$ )                             | 1.93 | 2.75 | V     |
| Low Level Input voltage ( $V_{IL}$ )                              | 0    | 0.8  | V     |

#### 2.2.1 General Protection Requirements

- All 2.75 V digital inputs will continuously withstand and suffer no damage in the power-on or power-off condition when subjected to any voltage from -0.5 V to 3.47 V (3.3 V+5%).
- All 2.75 V digital outputs will continuously withstand a short circuit to any other voltage within the range 0V to 3V.
- All analogue outputs will continuously withstand a short circuit to any voltage within the range 0V to 3V.
- The SIM output signals and the SIMVCC supply will continuously withstand a short circuit to any voltage within the range 0V to 5.8V.

## 2.3 Grounds

| Pin                | Signal | Description     |
|--------------------|--------|-----------------|
| 2, 4, 6, 8, 10, 12 | DGND   | Digital ground  |
| 60                 | AGND   | Analogue ground |

There are two ground connections in the GM47, AGND (analogue ground) and DGND (digital ground). Pin assignments are shown in the table above.

*Note!* AGND and DGND are connected at a star point inside the module. They must *not* be joined together in your application.

#### 2.3.1 Analogue Ground - AGND

AGND is the return signal, or analogue audio reference, for ATMS (Audio To Mobile Station) and AFMS (Audio From Mobile Station).

| Parameter        | Limit   |
|------------------|---------|
| I <sub>max</sub> | ≅12.5mA |

#### 2.3.2 Digital Ground - DGND

DGND is the reference or return signal for all system interface digital signals and is also the d.c. return for SERVICE and the power supply, VCC. Connect all DGND pins together in your application in order to carry the current drawn by the module.

## 2.4 VCC - Regulated Power Supply Input

| Pins              | Signal | Description                  |
|-------------------|--------|------------------------------|
| 1, 3, 5, 7, 9, 11 | VCC    | regulated power supply input |

Power is supplied to the module VCC pins, from an external source.

Connect all VCC pins together in your application in order to carry the current drawn by the module.

| Parameter                         | Mode                                       | Limit            |
|-----------------------------------|--------------------------------------------|------------------|
|                                   | Nominal                                    | 3.6V             |
| Vcc supply voltage                | Tolerance<br>including ripple <sup>a</sup> | 3.4V - 4.0V      |
|                                   | Over-voltage limit                         | 5.5V             |
|                                   | Maximum ripple                             | TBD              |
| Maximum allowable voltage<br>drop | Burst transmission                         | 200mV            |
| Current drawn, at full TX         |                                            | <600mA (average) |
| power                             |                                            | <2A (peak)       |

The electrical characteristics for VCC are shown in the table below.

a. Measured at system connector pins.

- *Note!* GM47 has no internal capacitance to supply the large current peaks during GSM burst transmission. We recommend you follow these general guidelines:
  - Fit a low ESR electrolytic capacitor close to the module: minimum value  $1,000 \mu F, < 100 m\Omega$  ESR.
  - Make sure power supply to module line resistance is  $< 200 \text{ m}\Omega$ .

## 2.5 ON/OFF and External Power Signal

| Pin | Signal | Dir | Description                               |
|-----|--------|-----|-------------------------------------------|
| 14  | ON/OFF | I   | Pulse signal to turn the module on or off |
| 34  | VIO    | 0   | 2.75V supplied by the module              |

#### 2.5.1 Switching the module ON and OFF

The module is turned on and off by momentarily grounding the ON/OFF pin. This input should be driven by an open collector, or other device which will not tie the input high, to allow the internal alarm clock function to operate. See the table below for exact characteristics. In the OFF state the current consumption of the module is less than  $100\mu$ A.

The ON/OFF signal is a digital input with the following characteristics:

| Parameter                     | Min. | Тур. | Max.      | Units |
|-------------------------------|------|------|-----------|-------|
| Voltage HIGH level (FALSE)    |      |      | VCC       | V     |
| Voltage LOW level (TRUE)      | 0    |      | 0.3 x VCC | V     |
| Pull-up resistance (internal) |      |      | 39        | kΩ    |

The following timing diagram illustrates both power-up and powerdown processes.

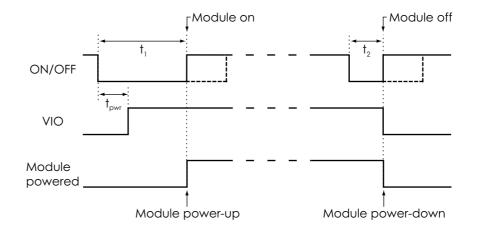

Figure 2.2 ON/OFF timing and VIO performance

#### Times are defined as follows:

| Time             | Description                                          | Min. | Тур. | Max. | Units |
|------------------|------------------------------------------------------|------|------|------|-------|
| t <sub>1</sub>   | Turn-on pulse time                                   | ≥2   |      |      | S     |
| +                | Turn-off pulse time                                  | ≥1   |      |      | S     |
| t <sub>2</sub>   | Hardware-reset pulse time <sup>a</sup>               | >10  |      |      | S     |
| t <sub>pwr</sub> | Time for VIO and internal voltages to be established | 100  |      | 200  | ms    |

a. Active only when a full system reset is required.

#### 2.5.2 VIO - 2.75V Supply

VIO provides an output voltage derived from an internal 2.75V regulator. Its electrical characteristics are shown below.

| Parameter                                 | Min. | Тур. | Max. | Units |
|-------------------------------------------|------|------|------|-------|
| Output Voltage (I <sub>load</sub> = 50mA) | 2.70 | 2.75 | 2.85 | V     |
| Load current                              |      |      | 75   | mA    |

You can use this output for the following:

- to indicate that the module is alive;
- to power interface circuits, external to the module.

## 2.6 Analogue Audio

| Pin | Signal | Dir | Description                        |
|-----|--------|-----|------------------------------------|
| 57  | AFMS   | 0   | Audio from mobile station          |
| 59  | ATMS   | I   | Audio to mobile station            |
| 60  | AGND   | -   | Ground (return) for analogue audio |

ATMS is the audio input, and AFMS is the audio output, of the module. These signals can be used in Hands-free or Portable Hands-free mode.

#### Hands-free Mode

This mode is used for audio accessories, such as car kits and hands-free equipment.

#### Portable Hands-free Mode

This is the default mode. It activates a different amplification factor in the ME, and activates a 2V microphone bias level for ATMS. The bias level is adjustable using AT\*E2EAMS.

#### 2.6.1 Audio To Mobile Station - ATMS

ATMS is the analogue audio input to the module. Internally, the signal is sent to the CODEC (COder/DECoder), where it is converted to digital audio in PCM (Pulse Code Modulation) format. The encoded audio is sent to PCMOUT via the internal PCM bus.

ATMS provides a DC bias when it is used as the microphone input in Portable Hands-free applications. All other sources must be a.c.-coupled to avoid attenuation of low frequencies, and to prevent incorrect biasing or damage to the ATMS input. Use a capacitor greater than the value shown in the table below.

The ATMS input is a passive network followed by the transmit part of the CODEC.

| Parameter                                    | Limit        |
|----------------------------------------------|--------------|
| Application driving impedance (0.3 - 3.5kHz) | ≤300Ω        |
| AC coupling capacitance <sup>a</sup>         | ≥1µF         |
| Module input impedance (0.3 - 3.5kHz)        | >50kΩ        |
| Low frequency cut-off (-3dB)                 | 300Hz ± 50Hz |

| Parameter               |                          | Limit           |
|-------------------------|--------------------------|-----------------|
| High frequency cut-off  | > 3500Hz ± 50Hz          |                 |
|                         | Hands-free mode          | 0V              |
| Output d.c. bias level  | Portable hands-free mode | $2.0V \pm 0.1V$ |
| Additional Gain in Port | 28.5dB                   |                 |

a. The a.c.-coupling capacitance must be supplied by your application, unless a d.c.-coupled microphone is used.

The following tables show the nominal PGA (programming gain settings). For more information see the relevant AT commands.

#### Maximum input voltage limit: 245 mV<sub>rms</sub>

| Input | Input (mV <sub>rms</sub> ) | TXAGC (dB) | AUX AMP<br>gain | PCMOUT (dBm0) |
|-------|----------------------------|------------|-----------------|---------------|
| ATMS  | 245                        | 0          | 13              | 3             |

# Maximum input level at MICI, $61.4 \text{ mV}_{\text{rms}}$ output at PCMOUT = 3 dBm0

| Input        | Differential<br>input (mV <sub>rms</sub> ) | TXAGC (dB) | AUX AMP<br>gain | PCMOUT (dBm0) |
|--------------|--------------------------------------------|------------|-----------------|---------------|
| MICN<br>MICP | 61.4                                       | 0          | 25              | 3             |

#### Output at AFMS for 3dBm0 at PCMIN

| Input | dBm0 | RXPGA | Volume<br>control (dB) | AFMS (mV <sub>rms</sub> ) |
|-------|------|-------|------------------------|---------------------------|
| PCMIN | 3    | 0     | 0                      | 436                       |

#### Output at BEARN/BEARP for 3dBm0 at PCMIN

| Input | dBm0 | RXPGA | Volume<br>control (dB) | BEAR (mV <sub>rms</sub> ) |
|-------|------|-------|------------------------|---------------------------|
| PCMIN | 3    | 0     | 0                      | 388                       |

#### 2.6.2 Audio From Mobile Station - AFMS

AFMS is the analogue audio output from the module and may be used to drive a speaker or the ear-piece in a portable hands-free accessory.

PCM digital audio signals, entering the module through the PCMIN pin, are translated to analogue signals by the CODEC. See "2.7 Digital Audio", page 52 for further information.

| Parameter          |                                                            | Limit                      |
|--------------------|------------------------------------------------------------|----------------------------|
| Speaker impedance  |                                                            | 64 $\Omega$ to 1k $\Omega$ |
| Output Capacitance |                                                            | $2.2  \mu F$ $\pm 10  \%$  |
| Levels (THD < 5%)  | Drive capability into $5$ k $\Omega$ (0.3 - 3.5 kHz)       | >2.4V <sub>p-p</sub>       |
|                    | Drive capability into $1.5 \text{k}\Omega$ (0.3 - 3.5 kHz) | >2.2V <sub>p-p</sub>       |
|                    | Drive capability into 150 $\Omega$ (at 1kHz)               | >1.3V <sub>p-p</sub>       |

#### The table below shows the audio signal levels for AFMS.

#### 2.6.3 Microphone Signals

| Pin | Speaker signals | Dir | Function                  |
|-----|-----------------|-----|---------------------------|
| 53  | MICP            | I   | Microphone positive input |
| 54  | MICN            | I   | Microphone negative input |

MICP and MICN are balanced differential microphone input pins. These inputs are compatible with an electret microphone. The microphone contains an FET buffer with an open drain output, which is supplied with at least +2V relative to ground by the module as shown below.

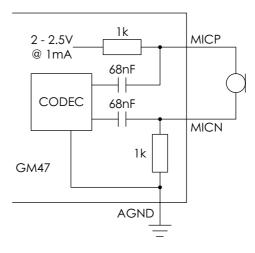

Figure 2.3 Microphone connections to the module

#### 2.6.4 Speaker Signals

| Pin | Speaker signals | Dir | Function                |
|-----|-----------------|-----|-------------------------|
| 55  | BEARP           | 0   | Speaker positive output |
| 56  | BEARN           | Ο   | Speaker negative output |

BEARP and BEARN are the speaker output pins. These are differential-mode outputs. The electrical characteristics are given in the table below.

| Parameter                                             | Limit               |
|-------------------------------------------------------|---------------------|
| Output level (differential)                           | ≥4.0V <sub>pp</sub> |
| Output level (dynamic load = $32\Omega$ )             | ≥2.8V <sub>pp</sub> |
| Gain PCMIN <sup>a</sup> to BEARP/BEARN (differential) | -9dB ± 1            |
| Distortion at 1kHz and maximum output level           | ≤5%                 |
| Offset, BEARP to BEARN                                | ±30mV               |
| Ear-piece mute-switch attenuation                     | ≥40dB               |

a. See PCMIN signal in "2.7 Digital Audio", page 52

# The following table shows the ear piece impedances that can be connected to BEARP and BEARN.

| Ear piece model   | Impedance                          | Tolerance |
|-------------------|------------------------------------|-----------|
| Dynamic ear piece | [32Ω + 800μH] // 100pF             | ±20%      |
| Dynamic ear piece | $[150\Omega + 800\mu H]$ // 100 pF | ±20%      |
| Piezo ear piece   | 1kΩ + 60nF                         | ±20%      |

## 2.7 Digital Audio

| Pin | Signal  | Dir | Function                  |
|-----|---------|-----|---------------------------|
| 52  | PCMCLK  | 0   | PCM clock                 |
| 51  | PCMSYNC | 0   | PCM frame sync            |
| 47  | PCMULD  | L   | PCM audio input to DSP    |
| 48  | PCMDLD  | 0   | PCM audio output from DSP |
| 50  | PCMIN   | L   | PCM audio input to Codec  |
| 49  | PCMOUT  | 0   | PCM audio output to Codec |

Digital PCM audio signals allow the connection of a digital audio source/receiver, bypassing the analogue audio CODEC processing functions performed within the module.

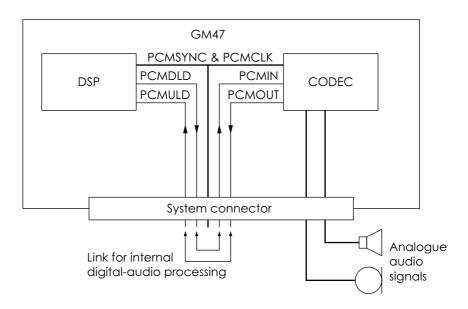

Figure 2.4 Pin connections to digital audio

- *Note!* When no external audio processing is performed, the following pins must be connected together:
  - PCMDLD to PCMIN;
  - PCMULD to PCMOUT.

#### Electrical characteristics

Digital 2.75 V CMOS input/output electrical characteristics apply.

#### PCM interface format

The PCM format (for PCMULD and PCMDLD) conforms to the linear PCM data I/O format of the industry standard DSP from Texas Instruments. It is the same format as the one used between the CODEC and the DSP in the module.

PCMCLK (bit clock) and PCMSYNC (frame synchronisation) are both generated by the DSP (Digital Signal Processor) in the module.

The data words in PCMULD and PCMDLD are aligned so that the MSB in each word occurs on the same clock edge.

### 2.8 Serial Data Interfaces

| Pin | Signal | Dir | Description                     | RS232<br>CCITT Nº |
|-----|--------|-----|---------------------------------|-------------------|
| 41  | TD     | I   | Serial data to module (UART1)   | 103               |
| 42  | RD     | 0   | Serial data from module (UART1) | 104               |
| 39  | RTS    | I   | Request To Send (UART1)         | 105               |
| 40  | CTS    | Ο   | Clear To Send (UART1)           | 106               |
| 37  | DTR    | I   | Data Terminal Ready (UART1)     | 108.2             |
| 38  | DCD    | Ο   | Data Carrier Detect (UART1)     | 109               |
| 36  | RI     | Ο   | Ring Indicator (UART1)          | 125               |
| 45  | TD2    | I   | UART2 Data Transmission         |                   |
| 46  | RD2    | Ο   | UART2 Data Reception            |                   |
| 43  | TD3    | I   | UART3 Data Transmission         |                   |
| 44  | RD3    | 0   | UART3 Data Reception            |                   |

The serial channels, consisting of three UARTs, are asynchronous communication links to the application or accessory units. UART1 has RS-232 functionality. UART2 and UART3 behave as general-purpose serial data links. In addition they are used for accessories and GPS respectively.

Digital 2.75V CMOS input/output electrical characteristics apply.

The standard character format consists of 1 start bit, 8 bit data, no parity and 1 stop bit. In all, there are 10 bits per character.

#### 2.8.1 UART1 (RS232) - RD, TD, RTS, CTS, DTR, DCD and RI

UART1 signals conform to a 9 pin RS232 (V.24) serial port, except for the DSR (CCITT  $N^{0}$  107) signal. The DSR signal has been removed as it is usually connected to DTR in most systems.

# *Note!* UART1 signal levels do not match standard RS232 (V.28) levels. The relationship between the levels is shown in the table below.

| RS232 level | RD, TD | RTS, CTS, DTR, DCD, RI | CMOS level |
|-------------|--------|------------------------|------------|
| <-3V        | 1      | OFF                    | >1.93V     |
| >+3V        | 0      | ON                     | <0.80V     |

Conversion between the module CMOS levels and RS232 levels can be achieved using a standard interface IC, such as the Maxim Integrated Products MAX3237.

#### 2.8.2 Serial Data Signals - RD, TD

The default baud rate is 9.6kbits/s, however higher bit rates of up to 460 kbits/s are supported, set by an AT command. UART1 starts at a rate of 9.6kbits/s in standard AT command mode or binary mode (first received data, AT or binary, will determine the operation mode). The module also supports GSM 07.10 multiplexing protocol and starts when the appropriate command is sent.

#### Serial Data From Module (RD)

RD is an output signal that the module uses to send data via UART1 to the application.

| Parameter                    | Limit          |
|------------------------------|----------------|
| Application load resistance  | ≥100k <b>Ω</b> |
| Application load capacitance | < 500 pF       |

#### Serial Data To Module (TD)

TD is an input signal, used by the application to send data via UART1 to the module.

| Parameter                     | Limit                |
|-------------------------------|----------------------|
| Application driving impedance | <100Ω                |
| Input capacitance             | 1nF                  |
| Input resistance (pull-up)    | 100k $\Omega$ to VCC |

#### 2.8.3 Control Signals - RTS, CTS, DTR, DCD, RI

UART1 control signals are active low and need a standard interface IC, such as the MAX3237, to generate standard RS232 levels.

UART1 converted signals, together with DGND, RD and TD form a 9-pin RS232 data port.

RTS and CTS are capable of transmitting at 1/10th of the data transmission speed for data rates up to 460kbit/s (byte-oriented flow control mechanism).

#### Switching times for RTS and CTS

The table below shows the switching times.

| Parameter                   | Limit |
|-----------------------------|-------|
| Time from Low to High level | <2µs  |
| Time from High to Low level | <2 µs |

#### Request to Send (RTS)

Used to condition the DCE for data transmission. The default level is high by internal pull up.

The exact behaviour of RTS is defined by an AT command. Software of hardware control can be selected. Hardware flow is the default control.

The application must pull RTS low to communicate with the module. The module will respond by asserting CTS low, indicating it is ready for communication.

| Parameter                     | Limit                |
|-------------------------------|----------------------|
| Application driving impedance | <100Ω                |
| Input capacitance             | <2nF                 |
| Input resistance (pull-up)    | 100k $\Omega$ to VCC |

#### Clear To Send (CTS)

CTS indicates that the DCE is ready to transmit data. The default level is high. You can define the exact behaviour of CTS through an AT command, and can select software or hardware flow control.

The table below shows the load characteristics for this signal.

| Parameter                    | Limit  |
|------------------------------|--------|
| Application load capacitance | <500pF |
| Application load resistance  | ≥1MΩ   |

Data Terminal Ready (DTR)

DTR indicates that the DTE is ready to transmit and receive data. It also acts as a hardware 'hang-up', terminating calls when switched high. The signal is active low. You can define the exact behaviour of DTR with an AT command.

#### Data Carrier Detect (DCD)

DCD indicates that the DCE is receiving a valid carrier (data signal) when low. You can define the exact behaviour of DCD with an AT command.

#### Ring Indicator (RI)

RI indicates that a ringing signal is being received by the DCE when low. You can define the exact behaviour or RI with an AT command.

#### Data Set Ready (DSR)

No DSR signal is provided. Use any DGND connection for this functionality.

#### 2.8.4 UART2 - TD2, RD2

UART 2 consists of a full duplex serial communication port with transmission and reception lines.

This communication port works in a mode called Operation and Maintenance.

Operation and Maintenance mode works in combination with the SERVICE signal. Two events are possible if the SERVICE signal is active when the module is turned on. These are:

- the module is reprogrammed if UART2 is connected to a computer running Sony Ericsson update software;
- the module enters logging mode and sends data to UART2 if no reprogramming information is received.

Timing and electrical signals characteristics are the same as for UART1, TD and RD.

#### Transmitted Data 2 (TD2)

TD2 is used by the application to send data to the module via UART2. It has the same electrical characteristics as TD.

#### Received Data 2 (RD2)

RD2 is used to send data to the application via UART2. It has the same electrical characteristics as RD.

#### 2.8.5 UART3 - TD3, RD3

UART3 is a full duplex serial communication port with transmission and reception lines. It has the same timing and electrical signal characteristics as UART1, TD and RD.

Transmitted Data 3 (TD3)

TD3 is used by your application to send data to the module via UART3.

Received Data 3 (RD3)

RD is used to send data to your application via UART3.

## 2.9 SIM Card Related Signals

| Pin | Signal      | Dir | Description           |
|-----|-------------|-----|-----------------------|
| 15  | SIMVCC      | -   | SIM card power supply |
| 16  | SIMPRESENCE | I   | SIM card presence     |
| 17  | SIMRST      | 0   | SIM card reset        |
| 19  | SIMCLK      | Ο   | SIM card clock        |
| 18  | SIMDATA     | I/O | SIM card data         |

These connections allow you to communicate with the SIM card holder in you application.

*Note!* The distance between the SIM card holder and the module can be up to 25 cm.

This SIM interface allows the use of 3V and 5V SIM cards. By default it works on 3V levels but will automatically switch to 5V, if a 5V SIM card is fitted.

| Signal  | Parameter                                       | Mode | Min. | Тур. | Max. | Unit |
|---------|-------------------------------------------------|------|------|------|------|------|
|         |                                                 | 3V   | 2.7  | 3.0  | 3.3  | V    |
| SIMVCC  | SIM supply voltage                              | 5 V  | 4.5  | 5.0  | 5.5  | V    |
| SIMDAT  | High Level Input                                | 3 V  | 2.1  |      | 3.0  | V    |
| SIVIDAT | võltage (V <sub>IH</sub> )                      | 5 V  | 3.5  |      | 5.0  | V    |
| SIMDAT  | Low Level Input                                 | 3V   | 0    |      | 0.9  | V    |
| SIVIDAT | voltage (V <sub>IL</sub> )                      | 5 V  | 0    |      | 1.5  | V    |
| SIMDAT  | High Level Output<br>voltage (V <sub>OH</sub> ) | 3 V  | 2.7  |      | 3.0  | V    |
|         |                                                 | 5 V  | 4.7  |      | 5.0  | V    |
| SIMDAT  | Low Level Output                                | 3V   | 0    |      | 0.2  | V    |
| SIVIDAT | voltage (V <sub>OL</sub> )                      | 5 V  | 0    |      | 0.2  | V    |
| SIMCLK  | High Level Output                               | 3 V  | 2.4  |      | 3.0  | V    |
| SIMRST  | voltage (V <sub>он</sub> )                      | 5 V  | 4.4  |      | 5.0  | V    |
| SIMCLK  | Low Level Output                                | 3 V  | 0    |      | 0.35 | V    |
| SIMRST  | voltage (V <sub>OL</sub> ) '                    | 5 V  | 0    |      | 0.3  | V    |

SIM voltage levels, as shown in the following table, are dependent on the type of SIM card detected by the module.

#### 2.9.1 SIM Detection - SIMPRESENCE

SIMPRESENCE is used to determine whether a SIM card has been inserted into or removed from the SIM card holder. You should normally wire it to the "card inserted switch" of the SIM card holder, but different implementations are possible.

When left open, an internal pull-up resistor maintains the signal high and means "SIM card missing" to the module. When pulled low the module assumes a SIM card is inserted.

SIMPRESENCE is a Digital 2.75 CMOS input with the following electrical characteristics.

| Parameter                              | Min.  | Тур. | Max. | Units |
|----------------------------------------|-------|------|------|-------|
| Pull-up resistance (at 2.75 V)         | 100   |      |      | kΩ    |
| Low Level Input voltage (SIM inserted) |       |      | 0.80 | V     |
| High Level Input voltage (SIM missing) | >1.93 |      | 2.75 | V     |

## 2.10 Service/Programming

| Pin | Signal  | Dir | Description               |
|-----|---------|-----|---------------------------|
| 58  | SERVICE | I   | Flash programming voltage |

When the SERVICE input signal is active the module will:

- be reprogrammed if data is received through UART2 from a computer running Sony Ericsson reprogramming software;
- or it will output logging data on UART2.

The electrical characteristics are given below. The signal reference is DGND.

| Mada                          | SER  | Drive Conceitu |      |                |
|-------------------------------|------|----------------|------|----------------|
| Mode                          | Min. | Тур.           | Max. | Drive Capacity |
| Normal Operation              |      |                | 0.8  | -              |
| Service/enable<br>programming | 1.9  | 2.75           | 13.6 | >1mA           |

## 2.11 Buzzer

| Pin | Signal | Dir | Description               |  |
|-----|--------|-----|---------------------------|--|
| 31  | BUZZER | Ο   | Buzzer output from module |  |

Connecting the BUZZER signal to an inverting transistor-buffer followed by a piezoelectric transducer enables the module to play preprogrammed melodies or sounds.

## 2.12 LED

| Pin | Signal | Dir | Description            |
|-----|--------|-----|------------------------|
| 33  | LED    | 0   | LED Output from module |

#### The LED states shown below, are hard coded.

| LED indication  | Operational status                   |
|-----------------|--------------------------------------|
| No indication   | No power or in the OFF state         |
| Green, steady   | Power on, not connected to a network |
| Green, blinking | Power on, connected to a network     |

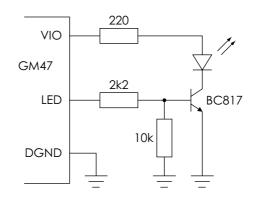

#### The following circuit should be used to connect an LED.

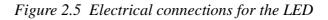

## 2.13 General Purpose Digital I/O Ports

| Pin | l/O port<br>signal | Default<br>signal | Description                                  |
|-----|--------------------|-------------------|----------------------------------------------|
| 21  | IO1                | -                 | Programmable Input/Output 1                  |
| 22  | IO2                | -                 | Programmable Input/Output 2                  |
| 23  | IO3                | -                 | Programmable Input/Output 3                  |
| 24  | IO4                | -                 | Programmable Input/Output 4                  |
| 37  | IN5                | DTR               | Programmable input 5/Data Terminal Ready     |
| 32  | OUT5               | -                 | Programmable output 5                        |
| 36  | OUT6               | RI                | Programmable Output 6/Data Carrier<br>Detect |
| 38  | OUT7               | DCD               | Programmable Output 7/Ring indicator         |

Signals which have an entry in the Default Signal column in the above table are multiplexed. Their operation depends on AT commands.

The following table gives you the input impedance. These values only apply when the signals are configured as input signals.

| Parameter                             | Min. | Тур. | Max. | Units |
|---------------------------------------|------|------|------|-------|
| Input impedance (IO1 - IO4) (pull-up) | 20   | 39   | 100  | kΩ    |
| Input impedance (IN5)                 | 100  |      |      | kΩ    |

| Pin | Signal | Dir | Description                            |
|-----|--------|-----|----------------------------------------|
| 20  | DAC    | 0   | Digital to analogue conversion output  |
| 26  | ADC1   | I   | Analogue to digital conversion input 1 |
| 27  | ADC2   | T   | Analogue to digital conversion input 2 |
| 28  | ADC3   | I   | Analogue to digital conversion input 3 |
|     |        |     |                                        |

## 2.14 General Purpose Analogue I/O Ports

The module is able to convert digital to analogue signals and vice versa.

#### 2.14.1 Digital to Analogue Converter - DAC

The DAC is an 8-bit converter. Conversion takes place when an AT command is sent to the module. The module sends the resulting analogue value to the DAC pin.

DAC output electrical characteristics are given in the following table.

| Parameter                                                 | Limit                             | Units             |
|-----------------------------------------------------------|-----------------------------------|-------------------|
| Resolution                                                | 8                                 | Bits              |
| Output voltage for code = 0                               | (2.75 <sup>a</sup> x 0.05) ± 0.05 | V                 |
| Output voltage for code = 255                             | (2.75 <sup>a</sup> x 0.95) ± 0.05 | V                 |
| Nominal step size                                         | (2.75 <sup>a</sup> x 0.9)/256     | mV                |
| Absolute error <sup>b</sup>                               | $\leq \pm 0.5$                    | mV                |
| Output wide-band noise and clock<br>feed-through 0-1.1MHz | ≤0.5                              | mV <sub>rms</sub> |
| Power-supply rejection ratio 50Hz - 10kHz                 | ≥40                               | dB                |
| Conversion rate + 0.5LSB                                  | ≤2 (Load A) <sup>c</sup>          | ms                |
|                                                           | ≤50 (Load B) <sup>c</sup>         | ms                |
| Output buffer impedance when disabled                     | ≥50                               | kΩ                |
| Output current source or sink                             | ≥1                                | mA                |
| Current consumption (active)                              | ≤1.0                              | mA                |

a. Tolerance on this internal voltage is  $\pm 5\%$ 

b. Referred to the ideal conversion characteristic.

c. See Figure 2.6, page 62

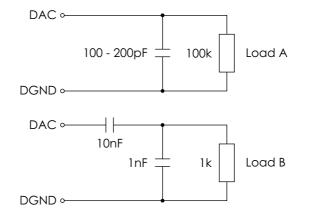

Figure 2.6 DAC loads

#### 2.14.2 Analogue to Digital Converters 1, 2 and 3 - ADCx

The ADC is an 8-bit converter. An analogue value applied to any of the ADC pins is converted and stored in a register inside the module. When the appropriate AT command is received by the module, the digital value stored in the register is read.

ADC electrical characteristics are shown in the table below.

| Parameter                                         | Min.                     | Max.                     | Units |
|---------------------------------------------------|--------------------------|--------------------------|-------|
| Resolution                                        | 8                        | 8                        | Bits  |
| Input voltage for 0000 0000 word                  | 0                        | 0.01 x 2.75 <sup>a</sup> | V     |
| Input voltage for 1111 1111 word                  | 0.99 x 2.75 <sup>a</sup> | 2.75 <sup>a</sup>        | V     |
| Differential Non-Linearity (DNL)                  |                          | ±0.75                    | LSB   |
| Overall Non-Linearity (INL)                       |                          | ±0.60                    | LSB   |
| Absolute accuracy                                 |                          | ±1.5                     | LSB   |
| Input impedance                                   | 1                        |                          | MΩ    |
| Average supply current<br>(continuous conversion) |                          | 1                        | mA    |
| External source impedance                         |                          | 50                       | kΩ    |

a. Tolerance on this internal voltage is  $\pm 5\%$ 

## 2.15 External I<sup>2</sup>C Serial Control Bus

| Pin | Signal | Dir | Description                   |
|-----|--------|-----|-------------------------------|
| 29  | SDA    | I/O | I <sup>2</sup> C serial data  |
| 30  | SCL    | Ο   | I <sup>2</sup> C serial clock |

The external  $I^2C$  bus consists of two signals, SDA and SCL. This bus is isolated from the module's internal  $I^2C$  bus to ensure proper operation of the module, even if the external  $I^2C$  bus is damaged.

The electrical characteristics are shown below.

|                       | Parameter                                   | Min. | Тур.         | Max. | Units |
|-----------------------|---------------------------------------------|------|--------------|------|-------|
|                       | Frequency I <sup>2</sup> C CLK              |      |              | 400  | kHz   |
| it                    | High or low I <sup>2</sup> C CLK            | 1.2  |              |      | μs    |
| Transmit<br>operation | Delay time after falling edge of $I^2C$ CLK | 308  | 308-<br>1230 |      | ns    |
|                       | Hold time after falling edge of $I^2C$ CLK  | 0    |              |      | ns    |
|                       | Frequency I <sup>2</sup> C CLK              |      |              | 400  | kHz   |
| on<br>on              | High or low I <sup>2</sup> C CLK            | 1.2  |              |      | μs    |
| Receive<br>operation  | Delay time after falling edge of $I^2C$ CLK | 100  |              |      | ns    |
|                       | Hold time after falling edge of $I^2C$ CLK  | 0    |              |      | ns    |

## 2.16 TX\_ON - Burst Transmission

| Pin | Signal | Dir | Description            |
|-----|--------|-----|------------------------|
| 35  | TX_ON  | 0   | GSM module to transmit |

Burst transmission is the time when a GSM transceiver unit is transmitting RF signals. TX\_ON indicates the module is going into transmission mode.

## 2.17 Real Time Clock

| Pin | Signal | Dir | Description                     |
|-----|--------|-----|---------------------------------|
| 25  | VRTC   | -   | Voltage for the Real Time Clock |

The Real Time Clock provides the main microprocessor with a time-ofday calendar and alarm, and a one-hundred-year calendar.

The Real Time Clock operates in two modes when connected to a separate power supply:

- RTC normal mode: the module is in ON or OFF mode and it is supplied with power (VCC is applied).
- RTC back-up mode: VCC is disconnected and the RTC is maintained by a separate backup power supply connected to the VRTC input (see Figure 2.7 below).

Backup power is provided by a capacitor, golden-capacitor or battery in your application and must be connected to the VRTC pin. During RTC normal operation, the back up source will be charged.

In back-up mode, the back-up source must provide enough power for RTC operation. Refer to the table for the amount of current required.

The following table shows both voltage characteristics for both modes.

| Parameter                                                             | Min. | Тур. | Max. | Units |
|-----------------------------------------------------------------------|------|------|------|-------|
| Supply Voltage RTC (normal mode - charging the capacitor)             | 1.6  | 1.8  | 2.0  | V     |
| Supply Voltage RTC (back-up mode -<br>Capacitor provides the current) | 1.0  | 1.8  | 2.0  | V     |
| Current drawn                                                         |      | 5.0  | 10.0 | μΑ    |

If the voltage drops below 1.0 V in back-up mode, the RTC will stop working. The following diagram shows the RTC connections.

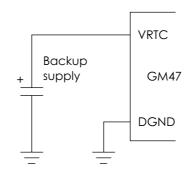

Figure 2.7 RTC connections

## 3. Antenna Connector

The module's antenna connector allows transmission of the radio frequency (RF) signals from the module to an external customersupplied antenna. The connector is a micro-miniature coaxial MMCX surface mounted component. A number of suitable MMCX type, mating plugs are available from the following manufacturers;

- Amphenol;
- Suhner;
- IMS Connector Systems.

The electrical characteristics of the antenna interface are shown below.

| Parameter          | Limit                 | Description      |  |
|--------------------|-----------------------|------------------|--|
| Nominal impedance  | 50Ω (better than 2:1) |                  |  |
| Output Dowor       | 2 Watt peak (Class 4) | Extended GSM 900 |  |
| Output Power       | 1 Watt peak (Class 1) | GSM1800          |  |
| Ctatia Canaithitu  | Better than -104dBm   | Extended GSM 900 |  |
| Static Sensitivity | Better than -102dBm   | GSM1800          |  |

## 4. Hints for Integrating the Module

This chapter gives you advice and helpful hints on how to integrate the GM47 into your application from a hardware perspective.

Please read and consider the information under the following headings before starting your integration work:

- Safety advice and precautions.
- Installation of the module.
- Antenna.

### 4.1 Safety Advice and Precautions

#### 4.1.1 General

- Always ensure that use of the module is permitted. The module may present a hazard if used in proximity to personal medical electronic devices. As a rule, the module must not be used in hospitals, airports or planes.
- You are responsible for observing your country's safety standards, and where applicable the relevant wiring rules.
- Never use the module at a gas station, refuelling point, blasting area or in any other environment where explosives may be present.
- Operating the module close to other electronic devices, such as antennas, television sets, and radios may cause electromagnetic interference.
- Never try to dismantle the module yourself. There are no components inside the module that can be serviced by the user. If you attempt to dismantle the module, you may invalidate the warranty.
- To protect the power supply cables and meet the fire safety requirements, it is recommended that the electrical circuits are supplied with a power regulator. The power regulator should be placed as close to the terminals of the power supply as possible.
- Do not connect any incompatible component or product to the GM47. Note, Sony Ericsson does not warrant against defects, non-conformities or deviations caused thereby.

#### 4.1.2 SIM Card

• Before handling the SIM card in your application, ensure that you are not charged with static electricity. Use proper precautions to avoid electrostatic discharges. The module must be switched off before the SIM card is installed in your application.

- When the SIM card hatch is opened, the SIM card connectors lie exposed under the SIM card holder. CAUTION: Do not touch these connectors! If you do, you may release an electrical discharge that could damage the module or the SIM card.
- When designing your application, the SIM card's accessibility should be taken into account. We always recommend that you have the SIM card protected by a PIN code. This will ensure that the SIM card cannot be used by an unauthorized person.

#### 4.1.3 Antenna

- If the antenna is to be mounted outside, consider the risk of lightning. Follow the instructions provided by the antenna manufacturer.
- Never connect more than one module to a single antenna. The module can be damaged by radio frequency energy from the transmitter of another module.
- Like any mobile station, the antenna of the module emits radio frequency energy. To avoid EMI (electromagnetic interference), you must determine whether the application itself, or equipment in the application's proximity, needs further protection against radio emission and the disturbances it might cause. Protection is secured either by shielding the surrounding electronics or by moving the antenna away from the electronics and the external signals cable.
- The module and antenna may be damaged if either come into contact with ground potentials other than the one in your application. Beware, ground potential are not always what they appear to be.
- In the final application, the antenna must be positioned more than 20cm away from human bodies. When this rule cannot be applied, the application designer is responsible for providing the SAR measurement test report and declaration.

### 4.2 Installation of the Module

#### 4.2.1 Where to Install the Module

There are several conditions which need to be taken into consideration when designing your application as they might affect the module and its function. They are:

#### Environmental Conditions

The module must be installed so that the environmental conditions stated in the Technical Data chapter, such as temperature, humidity and vibration are satisfied. Additionally, the electrical specifications in the Technical Data section must not be exceeded.

#### Signal Strength

The module has to be placed in a way that ensures sufficient signal strength. To improve signal strength, the antenna can be moved to another position. Signal strength may depend on how close the module is to a radio base station. You must ensure that the location at which you intend to use the module, is within the network coverage area.

Degradation in signal strength can be the result of a disturbance from another source, for example an electronic device in the immediate vicinity. More information about possible communication disturbances can be found in section 4.3.5, page 72.

When an application is completed, you can verify signal strength by issuing the AT command AT+CSQ. See "AT+CSQ Signal Strength", page 118.

*Tip!* Before installing the module, use an ordinary mobile telephone to check a possible location for it. In determining the location for the module and antenna, you should consider signal strength as well as cable length

#### Connection of Components to GM47

The integrator is responsible for the final integrated system. Incorrectly designed or installed, external components may cause radiation limits to be exceeded. For instance, improperly made connections or improperly installed antennas can disturb the network and lead to malfunctions in the module or equipment.

#### Network and Subscription

- Before your application is used, you must ensure that your chosen network provides the necessary telecommunication services. Contact your service provider to obtain the necessary information.
- If you intend to use SMS in the application, ensure this is included in your (voice) subscription.
- Consider the choice of the supplementary services described in section "2.3.2 Short Message Service", page 18.

#### 4.2.2 How to Install the Module

#### Power Supply

- Use a high-quality power supply cable with low resistance. This ensures that the voltages at the connector pins are within the allowed range, even during the maximum peak current. An electrolytic capacitor should be placed close to the power supply pins of the module to supply the peak currents during burst transmission. See "VCC Regulated Power Supply Input", page 45.
- See section "2.2.1 General Protection Requirements", page 44.

#### Grounds

A ground connection is provided at the mounting hole next to the RF connector on the module (see Figure 2.1, page 41). Connect this ground point to the DGND pins of the module by the shortest, low-impedance path possible. The purpose of this connection is to allow any ESD picked up by the antenna to bypass the module's internal ground path.

- **Note!** It is recommended that you use a cable with a maximum resistance of  $5 \text{ m}\Omega$  for the ground connection.
- *Note!* AGND and DGND are connected at a star point inside the module. They must *not* be joined together in your application.

#### Audio

Use a coupling capacitor in ATMS line if the application does not use the module's bias voltage. See also "Figure 2.3 Microphone connections to the module", page 50.

#### Software Upgrade

To upgrade the software, the system connector must be accessible in your application. The pins SERVICE, TD, RD and the power signals are used for this purpose. Please contact customer support for more details.

#### 4.3 Antenna

#### 4.3.1 General

The antenna is the component in your system that maintains the radio link between the network and the module. Since the antenna transmits and receives electromagnetic energy, its efficient function will depend on:

- the type of antenna (for example, circular or directional);
- the placement of the antenna;
- communication disturbances in the vicinity in which the antenna operates.

In the sections below, issues concerning antenna type, antenna placement, antenna cable, and possible communication disturbances are addressed.

In any event, you should contact your local antenna manufacturer for additional information concerning antenna type, cables, connectors, antenna placement, and the surrounding area. You should also determine whether the antenna needs to be grounded or not. Your local antenna manufacturer might be able to design a special antenna suitable for your the application.

#### 4.3.2 Antenna Type

Make sure that you choose the right type of antenna for the module. Consider the following requirements:

- the antenna must be designed for the dual frequency bands in use: EGSM/GSM900/1800 for the GM47 and GSM850/1900 for the GM48;
- the impedance of the antenna and antenna cable must be  $50\Omega$ ;
- the antenna output-power handling must be a minimum of 2W;
- the VSWR value should be less than 3:1 to avoid damage to the module.

#### 4.3.3 Antenna Placement

The antenna should be placed away from electronic devices or other antennas. The recommended minimum distance between adjacent antennas, operating in a similar radio frequency band, is at least 50cm.

If signal strength is weak, it is useful to face a directional antenna at the closest radio base station. This can increase the strength of the signal received by the module.

The module's peak output power can reach 2W. RF field strength varies with antenna type and distance. At 10cm from the antenna the field strength may be up to 70 V/m and at 1m it will have reduced to 7 V/m.

In general, CE-marked products for residential and commercial areas, and light industry can withstand a minimum of 3 V/m.

#### 4.3.4 The Antenna Cable

Use  $50\Omega$  impedance low-loss cable and high-quality  $50\Omega$  impedance connectors (frequency range up to 2GHz) to avoid RF losses. Ensure that the antenna cable is as short as possible.

The Voltage Standing-Wave Ratio (VSWR) may depend on the effectiveness of the antenna, cable and connectors. In addition, if you use an adapter between the antenna cable and the antenna connector, it is crucial that the antenna cable is a high-quality, low-loss cable.

Minimize the use of extension cables, connectors and adapters. Each additional cable, connector or adapter causes a loss of signal power.

#### 4.3.5 Possible Communication Disturbances

Possible communication disturbances include the following:

- Noise can be caused by electronic devices and radio transmitters.
- **Path-loss** occurs as the strength of the received signal steadily decreases in proportion to the distance from the transmitter.
- **Shadowing** is a form of environmental attenuation of radio signals caused by hills, buildings, trees or even vehicles. This can be a particular problem inside buildings, especially if the walls are thick and reinforced.
- **Multi-path fading** is a sudden decrease or increase in the signal strength. This is the result of interference caused when direct and reflected signals reach the antenna simultaneously. Surfaces such as buildings, streets, vehicles, etc., can reflect signals.
- **Hand-over** occurs as you move from one cell to another in the GSM network. Your mobile application call is transferred from one cell to the next. Hand-over can briefly interfere with communication and may cause a delay, or at worst, a disruption.

## 5. Technical Data

#### Mechanical Specifications

| Maximum length    | 50mm   |                                                         |
|-------------------|--------|---------------------------------------------------------|
| Maximum width     | 33mm   |                                                         |
| Maximum thickness | 7.15mm | (excluding connector pins and top of antenna connector) |
| Weight            | 18.5g  |                                                         |

#### Power supply voltage, normal operation

| Voltage                                                                   | 3.6V nominal (3.4V - 4.0V)         |  |
|---------------------------------------------------------------------------|------------------------------------|--|
| Ripple                                                                    | <100mV @ 200kHz; <20mV @ >200kHz   |  |
| Voltage must always stay within a normal operating range, ripple included |                                    |  |
|                                                                           | Voice/CSD: <250mA (<2A peak)       |  |
| Power consumption                                                         | Data (GPRS 4+1); <350mA (<2A peak) |  |
| Power consumption                                                         | Idle mode: <5mA                    |  |
|                                                                           | Switched off: <100µA               |  |

#### Radio specifications

| Frequency range         | GM47: EGSM 900MHz and 1800MHz (dual band) |
|-------------------------|-------------------------------------------|
|                         | GM48: GSM 850MHz and 1900MHz (dual band)  |
| Maximum RF output power | GM47: 2W                                  |
|                         | GM48: 1W                                  |
| Antenna impedance       | 50 <b>Ω</b>                               |

#### SIM card

3 V or 5 V Support of external SIM card

## Environmental specifications

| Operating temperature range                  | -25°C to +55°C                                                                                                    |
|----------------------------------------------|----------------------------------------------------------------------------------------------------|
| Storage temperature range                    | -40°C to +85°C                                                                                                    |
| Maximum relative<br>humidity                 | 95% at +40°C                                                                                                    |
| Stationary vibration,<br>sinusoidal          | Displacement: 7.5mm<br>Acceleration amplitude: 20m/s <sup>2</sup> and 40m/s <sup>2</sup><br>Frequency range: 2-8Hz, 8-200Hz, 200-500Hz |
| Stationary vibration, random                 | Acceleration spectral density (m²/s²):<br>0.96, 2.88, 0.96                                                                             |
|                                              | Frequency range:<br>5-10Hz, 10-200Hz, 200-500Hz, 60min/axis                                                                            |
| Non-stationary vibration,<br>including shock | Shock response spectrum I, peak acceleration:<br>3 shocks in each axis and direction;<br>300m/s², 11ms                                 |
|                                              | Shock response spectrum II, peak acceleration:<br>3 shocks in each axis and direction;<br>1000m/s², 6ms                                |
| Bump                                         | Acceleration: 250m/s <sup>2</sup>                                                                                                    |
| Free fall transportation                     | 1.2m                                                                                                    |
| Rolling pitching transportation              | Angle: ±35degrees; period: 8s                                                                                                    |
| Static load                                  | 10kPa                                                                                                    |
| Low air pressure/high air pressure           | 70kPa/106kPa                                                                                                    |
|                                              |                                                                                                    |

#### Data Storage

| SMS storage capacity | 40 in ME                                                             |
|----------------------|----------------------------------------------------------------------|
|                      | In addition, the unit can handle as many<br>SMS as the SIM can store |
| Phone book capacity  | 100                                                                  |

Part 4: Using AT Commands

## 1. Introduction to AT Commands

#### 1.1 Overview

AT commands, issued from a computer in your application are used to control and implement the functions of the module.

Using AT commands, the following actions are possible:

- Control of DCE
- GPRS
- Call control
- Supplementary Service
- SIM application tool kit

The GM47 contains a large number of Ericsson-specific commands in addition to those implemented in accordance with the GSM and ITU-T recommendations. These commands are provided to enhance the functions of the module. The Ericsson-specific commands are identified by the asterisk that precedes the command (see the syntax description provided below).

#### 1.2 Syntax Description

This section provides a brief description of the syntax used for the GM47, AT command set. See the ITU-T recommendation V.25ter for additional information.

#### 1.2.1 Conventions

| In this manual, the commands. | ne following conventions are used to explain the AT                                                           |
|-------------------------------|----------------------------------------------------------------------------------------------------|
| <command/>                    | The name of the command that is to be entered.                                                                |
| <parameter></parameter>       | The parameter values that are defined for a certain command.                                                  |
| <cr></cr>                     | The command line is terminated by the Carriage Return or Enter key.                                           |
| <lf></lf>                     | Line feed character.                                                                                          |
| <>                            | The term enclosed in angle brackets is a syntactical element. The brackets do not appear in the command line. |

| Square brackets are used to indicate that a certain item |
|----------------------------------------------------------|
| is optional. For example, sub-parameters of a            |
| command or an optional part of a response. The           |
| brackets do not appear in the command line.              |
|                                                          |

Value The default values of the supported parameters are indicated by using bold text when presenting the value.

- Other characters, including '?', '=', parenthesis, etc., appear in commands and responses as written.
- The final result codes OK, ERROR, +CME ERROR: <err> and CMS ERROR:<err> (see sections 1.2.3, AT Response Syntax and 1.3, Error Codes) are not listed under "Possible Responses" for each AT command.
- OK and ERROR are listed if these are the only possible responses.

#### 1.2.2 AT Command Syntax

The AT standard is a line-oriented command language. Each command is made up of the following three elements:

- the prefix;
- the body;
- the termination character.

The prefix consists of the letters "AT", which are derived from the first two letters of the word attention. The body is made up of the **command**, the **parameter**, and if applicable the associated **values**.

Commands may be combined in the same command line. Spaces between the individual bodies are ignored.

#### Basic Syntax Command

The format of basic syntax commands is as follows:

#### AT<command>[=][<parameter>]

#### **Example!** ATL=0<CR> (sets the volume of the speaker)

Additional commands may follow a command on the same command line without any character being required for separation. For the command D parameters, see the description for the command in question.

A version of the basic syntax is:

#### AT<command><parameter>

#### Extended Syntax Command

• AT+<command>= [<parameter>]

#### • AT\*<command>=[<parameter>]

**Example!** AT+CFUN=0<CR> (powers down the module)

If several values are included in the command, they are separated by commas. It is also possible to enter commands with no values.

Additional commands may follow an extended syntax command on the same command line if a semicolon (; IRA 3B) is inserted after the preceeding extended command as a separator.

#### Read Command Syntax

The read command is used to check the current values of parameters. Type '?', after the command line:

- AT+<command>?
- AT\*<command>?
- AT<command>?

**Example!** AT+CSCS?<CR> (show current character set)

<CR>"IRA"<CR>(information text response) <CR>OK<CR>(final result code response)

#### Test Command Syntax

The test command is used to test whether the command has been implemented or to give information about the type of subparameters it contains. Type '?', after the command line:

- AT+<command>=?
- AT\*<command>=?
- **Example!** AT+CPAS=?<CR> (shows supported values for the response parameters)

<CR>CPAS: (0, 3, 4, 129, 130, 131)<CR> (supported values)

<CR>OK<CR> (final result code)

If the indicated <parameter> is not recognized, the result code ERROR is issued.

*Note!* Possible responses are indicated both as <command>:(list of supported<parameter>) and (in most cases) the actual range of the parameter values.

#### 1.2.3 AT Response Syntax

The default mode response shown below, is in text mode. See the command V for further details.

Possible formats for the result codes are:

- Basic format result code, such as OK. The Basic result code also has a numerical equivalent.
- Extended format result code, prefixed with a plus sign (+) or an asterisk (\*):
  - AT+<command>: <parameter >
  - AT\*<command>: <parameter>

where the <parameter> is the result code value, note that a single space character separates the colon character from the <parameter>. If several values are included in the result code, they are separated by commas. It is also possible that a result code has no value. The extended syntax result codes have no numerical equivalent. They are always issued in alphabetical form.

• Information text response may contain multiple lines separated by <CR>. The TE detects the end of informational text responses by looking for a final result code response, such as OK.

There are two types of result code responses as outlined below:

#### Final Result Code

A final result code indicates to the TE that execution of the command is completed and another command may be issued.

- If you type an implemented AT command, you should get the result code OK.
- If you type an AT command that is not implemented, or which had the wrong parameter or syntax, you will get an error result code. It is ERROR or, for example, +<**command**> ERROR followed by an error code.

Final result codes are:

| Value       | General meaning                          |
|-------------|------------------------------------------|
| OK          | Command executed, no errors              |
| ERROR       | Invalid command or command line too long |
| NO DIALTONE | No dialling possible, wrong mode         |
| BUSY        | Remote station busy                      |
| NO ANSWER   | Connection completion time-out           |
| NO CARRIER  | Link not established or disconnected     |

#### Unsolicited Result Code

Unsolicited result codes indicate the occurrence of an event not directly associated with a command being issued from the TE.

#### 1.3 Error Codes

#### 1.3.1 +CME ERROR (Mobile Equipment Error Code)

This final result code is similar to the regular ERROR result code. If +CME ERROR: <err> is the result code for any of the commands in a command line, none of the commands in the same command line will be executed (neither ERROR nor OK result code shall be returned as a result of a completed command line execution). The format of <err> can be either numerical or alphabetical, and is set with the +CMEE command.

| <err></err> | Description Syntax                |
|-------------|-----------------------------------|
| 0           | Phone failure                     |
| 1           | No connection to phone            |
| 2           | Phone -adaptor link reserved      |
| 3           | Operation not allowed             |
| 4           | Operation not supported           |
| 5           | PH-SIM PIN required               |
| 10          | SIM not inserted                  |
| 11          | SIM PIN required                  |
| 12          | SIM PUK required                  |
| 13          | SIM failure                       |
| 14          | SIM busy                          |
| 15          | SIM wrong                         |
| 16          | Incorrect password                |
| 17          | SIM PIN2 required                 |
| 18          | SIM PUK2 required                 |
| 20          | Memory full                       |
| 21          | Invalid index                     |
| 22          | Not found                         |
| 23          | Memory failure                    |
| 24          | Text string too long              |
| 25          | Invalid characters in text string |
| 26          | Dial string too long              |
| 27          | Invalid characters in dial string |
| 30          | No network service                |

The table below provides the numerical values for the parameter <err>.

| <err></err> | Description Syntax                         |
|-------------|--------------------------------------------|
| 31          | Network time-out                           |
| 32          | Network not allowed - emergency calls only |
| 100         | Unknown                                    |
| 101-255     | Reserved by ETS                            |

#### 1.3.2 +CMS ERROR (Message Service Failure Result Code)

This final result code indicates an error related to mobile equipment or to the network. The operation is similar to the ERROR result code. None of the following commands in the same command line will be executed. Neither ERROR nor OK result code will be returned. ERROR is returned normally when an error is related to syntax or invalid parameters. Nevertheless, it always appears when a command fails.

The syntax is as follows:

+CMS ERROR: <err>

Values for the <err> parameter are described in the following table.

| <err></err> | Description                         |
|-------------|-------------------------------------|
| 0 - 127     | GSM 04.11 Annex E-2 values          |
| 128 - 255   | GSM 03.40 subclause 9.2.3.22 values |
| 300         | ME failure                          |
| 301         | SMS service of ME reserved          |
| 302         | Operation not allowed               |
| 303         | Operation not supported             |
| 304         | Invalid PDU mode parameter          |
| 305         | Invalid text mode parameter         |
| 310         | SIM not inserted                    |
| 311         | SIM PIN required                    |
| 312         | PH-SIM PIN required                 |
| 313         | SIM failure                         |
| 314         | SIM busy                            |
| 315         | SIM wrong                           |
| 316         | SIM PUK required                    |
| 317         | SIM PIN2 required                   |
| 318         | SIM PUK2 required                   |
| 320         | Memory failure                      |

| <err></err> | Description                                  |
|-------------|----------------------------------------------|
| 321         | Invalid memory index                         |
| 322         | Memory full                                  |
| 330         | SMSC address unknown                         |
| 331         | No network service                           |
| 332         | Network time-out                             |
| 340         | No +CNMA acknowledgment expected             |
| 500         | Unknown error                                |
| - 511       | Other values in range 256 - 511 are reserved |
| 512-        | Manufacturer specific                        |

### 1.4 Examples on How to Use the AT Commands

After every group of AT commands there is a section where some of the more complicated commands are exemplified. For a detailed description of the command in question (valid parameter values, AT command syntax and Response syntax) you are recommended to see its own descriptive section.

## 2. Call Control

### 2.1 AT+CPIN PIN Control

See 3.27, AT+CPIN PIN Control

## 2.2 ATA Answer Incoming Call

| Description             | Command | Possible Responses                 |
|-------------------------|---------|------------------------------------|
| Answer an incoming call | ATA     | <ul><li>ERROR</li><li>OK</li></ul> |

Signals the MS to answer an incoming call. The command is followed by a final result code such as OK or ERROR, and the MS enters the command state.

2.3 ATD

| Description                                                                                                    | Syntax                             | Possible Responses                                                                                                    |
|----------------------------------------------------------------------------------------------------|------------------------------------|----------------------------------------------------------------------------------------------------|
| <ul> <li>Originate a call and<br/>dial the phone<br/>number specified in<br/>the command as<br/><dial_string><br/>or</dial_string></li> <li>Do a network<br/>detect</li> </ul>                                                   | ATD <dial_string>[;]</dial_string> | <ul> <li>CONNECT</li> <li>CONNECT <text></text></li> <li>NO CARRIER</li> <li>ERROR</li> <li>NO DIAL TONE</li> <li>BUSY</li> <li>OK</li> </ul> |
| Dial the phone number<br>stored in the mobile<br>phone which is<br>located by the index<br><l></l>                                                                                                    | ATD>ME <i>[;]</i>                  | <ul> <li>CONNECT</li> <li>CONNECT <text></text></li> <li>NO CARRIER</li> <li>ERROR</li> <li>NO DIAL TONE</li> <li>BUSY</li> <li>OK</li> </ul> |
| Dial the phone number<br>stored in the SIM card<br>which is located by the<br>index <i></i>                                                                                                    | ATD>SM <i>[;]</i>                  | <ul> <li>CONNECT</li> <li>CONNECT <text></text></li> <li>NO CARRIER</li> <li>ERROR</li> <li>NO DIAL TONE</li> <li>BUSY</li> <li>OK</li> </ul> |
| Dial the phone number<br>stored in the <i>Last</i><br><i>dialled number</i> list on<br>the SIM card, which is<br>located by the index<br><l><br/>The most recently<br/>dialled number is<br/>assumed to have<br/><l>="1"</l></l> | ATD>LD <i>[;]</i>                  | <ul> <li>CONNECT</li> <li>CONNECT <text></text></li> <li>NO CARRIER</li> <li>ERROR</li> <li>NO DIAL TONE</li> <li>BUSY</li> <li>OK</li> </ul> |
| Redial the last phone<br>number dialled.<br><b>Ericsson specific</b>                                                                                                    | ATDL[;]                            |                                                                                                    |

Used to initiate a phone connection, which may be data or voice (phone number terminated by semicolon). The phone number used to establish the connection will consist of digits and modifiers, or a stored number specification.

If the dial string is followed by a semicolon this informs the phone that the number is a voice rather than a data number.

If the dial string is omitted, and the semicolon included, the command instructs the ME to do a network detect. If the network is available OK is returned.

#### Abortability:

Aborting an ATD command is accomplished by the transmission from the DTE to the DCE of any character. A single character shall be sufficient to abort the command in progress; however, characters transmitted during the first 125 milliseconds after transmission of the termination character are ignored. This is to allow the DTE to append additional control characters such as line feed after the command line termination character.

| <dial_string></dial_string>          | Description                                                                              |
|--------------------------------------|------------------------------------------------------------------------------------------|
| "0 1 2 3 4 5 6 7<br>8 9 * # +"       | Valid characters for origination                                                         |
| W                                    | The W modifier is ignored but is included only for compatibility purposes                |
| 1                                    | The comma modifier is ignored but is included only for compatibility purposes            |
| T                                    | The T modifier is ignored but is included only for compatibility purposes                |
| Ρ                                    | The P modifier is ignored but is included only for compatibility purposes                |
|                                      |                                                                                          |
| <final result<br="">Code&gt;</final> | Description                                                                              |
| CONNECT                              | If connection is successfully established, only valid for data connections               |
| CONNECT<br><text></text>             | If connection is successfully established, only valid for data connections               |
| NO CARRIER                           | Unable to establish a connection or the connection attempt was aborted by the user       |
| ERROR                                | An unexpected error occurred while trying to establish the connection                    |
| NO DIALTONE                          | The mobile phone is being used for a voice call or is not within coverage of the network |
| BUSY                                 | The phone number called is engaged, valid for data and voice connections                 |
| ОК                                   | Only valid for voice connections                                                         |
|                                      |                                                                                          |
| <text></text>                        | Description                                                                              |
| 28800                                | Connected with data bit rate of 28800 bits/s (HSCSD)                                     |
| 19200                                | Connected with data bit rate of 19200 bits/s (HSCSD)                                     |
| 14400                                | Connected with data bit rate of 14400 bits/s (HSCSD)                                     |
| 9600                                 | Connected with data bit rate of 9600 bits/s                                              |
| 4800                                 | Connected with data bit rate of 4800 bits/s                                              |
| 2400                                 | Connected with data bit rate of 2400 bits/s                                              |

## 2.4 ATH Hang up

| Description        | Command | Possible Responses                 |
|--------------------|---------|------------------------------------|
| Terminate the call | ATH     | <ul><li>ERROR</li><li>OK</li></ul> |

Signals the MS to terminate an active call.

## 2.5 ATL Monitor Speaker Loudness

| Description                         | Command               | Possible Responses                           |
|-------------------------------------|-----------------------|----------------------------------------------|
| Request monitor<br>speaker loudness | ATL[ <value>]</value> | <ul><li>OK</li><li>ERROR</li></ul>           |
| Shows the current setting           | ATL?                  | L: <value></value>                           |
| Answer an incoming call             | ATL=?                 | L: (list of supported<br><values>s)</values> |

Controls the volume of the monitor speaker. The specific loudness level indicated by "low", "medium" and "high" is manufacturer specific. It is intended to indicate increasing volume.

| <value></value> | Description                    |
|-----------------|--------------------------------|
| 0               | -14dB (minimum speaker volume) |
| 1               | -10.5 dB                       |
| 2               | -7 dB                          |
| 3               | -3.5 dB                        |
| 4               | 0dB (nominal speaker volume)   |
| 5               | 3.5dB                          |
| 6               | 7dB                            |
| 7               | 10.5dB                         |
| 8               | 14dB (maximum speaker volume)  |

## 2.6 ATO Return to Online Data Mode

| Description                    | Command               | Possible Responses                                                                            |
|--------------------------------|-----------------------|-----------------------------------------------------------------------------------------------|
| Return to on-line data<br>mode | ATO[ <value>]</value> | <ul> <li>CONNECT</li> <li>CONNECT <text></text></li> <li>NO CARRIER</li> <li>ERROR</li> </ul> |

Switch to the on-line data mode from the on-line command mode during an active call. Returns ERROR when not in on-line command mode.

| <value></value> | Description                                       |
|-----------------|---------------------------------------------------|
| 0               | Return to on-line data state from on-line command |

2.7 ATP Select Pulse Dialling

| Description                       | Command | Possible Responses |
|-----------------------------------|---------|--------------------|
| Select pulse dialling             | ATP     | ОК                 |
| Show if the command is supported? | ATP=?   | OK                 |

Command is ignored, and is implemented for compatibility only. It would normally cause the next D command to use pulses when dialling the number.

## 2.8 ATT

#### Select Tone Dialling

| Description                       | Command | Possible Responses |
|-----------------------------------|---------|--------------------|
| Select tone dialling              | ATT     | ОК                 |
| Show if the command is supported? | ATT=?   | ОК                 |

Command is ignored, and is implemented for compatibility only. It would normally cause the next D command to use tones when dialling the number.

#### 2.9 ATX

### Call Progress Monitoring Control

| Description                             | Command                        | Possible Responses                 |
|-----------------------------------------|--------------------------------|------------------------------------|
| Set call progress<br>monitoring control | ATX=[ <n>] or ATX[<n>]</n></n> | <ul><li>OK</li><li>ERROR</li></ul> |
| Read the current setting                | ATX?                           | X: <n></n>                         |
| Show if the command is supported?       | ATX=?                          | X: (list of supported<br><n>s)</n> |

Defines if the dial-tone detection and busy-tone detection are to be used during a call.

| <n></n>  | Description                                                                                   |
|----------|-----------------------------------------------------------------------------------------------|
| 0        | Body and dial tone detection off. No line speed reported on connection                        |
| 1        | Body and dial tone detection off. Report line speed on connection                             |
| 2        | Busy detection on and dial tone detection off. Report line speed on connection                |
| 3        | Busy detect off and dial tone on. Report line speed on connection                             |
| <u>4</u> | Busy detect and dial tone detection on. Report line speed on connection. <b>Default value</b> |

**Note!** If there is no network available the <n> parameter will decide if "NO DIALTONE" or "NO CARRIER" will be returned. If the call recipient is busy, the <n> parameter will decide if "BUSY" or "NO CARRIER" will be returned.

### 2.10 AT+CHUP Hang up Call

| Description                       | Command   | Possible Responses                 |
|-----------------------------------|-----------|------------------------------------|
| Request hang-up                   | AT+CHUP   | <ul><li>OK</li><li>ERROR</li></ul> |
| Show if the commands is supported | AT+CHUP=? | <ul><li>OK</li><li>ERROR</li></ul> |

Causes the TA to hang-up the current call of the ME.

If no call is present, but an incoming call is notified, then the incoming call shall be rejected.

*Note!* The purpose of this command is not to replace the V.25ter [4] command H, but to give an assured procedure to terminate an alternating mode call.

#### 2.11 AT+CMOD Call Mode

| Description                      | Command                  | Possible Responses                                                                       |
|----------------------------------|--------------------------|------------------------------------------------------------------------------------------|
| Request Call Mode                | AT+CMOD=[ <mode>]</mode> | <ul><li>OK</li><li>ERROR</li></ul>                                                       |
| Shows the current setting        | AT+CMOD?                 | <ul><li>+CMOD: <mode></mode></li><li>OK</li><li>ERROR</li></ul>                          |
| Show if the command is supported | AT+CMOD=?                | <ul> <li>+CMOD: (list of supported <mode>s)</mode></li> <li>OK</li> <li>ERROR</li> </ul> |

Selects the call mode of further dialing commands (D) or for next answering command (A). Mode can be either single or alternating. In this ETS, terms "alternating mode" and "alternating call" refer to all GSM bearer and teleservices that incorporate more than one basic service (voice, data, fax) within one call.

When single mode is selected the call originating and hang-up procedures are similar to procedures specified in ITU-T Recommendations V.25ter [4], T.31 [5] and T.32 [6]. In GSM there can be voice followed by data (refer GSM 02.02 [7]), alternating voice/data (refer GSM 02.02 [7]) and alternating voice/fax calls (refer GSM 02.03 [8]).

Test command returns values supported by the TA as a compound value.

Note! +CMOD is set to zero after a successfully completed alternating mode call. It is set to zero also after a failed answering. The power-up, factory (&F) and user resets (Z), also set the value to zero. This reduces the possibility that alternating mode calls are originated or answered accidentally.

| < mode>  | Description                                                                                                    |
|----------|----------------------------------------------------------------------------------------------------|
| <u>0</u> | Single mode (default)<br>In order to avoid accidental originating or answering of<br>alternating calls is <mode> set to single mode in following<br/>cases:<br/>- after a successfully completed alternating mode call;<br/>- after a unsuccessful answering;<br/>- after successfully execution of the commands &amp;F and Z</mode> |
| 1        | Alternating voice/fax (teleservice #61). Not Supported                                                                                                    |
| 2        | Alternating voice/data (bearer service #61). Not Supported                                                                                                    |
| 3        | Voice followed by data (bearer service #81). Not Supported                                                                                                    |
| 4127     | Reserved by GSM 07.07. Not Supported                                                                                                    |

## 2.12 AT+CVHU Voice Hang-Up

| Description                      | Syntax                 | Possible Responses                                                     |
|----------------------------------|------------------------|------------------------------------------------------------------------|
| Set Command                      | +CVHU=[ <mode>]</mode> | <ul><li>+CME ERROR: <err><li>OK</li></err></li></ul>                   |
| Read command                     | +CVHU?                 | <ul><li>+CVHU: <mode></mode></li><li>+CME ERROR: <err></err></li></ul> |
| Test if the command is supported | +CVHU=?                | +CVHU (list of<br>supported <mode>s)</mode>                            |

Selects whether ATH or "drop DTR" causes a voice connection to be disconnected or not. Voice connection also includes alternating mode calls that are currently in voice mode.

*Note!* When <mode>=2, this command must be viewed in conjunction with the V.25ter [3] command &D, or &D will be ignored.

| <mode></mode> | Description                                                                  |
|---------------|------------------------------------------------------------------------------|
| 0             | " Drop DTR" ignored but OK response given. ATH disconnects                   |
| 1             | "Drop DTR" and ATH ignored but OK response given                             |
| <u>2</u>      | "Drop DTR" behavior according to &D setting. ATH disconnects. <b>Default</b> |

2.13 AT+VTS

#### DTMF and Tone Generation

| Description                          | Command               | Possible Responses |
|--------------------------------------|-----------------------|--------------------|
| Request transmission of DTMF tone(s) | AT+VTS= <dtmf></dtmf> | OK<br>ERROR        |
| Show if the command is supported     | AT+VTS=?              | OK<br>ERROR        |

This command allows the transmission of DTMF tones. These tones may be used, for example, when announcing the start of a recording period. The command is write only. In this profile of commands, the command does not operate in data or fax modes of operation (+FCLASS=0,1,2-7).

*Note!* The ATD-command is used only for dialing. It is not possible to generate arbitrary DTMF tones using the ATD command.

| Note! | The AT+VTS command is used only during a voice call. |
|-------|------------------------------------------------------|
|       |                                                      |

| <dtmf></dtmf>                | Description                                                                                                    |
|------------------------------|----------------------------------------------------------------------------------------------------|
| ASCII<br>character<br>string | An ASCII character string with entries in the set 0-9, #, *, A-<br>D separated by commas. Each entry is interpreted as a<br>single ACSII character.<br>Example: The string "8,9" sends two DTMF tones, "8"<br>followed by "9" |

## 3. Control and Status

#### 3.1 ATQ

### Result Code Suppression

| Description                      | Command                | Possible Responses                         |
|----------------------------------|------------------------|--------------------------------------------|
| Set Result Code<br>Suppression   | ATQ[=] <value></value> | <ul><li>OK</li><li>ERROR</li></ul>         |
| Read the current setting         | ATQ?                   | Q: <value></value>                         |
| Show if the command is supported | ATQ=?                  | Q: (list of supported<br><value>s)</value> |

Determines whether or not the DCE transmits result codes to the DTE. When result codes are being suppressed, no portion of any intermediate, final, or unsolicited result code - header, result text, line terminator, or trailer - is transmitted.

**Note!** The Ingo-module triggers on the response from ref. Point E. It is therefore not possible to turn off the response in ref. Point E.

| <value></value> | Description                                     |
|-----------------|-------------------------------------------------|
| <u>0</u>        | DCE transmits result codes. Default value       |
| 1               | Result codes are suppressed and not transmitted |

#### 3.2 ATSO Automatic Answer Control

| Description                      | Command               | Possible Responses                        |
|----------------------------------|-----------------------|-------------------------------------------|
| Automatic answer control         | ATSO=[ <rcnt>]</rcnt> | • OK<br>• ERROR                           |
| Read the current setting         | ATSO?                 | <rcnt></rcnt>                             |
| Show if the command is supported | ATSO=?                | S0: (list of supported<br><rcnt>s)</rcnt> |

Defines the automatic answering feature of the modem. A non-zero value specifies the number of rings before the call is answered.

*Note!* Call is always answered in the current fax class, regardless of whether the incoming call is voice, data, or fax.

| <rcnt></rcnt> | Description                                |
|---------------|--------------------------------------------|
| <u>0</u>      | Disable automatic answer. Default value    |
| 1-7           | Answer after the specified number of rings |

### 3.3 ATS2 Escape Sequence Character

| Description                      | Command             | Possible Responses                      |
|----------------------------------|---------------------|-----------------------------------------|
| Set escape sequence character    | ATS2=[ <esc>]</esc> | <ul><li>OK</li><li>ERROR</li></ul>      |
| Read the current setting         | ATS2                | <esc></esc>                             |
| Show if the command is supported | ATS2=?              | S2: (list of supported<br><esc>s)</esc> |

Defines the character to be used as the escape sequence character when switching from on-line data mode to on-line command mode. The response to the command is modified to reflect the change.

| <esc></esc> | Description                              |
|-------------|------------------------------------------|
| <u>43</u>   | Escape sequence character. Default value |
| 0 to 255    | Escape sequence character                |

**Note!** If the <esc> parameter is set to a value in the range of 128-255, the escape sequence detection is disabled.

### 3.4 ATS3 Command Line Termination Character

| Description                               | Command               | Possible Responses                          |
|-------------------------------------------|-----------------------|---------------------------------------------|
| Set Command Line<br>Termination Character | ATS3= <value></value> | <ul><li>OK</li><li>ERROR</li></ul>          |
| Read the current setting                  | ATS3?                 | <value></value>                             |
| Show if the command is supported          | ATS3=?                | S3: (list of supported<br><value>s)</value> |

This S-parameter represents the decimal IA5 value of the character recognised by the DCE from the DTE to terminate an incoming command line. It is also generated by the DCE as part of the header, trailer, and terminator for result codes and information text, along with the S4 parameter.

The previous value of S3 is used to determine the command line termination character for entry of the command line containing the S3 setting command. However, the result code issued uses the value of S3 as set during the processing of the command line. For example, if S3 was previously set to 13 and the command line "ATS3 30" is issued, the command line is terminated with a <CR> character (IA5 0/13), but the result code issued uses the character with the ordinal value 30 (IA5 2/ 14) in place of the <CR>.

| <value></value> | Description                                       |
|-----------------|---------------------------------------------------|
| <u>13</u>       | Command line termination character, Default value |
| 0 to 127        | Command line termination character                |

## 3.5 ATS4 Response Formatting Character

| Description                          | Command               | Possible Responses                          |
|--------------------------------------|-----------------------|---------------------------------------------|
| Set Response<br>Formatting Character | ATS4= <value></value> | <ul><li>OK</li><li>ERROR</li></ul>          |
| Read the current setting             | ATS4?                 | <value></value>                             |
| Show if the command is supported     | ATS4=?                | S4: (list of supported<br><value>s)</value> |

This S-parameter represents the decimal IA5 value of the character generated by the DCE as part of the header, trailer, and terminator for result codes and information text, along with the S3 parameter (see the description of the V parameter for usage).

If the value of S4 is changed in a command line, the result code issued in response to that command line will use the new value of S4.

| <value></value> | Description                         |
|-----------------|-------------------------------------|
| <u>10</u>       | Formatting character. Default value |
| 0 to 127        | Formatting character                |

## 3.6 ATS5 Command Line Editing Character (BACKSPACE)

| Description                               | Command               | Possible Responses                          |
|-------------------------------------------|-----------------------|---------------------------------------------|
| Request Command<br>Line Editing Character | ATS5= <value></value> | <ul><li>OK</li><li>ERROR</li></ul>          |
| Shows the current setting                 | ATS5?                 | <value></value>                             |
| Show if the command is supported          | ATS5=?                | S5: (list of supported<br><value>s)</value> |

This S-parameter represents the decimal IA5 value of the character recognised by the DCE as a request to delete from the command line the immediately preceding character.

| <value></value> | Description                           |
|-----------------|---------------------------------------|
| <u>8</u>        | Line editing character. Default value |
| 0 to 127        | Line editing character                |

## 3.7 ATS6

## Blind Dial Delay Control

| Description                      | Command             | Possible Responses                      |
|----------------------------------|---------------------|-----------------------------------------|
| Blind dial delay control         | ATS6=[ <dly>]</dly> | OK                                      |
| Read the current setting         | ATS6?               | <dly></dly>                             |
| Show if the command is supported | ATS6=?              | S6: (list of supported<br><dly>s)</dly> |

Defines the number of seconds to wait before call addressing when a dial tone is not detected. This command is ignored by the Infrared Modem and is only included for compatibility.

| <dly></dly> | Description                                            |
|-------------|--------------------------------------------------------|
| 2           | Wait two seconds before blind dialling. Default value. |
| 2-255       | Number of seconds to wait before blind dialling        |

## 3.8 ATS7 Connection Completion Timeout

| Description                       | Command             | Possible Responses                      |
|-----------------------------------|---------------------|-----------------------------------------|
| Set connection completion timeout | ATS7=[ <tmo>]</tmo> | <ul><li>OK</li><li>ERROR</li></ul>      |
| Read the current setting          | ATS7?               | <tmo></tmo>                             |
| Show if the command is supported  | ATS7=?              | S7: (list of supported<br><tmo>s)</tmo> |

Defines the maximum time allowed between completion of dialling and the connection being established. If this time is exceeded then the connection is aborted.

| <tmo></tmo> | Description                             |
|-------------|-----------------------------------------|
| <u>50</u>   | Timeout value in seconds. Default value |
| 1-255       | Timeout value in seconds                |

## 3.9 ATS8 Comma Dial Modifier Delay Control

| Description                              |                                                                | Command             | Possible Responses                      |
|------------------------------------------|----------------------------------------------------------------|---------------------|-----------------------------------------|
| Set Comma Dial<br>Modifier Delay Control |                                                                | ATS8=[ <dly>]</dly> | <ul><li>OK</li><li>ERROR</li></ul>      |
| Read the current setting.                |                                                                | ATS8?               | <dly></dly>                             |
| Show if the command is supported.        |                                                                | ATS8=?              | S8: (list of supported<br><dly>s)</dly> |
|                                          |                                                                |                     |                                         |
| <dly></dly>                              | Description                                                    |                     |                                         |
| 2                                        | The value of the dial modifier delay in seconds. Default value |                     |                                         |
| 1-255                                    | The value of the dial modifier delay in seconds                |                     |                                         |

#### 3.10 ATS10 Automatic Disconnect Delay Control

| Description                                  | Command              | Possible Responses                       |
|----------------------------------------------|----------------------|------------------------------------------|
| Set Automatic<br>Disconnect Delay<br>Control | ATS10=[ <val>]</val> | <ul><li>OK</li><li>ERROR</li></ul>       |
| Read the current setting                     | ATS10?               | <val></val>                              |
| Show if the command is supported             | ATS10=?              | S10: (list of supported<br><val>s)</val> |

Specifies the amount of time that the DCE will remain connected to the line after the absence of received line signals.

| <val></val> | Description                                                 |
|-------------|-------------------------------------------------------------|
| 2           | Remains connected for two tenths of a second. Default value |
| 1-254       | Number of tenths of a second of delay                       |

## 3.11 AT\*ECAM Ericsson Call Monitoring

| Description                                    | Command                  | Possible Responses                                                                                                    |
|------------------------------------------------|--------------------------|----------------------------------------------------------------------------------------------------|
| Set Call Monitoring on<br>or off               | AT*ECAM= <onoff></onoff> | <ul> <li>OK</li> <li>+CME ERROR: <err></err></li> <li>OK</li> <li>ERROR</li> </ul>                                            |
| Read the current status<br>for Call Monitoring | AT*ECAM?                 | <ul> <li>*ECAM: <onoff></onoff></li> <li>+CME ERROR: <err></err></li> <li>OK</li> <li>ERROR</li> </ul>                        |
| Test if the command is supported               | AT*ECAM=?                | <ul> <li>*ECAM: list of<br/>supported <onoff>s</onoff></li> <li>+CME ERROR: <err></err></li> <li>OK</li> <li>ERROR</li> </ul> |

This command activates or deactivates the call monitoring function in the ME. When this log function is activated in the ME, the ME informs about call events, such as incoming call, connected, hang up etc.

It is preferable that the current status shall always be sent with result code \*ECAV when activating the log function. The purpose of this is two fold:

• to gather relevant information for the call log in a TE;

\_

• to make it possible for the TE to display call state information for an ongoing call.

| ongoing tuin            |                                                                                                    |
|-------------------------|----------------------------------------------------------------------------------------------------|
| <onoff></onoff>         | Description                                                                                                    |
| 0                       | The call log function is disabled (off)                                                                                                    |
| 1                       | The call log function is enabled (on)                                                                                                    |
|                         |                                                                                                    |
| <ccid></ccid>           | Description                                                                                                    |
| Integer (1-7)           | A number which uniquely defines a call in the phone (=<br>number of call control process). There can not be two call<br>id's with the same number simultaneously. The maximum<br>number of call control processes is 7, 5 multiparty<br>members, one call on hold and one waiting call |
|                         |                                                                                                    |
| <ccstatus></ccstatus>   | Description                                                                                                    |
| 0                       | IDLE                                                                                                    |
| 1                       | CALLING (MO)                                                                                                    |
| 2                       | CONNECTING (MO)                                                                                                    |
| 3                       | ACTIVE (connection between A and B)                                                                                                    |
| 4                       | HOLD                                                                                                    |
| 5                       | WAITING (MT)                                                                                                    |
| 6                       | ALERTING (MT)                                                                                                    |
| 7                       | BUSY                                                                                                    |
|                         |                                                                                                    |
| <calltype></calltype>   | Description                                                                                                    |
| 1                       | VOICE                                                                                                    |
| 2                       | DATA                                                                                                    |
| 4                       | FAX                                                                                                    |
| 128                     | VOICE2                                                                                                    |
|                         |                                                                                                    |
| <processid></processid> | Description                                                                                                    |
| Integer                 | Reported when returning to the IDLE state ( <ccstatus> =<br/>0).<br/>8 = H'08 = CC (Call control)<br/>68 =H'44 = MM (Mobile Management)<br/>69 = H'45 = MS (Mobile Station)<br/>122 = H'7A = RR (Radio Resources)</ccstatus>                                                           |
| <exit cause=""></exit>  | Description                                                                                                    |
| Integer                 | Exit cause according to GSM 04.08. Reported when returning to IDLE state ( <ccstatus> = 0)</ccstatus>                                                                                                    |
|                         |                                                                                                    |

| <number></number> | Description                                                                                                    |
|-------------------|----------------------------------------------------------------------------------------------------|
| String            | String type phone number of format specified by <type>.<br/>Only valid for <ccstatus> = 1 (CALLING)</ccstatus></type>                                                                                                    |
|                   |                                                                                                    |
| <type></type>     | Description                                                                                                    |
| Integer           | Type of address octet in integer format (refer GSM 04.08<br>subclause 10.5.4.7). ; default 145 when dialing string<br>includes international access code character "+",<br>otherwise 129. Only valid for <ccstatus> = 1 (CALLING)</ccstatus> |

### 3.12 AT\*EDST

## Ericsson Daylight Saving Time

| Description                          | Command              | Possible Responses                                                                                                    |
|--------------------------------------|----------------------|----------------------------------------------------------------------------------------------------|
| Set Daylight Saving<br>Time          | AT*EDST= <dst></dst> | <ul> <li>+CME ERROR: <err></err></li> <li>OK</li> <li>ERROR</li> </ul>                                                  |
| Read current Daylight<br>Saving Time | AT*EDST?             | <ul> <li>*EDST: <dst></dst></li> <li>+CME ERROR: <err></err></li> <li>OK</li> <li>ERROR</li> </ul>                      |
| Show if the command is supported     | AT*EDST=?            | <ul> <li>*EDST: (list of supported <dst>s)</dst></li> <li>+CME ERROR: <err></err></li> <li>OK</li> <li>ERROR</li> </ul> |

This command sets the daylight saving time hours.

**Note!** This command affects the MS clock set with the AT+CCLK command. To avoid confusion it is recommended the daylight saving time (DST) is set with this command before setting the actual local time with AT+CCLK.

| <dst></dst> | Description                    |
|-------------|--------------------------------|
| 0           | Standard time                  |
| 1           | Daylight saving time, +1 hour  |
| 2           | Daylight saving time, +2 hours |

## 3.13 AT\*EMAR Ericsson Master Reset

| Description                              | Command   | Possible Responses                                                     |
|------------------------------------------|-----------|------------------------------------------------------------------------|
| Perform a master reset<br>in the MS      | AT*EMAR   | <ul> <li>+CME ERROR: <err></err></li> <li>OK</li> <li>ERROR</li> </ul> |
| Shows if the command is supported or not | AT*EMAR=? | <ul><li>+CME ERROR: <err><li>OK</li><li>ERROR</li></err></li></ul>     |

This command requests the MS to reset user data. The user data in the MS will be reset to the default values. This command also unlocks the MS.

#### 3.14 AT\*EPEE

#### Ericsson Pin Event

| Description                                                            | Command                  | Possible Responses                                                                                                    |
|------------------------------------------------------------------------|--------------------------|----------------------------------------------------------------------------------------------------|
| Requests the MS to<br>inform when the PIN<br>code has been<br>inserted | AT*EPEE= <onoff></onoff> | <ul><li>+CME ERROR: <err><li>OK</li><li>ERROR</li></err></li></ul>                                                          |
| Test if the command is supported                                       | AT*EPEE=?                | <ul> <li>*EPEE: (list of supported <onoff>s)</onoff></li> <li>+CME ERROR: <err></err></li> <li>OK</li> <li>ERROR</li> </ul> |
| Read the current status<br>for PIN Code Request                        | AT*EPEE?                 | <ul> <li>*EPEE: <onoff></onoff></li> <li>+CME ERROR: <err></err></li> <li>OK</li> <li>ERROR</li> </ul>                      |

The command requests the MS to report when the PIN code has been inserted and accepted.

| <onoff></onoff> | Description                                                    |
|-----------------|----------------------------------------------------------------|
| 0               | Request for report on inserted PIN code is not activated (off) |
| 1               | Request for report on inserted PIN code is activated (on)      |

## 3.15 AT\*ESMM Ericsson Settings Minute Minder

| Description                                                             | Command                | Possible Responses                                                                                                    |
|-------------------------------------------------------------------------|------------------------|----------------------------------------------------------------------------------------------------|
| Sets the Minute Minder<br>to on or off                                  | AT*ESMM= <mode></mode> | <ul> <li>+CME ERROR: <err></err></li> <li>OK</li> <li>ERROR</li> </ul>                                                      |
| Read the current<br>setting                                             | AT*ESMM?               | <ul> <li>*ESMM: <mode></mode></li> <li>+CME ERROR: <err></err></li> <li>OK</li> <li>ERROR</li> </ul>                        |
| Test if the command is<br>supported or not and<br>the possible settings | AT*ESMM=?              | <ul> <li>*ESMM: list of<br/>supported <mode>s</mode></li> <li>+CME ERROR: <err></err></li> <li>OK</li> <li>ERROR</li> </ul> |

This command sets the minute minder setting to on or off in the MS. Test command returns the <mode> value.

| <mode></mode> | Description                             |
|---------------|-----------------------------------------|
| <u>0</u>      | OFF, minute minder off. Default setting |
| 1             | ON, minute minder on                    |

3.16 AT+CALA Set Alarm

| Description                                 | Command                | Possible Responses                                                                                   |
|---------------------------------------------|------------------------|----------------------------------------------------------------------------------------------------|
| Set an alarm time in the ME                 | AT+CALA= <time></time> | <ul> <li>+CME ERROR: <err></err></li> <li>OK</li> <li>ERROR</li> </ul>                               |
| List current active<br>alarm settings in ME | AT+CALA?               | <ul> <li>+CALA: <time></time></li> <li>+CME ERROR: <err></err></li> <li>OK</li> <li>ERROR</li> </ul> |
| Show list of supported parameter values     | AT+CALA=?              | <ul><li>+CME ERROR: <err><li>OK</li><li>ERROR</li></err></li></ul>                                   |

Sets an alarm time in the ME. The alarm time is set in minutes and hours. Date, seconds and time zone cannot be set.

The alarm must be set again by the user after it has been released. It will not ring automatically every day at the same time.

# The alarm function uses the ring type and the ring level defined with the AT\*ERIN and AT\*ERIL commands.

| <time></time>        | Description                                               |
|----------------------|-----------------------------------------------------------|
| string type<br>value | Refer to AT+CCLK command. Only minutes and hours are used |

## 3.17 AT+CALD Alarm Delete

| Description                      | Command          | Possible Responses                                                                                                  |
|----------------------------------|------------------|----------------------------------------------------------------------------------------------------|
| Delete an alarm                  | AT+CALD= <n></n> | <ul> <li>+CME ERROR: <err></err></li> <li>OK</li> <li>ERROR</li> </ul>                                              |
| Show if the command is supported | AT+CALD=?        | <ul> <li>+CALD: (list of supported <n>s)</n></li> <li>+CME ERROR: <err></err></li> <li>OK</li> <li>ERROR</li> </ul> |

#### This command removes an active alarm.

| <n></n>      | Description                       |
|--------------|-----------------------------------|
| Integer type | Index identifying an active alarm |

#### 3.18 AT+CAPD Postpone or Dismiss an Alarm

| Description                      | Command                | Possible Responses                                                                                                    |
|----------------------------------|------------------------|----------------------------------------------------------------------------------------------------|
| Postpone or dismiss an alarm     | AT+CAPD=[ <sec>]</sec> | <ul><li>+CME ERROR: <err><li>OK</li><li>ERROR</li></err></li></ul>                                                      |
| Show if the command is supported | AT+CAPD=?              | <ul> <li>+CAPD: (list of supported <sec>s)</sec></li> <li>+CME ERROR: <err></err></li> <li>OK</li> <li>ERROR</li> </ul> |

This command controls an active (occurring) alarm by either postponing it or dismissing it.

If more than one alarm occurs at the same time, this command dismisses or postpones the last activated alarm.

| <sec></sec> | Description                                                                                  |
|-------------|----------------------------------------------------------------------------------------------|
| 0           | Dismiss the alarm                                                                            |
| 1600        | Postpone the alarm (snooze) for <sec> seconds. Not supported</sec>                           |
| 540         | Postpone the alarm (snooze) for 540 seconds (9 minutes).<br>This is the only supported value |

## 3.19 AT+CCLK Set Clock and Date

| Description                       | Command                | Possible Responses                                                                                   |
|-----------------------------------|------------------------|----------------------------------------------------------------------------------------------------|
| Set the real time clock of the ME | AT+CCLK= <time></time> | <ul><li>+CME ERROR: <err><li>OK</li><li>ERROR</li></err></li></ul>                                   |
| Show the current setting          | AT+CCLK?               | <ul> <li>+CCLK: <time></time></li> <li>+CME ERROR: <err></err></li> <li>OK</li> <li>ERROR</li> </ul> |
| Show if the command is supported  | AT+CCLK=?              | <ul><li>OK</li><li>ERROR</li></ul>                                                                   |

Sets the real time clock of the ME. If setting fails in an ME, error +CME ERROR: <err> is returned. Read command returns the current setting of the clock.

| <time></time>        | Description                                                                                                    |
|----------------------|----------------------------------------------------------------------------------------------------|
| string type<br>value | Format is "yy/mm/dd,hh:mm:ss±zz", where characters<br>indicate year (two last digits), month, day, hour, minutes,<br>seconds and time zone (indicates the difference,<br>expressed in quarters of an hour, between the local time<br>and GMT; range -47+48), e.g. 6th of May 1994, 22:10:00<br>GMT+2 hours reads "94/05/06,22:10:00+08"<br>NOTE: If the ME does not support time zone information<br>then the three last characters of <time> are not returned<br/>by +CCLK?</time> |

### *3.20 AT+CEER*

## Extended Error Report

| Description                         | Command   | Possible Responses                                                  |
|-------------------------------------|-----------|---------------------------------------------------------------------|
| Request an Extended<br>Error Report | AT+CEER   | <ul><li>+CEER: <report></report></li><li>OK</li><li>ERROR</li></ul> |
| Show if the command is supported    | AT+CEER=? | <ul><li>OK</li><li>ERROR</li></ul>                                  |

Causes the TA to return one or more lines of information text <report>. Typically, the text will consist of a single line containing the failure information given by the GSM network in text format.

| <report></report> | Description                                                                                                    |
|-------------------|----------------------------------------------------------------------------------------------------|
| characters        | The total number of characters, including line terminators,<br>in the information text shall not exceed 2041 characters.<br>Text shall not contain the sequence 0 <cr> or OK<cr></cr></cr> |

#### 3.21 AT+CFUN Set Phone Functionality

| Description                      | Command                              | Possible Responses                                                                                                    |
|----------------------------------|--------------------------------------|----------------------------------------------------------------------------------------------------|
| Set MS functionality             | AT+CFUN=[ <fun>[,<rst>]]</rst></fun> | <ul><li>+CME ERROR: <err><li>OK</li></err></li></ul>                                                                           |
| Show the current setting         | AT+CFUN?                             | <ul> <li>+CFUN: <fun></fun></li> <li>+CME ERROR: <err></err></li> </ul>                                                        |
| Show if the command is supported | AT+CFUN=?                            | <ul> <li>+CFUN: (list of supported <fun>s),( list of supported <rst>s)</rst></fun></li> <li>+CME ERROR: <err> </err></li></ul> |

Selects the level of functionality <fun> in the MS. Level "full functionality" results in the highest level of power drawn. "Minimum functionality" results in the minimum power drawn. Manufacturers may also specify levels of functionality between these two end levels. When supported by manufacturers, ME resetting with the <rst> parameter may be utilized.

Test command returns values supported by the ME as a compound.

#### *Note!* 'AT+CFUN=' is interpreted as 'AT+CFUN=0'.

| <fun></fun> | Description                                                                   |
|-------------|-------------------------------------------------------------------------------|
| <u>0</u>    | Minimum functionality. <b>Default value</b> .<br>Note: The ME is turned off   |
| 1           | Full functionality.<br>Note: If previously turned off, the phone is turned on |
| 4           | Disable MS transmit and receive RF circuits Not Supported                     |
|             |                                                                               |
| <rst></rst> | Description                                                                   |
| 0           | Do not reset                                                                  |
| 1           | Reset the MS before setting it to <fun> power level</fun>                     |

### 3.22 AT+CIND Indicator Control

| Description                            | Command                                      | Possible Responses                                                                                                    |
|----------------------------------------|----------------------------------------------|----------------------------------------------------------------------------------------------------|
| Set Indicator<br>Control               | AT+CIND=[ <ind><br/>[,<ind>[,]]]</ind></ind> | <ul><li>+CME ERROR: <err><li>OK</li><li>ERROR</li></err></li></ul>                                                                                                    |
| Read the current setting               | AT+CIND?                                     | <ul> <li>+CIND: <ind>,<ind>,</ind></ind></li> <li>+CME ERROR: <err></err></li> <li>OK</li> <li>ERROR</li> </ul>                                                                                |
| Test if the<br>command is<br>supported | AT+CIND=?                                    | <ul> <li>+CIND: (<descr>,(list of supported <ind>s)), (<descr>,(list of supported <ind>s)),</ind></descr></ind></descr></li> <li>+CME ERROR: <err> <li>OK</li> <li>ERROR</li> </err></li></ul> |

Used to set the values of ME indicators. <ind> value 0 means that the indicator is off (or in state which can be identified as "off" state), 1 means that indicator is on (or in a state which is more substantial than "off" state), 2 is more substantial than 1, and so on. If the indicator is a simple on/off style element, it has values 0 and 1. The number of elements is ME specific. If the ME does not allow setting of indicators or it is not currently reachable, +CME ERROR: <err> is returned. If a certain indicator is not writable, it cannot be set. If the parameter is an empty field, the indicator will keep the previous value.

Test command returns pairs, where string value <descr> is a maximum 16 character description of the indicator and compound value is the allowed values for the indicator. If ME is not currently reachable, +CME ERROR: <err> is returned.

| <ind></ind>      | Description                                                         |  |
|------------------|---------------------------------------------------------------------|--|
| Integer type     | Value shall be in range of corresponding <descr></descr>            |  |
|                  |                                                                     |  |
| <descr></descr>  | Description                                                         |  |
| "battchg"        | Battery charge level (0-5) Not supported                            |  |
| "signal"         | Signal quality (0-5)                                                |  |
| "battery warning | g" Battery warning (0-1) Not supported                              |  |
| "charger conne   | cted" Charger connected (0-1) Not supported                         |  |
| "service"        | Service availability (0-1)<br>(Net contact status, 1 = Net contact) |  |
| "sounder"        | Sounder activity (0-1)<br>(ME silent status, 1 = ME silent)         |  |
| "message"        | Message received (0-1)                                              |  |

| <descr></descr> | Description                                                                                                    |
|-----------------|----------------------------------------------------------------------------------------------------|
| "call"          | Call in progress (0-1)                                                                                                    |
| "VOX"           | Transmit activated by voice activity (0-1).<br><b>Not supported</b>                                                                |
| "roam"          | Roaming indicator (0-1)<br>(Home net status, 0 = Home Net)                                                                         |
| "sms full"      | A short message memory storage in the MT has<br>become full (1), or memory locations are<br>available (0); i.e. the range is (0-1) |

#### 3.23 AT+CLAC List all available AT Commands

| Command | Possible Responses                                                                                    |
|---------|----------------------------------------------------------------------------------------------------|
| +CLAC   | <at command1=""> [<cr> <lf> <at<br>Command2&gt;[]]<br/>+CME ERROR: <err></err></at<br></lf></cr></at> |
| +CLAC=? | +CME ERROR: <err></err>                                                                               |

Causes the ME to return one or more lines of AT commands.

*Note!* This command only returns the AT commands that are available to the user.

#### 3.24 AT+CMEE Mobile Equipment Error

| Description                                      | Command            | Possible Responses                                                                 |
|--------------------------------------------------|--------------------|------------------------------------------------------------------------------------|
| Request GSM Mobile<br>Equipment Error<br>Control | AT+CMEE=[ <n>]</n> | <ul><li>OK</li><li>ERROR</li></ul>                                                 |
| Read the command                                 | AT+CMEE?           | <ul><li>+CMEE: <n></n></li><li>OK</li><li>ERROR</li></ul>                          |
| Show if the command is supported                 | AT+CMEE=?          | <ul> <li>+CMEE: (list of supported <n>s)</n></li> <li>OK</li> <li>ERROR</li> </ul> |

Disables or enables the use of result code +CME ERROR: <err> as an indication of an error relating to the functionality of the ME. When enabled, ME related errors cause +CME ERROR: <err> final result code instead of the regular ERROR final result code. ERROR is returned normally when error is related to syntax, invalid parameters, or TA functionality.

| <n></n>  | Description                                                                                          |
|----------|----------------------------------------------------------------------------------------------------|
| <u>0</u> | Disable +CME ERROR: <err> result code and use ERROR instead. <b>Default value</b></err>              |
| 1        | Enable +CME ERROR: <err> result code and use numeric <err> values (refer next subclause)</err></err> |
| 2        | Enable +CME ERROR: <err> result code and use verbose <err> values (refer next subclause)</err></err> |

#### 3.25 AT+CMER Mobile Equipment Event Reporting

| Description                            | Command                                                                                        | Possible Responses                                                                                                    |
|----------------------------------------|------------------------------------------------------------------------------------------------|----------------------------------------------------------------------------------------------------|
| Set phone<br>activity status           | AT+CMER=[ <mode><br/>[,<keyp>[,<disp><br/>[,<ind>[,<bfr>]]]]]</bfr></ind></disp></keyp></mode> | <ul> <li>+CME ERROR: <err></err></li> <li>OK</li> <li>ERROR</li> </ul>                                                                                                    |
| Read the<br>current setting            | AT+CMER?                                                                                       | <ul> <li>+CMER:<br/><mode>,<keyp>,<disp>,<ind>,<bfr></bfr></ind></disp></keyp></mode></li> <li>OK</li> <li>ERROR</li> </ul>                                                                                                    |
| Test if the<br>command is<br>supported | AT+CMER=?                                                                                      | <ul> <li>+CMER: (list of supported<br/><mode>s), (list of supported<br/><keyp>s), (list of supported<br/><disp>s), (list of supported<br/><ind>s), (list of supported<br/><bfr>s)</bfr></ind></disp></keyp></mode></li> <li>OK</li> <li>ERROR</li> </ul> |

Enables or disables the sending of unsolicited result codes from ME to TE in the case of key pressings, display changes, and indicator state changes. <mode> controls the processing of unsolicited result codes specified within this command. <bfr> controls the effect on buffered codes when <mode> 1, 2 or 3 is entered. If the ME does not support setting, +CME ERROR: <err> is returned.

| <mode></mode> | Description                                                                                                    |
|---------------|----------------------------------------------------------------------------------------------------|
| <u>0</u>      | Buffer unsolicited result codes in the TA; if TA result code<br>buffer is full, codes can be buffered in some other place<br>or the oldest ones can be discarded    |
| 1             | Not Supported                                                                                                    |
| 2             | Not Supported                                                                                                    |
| 3             | Forward unsolicited result codes directly to the TE; TA-TE<br>link specific inband technique used to embed result<br>codes and data when TA is in on-line data mode |
|               |                                                                                                    |
| <keyp></keyp> | Description                                                                                                    |
| <u>0</u>      | No keypad event reporting                                                                                                    |

| <disp></disp> | Description                                                                                                    |
|---------------|----------------------------------------------------------------------------------------------------|
| <u>0</u>      | No display event reporting                                                                                                    |
|               |                                                                                                    |
| <ind></ind>   | Description                                                                                                    |
| <u>0</u>      | No indicator event reporting                                                                                                    |
| 1             | Indicator event reporting using result code +CIEV:<br><ind>,<value>. <ind> indicates the indicator order number<br/>(as specified for +CIND) and <value> is the new value of<br/>indicator. Only those indicator events, which are not<br/>caused by +CIND shall be indicated by the TA to the TE</value></ind></value></ind> |
| 2             | Not Supported                                                                                                    |
|               |                                                                                                    |
| <bfr></bfr>   | Description                                                                                                    |
| <u>0</u>      | TA buffer of unsolicited result codes defined within this command is cleared when <mode> 13 is entered</mode>                                                                                                    |
| 1             | TA buffer of unsolicited result codes defined within this command is flushed to the TE when <mode> 13 is entered (OK response shall be given before flushing the codes). Not Supported</mode>                                                                                                    |

3.26 AT+CPAS Phone Activity Status

| Description                      | Command                  | Possible Responses                                                                                                    |
|----------------------------------|--------------------------|----------------------------------------------------------------------------------------------------|
| Execute Phone Activity<br>Status | AT+CPAS[= <mode>]</mode> | <ul> <li>+CPAS: <pas></pas></li> <li>+CME ERROR <err></err></li> <li>OK</li> <li>ERROR</li> </ul>                              |
| Test if the command is supported | AT+CPAS=?                | <ul> <li>+CPAS:<br/>(list of supported<br/><pas>s)</pas></li> <li>+CME ERROR <err></err></li> <li>OK</li> <li>ERROR</li> </ul> |

Returns the activity status <pas> of the ME. It can be used to interrogate the ME before requesting action from the phone.

When the command is executed without the <mode> argument, the command returns <pas>-values from 0 to 128 (for supported values se table 1 below). When, on the other hand, the command is executed with the <mode> argument set to 1, the command may return Ericsson specific <pas> values from 129 to 255 (for supported values see the table below).

# Test command returns values supported by the ME as a compound value, refer GSM 07.07.

| <pas></pas>   | Description                                                                                                    |
|---------------|----------------------------------------------------------------------------------------------------|
| 0             | Ready (ME allows commands from TA/TE)                                                                                                    |
| 1             | Unavailable (ME does not allow commands from TA/TE).<br>Not Supported                                                                                                    |
| 2             | Unknown (ME is not guaranteed to respond to instructions). <b>Not Supported</b>                                                                                                    |
| 3             | Ringing (ME is ready for commands from TA/TE, but the ringer is active)                                                                                                    |
| 4             | Call in progress (ME is ready for commands from TA/TE, but a call is in progress)                                                                                                    |
| 5             | Asleep (ME is unable to process commands from TA/TE because it is in a low functionality state). <b>Not Supported</b>                                                                                                    |
| 6127          | All other values below 128 are reserved by ETS. <b>Not</b> Supported                                                                                                    |
| 129           | MMI is in idle state, (operator name/clock/date). This state<br>is a sub-state to 'ready' (0) and has the following<br>definition:<br>MMI in Idle state, that is, operator, clock and date (is set)<br>shown on the display<br>No conversation or data call in progress<br>No sub-menus shown on the display<br>4 Only digits, clear, *, NO and # allowed in this mode, not<br>changing mode |
| 130           | Mobile oriented call in progress. This is a sub-state to 'call in progress'                                                                                                    |
| 131           | Mobile terminated call in progress. This is a sub-state to<br>'call in progress'                                                                                                    |
|               |                                                                                                    |
| <mode></mode> | Description                                                                                                    |
| 1             | Allows the CPAS to return Ericsson specific <pas> values, such as 129, 130 and 131</pas>                                                                                                    |

#### 3.27 AT+CPIN

#### PIN Control

| Description                      | Command                                         | Possible Responses                                                                                                    |
|----------------------------------|-------------------------------------------------|----------------------------------------------------------------------------------------------------|
| Request PIN Control              | AT+CPIN= <pin>[,<new<br>pin&gt;]</new<br></pin> | <ul> <li>+CME ERROR:<br/><err></err></li> <li>OK</li> <li>ERROR</li> </ul>                                                |
| Show the current setting         | AT+CPIN?                                        | <ul> <li>+CPIN: <code></code></li> <li>+CME ERROR:</li> <li><err></err></li> <li>OK</li> <li>ERROR</li> </ul>             |
| Show if the command is supported | AT+CPIN=?                                       | <ul> <li>+CME ERROR:<br/><err></err></li> <li>+CPIN: (supported<br/><code>s)</code></li> <li>OK</li> <li>ERROR</li> </ul> |

Sends the password to the ME, which is necessary to make the ME operational (SIM PIN, SIM PUK or PH-SIM). If the PIN is to be entered twice, the TA autonomously repeats the PIN. If no PIN request is pending, no action is taken towards the ME and an error message (+CME ERROR <err>) is returned to the TE.

If the PIN required is PUK, the second pin is required. This second PIN, <newpin>, is used to replace the old PIN in the SIM.

*Note!* Commands which interact with the ME that are accepted when the ME has a pending request for SIM PIN, SIM PUK or PH-SIM are: +CGMI, +CGMM, +CGMR, +CGSN, +CFUN, +CMEE +CPIN, L and M.

| <pin>,<newpin></newpin></pin> | Description                                                                                     |
|-------------------------------|-------------------------------------------------------------------------------------------------|
| string                        | The range for the SIM PIN and the PH- SIM PIN is 4 - 8 digits. The SIM PUK consists of 8 digits |
|                               |                                                                                                 |
| <code></code>                 | Description                                                                                     |
| READY                         | ME is not pending for any password                                                              |
| SIM PIN                       | ME is waiting SIM PIN to be given                                                               |
| SIM PUK                       | ME is waiting SIM PUK to be given                                                               |

| <code></code> | Description                                                                                                    |
|---------------|----------------------------------------------------------------------------------------------------|
| PH-SIM PIN    | ME is waiting PHone-to-SIM card password to be given                                                                                                    |
| SIM PIN2      | ME is waiting SIM PIN2 to be given. This <code> is<br/>recommended to be returned only when the last<br/>executed command resulted in PIN2 authentication<br/>failure (i.e. +CME ERROR: 17); if PIN2 is not entered<br/>correctly after the failure, it is recommended that ME does<br/>not block its operation</code>               |
| SIM PUK2      | ME is waiting SIM PUK2 to be given. This <code> is<br/>recommended to be returned only when the last<br/>executed command resulted in PUK2 authentication<br/>failure (i.e. +CME ERROR:18); if PUK2 and new PIN2 are not<br/>entered correctly after the failure, it is recommended that<br/>ME does not block its operation.</code> |
| BLOCKED       | The SIM cards is blocked for the user                                                                                                    |
|               |                                                                                                    |
| <err></err>   | Description                                                                                                    |
| 0             | Phone failure                                                                                                    |
| 5             | PH-SIM PIN required                                                                                                    |
| 10            | SIM not inserted                                                                                                    |
| 11            | SIM PIN required                                                                                                    |
| 12            | SIM PUK required                                                                                                    |
| 13            | SIM failure                                                                                                    |
| 14            | SIM busy                                                                                                    |
| 15            | SIM wrong                                                                                                    |
| 16            | Incorrect password                                                                                                    |
| 24            | Text string too long                                                                                                    |
| 25            | Invalid characters in text string                                                                                                    |
| 100           | Unknown                                                                                                    |

#### 3.28 AT+CPWD Change Password

| Description                      | Command                                                         | Possible Responses                                                                                                    |
|----------------------------------|-----------------------------------------------------------------|----------------------------------------------------------------------------------------------------|
| Request facility lock            | AT+CPWD= <fac>,<old<br>pwd&gt;,<newpwd></newpwd></old<br></fac> | <ul><li>+CME ERROR <err><li>OK</li><li>ERROR</li></err></li></ul>                                                                                                    |
| Show if the command is supported | AT+CPWD=?                                                       | <ul> <li>+CPWD:<br/>(<fac1>,<pwdlength<br>1&gt;),<br/>(<fac2>,<pwdlength<br>2&gt;),</pwdlength<br></fac2></pwdlength<br></fac1></li> <li>+CME ERROR <err></err></li> <li>OK</li> <li>ERROR</li> </ul> |

Sets a new password for the facility lock function defined by command Facility Lock +CLCK.

Test command returns a list of pairs which present the available facilities and the maximum length of their password.

| <fac></fac> | Description                                                                                     |
|-------------|-------------------------------------------------------------------------------------------------|
| "CS"        | CNTRL (lock control surface e.g. phone keyboard).<br>Not supported                              |
| "PS"        | PH-SIM (lock PHone to SIM card) (ME asks password when other than current SIM card inserted)    |
| "SC"        | SIM (lock SIM card) (SIM asks password in ME power-up and when this lock command issued)        |
| "P2"        | SIM PIN2                                                                                        |
| "AO"        | BAOC (Barr All Outgoing Calls) (refer GSM 02.88 clause 1)                                       |
| " ()   "    | BOIC (Barr Outgoing International Calls) (refer GSM 02.88 clause 1)                             |
| "AI"        | BAIC (Barr All Incoming Calls) (refer GSM 02.88 clause 2)                                       |
| "IR"        | BIC-Roam (Bar Incoming Calls when Roaming outside the home country) (refer GSM 02.88 clause 2)  |
| "OX"        | BOIC-exHC (Barr Outgoing International Calls except to Home Country) (refer GSM 02.88 clause 1) |
| " NT"       | barr incoming calls from numbers Not stored to TA memory. <b>Not supported</b>                  |
| "NM"        | barr incoming calls from numbers Not stored to ME memory. Not supported                         |
| "NS"        | barr incoming calls from numbers Not stored to SIM memory. <b>Not supported</b>                 |
| "NA"        | barr incoming calls from numbers Not stored in Any memory. Not supported                        |

| <fac></fac>                                                             | Description                                                                                                    |
|-------------------------------------------------------------------------|----------------------------------------------------------------------------------------------------|
| " AB"                                                                   | All Barring services (refer GSM 02.30)                                                                                                    |
| "AG"                                                                    | All outGoing barring services (refer GSM 02.30)                                                                                                    |
| "AC"                                                                    | All inComing barring services (refer GSM 02.30)                                                                                                    |
| "FD"                                                                    | SIM fixed dialling memory feature. If PIN2 authentication has not been carried out during the current session, PIN2 is required as <passwd>). Not supported</passwd>                                                                                                    |
| <oldpwd></oldpwd>                                                       | Description                                                                                                    |
| -                                                                       | ·                                                                                                    |
| string type                                                             | <ol> <li><oldpwd> shall be the same as password specified for the<br/>facility from the ME user interface or with the change<br/>password command, +CPWD</oldpwd></li> </ol>                                                                                                    |
| <newpwd></newpwd>                                                       | Description                                                                                                    |
|                                                                         | <newpwd> is the new password, maximum length of</newpwd>                                                                                                    |
| string type                                                             | password can be determined with <pwdlength></pwdlength>                                                                                                    |
|                                                                         |                                                                                                    |
| <pwdlength></pwdlength>                                                 | Description                                                                                                    |
| Integer type                                                            | Maximum length of the password for the facility                                                                                                    |
|                                                                         |                                                                                                    |
|                                                                         | Deveningtion                                                                                                    |
| <err></err>                                                             | Description                                                                                                    |
| <err></err>                                                             | Description<br>Phone failure                                                                                                    |
| -                                                                       |                                                                                                    |
| 0                                                                       | Phone failure                                                                                                    |
| 0<br>3                                                                  | Phone failure<br>Operation not allowed                                                                                                    |
| 0<br>3<br>5                                                             | Phone failure<br>Operation not allowed<br>PH-SIM PIN required                                                                                                    |
| 0<br>3<br>5<br>10                                                       | Phone failure         Operation not allowed         PH-SIM PIN required         SIM not inserted                                                                                                    |
| 0<br>3<br>5<br>10<br>11                                                 | Phone failure         Operation not allowed         PH-SIM PIN required         SIM not inserted         SIM PIN required                                                                                                    |
| 0<br>3<br>5<br>10<br>11<br>12                                           | Phone failureOperation not allowedPH-SIM PIN requiredSIM not insertedSIM PIN requiredSIM PUK required                                                                                                    |
| 0<br>3<br>5<br>10<br>11<br>12<br>13                                     | Phone failure         Operation not allowed         PH-SIM PIN required         SIM not inserted         SIM PIN required         SIM PUK required         SIM failure                                                                                                    |
| 0<br>3<br>5<br>10<br>11<br>12<br>13<br>14                               | Phone failure         Operation not allowed         PH-SIM PIN required         SIM not inserted         SIM PIN required         SIM PUK required         SIM failure         SIM busy                                                                                                  |
| 0<br>3<br>5<br>10<br>11<br>12<br>13<br>14<br>15                         | Phone failureOperation not allowedPH-SIM PIN requiredSIM not insertedSIM PIN requiredSIM PUK requiredSIM failureSIM busySIM wrong                                                                                                    |
| 0<br>3<br>5<br>10<br>11<br>12<br>13<br>14<br>15<br>16                   | Phone failureOperation not allowedPH-SIM PIN requiredSIM not insertedSIM PIN requiredSIM PUK requiredSIM failureSIM busySIM wrongIncorrect password                                                                                                    |
| 0<br>3<br>5<br>10<br>11<br>12<br>13<br>14<br>15<br>16<br>17             | Phone failureOperation not allowedPH-SIM PIN requiredSIM not insertedSIM PIN requiredSIM PUK requiredSIM busySIM busySIM wrongIncorrect passwordSIM PIN2 required                                                                                                    |
| 0<br>3<br>5<br>10<br>11<br>12<br>13<br>14<br>15<br>16<br>17<br>18       | Phone failureOperation not allowedPH-SIM PIN requiredSIM not insertedSIM PIN requiredSIM PUK requiredSIM failureSIM busySIM wrongIncorrect passwordSIM PIN2 requiredSIM PUK2 required                                                                                                    |
| 0<br>3<br>5<br>10<br>11<br>12<br>13<br>14<br>15<br>16<br>17<br>18<br>23 | Phone failure         Operation not allowed         PH-SIM PIN required         SIM not inserted         SIM PIN required         SIM PUK required         SIM failure         SIM busy         SIM wrong         Incorrect password         SIM PUK2 required         SIM PUK2 required |

#### 3.29 AT+CR Service Reporting Control

| Description                      | Command              | Possible Responses                                                                     |
|----------------------------------|----------------------|----------------------------------------------------------------------------------------|
| Set Service Reporting<br>Control | AT+CR= <mode></mode> | <ul><li>OK</li><li>ERROR</li></ul>                                                     |
| Read current setting             | AT+CR?               | <ul><li>+CR: <mode></mode></li><li>OK</li><li>ERROR</li></ul>                          |
| Test if the command is supported | AT+CR=?              | <ul> <li>+CR: (list of supported <mode>s)</mode></li> <li>OK</li> <li>ERROR</li> </ul> |

Enables or disables display of intermediate bearer capability reports during the handshake phase.

| <mode></mode> | Description                      |
|---------------|----------------------------------|
| <u>0</u>      | Disable reporting. Default value |
| 1             | Enable reporting                 |

#### 3.30 AT+CRC Cellular Result Code

| Description                        | Command                 | Possible Responses                                                                      |
|------------------------------------|-------------------------|-----------------------------------------------------------------------------------------|
| Set Cellular Result<br>Code option | AT+CRC=[ <mode>]</mode> | • OK<br>• ERROR                                                                         |
| Show the current setting           | AT+CRC?                 | <ul><li>+CRC: <mode></mode></li><li>OK</li><li>ERROR</li></ul>                          |
| Show if the command is supported   | AT+CRC=?                | <ul> <li>+CRC: (list of supported <mode>s)</mode></li> <li>OK</li> <li>ERROR</li> </ul> |

Controls whether or not the extended format of incoming call indication is used. When enabled, an incoming call is indicated to the TE with unsolicited result code +CRING: <type> instead of the normal RING.

Test command returns values supported by the TA as a compound value.

| < mode> | Description              |
|---------|--------------------------|
| 0       | Disables extended format |
| 1       | Enables extended format  |

#### 3.31 AT+CSAS Save Settings

| Description               | Command                        | Possible Responses                                                                                                    |
|---------------------------|--------------------------------|----------------------------------------------------------------------------------------------------|
| Save Settings             | AT+CSAS[= <profile>]</profile> | <ul> <li>+CMS ERROR: <err></err></li> <li>OK</li> <li>ERROR</li> </ul>                                                          |
| Get available<br>profiles | AT+CSAS=?                      | <ul> <li>+CSAS: (list of supported <profile>s)</profile></li> <li>+CMS ERROR: <err></err></li> <li>OK</li> <li>ERROR</li> </ul> |

Saves active message service settings to a non-volatile memory. A TA can contain several settings profiles. Settings specified in commands Service Centre Address +CSCA, Set Message Parameters +CSMP and Select Cell Broadcast Message Types +CSCB (if implemented) are saved. Certain settings may not be supported by the storage (e.g. SIM SMS parameters) and therefore can not be saved.

Test command shall display the supported profile numbers for reading and writing of settings.

| < profile >  | Description                                                                           |
|--------------|---------------------------------------------------------------------------------------|
| <u>0</u> 255 | Manufacturer specific profile number where settings are to be stored. Default is "0". |

3.32 AT+CSQ Signal Strength

| Description                      | Command  | Possible Responses                                                                                                    |
|----------------------------------|----------|----------------------------------------------------------------------------------------------------|
| Execute Signal<br>Strength       | AT+CSQ   | <ul> <li>+CSQ: <rssi>,<ber></ber></rssi></li> <li>+CME ERROR <err></err></li> <li>OK</li> <li>ERROR</li> </ul>                                          |
| Test if the command is supported | AT+CSQ=? | <ul> <li>+CSQ: (list of supported <rssi>s),(list of supported <ber>s)</ber></rssi></li> <li>+CME ERROR <err><li>OK</li> <li>ERROR</li> </err></li></ul> |

Returns the received signal strength indication <rssi> and channel bit error rate <ber> from the ME. Test command returns values supported by the TA as compound values.

| <rssi></rssi> | Description                                                    |
|---------------|----------------------------------------------------------------|
| 0             | -113dBm or less                                                |
| 1             | -111dBm                                                        |
| 230           | -109 –53dBm                                                    |
| 31            | -51dBm or greater                                              |
| 99            | Not known or not detectable                                    |
|               |                                                                |
| <ber></ber>   | Description                                                    |
| 07            | As RXQUAL values in the table in GSM 05.08 [0] subclause 8.2.4 |
| 99            | Not known or not detectable                                    |

## 3.33 AT+CTZU Automatic Time Zone Update

| Description                                                  | Command                  | Possible Responses                                                                                                    |
|--------------------------------------------------------------|--------------------------|----------------------------------------------------------------------------------------------------|
| Enable and disable<br>automatic time zone<br>update via NITZ | AT+CTZU= <onoff></onoff> | <ul><li>+CME ERROR: <err><li>OK</li><li>ERROR</li></err></li></ul>                                                              |
| Read current setting                                         | AT+CTZU?                 | <ul> <li>+CTZU: <onoff></onoff></li> <li>+CME ERROR: <err></err></li> <li>OK</li> <li>ERROR</li> </ul>                          |
| Show if the command is supported                             | AT+CTZU=?                | <ul> <li>+CTZU: (list of<br/>supported <onoff>s)</onoff></li> <li>+CME ERROR: <err></err></li> <li>OK</li> <li>ERROR</li> </ul> |

Enables and disables the automatic time zone update via NITZ. If setting fails in an ME error, +CME ERROR <err> is returned.

| <onoff></onoff> | Description                                      |
|-----------------|--------------------------------------------------|
| 0               | The automatic time zone update is disabled (off) |
| 1               | The automatic time zone update is enabled (on)   |

## 4. Audio

*Note!* \*E2EAMS and \*E2APR are new commands that replace the functionality offered by the \*EALR, \*EAMS, \*EARS and \*ELAM commands. Use the new commands in new applications. The old commands are included for compatibility.

#### 4.1 AT\*E2EAMS Ericsson M2M Audio Profile Modification

| Description                                   | Command                                                                                                    | Possible Responses                                                                                                    |
|-----------------------------------------------|----------------------------------------------------------------------------------------------------|----------------------------------------------------------------------------------------------------|
| Request<br>operation<br>with audio<br>profile | AT*E2EAMS= <op>[,<txpga>,<br/><rxpga>,<sidetonegain>,<br/><auxingain>,<micingain>,<br/><txagc>,<volume>,<br/><maxvolume>,<micpath>,<br/><spkpath>,<txpcm>,<br/><rxpcm>,<hfalgorithm>,<br/><localaudio>,<txgainlow>,<br/><micvolt2v>,<sidetone>,<br/><noisered>,<echocancel>,<br/><analogring>,][,<val>]]</val></analogring></echocancel></noisered></sidetone></micvolt2v></txgainlow></localaudio></hfalgorithm></rxpcm></txpcm></spkpath></micpath></maxvolume></volume></txagc></micingain></auxingain></sidetonegain></rxpga></txpga></op> | <ul><li>ERROR</li><li>OK</li></ul>                                                                                                    |
| Display set<br>profile                        | AT*E2EAMS?                                                                                                    | <ul> <li>*E2EAMS: <txpga>,</txpga></li> <li><rxpga>,</rxpga></li> <li><sidetonegain>,</sidetonegain></li> <li><auxingain>,</auxingain></li> <li><micingain>,</micingain></li> <li><txagc>,<volume>,</volume></txagc></li> <li><maxvolume>,</maxvolume></li> <li><micpath>,<spkpath>,</spkpath></micpath></li> <li><txpcm>,<rxpcm>,</rxpcm></txpcm></li> <li><hfalgorithm>,</hfalgorithm></li> <li><localaudio>,</localaudio></li> <li><txgainlow>,</txgainlow></li> <li><micvolt2v>,</micvolt2v></li> <li><sidetone>,<noisered>,</noisered></sidetone></li> <li><echocancel>,</echocancel></li> <li><analogring></analogring></li> <li>ERROR</li> </ul> |
| Show if the command is supported              | AT*E2EAMS=?                                                                                                    | <ul> <li>*E2EAMS:<br/>(list of supported <op>s)</op></li> <li>ERROR</li> </ul>                                                                                                    |

This command allows the modification and configuration of the current audio profile. An audio profile is a set of data which uniquely defines the way in which the audio paths, gains, DSP algorithms and switch setting are configured. There are several audio profiles available in non-volatile storage, and the current profile can be modified by use of the AT\*E2APR command.

The AT\*E2EAMS command allows the user to:

- configure the whole profile, specifying each audio parameter in a comma separated list;
- set a single parameter, given by its parameter number;
- save the current profile to non-volatile memory under the current profile number (see AT\*E2APR).

The current audio settings can also be displayed by running the read command AT\*E2EAMS?

Default audio settings are given in AT\*E2APR.

Abortability:

This command may not be aborted.

Refer to the diagram below to understand which parts of the audio circuit are affected by the various parameters.

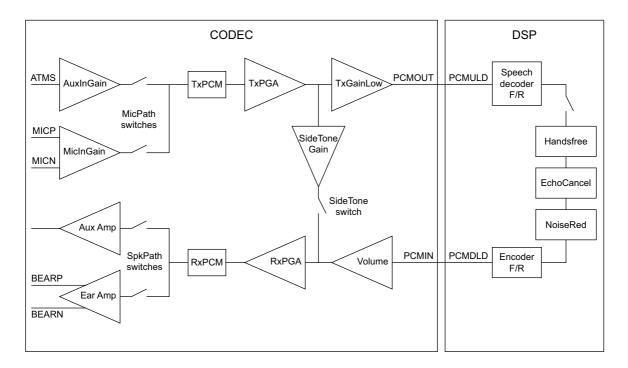

Figure 4.1 Audio diagram of the CODEC

| <op></op>                            | Description                                                            |
|--------------------------------------|------------------------------------------------------------------------|
| 0                                    | Configure current profile ( <pr1> to <pr21>)</pr21></pr1>              |
| 1                                    | Set <txpga></txpga>                                                    |
| 2                                    | Set <rxpga></rxpga>                                                    |
| 3                                    | Set <sidetonegain></sidetonegain>                                      |
| 4                                    | Set <auxingain></auxingain>                                            |
| 5                                    | Set <micingain></micingain>                                            |
| 6                                    | Set <txagc></txagc>                                                    |
| 7                                    | Set <volume></volume>                                                  |
| 8                                    | Set <maxvolume></maxvolume>                                            |
| 9                                    | Set <micpath></micpath>                                                |
| 10                                   | Set <spkpath></spkpath>                                                |
| 11                                   | Set <txpcm></txpcm>                                                    |
| 12                                   | Set <rxpcm></rxpcm>                                                    |
| 13                                   | Set <hfalgorithm></hfalgorithm>                                        |
| 14                                   | Set <localaudio></localaudio>                                          |
| 15                                   | Set <txgainlow></txgainlow>                                            |
| 16                                   | Set <micvolt2v></micvolt2v>                                            |
| 17                                   | Set <sidetone></sidetone>                                              |
| 18                                   | Set <noisered></noisered>                                              |
| 19                                   | Set <echocancel></echocancel>                                          |
| 20                                   | Set <analogring></analogring>                                          |
| 255                                  | Save current profile to non-volatile storage at current profile number |
| <txpga>,<br/><rxpga></rxpga></txpga> | Description                                                            |
| 0                                    | -5dB PGA gain                                                          |
| 1                                    | -2.5dB PGA gain                                                        |
| 2                                    | 0dB PGA gain                                                           |
| 3                                    | 2.5dB PGA gain                                                         |

| <txpga>,<br/><rxpga></rxpga></txpga> | Description      |
|--------------------------------------|------------------|
| 4                                    | 5dB PGA gain     |
| 5                                    | 7.5dB PGA gain   |
| 6                                    | -7.5 dB PGA gain |
| 7                                    | -10dB PGA gain   |
|                                      |                  |

| <sidetonegain></sidetonegain> | Description |
|-------------------------------|-------------|
| 0                             | 10dB        |
| 1                             | 13dB        |
| 2                             | 16dB        |
| 3                             | 19dB        |
| 4                             | 22 dB       |
| 5                             | 25 dB       |
|                               | 22 dB       |

| <auxinputgain></auxinputgain> | Description |
|-------------------------------|-------------|
| 0                             | MUTE        |
| 1                             | 13 dB       |
| 2                             | 34 dB       |
| 3                             | 46 dB       |

| <micinputgain></micinputgain> | Description |
|-------------------------------|-------------|
| 0                             | MUTE        |
| 1                             | 13dB        |
| 2                             | 25dB        |
| 3                             | 34 dB       |
| 4                             | 46 dB       |
|                               |             |
| <txagcgain></txagcgain>       | Description |
| 0                             | OdB         |
| 1                             | 3dB         |
| 2                             | 6dB         |

| <volume>,<br/><maxvolume></maxvolume></volume>                          | Description                                                                                                    |
|-------------------------------------------------------------------------|----------------------------------------------------------------------------------------------------|
| 0                                                                       | MUTE                                                                                                    |
| 1-9                                                                     | Volume levels 1-9                                                                                                    |
|                                                                         |                                                                                                    |
| <micpath>,<br/><spkpath></spkpath></micpath>                            | Description                                                                                                    |
| 0                                                                       | OFF                                                                                                    |
| 1                                                                       | MUTE                                                                                                    |
| 2                                                                       | Internal (using microphone/speaker)                                                                                                    |
| 3                                                                       | External (using ATMS/AFMS)                                                                                                    |
|                                                                         | _                                                                                                    |
| <txpcm>,<br/><rxpcm></rxpcm></txpcm>                                    | Description                                                                                                    |
| 0                                                                       | 13bit PCM                                                                                                    |
| 1                                                                       | 16bit PCM                                                                                                    |
|                                                                         |                                                                                                    |
|                                                                         | Description                                                                                                    |
| <hfalgorithm></hfalgorithm>                                             | Description                                                                                                    |
| <hfalgorithm></hfalgorithm>                                             | No handsfree                                                                                                    |
|                                                                         |                                                                                                    |
| 0                                                                       | No handsfree                                                                                                    |
| 0                                                                       | No handsfree<br>Advanced handsfree                                                                                                    |
| 0<br>1<br>2                                                             | No handsfree<br>Advanced handsfree<br>Switching handsfree                                                                                                    |
| 0<br>1<br>2<br>3                                                        | No handsfree<br>Advanced handsfree<br>Switching handsfree<br>No handsfree handheld                                                                                                    |
| 0<br>1<br>2<br>3                                                        | No handsfree<br>Advanced handsfree<br>Switching handsfree<br>No handsfree handheld                                                                                                    |
| 0<br>1<br>2<br>3<br>4                                                   | No handsfreeAdvanced handsfreeSwitching handsfreeNo handsfree handheldNo handsfree external                                                                                                    |
| 0<br>1<br>2<br>3<br>4<br>                                               | No handsfreeAdvanced handsfreeSwitching handsfreeNo handsfree handheldNo handsfree externalDescription                                                                                                    |
| 0<br>1<br>2<br>3<br>4<br>0                                              | No handsfreeAdvanced handsfreeSwitching handsfreeNo handsfree handheldNo handsfree externalDescriptionLocal audio mode off                                                                                                    |
| 0<br>1<br>2<br>3<br>4<br><localaudio><br/>0<br/>1</localaudio>          | No handsfreeAdvanced handsfreeSwitching handsfreeNo handsfree handheldNo handsfree externalDescriptionLocal audio mode offLocal audio microphone/no speaker                                                                           |
| 0<br>1<br>2<br>3<br>4<br>CocalAudio> 0 1 2 3 3                          | No handsfreeAdvanced handsfreeSwitching handsfreeNo handsfree handheldNo handsfree externalDescriptionLocal audio mode offLocal audio microphone/no speakerLocal audio no microphone/speakerLocal audio microphone/speaker            |
| 0<br>1<br>2<br>3<br>4<br>CocalAudio> 0 1 2                              | No handsfreeAdvanced handsfreeSwitching handsfreeNo handsfree handheldNo handsfree externalDescriptionLocal audio mode offLocal audio microphone/no speakerLocal audio no microphone/speakerLocal audio microphone/speakerDescription |
| 0<br>1<br>2<br>3<br>4<br>CocalAudio> 0 1 2 3 3                          | No handsfreeAdvanced handsfreeSwitching handsfreeNo handsfree handheldNo handsfree externalDescriptionLocal audio mode offLocal audio microphone/no speakerLocal audio no microphone/speakerLocal audio microphone/speaker            |
| 0 1 1 2 3 4 4  CocalAudio> 0 1 2 3 3 3  CocalAudio> 0 1 2 3  TxGainLow> | No handsfreeAdvanced handsfreeSwitching handsfreeNo handsfree handheldNo handsfree externalDescriptionLocal audio mode offLocal audio microphone/no speakerLocal audio no microphone/speakerLocal audio microphone/speakerDescription |

| <micvolt2v></micvolt2v>                                                                                        | Description                |
|----------------------------------------------------------------------------------------------------|----------------------------|
| 0                                                                                                    | Microphone voltage at 2.5V |
| 1                                                                                                    | Microphone voltage at 2V   |
|                                                                                                    |                            |
| <sidetone>,<br/><noisered>,<br/><echocancel>,<br/><analogring></analogring></echocancel></noisered></sidetone> | Description                |
| 0                                                                                                    | OFF                        |
| 1                                                                                                    | ON                         |

#### Examples

AT\*E2EAMS=? \*E2EAMS=(0-21,255) OK

Current default profile is 0:

AT\*E2EAMS? \*E2EAMS: 2,2,3,2,3,2,5,9,3,3,0,1,0,0,0,1,1,1,1,1,1 OK

Sets current profile with these settings:

AT\*E2EAMS=0,2,1,2,0,0,2,5,9,2,2,0,1,0,0,0,1,1,0,0,1,1 OK

Sets TxPGA gain to 0dB:

AT\*E2EAMS=1,2 OK

Turns analog ringing off:

AT\*E2EAMS=20,0 OK

Save current profile to currently loaded profile in non-volatile memory:

AT\*E2EAMS=255 OK

#### 4.2 AT\*E2APR M2M Audio Profile Manipulation

| Description                             | Command                                                             | Possible Responses                                                                                                    |
|-----------------------------------------|---------------------------------------------------------------------|----------------------------------------------------------------------------------------------------|
| Request operation<br>with audio profile | AT*E2APR=<br><op>[,<prnum1><br/>[,<prnum2>]]</prnum2></prnum1></op> | <ul> <li>ERROR</li> <li>OK</li> <li>*E2APR: <txpga>, <rxpga>, <sidetonegain>, <auxingain>, <micingain>, <txagc>, <volume>, <maxvolume>, <micpath>, <spkpath>, <txpcm>, <txpcm>, <hfalgorithm>,<localaudio>, <txgainlow>, <micvolt2v>, <sidetone>, <noisered>, <echocancel>, <analogring></analogring></echocancel></noisered></sidetone></micvolt2v></txgainlow></localaudio></hfalgorithm></txpcm></txpcm></spkpath></micpath></maxvolume></volume></txagc></micingain></auxingain></sidetonegain></rxpga></txpga></li> <li>OK</li> </ul> |
| Display currently set profile           | AT*E2APR?                                                           | <ul><li>*E2APR: current <prnum></prnum></li><li>ERROR</li></ul>                                                                                                    |
| Shows if the<br>command is<br>supported | AT*E2APR=?                                                          | <ul> <li>*E2APR: (list of supported<br/><op>s), (list of supported<br/><prnum1>s), (list of supported<br/><prnum2>s)</prnum2></prnum1></op></li> <li>ERROR</li> </ul>                                                                                                    |

This command allows the maniuplation and storage of the audio "profiles" stored in the MS. The requirement for the 2nd and 3rd parameters depend on the operation being carried out.

Using the command you can:

- Set one of the three audio profiles 0, 1 or 2 as the current profile. This will load the profile's settings from NVM and implement them.
- Read one of the audio profiles. The current settings for the profile number defined will be displayed.
- Copy all parameters from one profile into another.
- Reset any of the profiles. This will reinstate the factory defaults for the profile:
  - 0 is the handset profile,
  - 1 is the portable handsfree profile,
  - 2 is the car kit profile.
- Set a profile as the default profile on next power up.

| <op></op> | Description                                                                                                    |
|-----------|----------------------------------------------------------------------------------------------------|
| 0         | Set profile <prnum1> to set as current</prnum1>                                                                               |
| 1         | Read profile <prnum1> settings</prnum1>                                                                                       |
| 2         | Copy profile <prnum1> to <prnum2></prnum2></prnum1>                                                                           |
| 3         | Reset profile <prnum1> to factory default</prnum1>                                                                            |
| 4         | Set default profile as <prnum1>. Will store this as defautl profile in NVM, and use it as default from next power on</prnum1> |

| <prnum1>,<br/><prnum2></prnum2></prnum1> | Description                                            |
|------------------------------------------|--------------------------------------------------------|
| <u>0</u>                                 | Profile 0 (Factory profile set for handset). Default   |
| 1                                        | Profile 1 (Factory profile set for portable handsfree) |
| 2                                        | Profile 2 (Factory profile set for car kit)            |

Examples

AT\*E2APR=? \*E2APR= (0-4),(0-2),(0-2) OK

Current default profile is profile 0:

AT\*E2APR? \*E2APR: 0 OK

Set audio profile now used to profile 1:

AT\*E2APR=0,1 OK

Audio profile 1 settings:

Copy audio profile 1 to audio profile 2:

AT\*E2APR=2,1,2 OK

Reset audio profile 1 with factory default - this also resets the current audio paths to the new profile as 1 is currently used:

AT\*E2APR=3,1 OK

Sets profile number 1 as the default when module is powered on:

AT\*E2APR=4,1 OK

#### 4.3 AT\*EALR Ericsson Audio Line Request

| Description                            | Command                                                                               | Possible Responses                                                                                                    |
|----------------------------------------|---------------------------------------------------------------------------------------|----------------------------------------------------------------------------------------------------|
| Request the audio lines<br>(ATMS,AFMS) | AT*EALR= <mode>[,<ac<br>tivation&gt;[,<aud_status><br/>]]</aud_status></ac<br></mode> | <ul> <li>*EALR: <mode>,<br/><activation>,<resp></resp></activation></mode></li> <li>OK</li> <li>ERROR</li> </ul>              |
| Show the current setting               | AT*EALR?                                                                              | *EALR:<br><mode>,<activation>,<br/><resp></resp></activation></mode>                                                          |
| Show list of supported parameters      | AT*EALR=?                                                                             | *EALR:(list of supported<br><mode>s,<br/><activation>s and<br/><aud_status>s<br/>parameters)</aud_status></activation></mode> |

The AT\*EALR command is used by accessories to request the ATMS and AFMS. The command includes two parameters; <mode> and <activation>. The <mode> parameter sets which audio lines are requested and the <activation> parameter is used to indicate if the accessory wants to be activated directly or not. Direct activation means the accessory gets the audio lines immediately if a call is established from the MS (i.e. keypad, voice recognition). If the accessory doesn't request direct activation, it has to indicate to the MS when it wants to get the audio lines (e.g. using AT commands).

The <audio status> parameter is used to demand the audio lines.

This command enables the unsolicited result code \*EALV:<mode>,<activation>,<resp> which is sent to the application when the module wants it to change audio state.

| <mode></mode>             | Description                                                              |
|---------------------------|--------------------------------------------------------------------------|
| 0                         | No request for ATMS or AFMS                                              |
| 1                         | Request ATMS and not AFMS                                                |
| 2                         | Request AFMS and not ATMS                                                |
| 3                         | Request ATMS and AFMS                                                    |
|                           |                                                                          |
| <activation></activation> | Description                                                              |
| 0                         | Not direct activated audio accessory (e.g. cordless portable hands free) |
| 1                         | Direct activated audio accessory (e.g. vehicle hands free)               |

| <aud_status></aud_status> | Description                                                                                     |
|---------------------------|-------------------------------------------------------------------------------------------------|
| 0                         | No change of the audio status                                                                   |
| 1                         | Audio hand over. Accessory hands over control of both the audio lines and the call to the phone |
| 2                         | Audio demand. Accessory demands control of both the audio lines and the call                    |
|                           |                                                                                                 |
| <resp></resp>             | Description                                                                                     |
| 0                         | Disable ATMS and AFMS                                                                           |
| 1                         | Enable ATMS and disable AFMS                                                                    |
| 2                         | Disable ATMS and enable AFMS                                                                    |
| 3                         | Enable ATMS and AFMS                                                                            |

#### 4.4 AT\*EAMS

#### Ericsson Audio Mode Selection

| Description                                   | Commond                                                                                                    |                                                                                                    |
|-----------------------------------------------|----------------------------------------------------------------------------------------------------|----------------------------------------------------------------------------------------------------|
| Description                                   | Command                                                                                                    | Possible Responses                                                                                                    |
| Sets the audio<br>mode for the<br>application | AT*EAMS= <internal_voice_al<br>g&gt;[,<noise_reduction><br/>[,<side tone=""><br/>[,<short_echo_canceling><br/>[,<atms_gain><br/>[,<class><br/>[,<atms_sensitivity_deviation<br>_from_class&gt;<br/>[,<afms_sensitivity_deviation<br>_from_class&gt;]]]]]]</afms_sensitivity_deviation<br></atms_sensitivity_deviation<br></class></atms_gain></short_echo_canceling></side></noise_reduction></internal_voice_al<br> | <ul><li>OK</li><li>ERROR</li></ul>                                                                                                    |
| Show the<br>current audio<br>mode setting     | AT*EAMS?                                                                                                    | *EAMS: <internal_voice_alg<br>&gt;, <noise_reduction>,<br/><side_tone>,<br/><short_echo_canceling>,<br/><afms_gain>,<class>,<at<br>MS_sensitivity_deviation_fr<br/>om_class&gt;,<afms_sensitivi<br>ty_deviation_from_class&gt;</afms_sensitivi<br></at<br></class></afms_gain></short_echo_canceling></side_tone></noise_reduction></internal_voice_alg<br>                                                                          |
| Show list of<br>supported<br>services         | AT*EAMS=?                                                                                                    | *EAMS: (list of supported<br><internal_voice_alg>s,<br/><noise_reduction>s,<br/><side_tone>s,<br/><short_echo_canceling>s,<br/><afms_gain>s&gt;,<br/><class>s,<br/><atms_sensitivity_deviatio<br>n_from_class&gt;s,<br/><afms_sensitivity_deviatio<br>n_from_class&gt;s)</afms_sensitivity_deviatio<br></atms_sensitivity_deviatio<br></class></afms_gain></short_echo_canceling></side_tone></noise_reduction></internal_voice_alg> |

Set the Audio mode selection.

The command must be sent to the MS at the initialization of an audio accessory, but can also be sent later to change the audio mode selection. The command includes the following parameters:

• <internal\_voice\_alg> sets the voice-processing mode in the phone.

- <noise\_reduction> sets the noise reduction functionality in the phone.
- <side tone> activates the side tone functionality in the phone.
- <short\_echo\_canceling> sets the short echo canceling functionality in the phone.
- <ATMS\_gain> indicates the gain of the signal that is sent to the phone.
- <class> indicates the Hands Free class. The class parameter is used to fine adjust some parameters in the internal voice algorithm.
- <ATMS\_sensitivity\_deviation\_from\_class> indicates the ATMS sensitivity deviation from a given class. This parameter is used, for example if an HF product of a certain class has a new microphone that is more sensitive than the old one.
- <AFMS\_sensitivity\_deviation\_from\_class> indicates the AFMS sensitivity deviation from a given class. This parameter is used, for example if an HF product of a certain class has a new speaker that is more sensitive than the old one.

# Note! The last three parameters in this command (i.e. <class>, <ATMS\_sensitivity\_deviation\_from\_class>, <AFMS\_sensitivity\_deviation\_from\_class>) are included to give the

internal voice algorithm additional information to perform optimally. It is up to the MS to decide how this additional information is used.

| <internal_voice_alg></internal_voice_alg>     | Description                                                                                    |
|-----------------------------------------------|------------------------------------------------------------------------------------------------|
| 0                                             | None                                                                                           |
| 1                                             | Semi Duplex                                                                                    |
| 2                                             | Full Duplex<br>(Note! the internal hands free algorithm in the<br>MS contains echo cancelling) |
|                                               |                                                                                                |
| <noise_reduction></noise_reduction>           | Description                                                                                    |
| 0                                             | Off                                                                                            |
| 1                                             | On                                                                                             |
|                                               |                                                                                                |
| <side_tone></side_tone>                       | Description                                                                                    |
| 0                                             | Off                                                                                            |
| 1                                             | On                                                                                             |
|                                               |                                                                                                |
| <short_echo_canceling></short_echo_canceling> | Description                                                                                    |
| 0                                             | Off                                                                                            |
| 1                                             | On                                                                                             |
|                                               |                                                                                                |

| <atms_gain></atms_gain> | Description                                                            |  |
|-------------------------|------------------------------------------------------------------------|--|
| 0                       | Normal (0 dB) (internal voice processing)                              |  |
| 1                       | 12 dB from accessory (external voice processing). <b>Not supported</b> |  |
|                         |                                                                        |  |
| <class></class>         | Description                                                            |  |
| 0                       | None                                                                   |  |
| 1                       | Low end, class reference Hector                                        |  |
| 2                       | Mid End, class reference Scott                                         |  |
| 3                       | High End, class reference Hasse                                        |  |
| 4                       | Large room, class reference Office Hands free. <b>Not</b> supported    |  |

<ATMS\_sensitivity\_deviation\_from\_class>, Description <AFMS\_sensitivity\_deviation\_from\_class>

| 0 | 0 dB    |
|---|---------|
| 1 | 2,5 dB  |
| 2 | -2,5 dB |
| 3 | 5,0 dB  |
| 4 | -5,0 dB |

#### 4.5 AT\*EARS

#### Ericsson Audio Ring Signal

| Description                                        | Command                | Possible Responses                           |
|----------------------------------------------------|------------------------|----------------------------------------------|
| Request analogue ring<br>signal in the loudspeaker | AT*EARS= <mode></mode> | <ul><li>OK</li><li>ERROR</li></ul>           |
| Show the current mode setting                      | AT*EARS?               | *EARS: <mode></mode>                         |
| Show list of supported modes                       | AT*EARS=?              | *EARS: (list of<br>supported <mode>s)</mode> |

Used to enable an analogue ring signal as indication of an incoming call in an external loudspeaker (AFMS). The <mode> parameter activates and deactivates the service.

| <mode></mode> | Description                  |
|---------------|------------------------------|
| 0             | Disable analogue ring signal |
| 1             | Enable analogue ring signal  |

#### 4.6 AT\*E2PHFB Portable Handsfree Button Sense Enable

| Description                      | Command              | Possible Responses                                                        |
|----------------------------------|----------------------|---------------------------------------------------------------------------|
| Set PHF functionality            | AT*E2PHFB= <op></op> | <ul><li>ERROR</li><li>OK</li></ul>                                        |
| Display current setting          | AT*E2PHFB?           | *E2PHFB: <op></op>                                                        |
| Show if the command is supported | AT*E2PHFB=?          | <ul> <li>*E2PHFB: (list of supported <op>s</op></li> <li>ERROR</li> </ul> |

This command allows the user to set the functionality for a PHF (portable handsfree) button, as used on simple handsfree equipment. When set to ON, the MS will detect the shortcircuit of the ATMS and AFMS lines, and interpret this as a PHF button press. This has the effect of answering/hanging up a call without recourse to AT commands.

| <op></op> | Description                         |
|-----------|-------------------------------------|
| <u>0</u>  | Disable PHF button. Default setting |
| 1         | Enable PHF button                   |

#### 4.7 AT\*ELAM

#### Ericsson Local Audio Mode

| Description                       | Command                                               | Possible Responses                                                                                        |
|-----------------------------------|-------------------------------------------------------|----------------------------------------------------------------------------------------------------|
| Set local audio mode              | AT*ELAM= <mic>[,<loud<br>speaker&gt;]</loud<br></mic> | <ul> <li>*ELAM:<br/><mic>,<loudspeaker< li=""> <li>OK</li> <li>ERROR</li> </loudspeaker<></mic></li></ul> |
| Show the current service setting  | AT*ELAM?                                              | *ELAM:<br><mic>,<loudspeaker></loudspeaker></mic>                                                         |
| Show list of supported parameters | AT*ELAM=?                                             | *ELAM: (list of<br>supported <mic>s and<br/><loudspeaker>s<br/>parameters)</loudspeaker></mic>            |

Used to route the microphone and/or the loudspeaker signal to the system bus. This function is used when the audio information is to be communicated over the system bus rather than the GSM radio. This functionality can be used by an MC link accessory that communicates with a PSTN adapter.

| <mic></mic> | Description                       |
|-------------|-----------------------------------|
| 0           | Off                               |
| 1           | Microphone analogue               |
| 2           | Microphone digital. Not supported |

| <loudspeaker></loudspeaker> | Description                        |
|-----------------------------|------------------------------------|
| 0                           | Off                                |
| 1                           | Loudspeaker analogue               |
| 2                           | Loudspeaker digital. Not supported |

#### 4.8 AT\*EMIC

#### Ericsson Microphone Mode

| Description                                                   | Command                | Possible Responses                                                                                                    |
|---------------------------------------------------------------|------------------------|----------------------------------------------------------------------------------------------------|
| Enables/disables the phone microphone                         | AT*EMIC= <mode></mode> | <ul> <li>+CME ERROR: <err></err></li> <li>OK</li> <li>ERROR</li> </ul>                                                    |
| Test if the command is<br>supported, show<br>supported values | AT*EMIC=?              | <ul> <li>*EMIC: (list of supported <mode>s)</mode></li> <li>+CME ERROR: <err> <li>OK</li> <li>ERROR</li> </err></li></ul> |
| Read the current settings                                     | AT*EMIC?               | <ul> <li>*EMIC: <mode></mode></li> <li>+CME ERROR: <err></err></li> <li>OK</li> <li>ERROR</li> </ul>                      |

The command enables/disables the microphone in the module. The microphone should be enabled for each new call, even if it was disabled for the previous call.

| <mode></mode> | Description                  |
|---------------|------------------------------|
| 0             | Microphone is disabled (off) |
| 1             | Microphone is enabled (on)   |

#### 4.9 AT\*EMIR

#### Ericsson Music Mute Indication Request

| Description                                                                  | Command                | Possible Responses                           |
|------------------------------------------------------------------------------|------------------------|----------------------------------------------|
| Request for mute indications                                                 | AT*EMIR= <mode></mode> | • OK<br>• ERROR                              |
| Show supported<br>message types along<br>with the current service<br>setting | AT*EMIR?               | *EMIR: <mode>,<resp></resp></mode>           |
| Show list of supported services                                              | AT*EMIR=?              | *EMIR: (list of supported<br><mode>s)</mode> |

This command is used to request music mute indications.

A music mute indication is sent to all accessories that have requested the indication when an incoming event (a phone call, an SMS, an e-mail etc.), with an associated audio prompt (beep, melody, etc.), is received by the phone or an internal event such as a calendar event, with an associated audio prompt occurs.

The music mute indication is also sent out when the voice recognition mechanism is activated. The only exception to this is when the Magic Word function is active, as the ASR is then capable of recognising a (predefined) keyword despite background noise.

After the event (when the call has been disconnected, the "new mail" signal has sounded etc.), or when the voice recognition mechanism is deactivated, a new music mute indication with the <resp> parameter set to zero is sent.

**Note!** The phone shall send the system sound that corresponds to the incoming event (phone conversation, "new mail" signal etc.) over the system bus.

| <mode></mode> | Description                                                                      |
|---------------|----------------------------------------------------------------------------------|
| 0             | Off, music mute indication result codes will <b>not</b> be sent to the accessory |
| 1             | On, music mute indication result codes will be sent to the accessory             |
|               |                                                                                  |
| <resp></resp> | Description                                                                      |
| 0             | Music mute inactive                                                              |
| 1             | Music mute active                                                                |

### 4.10 AT\*EPRR Ericsson Personal Ring Type Read

| Description                        | Command                    | Possible Responses                                                                                                    |
|------------------------------------|----------------------------|----------------------------------------------------------------------------------------------------|
| Read phone number<br>and ring type | AT*EPRR= <indexr></indexr> | <ul> <li>*EPRR:<br/><indexr>,<number>,<br/><type>,<sound<br>type&gt;</sound<br></type></number></indexr></li> <li>+CME ERROR <err></err></li> <li>OK</li> <li>ERROR</li> </ul> |
| Show if the command is supported   | AT*EPRR=?                  | <ul> <li>*EPRR: (list of supported <indexr>s)</indexr></li> <li>+CME ERROR <err><li>OK</li> <li>ERROR</li> </err></li></ul>                                                    |

Returns phone number, phone number type and sound type in location number <indexr>. If listing fails an error, +CME ERROR: <err>, is returned.

| <indexr></indexr>       | Description                                                          |
|-------------------------|----------------------------------------------------------------------|
| 1-50                    | Value of location number                                             |
|                         |                                                                      |
| <number></number>       | Description                                                          |
| string type             | Phone number of format <type></type>                                 |
|                         |                                                                      |
| <type></type>           | Description                                                          |
| integer format          | Type of address octet<br>(refer GSM 04.08 [4] section 10.5.4.7)      |
| 128                     | Unknown numbering plan, national / international number<br>unknown   |
| 129                     | ISDN / telephony numbering plan, national / international<br>unknown |
| 145                     | ISDN / telephony numbering plan, international number                |
| 161                     | ISDN / telephony numbering plan, national number                     |
| 128 - 255               | Other values refer GSM 04.08 [4] section 10.5.4.7                    |
|                         |                                                                      |
| <sound type=""></sound> | Description                                                          |
| 0                       | Off. Not supported                                                   |
| 1                       | Low ring signal                                                      |
| 2                       | Medium ring signal                                                   |
| 3                       | High ring signal                                                     |
| 4                       | Mixed ring signal                                                    |

| <sound type=""></sound> | Description                                       |
|-------------------------|---------------------------------------------------|
| 5                       | Beep. Not supported                               |
| 6                       | Alarm. Not supported                              |
| 7                       | Calendar Tone. Not supported                      |
| 8                       | Calendar Click. Not supported                     |
| 9-10                    | Reserved. Not supported                           |
| 11                      | Melody 1                                          |
| 12-20                   | Melody 2. Melody 10 reserved for pre-set melodies |
| 21-30                   | Reserved for melody 11-20. Not supported          |
| 31-38                   | Own melody 1-8                                    |
| 39-50                   | Reserved for own melodies. Not supported          |

#### 4.11 AT\*EPRW

Ericsson Personal Ringtype Write

| Description                                   | Command                                                                                        | Possible Responses                                                                                                    |
|-----------------------------------------------|------------------------------------------------------------------------------------------------|----------------------------------------------------------------------------------------------------|
| Request Personal<br>Ringtype Write<br>command | AT*EPRW= <indexr>,<br/><number>,[<type>],<br/><soundtype></soundtype></type></number></indexr> | <ul><li>+CME ERROR <err><li>OK</li><li>ERROR</li></err></li></ul>                                                                                                    |
| Show if the command<br>is supported           | AT*EPRW=?                                                                                      | <ul> <li>*EPRW: (list of supported <indexr>s),<nlength>,(list of supported <type>s),(list of supported <type>s),(list of supported <sound type="">s)</sound></type></type></nlength></indexr></li> <li>+CME ERROR <err> <li>OK</li> <li>ERROR</li> </err></li></ul> |

Writes phone number, phone number type and sound type in location number <indexr>. It is possible to use wild cards for phone number by substituting the digits with question marks. If writing fails an error, +CME ERROR: <err>, is returned.

If all parameters but <indexr> are omitted, the personal ring type at position <indexr> will be deleted.

| <indexr></indexr> | Description                                                                                                    |
|-------------------|----------------------------------------------------------------------------------------------------|
| 1-50              | Value of location number. The location number must be free. If the given location number is not free, ERROR is returned |
|                   |                                                                                                    |
| <number></number> | Description                                                                                                    |
| string type       | phone number of format <type></type>                                                                                    |

| <type></type>           | Description                                                          |
|-------------------------|----------------------------------------------------------------------|
| Integer format          | Type of address octet<br>(refer to GSM 04.08 [4] section 10.5.4.7)   |
| 128                     | Unknown numbering plan, national/international number<br>unknown     |
| 129                     | ISDN/telephony numbering plan, national/international number unknown |
| 145                     | ISDN/telephony numbering plan, international number                  |
| 161                     | ISDN/telephony numbering plan, national number                       |
| 128 - 255               | Other values refer to GSM 04.08 [4] section 10.5.4.7                 |
|                         |                                                                      |
| <nlength></nlength>     | Description                                                          |
| integer type            | Value indicating the maximum length of field <number></number>       |
|                         |                                                                      |
| <sound type=""></sound> | Description                                                          |
| 0                       | Off. Not supported                                                   |
| 1                       | Low ring signal                                                      |
| 2                       | Medium ring signal                                                   |
| 3                       | High ring signal                                                     |
| 4                       | Mixed ring signal                                                    |
| 5                       | Beep. Not supported                                                  |
| 6                       | Alarm. Not supported                                                 |
| 7                       | Calendar Tone. Not supported                                         |
| 8                       | Calendar Click. Not supported                                        |
| 9-10                    | Reserved. Not supported                                              |
| 11                      | Melody 1                                                             |
| 12-30                   | Melody 2. Melody 20 reserved for pre-set melodies                    |
| 31-38                   | Own melody 1-8                                                       |
| 39-50                   | Reserved for own melodies. Not supported                             |

#### 4.12 AT\*ERIL

#### Ericsson Ring Level Set

| Description                                                                                               | Command                                                                       | Possible Responses                                                                                                    |
|----------------------------------------------------------------------------------------------------|-------------------------------------------------------------------------------|----------------------------------------------------------------------------------------------------|
| Sets ring volume for the<br>ring signals used for<br>incoming voice (L1<br>and L2), fax and data<br>calls | AT*ERIL= <volume>[,<c<br>all type&gt;<br/>[,<place>]]</place></c<br></volume> | <ul> <li>+CME ERROR: <err></err></li> <li>OK</li> <li>ERROR</li> </ul>                                                                                                    |
| Read the settings of<br>volume for the ring<br>signals                                                    | AT*ERIL?                                                                      | <ul> <li>*ERIL:<br/><volume1>[,<call<br>type1&gt; [,<place1><br/>[<cr><lf>*ERIL:<br/><volume n="">[,<call<br>type n&gt; [,<place<br>n&gt;]]]]]</place<br></call<br></volume></lf></cr></place1></call<br></volume1></li> <li>+CME ERROR: <err></err></li> <li>OK</li> <li>ERROR</li> </ul> |
| Test if the command is supported                                                                          | AT*ERIL=?                                                                     | <ul> <li>*ERIL: (list of<br/>supported<br/><volume>s)[,(list of<br/>supported <call<br>type&gt;s)<br/>[,(list of supported<br/><place>s)]]</place></call<br></volume></li> <li>+CME ERROR: <err> <li>OK</li> <li>ERROR</li> </err></li></ul>                                               |

Used to set the volume for the ring signals used for incoming voice, Line 1, Line 2, fax and data calls. The parameter <place> controls the ring level set for different types of modes. The signal volume is specified as "step", with an increasing volume for each signal, or as a selected level.

Line 1 is the default for <call type> if the parameter is not given.

| <volume></volume>     | Description                         |
|-----------------------|-------------------------------------|
| 0                     | Off                                 |
| 1-6                   | Volume setting, not increasing ring |
| 129-134               | Volume setting, increasing ring     |
|                       |                                     |
| <calltype></calltype> | Description                         |
| 1                     | Line 1                              |
| 2                     | Line 2                              |
| 3                     | Fax                                 |
| 4                     | Data                                |
| 5                     | Alarm. Not supported                |

| <place></place> | Description |
|-----------------|-------------|
| 0               | Hand held   |
| 1               | Car mounted |

4.13 AT\*ERIN

#### Ericsson Ring Set

| Description                                                                          | Command                                                          | Possible Responses                                                                                                    |
|--------------------------------------------------------------------------------------|------------------------------------------------------------------|----------------------------------------------------------------------------------------------------|
| Sets ring type for<br>incoming voice (L1<br>and L2), fax and data<br>calls and alarm | AT*ERIN=<br><sound type="">,<br/>[<call type="">]</call></sound> | <ul><li>+CME ERROR: <err><li>OK</li><li>ERROR</li></err></li></ul>                                                                                                    |
| Read the settings of<br>ring type and volume<br>for the call types                   | AT*ERIN?                                                         | <ul> <li>*ERIN: <sound<br>type1&gt;,<call type1=""><br/>[<cr><lf>*ERIN:<br/><sound type<br="">n&gt;,<call n="" type="">]</call></sound></lf></cr></call></sound<br></li> <li>+CME ERROR: <err></err></li> <li>OK</li> <li>ERROR</li> </ul> |
| Test if the command is supported                                                     | AT*ERIN=?                                                        | <ul> <li>*ERIN: list of<br/>supported <sound<br>type&gt;s, list of<br/>supported <call<br>type&gt;s</call<br></sound<br></li> <li>+CME ERROR: <err></err></li> <li>OK</li> <li>ERROR</li> </ul>                                            |

Used to set sound for incoming voice, line L1 and L2, fax, data calls and alarm. For each of the incoming call types and alarm: voice on line 1, voice on line 2, fax calls and data calls and alarm a sound type is selected.

The type of sound is either a ring signal, selected from a predefined set, a melody, selected from a predefined set, or an own melody, selected from a set specified by the user.

Line 1 is the default for <call type> if the parameter is not given.

| <call type=""></call> | Description |
|-----------------------|-------------|
| 1                     | Line 1      |
| 2                     | Line 2      |
| 3                     | Fax         |
| 4                     | Data        |
| 5                     | Alarm       |

| <sound type=""></sound> | Description                                      |
|-------------------------|--------------------------------------------------|
| 0                       | Off. Not supported                               |
| 1                       | Low ring signal                                  |
| 2                       | Medium ring signal                               |
| 3                       | High ring signal                                 |
| 4                       | Mixed ring signal                                |
| 5                       | Beep. Not supported                              |
| 6                       | Alarm. Not supported                             |
| 7                       | Calendar Tone. Not supported                     |
| 8                       | Calendar Click. Not supported                    |
| 9-10                    | Reserved. Not supported                          |
| 11-20                   | Melody 1. Melody 10 reserved for preset melodies |
| 21-30                   | Reserved. Not supported                          |
| 31-38                   | Own melodies 1-8                                 |
| 39-5                    | Reserved for own melodies. Not supported         |

#### 4.14 AT\*ERIP

#### Ericsson Ring Signal Playback Command

| Description                                                   | Command                                                      | Possible Responses                                                                                                    |
|---------------------------------------------------------------|--------------------------------------------------------------|----------------------------------------------------------------------------------------------------|
| Plays the selected<br>sound type at<br>specified volume level | AT*ERIP =<br><volume>,<sound<br>type&gt;</sound<br></volume> | <ul><li>+CME ERROR: <err><li>OK</li><li>ERROR</li></err></li></ul>                                                                        |
| Test if the command is supported                              | AT*ERIP=?                                                    | <ul> <li>*ERIP: (list of supported <volume>s),(list of supported <sound type="">s)</sound></volume></li> <li>OK</li> <li>ERROR</li> </ul> |

Used to play one of the sound types which are available as ring signals/ message signals on the module. The signal volume may not be chosen as "step"; with an increasing volume for each signal. If value 1 is chosen for parameter <volume>, nothing should happen. Signal volume may be chosen as a selected level.

| <volume></volume> | Description         |
|-------------------|---------------------|
| 0                 | Off                 |
| 1                 | Step. Not Supported |
| 2-n               | Volume setting      |

Refer to the AT\*ERIN command for the <sound type> parameter.

#### 4.15 AT\*ESMA Ericsson Set Message Alert Sound

| Description                                | Command                | Possible Responses                                                                                                    |
|--------------------------------------------|------------------------|----------------------------------------------------------------------------------------------------|
| Sets the answer mode<br>settings in the MS | AT*ESAM= <mode></mode> | <ul> <li>+CME ERROR: <err></err></li> <li>OK</li> <li>ERROR</li> </ul>                                                      |
| Read the current<br>setting                | AT*ESAM?               | <ul> <li>*ESAM: <mode></mode></li> <li>+CME ERROR: <err></err></li> <li>OK</li> <li>ERROR</li> </ul>                        |
| Test if the command is supported           | AT*ESAM=?              | <ul> <li>*ESAM: list of<br/>supported <mode>s</mode></li> <li>+CME ERROR: <err></err></li> <li>OK</li> <li>ERROR</li> </ul> |
|                                            |                        |                                                                                                    |
| <mode> Descrir</mode>                      | ntion                  |                                                                                                    |

| <mode></mode> | Description                                          |
|---------------|------------------------------------------------------|
| 0             | Answer mode is not set to "Any key", or "Auto" (off) |
| 1             | Any Key mode on                                      |
| 2             | Auto mode on                                         |

## 4.16 AT\*ESOM Ericsson Settings Own Melody

| Description                                                             | Command                                                                    | Possible Responses                                                                                                    |
|-------------------------------------------------------------------------|----------------------------------------------------------------------------|----------------------------------------------------------------------------------------------------|
| Sets the own<br>melodies in the<br>MS                                   | AT*ESOM=<br>[ <melody index="">],<br/><melody string=""></melody></melody> | <ul> <li>+CME ERROR: <err></err></li> <li>OK</li> <li>ERROR</li> </ul>                                                                                                    |
| Shows the<br>current settings,<br>i.e. the currently<br>stored melodies | AT*ESOM?                                                                   | <ul> <li>*ESOM: <melody index="">, <melody 1="" string="">, <cr><lf>,*ESOM: <melody index="">, <melody index="">, <melody n="" string=""></melody></melody></melody></lf></cr></melody></melody></li> <li>+CME ERROR: <err> <li>OK</li> <li>ERROR</li> </err></li></ul>                                            |
| Shows if the<br>command is<br>supported                                 | AT*ESOM=?                                                                  | <ul> <li>*ESOM: (list of supported<br/><melody index="">), (list of<br/>supported <pause>s), (list of<br/>supported <prefix>s), (list of<br/>supported <tone>s),<br/><mlength>,<mtones></mtones></mlength></tone></prefix></pause></melody></li> <li>+CME ERROR: <err></err></li> <li>OK</li> <li>ERROR</li> </ul> |

Sets the user defined own melodies in the MS. The <prefix> and <tone> indicates together the tone frequency and duration. The <pause> sets a pause between tones.

| Test command returns the possible values of <melody index="">, <pause>,</pause></melody> |
|------------------------------------------------------------------------------------------|
| <prefix>, <tone>, <mlength> and <mtones>.</mtones></mlength></tone></prefix>             |

| <melody<br>index&gt;</melody<br>  | Description                                                                                                    |
|-----------------------------------|----------------------------------------------------------------------------------------------------|
| <u>1</u> -4                       | Melody 1 - 4. Default setting: 1                                                                                                  |
|                                   |                                                                                                    |
| <melody<br>string&gt;</melody<br> | Description                                                                                                    |
| string                            | A sequence of <tones> and <pause> entries. The <tones> may be preceded by one or two <prefix>(s)</prefix></tones></pause></tones> |
| <pause></pause>                   | Description                                                                                                    |
| р                                 | Pause                                                                                                    |
|                                   |                                                                                                    |
| <prefix></prefix>                 | Description                                                                                                    |
| #                                 | Half tone higher                                                                                                    |
| (b)                               | Half tone lower                                                                                                    |
| +                                 | One octave higher                                                                                                    |
|                                   |                                                                                                    |
| <tones></tones>                   | Description                                                                                                    |
| c,d,e,f,g,a,b                     | Short tones                                                                                                    |
| C,D,E,F,G,A,B                     | Long tones                                                                                                    |
|                                   |                                                                                                    |
| <mtones></mtones>                 | Description                                                                                                    |
| integer                           | Indicating the maximum number of tones in a melody                                                                                |
|                                   |                                                                                                    |
| <mlength></mlength>               | Description                                                                                                    |
| integer                           | Indicating the maximum length of <melody string=""></melody>                                                                      |

#### 4.17 AT\*EXVC Ericsson SET External Volume Control

| Description                                                                     | Command                                        | Possible Responses                                                                                                    |
|---------------------------------------------------------------------------------|------------------------------------------------|----------------------------------------------------------------------------------------------------|
| Sets the maximum<br>volume level on the<br>audio lines                          | AT*EXVC= <external<br>volume&gt;</external<br> | <ul> <li>+CME ERROR: <err></err></li> <li>OK</li> <li>ERROR</li> </ul>                                                                      |
| Test if the command is<br>supported and show<br>the possible report<br>settings | AT*EXVC=?                                      | <ul> <li>*EXVC: (list of supported <external volume="">s)</external></li> <li>+CME ERROR: <err> <li>OK</li> <li>ERROR</li> </err></li></ul> |
| Read the current setting                                                        | AT*EXVC?                                       | <ul> <li>*EXVC: <external<br>volume&gt;</external<br></li> <li>+CME ERROR: <err></err></li> <li>OK</li> <li>ERROR</li> </ul>                |

Used to set or query whether an external accessory such as the vehicle handsfree controls the audio volume.

By default, the <external volume> is turned off, i.e. the volume over AFMS is controlled by the phone MMI.

The set command is effective only as long as the phone senses that it is connected to an external accessory that has issued the command. Once the phone and the accessory are disconnected the <external volume> setting returns to default.

| <external<br>volume&gt;</external<br> | Description                                                                                                    |
|---------------------------------------|----------------------------------------------------------------------------------------------------|
| 0                                     | The phone MMI controls audio volume over AFMS                                                                                                    |
| 1                                     | Audio volume over AFMS is output at maximum level that<br>is no clipping occurs. An external accessory such as a<br>vehicle kit controls the actual volume level heard by the<br>user |

# 4.18 ATM Monitor Speaker Control

| Description                      | Syntax                       | Possible Responses                             |
|----------------------------------|------------------------------|------------------------------------------------|
| Set monitor speaker control      | ATM[=][ <speaker>]</speaker> | <ul><li>OK</li><li>ERROR</li></ul>             |
| Read the current setting         | ATM?                         | M: <speaker></speaker>                         |
| Show if the command is supported | ATM=?                        | M: (list of supported<br><speaker>s)</speaker> |

Define the activity of the speaker. This command is ignored by the modem and is only included for compatibility.

| <speaker></speaker> | Description                               |
|---------------------|-------------------------------------------|
| <u>0</u>            | Off during the entire call. Default value |
| 1-3                 | Different "on" modes                      |

# 5. Data - CSD/HSCSD

#### 5.1 AT+CBST

#### Select Bearer Service Type

| Description                      | Command                                                       | Possible Responses                                                                                                    |
|----------------------------------|---------------------------------------------------------------|----------------------------------------------------------------------------------------------------|
| Select bearer service<br>type    | AT+CBST=[ <speed>,[<n<br>ame&gt;,[<ce>]]]</ce></n<br></speed> | • OK<br>• ERROR                                                                                                    |
| Read the command                 | AT+CBST?                                                      | <ul> <li>+CBST:<br/><speed>,<name>,&lt;<br/>ce&gt;</name></speed></li> <li>OK</li> <li>ERROR</li> </ul>                                                                                     |
| Test if the command is supported | AT+CBST=?                                                     | <ul> <li>+CBST: (list of supported <speed>s,list of supported <name>s, list of supported <name>s, list of supported <ce>s)</ce></name></name></speed></li> <li>OK</li> <li>ERROR</li> </ul> |

Selects the bearer service <name> with data rate <speed>, and the connection element <ce> to be used when data calls are originated. Values may also be used during mobile terminated data call setup, especially in the case of single numbering scheme calls.

Test command returns values supported by the TA as compound values.

| <speed></speed> | Description                 |
|-----------------|-----------------------------|
| 0               | Auto selection of baud rate |
| 4               | 2400bps V.22bis             |
| 6               | 4800bps V.32                |
| 7               | 9600bps V.32                |
| 12              | 9600bps V.34                |
| 14              | 14400bps V.34               |
| 15              | 19200bps V.34               |
| 16              | 28800bps V.34               |
| 68              | 2400bps V.110 (ISDN)        |
| 70              | 4800bps V.110 (ISDN)        |
| 71              | 9600bps V.110 (ISDN)        |
| 75              | 14400bps V.110 (ISDN)       |

| <speed></speed> | Description                                                          |
|-----------------|----------------------------------------------------------------------|
| 79              | 19200bps V.110 (ISDN)                                                |
| 80              | 28800bps V.110 (ISDN)                                                |
| 81              | 38400bps V.110 (ISDN)                                                |
| 82              | 48000bps V.110 (ISDN)                                                |
| 83              | 56000bps V.110 (ISDN)                                                |
|                 |                                                                      |
| <name></name>   | Description                                                          |
| 0               | Asynchronous connection (UDI or 3.1kHz modem)                        |
| 1               | Data circuit synchronous (UDI or 3.1kHz modem). <b>Not</b> supported |
| 2               | PAD Access (Asynchronous) (UDI). Not supported                       |
| 3               | Packet access (synchronous) (UDI). Not supported                     |
| 4               | Data circuit asynchronous (RDI). Not supported                       |
| 5               | Data circuit synchronous (RDI). Not supported                        |
| 6               | PAD Access (Asynchronous) (RDI). Not supported                       |
| 7               | Packet access (synchronous) (RDI). Not supported                     |
|                 |                                                                      |
| <c@></c@>       | Description                                                          |
| 0               | transparent. Not supported                                           |
| 1               | Non transparent                                                      |
| 2               | Both, transparent preferred. Not supported                           |
| 3               | Both, non-transparent preferred. Not supported                       |

#### 5.2 AT+CRLP

#### Radio Link Protocol

| Description                            | Command                                                                                               | Possible Responses                                                                                                    |
|----------------------------------------|----------------------------------------------------------------------------------------------------|----------------------------------------------------------------------------------------------------|
| Set radio link<br>protocol             | AT+CRLP=[ <iws><br/>[,<mws>[,<t1><br/>[,<n2>[,<ver><br/>[,<t4>]]]]]]</t4></ver></n2></t1></mws></iws> | • OK<br>• ERROR                                                                                                    |
| Read the command                       | AT+CRLP?                                                                                              | <ul> <li>+CRLP:<br/><iws>,<mws>,<t1>,<n2>[,<ver1><br/>[,<t4>]][<cr><lf></lf></cr></t4></ver1></n2></t1></mws></iws></li> <li>+CRLP:<br/><iws>,<mws>,<t1>,<n2>[,<ver2><br/>[,<t4>]][]]</t4></ver2></n2></t1></mws></iws></li> <li>OK</li> <li>ERROR</li> </ul>                                                                                                    |
| Test if the<br>command is<br>supported | AT+CRLP=?                                                                                             | <ul> <li>+CRLP: (list of supported <iws>s),<br/>(list of supported <mws>s),<br/>(list of supported <t1>s),<br/>(list of supported <t2>s)[,<ver1><br/>[,(list of supported <t4>s)]]</t4></ver1></t2></t1></mws></iws></li> <li>[<cr><lf>+CRLP: (list of<br/>supported <iws>s), (list of<br/>supported <mws>s), (list of<br/>supported <n2>s)[,<ver2>[,(list of<br/>supported <t4>s)]][]]</t4></ver2></n2></mws></iws></lf></cr></li> <li>OK</li> <li>ERROR</li> </ul> |

Radio link protocol (RLP) parameters used when non-transparent data calls are originated may be altered with this command. Available command subparameters depend on the RLP versions implemented by the device (e.g. <ver> may not be available if device supports only versions 0 and 1).

*Note!* If radio link protocol is not used, but some other error correcting protocol (for transparent data calls), V.25ter [4] Error Control Selection test command +ES=? may be used to indicate the presence of the protocol.

Read command returns current settings for each supported RLP version <verx>. Only RLP parameters applicable to the corresponding <verx> are returned.

Test command returns values supported by the TA as a compound value. If ME/TA supports several RLP versions <verx>, the RLP parameter value ranges for each <verx> are returned in a separate line.

| <iws></iws>           | Description           |
|-----------------------|-----------------------|
| <u>120</u><br>0 - 496 | IWF to MS window size |

| <mws></mws>           | Description                                                                   |
|-----------------------|-------------------------------------------------------------------------------|
| <u>120</u><br>0 - 496 | MS to IWF window size                                                         |
|                       |                                                                               |
| <t1></t1>             | Description                                                                   |
| <u>48</u><br>38 - 100 | Acknowledgment timer T1 (*10ms)                                               |
|                       |                                                                               |
| <n2></n2>             | Description                                                                   |
| <u>6</u><br>0 - 255   | Re-transmission attempts N2                                                   |
|                       |                                                                               |
| <74>                  | Description                                                                   |
| <u>5</u><br>3 - 255   | Re-sequencing period T4 (*10ms)                                               |
|                       |                                                                               |
| <ver></ver>           | Description                                                                   |
| Integer               | RLP version. When version indication is not present, <ver>=0 is assumed</ver> |

# 6. Data - GPRS

#### 6.1 AT+CGACT PDP Context Activate or Deactivate

| Description                                               | Command                                                       | Possible Responses                                                                                                    |
|-----------------------------------------------------------|---------------------------------------------------------------|----------------------------------------------------------------------------------------------------|
| Activate or deactivate<br>the specified PDP<br>context(s) | +CGACT=[ <state><br/>[,<cid>[,<cid>[,]]]]</cid></cid></state> | <ul><li>+CME ERROR: <err><li>OK</li><li>ERROR</li></err></li></ul>                                                                                         |
| Read the command                                          | +CGACT?                                                       | <ul> <li>+CGACT: <cid>,<br/><state>[<cr><lf>+<br/>CGACT: <cid>,<br/><state>[]]</state></cid></lf></cr></state></cid></li> <li>OK</li> <li>ERROR</li> </ul> |
| Test if the command is supported                          | +CGACT=?                                                      | <ul> <li>+CGACT: (list of supported <state>s)</state></li> <li>OK</li> <li>ERROR</li> </ul>                                                                |

Used to activate or deactivate the specified PDP context(s).

After the command has completed, the MS remains in V.250 command state. If the MS is already in the requested state, the command is ignored and OK is returned. If the requested state cannot be achieved, ERROR or +CME: ERROR is returned. If the MS is not attached to the GPRS service when the activation form of the command is executed, the MS first performs a GPRS attach and then attempts to activate the specific contexts.

If no <cid>s are specified the activation form of the command activates all defined contexts.

If no <cid>s are specified the deactivation form of the command deactivates all active contexts.

| <state></state> | Description                                                           |
|-----------------|-----------------------------------------------------------------------|
| 0               | PDP context activation deactivated                                    |
| 1               | PDP context activation activated                                      |
|                 |                                                                       |
| <cid></cid>     | Description                                                           |
| Integer type    | A numeric parameter which specifies a specific PDP context definition |

#### 6.2 AT+CGATT GPRS Attach or Detach

| Description                                                                  | Command                   | Possible Responses                                                                          |
|------------------------------------------------------------------------------|---------------------------|---------------------------------------------------------------------------------------------|
| Attach or detach MS<br>to the GPRS/packet<br>domain/packet<br>domain service | +CGATT=[ <state>]</state> | <ul><li>+CME ERROR: <err><li>OK</li><li>ERROR</li></err></li></ul>                          |
| Read the command                                                             | +CGATT?                   | <ul><li>+CGATT: <state></state></li><li>OK</li><li>ERROR</li></ul>                          |
| Test if the command is supported                                             | +CGATT=?                  | <ul> <li>+CGATT: (list of supported <state>s)</state></li> <li>OK</li> <li>ERROR</li> </ul> |

Used to attach the MS to, or detach the MS from, the GPRS/packet domain service. After the command has completed, the MS remains in V.250 command state. If the MS is already in the requested state, the command is ignored and the OK response is returned. If the requested state cannot be achieved, an ERROR or +CME ERROR response is returned. Extended error responses (enabled by the +CMEE command) are listed in subclause 1.2.3.

Any active PDP contexts will be automatically deactivated when the attachment state changes to detached.

*Note!* This command has the characteristics of both the V.250 action and parameter commands. Hence it has the read form in addition to the execution/set and test forms.

| <state></state> | Description |
|-----------------|-------------|
| 0               | Detached    |
| 1               | Attached    |

## 6.3 AT+CGDATA Enter Data State

| Description                                | Command                                        | Possible Responses                                                                       |
|--------------------------------------------|------------------------------------------------|------------------------------------------------------------------------------------------|
| Establish GPRS/packet<br>domain connection | +CGDATA=[ <l2p>,[cid<br/>[,cid&gt;[,]]]]</l2p> | <ul><li>CONNECT</li><li>ERROR</li><li>OK</li><li>ERROR</li></ul>                         |
| Test if the command is supported           | +CGDATA=?                                      | <ul> <li>+CGDATA: (list of supported <l2p>s)</l2p></li> <li>OK</li> <li>ERROR</li> </ul> |

Causes the MS to perform whatever actions are necessary to establish communication between the TE and the network using one or more GPRS/packet domain PDP types. This may include performing a GPRS/packet domain attach and one or more PDP context activations.

| <l2p></l2p> | Description                                                    |
|-------------|----------------------------------------------------------------|
| PPP         | Point-to-point protocol for a PDP such as IP                   |
| M-xxxx      | Manufacturer specific protocol (xxx is an alphanumeric string) |

# 6.4 AT+CGDCONT Define PDP Context

| Description                            | Command                                                                                                    | Possible Responses                                                                                                    |
|----------------------------------------|----------------------------------------------------------------------------------------------------|----------------------------------------------------------------------------------------------------|
| Select PDP<br>context<br>parameters    | +CGDCONT=[ <cid><br/>[,<pdp_type> [,<apn><br/>[,<pdp_addr><br/>[,<d_comp><br/>[,<h_comp> [,<pd1><br/>[,[,pdN]]]]]]]]</pd1></h_comp></d_comp></pdp_addr></apn></pdp_type></cid> | <ul> <li>+CME ERROR: <err></err></li> <li>OK</li> <li>ERROR</li> </ul>                                                                                                    |
| Read the<br>command                    | +CGDCONT?                                                                                                    | <ul> <li>+CGDCONT: <cid>,<br/><pdp_type>,<apn>,<br/><pdp_addr>,<d_comp>,<br/><h_comp>[,<pd1>[,[,pdN]]]<br/>[<cr><lf>+CGDCONT:<br/><cid>, <pdp_type>,<apn>,<br/><pdp_addr>,<d_comp>,<br/><h_comp>[,<pd1>[,[,pdN]]]<br/>[]]</pd1></h_comp></d_comp></pdp_addr></apn></pdp_type></cid></lf></cr></pd1></h_comp></d_comp></pdp_addr></apn></pdp_type></cid></li> <li>OK</li> <li>ERROR</li> </ul>                                                                                                    |
| Test if the<br>command is<br>supported | +CGDCONT=?                                                                                                    | <ul> <li>+CGDCONI: (range of supported <cid>s), <pdp_type>,,,(list of supported <d_comp>s), (list of supported <h_comp>s) [,(list of supported <pd1>s) [,[,(list of supported <pd1>s)]]]</pd1></pd1></h_comp></d_comp></pdp_type></cid></li> <li>[<cr><lf>+CGDCONI: (range of supported <cid>s), <pdp_type>,,,(list of supported <cid>s), <pdp_type>,,,(list of supported <cid>s), <plotted <h_comp="">s), (list of supported <h_comp>s), (list of supported <h_comp>s) [,(list of supported <h_comp>s), (list of supported <h_comp>s), [,(list of supported <h_comp>s), [,(list of sup</h_comp></h_comp></plotted></cid></pdp_type></cid></pdp_type></cid></lf></cr></li></ul> |

Specifies PDP context parameter values for a PDP context identified by the (local) context identification parameter, <cid>.

| <cid></cid>           | Description                                                                                                    |
|-----------------------|----------------------------------------------------------------------------------------------------|
| Integer type          | (PDP Context Identifier) a numeric parameter which<br>specifies a particular PDP context definition. The<br>parameter is local to the TE-MS interface and is used in<br>other PDP context-related commands. The range of<br>permitted values (minimum value = 1) is returned by the<br>test form of the command |
| 1-10                  | Supported values. Ericsson specific                                                                                                    |
|                       |                                                                                                    |
| <pdp_type></pdp_type> | Description                                                                                                    |
| X25                   | ITU-T/CCITT X.25 layer 3. Not supported                                                                                                    |
| IP                    | Internet Protocol (IETF STD 5)                                                                                                    |
| OSPIH                 | Internet Hosted Octet Stream Protocol. Not supported                                                                                                    |
| РРР                   | Point to Point Protocol (IETF STD 51). Not supported                                                                                                    |

| <apn></apn>                 | Description                                                                                                    |
|-----------------------------|----------------------------------------------------------------------------------------------------|
| String type                 | (Access Point Name) a string parameter which is a logical<br>name that is used to select the GGSN or the external<br>packet data network. If the value is null or omitted, then<br>the subscription value will be requested                                      |
|                             |                                                                                                    |
| <pdp_address></pdp_address> | Description                                                                                                    |
| String type                 | A string parameter that identifies the MS in the<br>address space applicable to the PDP. If the value is<br>null or omitted, then a value may be provided by<br>the TE during the PDP startup procedure or, failing<br>that, a dynamic address will be requested |
|                             |                                                                                                    |
| <d_comp></d_comp>           | Description                                                                                                    |
| 0                           | PDP data compression OFF                                                                                                    |
| 1                           | PDP data compression ON                                                                                                    |
| 2255                        | Reserved                                                                                                    |
|                             |                                                                                                    |
| <h_comp></h_comp>           | Description                                                                                                    |
| 0                           | PDP header compression OFF                                                                                                    |
| 1                           | PDP header compression ON                                                                                                    |
| 2255                        | Reserved                                                                                                    |
|                             |                                                                                                    |
| <pdn></pdn>                 | Description                                                                                                    |
| String type                 | Zero to N string parameters whose meanings are specific to the <pdp_type></pdp_type>                                                                                                    |

# 6.5 AT+CGEREP GPRS Event Reporting

| Description                      | Command                                     | Possible Responses                                                                                                    |
|----------------------------------|---------------------------------------------|----------------------------------------------------------------------------------------------------|
| Set command                      | +CGEREP=[ <mode>[,&lt;<br/>bfr&gt;]]</mode> | <ul><li>+CME ERROR: <err><li>OK</li><li>ERROR</li></err></li></ul>                                                          |
| Read the command                 | +CGEREP?                                    | <ul> <li>+CGEREP:<br/><mode>,<bfr></bfr></mode></li> <li>OK</li> <li>ERROR</li> </ul>                                       |
| Test if the command is supported | +CGEREP=?                                   | <ul> <li>+CGEREP: (list of supported <mode>s),(list of supported <bfr>s)</bfr></mode></li> <li>OK</li> <li>ERROR</li> </ul> |

Enables or disables the sending of unsolicited result codes, +CGEV: XXX from MS to TE in the case of certain events occurring in the GPRS/packet domain MS or the network.

| <mode></mode> | Description                                                                                                    |
|---------------|----------------------------------------------------------------------------------------------------|
| 0             | Buffer unsolicited result codes in the MS. No codes are forwarded to the TE                                       |
| 1             | Discard unsolicited result codes when MS-TE link is reserved; otherwise forward them directly to the TE           |
|               |                                                                                                    |
| <bfr></bfr>   | Description                                                                                                    |
| 0             | MS buffer of unsolicited result codes defined within this command is cleared when <mode> 1 or 2 is entered</mode> |

# 6.6 AT+CGPADDR Show PDP Address

| Description                              | Command                                        | Possible Responses                                                                                                    |
|------------------------------------------|------------------------------------------------|----------------------------------------------------------------------------------------------------|
| Show PDP addresses<br>for specified CIDs | +CGPADDR=[ <cid><br/>[,<cid> [,]]]</cid></cid> | <ul> <li>+CGPADDR:<br/><cid>,<pdp_addr><br/>[<cr><lf>+CGPAD<br/>DR:<br/><cid>,<pdp_addr><br/>[]]</pdp_addr></cid></lf></cr></pdp_addr></cid></li> <li>OK</li> <li>ERROR</li> </ul> |
| Test if the command is supported         | +CGPADDR=?                                     | <ul> <li>+CGPADDR: (list of defined <cid>s)</cid></li> <li>OK</li> <li>ERROR</li> </ul>                                                                                            |

Returns a list of PDP addresses for the specified context identifiers. The test command returns a list of defined <cid>s.

| <cid></cid>                 | Description                                                                                                    |
|-----------------------------|----------------------------------------------------------------------------------------------------|
| Integer type                | Parameter which specifies a particular PDP context definition (see +CGDCONT command). If no <cid> is specified, the addresses for all defined contexts are returned</cid>                                                                                                    |
|                             |                                                                                                    |
| <pdp_address></pdp_address> | Description                                                                                                    |
| String type                 | A string that identifies the MS in the address space<br>applicable to the PDP. The address may be static or<br>dynamic. For a static address, it will be the one set by<br>the +CGDCONT and +CGDSCONT commands when<br>the context was defined. For a dynamic address it will<br>be the one assigned during the last PDP context<br>activation that used the context definition referred to<br>by <cid>. <pdp_address> is omitted if none is available</pdp_address></cid> |

| 6.7 AT+CGQMIN Quality of Service Profile | e (Minimum Acceptable) |
|------------------------------------------|------------------------|
|------------------------------------------|------------------------|

| Description                            | Command                                                                                                    | Possible Responses                                                                                                    |
|----------------------------------------|----------------------------------------------------------------------------------------------------|----------------------------------------------------------------------------------------------------|
| Set minimum<br>acceptable<br>profile   | +CGQMIN=[ <cid><br/>[,<precedence><br/>[,<delay> [,<reliability><br/>[,<peak><br/>[,<mean>]]]]]]</mean></peak></reliability></delay></precedence></cid> | <ul> <li>+CME ERROR: <err></err></li> <li>OK</li> <li>ERROR</li> </ul>                                                                                                    |
| Read the<br>command                    | +CGQMIN?                                                                                                    | <ul> <li>+CGQMIN: <cid>,<br/><precedence>, <delay>,<br/><reliability>, <peak>,<br/><mean>[<cr><lf>+CGQMIN:<br/><cid>, <precedence>,<br/><delay>, <reliability>, <peak>,<br/><mean>[]]</mean></peak></reliability></delay></precedence></cid></lf></cr></mean></peak></reliability></delay></precedence></cid></li> <li>OK</li> <li>ERROR</li> </ul>                                                                                                    |
| Test if the<br>command is<br>supported | +CGQMIN=?                                                                                                    | <ul> <li>+CGQMIN: <pdp_type>, (list of supported <precedence>s), (list of supported <delay>s), (list of supported <reliability>s), (list of supported <reliability>s), (list of supported <precedence>s), (list of supported <mean>s)[<cr><lf>+CGQMI<br/>N: <pdp_type>, (list of supported <delay>s), (list of supported <delay>s), (list of supported <delay>s), (list of supported <delay>s), (list of supported <reliability>s) , (list of supported <reliability>s) , (list of supported <mean>s)[]]</mean></reliability></reliability></delay></delay></delay></delay></pdp_type></lf></cr></mean></precedence></reliability></reliability></delay></precedence></pdp_type></li> <li>OK</li> <li>ERROR</li> </ul> |

Allows the TE to specify a minimum acceptable profile which is checked by the MS against the negotiated profile returned in the Activate PDP Context Accept message.

The set command specifies a profile for the context identified by the (local) context identification parameter, <cid>. Since this is the same parameter that is used in the +CGDCONT command, the +CGQMIN command is effectively an extension to the +CGDCONT command. The QoS profile consists of a number of parameters, each of which may be set to a separate value.

A special form of the set command, +CGQMIN= <cid> causes the minimum acceptable profile for context number <cid> to become undefined. In this case no check is made against the negotiated profile.

| <cid></cid>  | Description                                                   |
|--------------|---------------------------------------------------------------|
| Integer type | Parameter which specifies a particular PDP context definition |

| <precedence></precedence>   | Description                          |
|-----------------------------|--------------------------------------|
| 0                           | Subscribed (from network) value used |
| 1                           | High priority                        |
| 2                           | Normal priority                      |
| 3                           | Low priority                         |
|                             |                                      |
| <delay></delay>             | Description                          |
| 0                           | Subscribed (from network) value used |
| 1-4                         | Delay class                          |
|                             |                                      |
| <reliability></reliability> | Description                          |
| 0                           | Subscribed (from network) value used |
| 1-5                         | Reliability class                    |
|                             |                                      |
| <peak></peak>               | Description                          |
| 0                           | Subscribed (from network) value used |
| 1                           | Up to 1 000 (8 kbits/s)              |
| 2                           | Up to 2 000 (16 kbits/s)             |
| 3                           | Up to 4 000 (32 kbits/s)             |
| 4                           | Up to 8 000 (64 kbits/s)             |
| 5                           | Up to 16 000 (128 kbits/s)           |
| 6                           | Up to 32 000 (256 kbits/s)           |
| 7                           | Up to 64 000 (512 kbits/s)           |
| 8                           | Up to 128 000 (1 024 kbits/s)        |
| 9                           | Up to 256 000 (2 048 kbits/s)        |
|                             | Description                          |
| <mean></mean>               | Description                          |
| 0                           | Subscribed (from network) value used |
| 1                           | Best effort                          |
| 2                           | 100 (~0.22 bits/s)                   |
| 3                           | 200 (~0.44 bits/s)                   |
| 4                           | 500 (~1.11 bits/s)                   |
| 5                           | 1 000 (~2.2 bits/s)                  |
| 6                           | 2 000 (~4.4 bits/s)                  |
| 7                           | 5 000 (~11.1 bits/s)                 |

| <mean></mean> | Description               |
|---------------|---------------------------|
| 8             | 10 000 (~22 bits/s)       |
| 9             | 20 000 (~44 bits/s)       |
| 10            | 50 000 (~111 bits/s)      |
| 11            | 100 000 (~0.22 kbits/s)   |
| 12            | 200 000 (~0.44 kbits/s)   |
| 13            | 500 000 (~1.11 kbits/s)   |
| 14            | 1 000 000 (~2.2 kbits/s)  |
| 15            | 2 000 000 (~4.4 kbits/s)  |
| 16            | 5 000 000 (~11.1 kbits/s) |
| 17            | 10 000 000 (~22 kbits/s)  |
| 18            | 20 000 000 (~44 kbits/s)  |
| 31            | 50 000 000 (~111 kbits/s) |

# 6.8 AT+CGQREQ Quality of Service Profile (Requested)

| Description                            | Command                                                                                                    | Possible Responses                                                                                                    |
|----------------------------------------|----------------------------------------------------------------------------------------------------|----------------------------------------------------------------------------------------------------|
| Set quality<br>of service<br>profile   | +CGQREQ=[ <cid><br/>[,<precedence><br/>[,<delay><br/>[,<reliability><br/>[,<peak><br/>[,<mean>]]]]]]</mean></peak></reliability></delay></precedence></cid> | <ul> <li>+CME ERROR: <err></err></li> <li>OK</li> <li>ERROR</li> </ul>                                                                                                    |
| Read the command                       | +CGQREQ?                                                                                                    | <ul> <li>+CGQREQ: <cid>, <precedence>,</precedence></cid></li> <li><delay>, <reliability>, <peak>,</peak></reliability></delay></li> <li><mean>[<cr><lf>+CGQREQ:</lf></cr></mean></li> <li><cid>, <precedence>, <delay>,</delay></precedence></cid></li> <li><reliability>, <peak>, <mean>[]]</mean></peak></reliability></li> <li>OK</li> <li>ERROR</li> </ul>                                                                                                    |
| Test if the<br>command<br>is supported | +CGQREQ=?                                                                                                    | <ul> <li>+CGQREQ: <pdp_type>,<br/>(list of supported <precedence>s),<br/>(list of supported <delay>s),<br/>(list of supported <reliability>s),<br/>(list of supported <peak>s),<br/>(list of supported <mean>s)<br/>[<cr><lf>+CGQREQ: <pdp_type>,<br/>(list of supported <precedence>s),<br/>(list of supported <delay>s),<br/>(list of supported <reliability>s),<br/>(list of supported <peak>s),<br/>(list of supported <mean>s)[]]</mean></peak></reliability></delay></precedence></pdp_type></lf></cr></mean></peak></reliability></delay></precedence></pdp_type></li> <li>OK</li> <li>ERROR</li> </ul> |

Allows the TE to specify a quality of service profile that is used when the MS sends an activate PDP context request message to the network. The set command specifies a profile for the context identified by the (local) context identification parameter, <cid>. Since this is the same parameter that is used in the +CGDCONT command, the +CGQREQ command is effectively an extension to the +CGDCONT command. The QoS profile consists of a number of parameters, each of which may be set to a separate value.

A special form of the set command, +CGQREQ= <cid> causes the requested profile for context number <cid> to become undefined.

| <cid></cid>                           | Description                                                                                                    |
|---------------------------------------|----------------------------------------------------------------------------------------------------|
| Integer type                          | Parameter which specifies a particular PDP context definition                                                                                                    |
|                                       |                                                                                                    |
| <precedence></precedence>             | Description                                                                                                    |
| 0                                     | Subscribed (from network) value used                                                                                                    |
| 1                                     | High priority                                                                                                    |
| 2                                     | Normal priority                                                                                                    |
| 3                                     | Low priority                                                                                                    |
|                                       |                                                                                                    |
| <delay></delay>                       | Description                                                                                                    |
| 0                                     | Subscribed (from network) value used                                                                                                    |
| 1-4                                   | Delay class                                                                                                    |
|                                       |                                                                                                    |
| <reliability></reliability>           | Description                                                                                                    |
| 0                                     | Subscribed (from network) value used                                                                                                    |
|                                       |                                                                                                    |
| 1-5                                   | Reliability class                                                                                                    |
| 1-5                                   | Reliability class                                                                                                    |
| 1-5<br><peak></peak>                  | Reliability class Description                                                                                                    |
|                                       |                                                                                                    |
| <peak></peak>                         | Description                                                                                                    |
| <peak></peak>                         | Description<br>Subscribed (from network) value used                                                                                                    |
| <peak><br/>0<br/>1</peak>             | Description<br>Subscribed (from network) value used<br>Up to 1 000 (8 kbits/s)                                                                                                    |
| <peak><br/>0<br/>1<br/>2</peak>       | DescriptionSubscribed (from network) value usedUp to 1 000 (8 kbits/s)Up to 2 000 (16 kbits/s)                                                                                                    |
| <peak><br/>0<br/>1<br/>2<br/>3</peak> | DescriptionSubscribed (from network) value usedUp to 1 000 (8 kbits/s)Up to 2 000 (16 kbits/s)Up to 4 000 (32 kbits/s)                                                                                                    |
| <peak> 0 1 2 3 4</peak>               | DescriptionSubscribed (from network) value usedUp to 1 000 (8 kbits/s)Up to 2 000 (16 kbits/s)Up to 4 000 (32 kbits/s)Up to 8 000 (64 kbits/s)                                                                                                    |
| <peak> 0 1 2 3 4 5</peak>             | Description         Subscribed (from network) value used         Up to 1 000 (8 kbits/s)         Up to 2 000 (16 kbits/s)         Up to 4 000 (32 kbits/s)         Up to 8 000 (64 kbits/s)         Up to 16 000 (128 kbits/s)                                    |
| <peak> 0 1 2 3 4 5 6</peak>           | Description         Subscribed (from network) value used         Up to 1 000 (8 kbits/s)         Up to 2 000 (16 kbits/s)         Up to 4 000 (32 kbits/s)         Up to 8 000 (64 kbits/s)         Up to 16 000 (128 kbits/s)         Up to 32 000 (256 kbits/s) |

| <mean></mean> | Description                          |
|---------------|--------------------------------------|
| 0             | Subscribed (from network) value used |
| 1             | Best effort                          |
| 2             | 100 (~0.22 bits/s)                   |
| 3             | 200 (~0.44 bits/s)                   |
| 4             | 500 (~1.11 bits/s)                   |
| 5             | 1 000 (~2.2 bits/s)                  |
| 6             | 2 000 (~4.4 bits/s)                  |
| 7             | 5 000 (~11.1 bits/s)                 |
| 8             | 10 000 (~22 bits/s)                  |
| 9             | 20 000 (~44 bits/s)                  |
| 10            | 50 000 (~111 bits/s)                 |
| 11            | 100 000 (~0.22 kbits/s)              |
| 12            | 200 000 (~0.44 kbits/s)              |
| 13            | 500 000 (~1.11 kbits/s)              |
| 14            | 1 000 000 (~2.2 kbits/s)             |
| 15            | 2 000 000 (~4.4 kbits/s)             |
| 16            | 5 000 000 (~11.1 kbits/s)            |
| 17            | 10 000 000 (~22 kbits/s)             |
| 18            | 20 000 000 (~44 kbits/s)             |
| 31            | 50 000 000 (~111 kbits/s)            |

#### 6.9 AT+CGREG GPRS Network Registration Status

| Description                      | Command             | Possible Responses                                                                                                    |
|----------------------------------|---------------------|----------------------------------------------------------------------------------------------------|
| Set command                      | AT+CGREG=[ <n>]</n> | <ul><li>+CME ERROR: <err><li>OK</li><li>ERROR</li></err></li></ul>                                                                                 |
| Read the current<br>settings     | AT+CGREG?           | <ul> <li>+CGREG:<br/><n>,<stat>[,<lac>,<c<br>i&gt;]</c<br></lac></stat></n></li> <li>+CME ERROR: <err></err></li> <li>OK</li> <li>ERROR</li> </ul> |
| Test if the command is supported | AT+CGREG=?          | <ul> <li>+CGREG: (list of supported <n>s)</n></li> <li>OK</li> <li>ERROR</li> </ul>                                                                |

Controls the presentation of an unsolicited result code +CGREG: <stat> when <n>=1 and there is a change in the GPRS/packet domain network registration status of the MS, or code +CGREG: <stat>[,<lac>,<ci>] when <n>=2 and there is a change of the network cell.

# **Note!** If the GPRS/Packet Domain MS also supports circuit mode services, the +CGREG command and +CGREG: result code apply to the registration status and location information for those services.

| <n></n>       | Description                                                                  |
|---------------|------------------------------------------------------------------------------|
| 0             | Disable network registration unsolicited result code                         |
| 1             | Enable network registration unsolicited result code                          |
| 2             | Enable network registration and location information unsolicited result code |
|               |                                                                              |
| <stat></stat> | Description                                                                  |
| 0             | Not registered, MS is not searching for a new operator to register with      |
| 1             | Registered, home network                                                     |
| 2             | Not registered, but MS is searching for a new operator to register with      |
| 3             | Registration denied                                                          |
| 4             | Unknown                                                                      |
| 5             | Registered, roaming                                                          |
|               |                                                                              |
| <lac></lac>   | Description                                                                  |
| String type   | Two byte location area code in hexadecimal format                            |

| <ci></ci>   | Description                            |
|-------------|----------------------------------------|
| String type | Two byte cell ID in hexadecimal format |

# 6.10 AT+CGSMS Select Service for MO SMS Messages

| Description                       | Command                       | Possible Responses                                                                              |
|-----------------------------------|-------------------------------|-------------------------------------------------------------------------------------------------|
| Set service or service preference | +CGSMS=[ <service>]</service> | • OK<br>• ERROR                                                                                 |
| Read the command                  | +CGSMS?                       | <ul><li>+CGSMS: <service></service></li><li>OK</li><li>ERROR</li></ul>                          |
| Test if the command is supported  | +CGSMS=?                      | <ul> <li>+CGSMS: (list of available <service>s)</service></li> <li>OK</li> <li>ERROR</li> </ul> |

Used to specify the service or service preference that the MS will use to send MO SMS messages. The read command returns the currently selected service or service preference.

| <services></services> | Description                                                                             |
|-----------------------|-----------------------------------------------------------------------------------------|
| 0                     | GPRS/packet domain                                                                      |
| 1                     | Circuit switched                                                                        |
| 2                     | GPRS/packet domain preferred (use circuit switched if GPRS/packet domain not available) |
| 3                     | Circuit switched preferred (use GPRS/packet domain if circuit switched not available)   |

# 7. Data - HSCSD

# 7.1 AT+CHSC HSCSD Current Call Parameters

| Description                        | Command   | Possible Responses                                                                                                    |
|------------------------------------|-----------|----------------------------------------------------------------------------------------------------|
| Show current HSCSD call parameters | AT+CHSC   | <ul> <li>+CHSC:<rx>,<tx>,<aiur< li=""> <li>,<coding></coding></li> <li>+CME ERROR: <err></err></li> <li>OK</li> <li>ERROR</li> </aiur<></tx></rx></li></ul> |
| Test if command is supported       | AT+CHSC=? | <ul><li>+CME ERROR: <err><li>OK</li><li>ERROR</li></err></li></ul>                                                                                          |

Returns information about the current HSCSD call parameters, i.e. the current number of receive and transmit timeslots, air interface user rate and channel coding.

| <rx></rx>       | Description                                                                                                    |
|-----------------|----------------------------------------------------------------------------------------------------|
| 0               | No HSCSD call is active. See also note below                                                                                                    |
| 1               | The number of receive timeslots currently in use is 1                                                                                                    |
| 2               | The number of receive timeslots currently in use is 2                                                                                                    |
| 3               | The number of receive timeslots currently in use is 3. <b>Not</b> supported                                                                                                  |
| 4               | The number of receive timeslots currently in use is 4. <b>Not</b> supported                                                                                                  |
|                 |                                                                                                    |
|                 |                                                                                                    |
| < <i>tx&gt;</i> | Description                                                                                                    |
| <tx> 0</tx>     | Description<br>No HSCSD call is active. See also note below                                                                                                    |
|                 | •                                                                                                    |
| 0               | No HSCSD call is active. See also note below                                                                                                    |
| 0               | No HSCSD call is active. See also note below<br>The number of transmit timeslots currently in use is 1<br>The number of transmit timeslots currently in use is 2. <b>Not</b> |

| <aiur></aiur>     | Description                                                            |
|-------------------|------------------------------------------------------------------------|
| 0                 | No HSCSD call is active. See also note below.                          |
| 1                 | Current air interface user rate is 9.6 kbits/s                         |
| 2                 | Current air interface user rate is 14.4 kbits/s                        |
| 3                 | Current air interface user rate is 19.2 kbits/s                        |
| 4                 | Current air interface user rate is 28.8 kbits/s                        |
| 5                 | Current air interface user rate is 38.4 kbits/s. Not supported         |
| 6                 | Current air interface user rate is 43.2 kbits/s. Not supported         |
| 7                 | Current air interface user rate is 57.6 kbits/s. Not supported         |
|                   |                                                                        |
| <coding></coding> | Description                                                            |
| 0                 | No HSCSD call is active. See also note                                 |
| 1                 | Current channel coding is 4.8 kbits/s (TCH/F4.8). <b>Not</b> supported |
| 4                 | Current channel coding is 9.6 kbits/s (TCH/F9.6)                       |

#### 7.2 AT+CHSD

8

#### HSCSD Device Parameters

| Description                                       | Command   | Possible Responses                                                                                                    |
|---------------------------------------------------|-----------|----------------------------------------------------------------------------------------------------|
| Show HSCSD features<br>supported by the ME/<br>TA | AT+CHSD   | <ul> <li>+CHSD:<br/><mclass>,<maxrx>,<br/><maxtx>,<sum>,<codings></codings></sum></maxtx></maxrx></mclass></li> <li>+CME ERROR: <err></err></li> <li>OK</li> <li>ERROR</li> </ul> |
| Test if command is supported                      | AT+CHSD=? | <ul><li>+CME ERROR: <err><li>OK</li><li>ERROR</li></err></li></ul>                                                                                                    |

Current channel coding is 14.4 kbits/s (TCH/F14.4)

#### Shows information about HSCSD features supported by the ME/TA.

| <mclass></mclass> | Description                                               |
|-------------------|-----------------------------------------------------------|
| 2                 | Multislot class is 2                                      |
|                   |                                                           |
| <maxrx></maxrx>   | Description                                               |
| 2                 | Maximum number of receive timeslots that ME can use is 2  |
|                   |                                                           |
| <maxtx></maxtx>   | Description                                               |
| 1                 | Maximum number of transmit timeslots that ME can use is 1 |

| <sum></sum>         | Description                                                                                                    |
|---------------------|----------------------------------------------------------------------------------------------------|
| 3                   | Total number of receive and transmit timeslots that ME<br>can use at the same time is 3 (i.e. 2+1). The following<br>applies in a HSCSD call: 2 (receive slots) + (transmit slots)<br><sum></sum> |
|                     |                                                                                                    |
| <codings></codings> | Description                                                                                                    |
| 1                   | Indicates that the accepted channel coding for the next<br>established non-transparent HSCSD call is 4.8 kbits/s only.<br><b>Not supported</b>                                                    |
| 4                   | Indicates that the accepted channel coding for the next established non-transparent HSCSD call is 9.6 kbits/s only                                                                                |
| 5                   | Indicates that the accepted channel codings for the next<br>established non-transparent HSCSD call are both 4.8 kbits/<br>s and 9.6 kbits/s. <b>Not supported</b>                                 |
| 8                   | Indicates that the accepted channel coding for the next established non-transparent HSCSD call is 14.4 kbits/s only                                                                               |
| 12                  | Indicates that the accepted channel codings for the next<br>established non-transparent HSCSD call are both 9.6 kbits/<br>s and 14.4 kbits/s                                                      |

#### 7.3 AT+CHSN HSCSD Non Transparent Call Configuration

| Description                                                                                                    | Command                                                                                       | Possible Responses                                                                                                    |
|----------------------------------------------------------------------------------------------------|-----------------------------------------------------------------------------------------------|----------------------------------------------------------------------------------------------------|
| Set HSCSD<br>configuration. This<br>command is also used<br>during a call if new<br><waiur> and/or <wrx><br/>are/is desired</wrx></waiur> | AT+CHSN=[ <waiur>[,&lt;<br/>wRx&gt;[,<toprx>[,<codin<br>gs&gt;]]]]</codin<br></toprx></waiur> | <ul> <li>+CME ERROR: <err></err></li> <li>OK</li> <li>ERROR</li> </ul>                                                                                                    |
| Show current non-<br>transparent HSCSD<br>setting                                                                                         | AT+CHSN?                                                                                      | <ul> <li>+CHSN: <waiur>,<br/><wrx>, <toprx>,<br/><codings></codings></toprx></wrx></waiur></li> <li>+CME ERROR: <err></err></li> <li>OK</li> <li>ERROR</li> </ul>                                                                                     |
| Test if command is<br>supported and show<br>parameter ranges                                                                              | AT+CHSN=?                                                                                     | <ul> <li>+CHSN: (list of supported &lt; wAiur&gt;s), (list of supported &lt; wRx&gt;s), (list of supported &lt; topRx&gt;s), (list of supported &lt; codings&gt;s)</li> <li>+CME ERROR: <err> <ul> <li>OK</li> <li>ERROR</li> </ul> </err></li> </ul> |

Controls parameters for non-transparent HSCSD calls. Changing <topRx> or <codings> during a call does not affect the current call. Changing <wAiur> or <wRx> affects the current call only if <topRx> was non-zero when the call was established. When using the command

in this way it comes in the "action" command category. This is what is referred to as user initiated up- and down-grading in GSM 02.34 [4] and GSM 03.34 [7].

| <waiur></waiur> | Description                                                                                                    |
|-----------------|----------------------------------------------------------------------------------------------------|
| 0               | TA/ME shall calculate a proper number of receive<br>timeslots from currently selected fixed network user rate<br>( <speed> parameter from +CBST command, ref [11]) and<br/><codings>, and <wrx> (or <maxrx> from +CHSD<br/>command if <wrx>=0) See note below.</wrx></maxrx></wrx></codings></speed> |
| 1               | Wanted air interface user rate is 9.6 kbit/s                                                                                                    |
| 2               | Wanted air interface user rate is 14.4 kbit/s                                                                                                    |
| 3               | Wanted air interface user rate is 19.2 kbit/s                                                                                                    |
| 4               | Wanted air interface user rate is 28.8 kbit/s                                                                                                    |
| 5               | Wanted air interface user rate is 38.4 kbit/s. Not supported                                                                                                    |
| 6               | Wanted air interface user rate is 43.2 kbit/s. Not supported                                                                                                    |
| 7               | Wanted air interface user rate is 57.6 kbit/s. Not supported                                                                                                    |
|                 |                                                                                                    |
| <wrx></wrx>     | Description                                                                                                    |
| 0               | TA/ME shall calculate a proper number of receive<br>timeslots from currently selected <waiur> and <codings><br/>See note below</codings></waiur>                                                                                                    |
| 1               | Wanted number of receive timeslots is 1                                                                                                    |
| 2               | Wanted number of receive timeslots is 2                                                                                                    |
| 3               | Wanted number of receive timeslots is 3. Not supported                                                                                                    |
| 4               | Wanted number of receive timeslots is 4. Not supported                                                                                                    |

*Note!* Recommended value for parameter <speed> in AT+CBST [11] is 0.

| <toprx></toprx> | Description                                                                                                    |
|-----------------|----------------------------------------------------------------------------------------------------|
| 0               | Indicates that the user is not going to change <waiur><br/>and /or <wrx> during the next call</wrx></waiur>                               |
| 1               | Top value for <wrx> that user is going to request during the next established non-transparent HSCSD call is 1</wrx>                       |
| 2               | Top value for <wrx> that user is going to request during the next established non-transparent HSCSD call is 2</wrx>                       |
| 3               | Top value for <wrx> that user is going to request during the next established non-transparent HSCSD call is 3. <b>Not supported</b></wrx> |
| 4               | Top value for <wrx> that user is going to request during the next established non-transparent HSCSD call is 4. <b>Not supported</b></wrx> |

| <codings></codings> | Description                                                                                                    |
|---------------------|----------------------------------------------------------------------------------------------------|
| 1                   | Indicates that the accepted channel coding for the next<br>established non-transparent HSCSD call is 4.8 kbit/s only.<br><b>Not supported</b>                  |
| 4                   | Indicates that the accepted channel coding for the next established non-transparent HSCSD call is 9.6 kbit/s only                                              |
| 5                   | Indicates that the accepted channel codings for the next<br>established non-transparent HSCSD call are both 4.8 kbit/s<br>and 9.6 kbit/s. <b>Not supported</b> |
| 8                   | Indicates that the accepted channel coding for the next established non-transparent HSCSD call is 14.4 kbit/s only                                             |
| 12                  | Indicates that the accepted channel codings for the next<br>established non-transparent HSCSD call are both 9.6 kbit/s<br>and 14.4 kbit/s                      |

#### 7.4 AT+CHSR

# HSCSD Parameters Report

| Description                                           | Command                  | Possible Responses                                                                                                    |
|-------------------------------------------------------|--------------------------|----------------------------------------------------------------------------------------------------|
| Set HSCSD parameters reporting on or off              | AT+CHSR=[ <mode>]</mode> | <ul><li>+CME ERROR: <err><li>OK</li><li>ERROR</li></err></li></ul>                                                          |
| Show current setting                                  | AT+CHSR?                 | <ul> <li>+CHSR: <mode></mode></li> <li>+CME ERROR: <err></err></li> <li>OK</li> <li>ERROR</li> </ul>                        |
| Test if command is supported and show parameter range | AT+CHSR=?                | <ul> <li>+CHSR: (list of supported <modes>s)</modes></li> <li>+CME ERROR: <err> <li>OK</li> <li>ERROR</li> </err></li></ul> |

Sets the HSCSD parameter reporting on or off. If enabled, the intermediate result code +CHSR is activated.

| <mode></mode> | Description       |
|---------------|-------------------|
| 0             | Disable reporting |
| 1             | Enable reporting  |

# 7.5 AT+CHSU HSCSD Automatic User Initiated Upgrading

| Description                                                  | Command                  | Possible Responses                                                                         |
|--------------------------------------------------------------|--------------------------|--------------------------------------------------------------------------------------------|
| Set HSCSD automatic<br>user initiated<br>upgrading on or off | AT+CHSU=[ <mode>]</mode> | <ul><li>OK</li><li>ERROR</li></ul>                                                         |
| Show current setting                                         | AT+CHSU?                 | <ul><li>+CHSU=<mode></mode></li><li>OK</li><li>ERROR</li></ul>                             |
| Test if command is supported and show parameter range        | AT+CHSU=?                | <ul> <li>+CHSU: (list of supported <modes>s)</modes></li> <li>OK</li> <li>ERROR</li> </ul> |

#### Enables or disables the HSCSD automatic user-initiated upgrade.

| <mode></mode> | Description                         |
|---------------|-------------------------------------|
| 0             | Disable use of UP bit for upgrading |
| 1             | Enable use of UP bit for upgrading  |

# 8. Data - WAP

8.1 AT\*EWBA

#### Ericsson WAP Bookmark Add

| Description                                                | Command                                                                                                    | Possible Responses |
|------------------------------------------------------------|----------------------------------------------------------------------------------------------------|--------------------|
| Add or delete<br>a bookmark in<br>the list of<br>bookmarks | AT*EWBA= <bmix><br/>[,<url>[,<title>]]&lt;/td&gt;&lt;td&gt;&lt;ul&gt; &lt;li&gt;+CME ERROR: &lt;err&gt;&lt;/li&gt; &lt;li&gt;OK&lt;/li&gt; &lt;li&gt;ERROR&lt;/li&gt; &lt;/ul&gt;&lt;/td&gt;&lt;/tr&gt;&lt;tr&gt;&lt;td&gt;List content of&lt;br&gt;bookmark list&lt;/td&gt;&lt;td&gt;AT*EWBA?&lt;/td&gt;&lt;td&gt;&lt;ul&gt;     &lt;li&gt;*EWBA:&lt;br&gt;&lt;bmix1&gt;,&lt;URL1&gt;,&lt;title1&gt;[&lt;CR&gt;&lt;L&lt;br&gt;F&gt;*EWBA:&lt;br&gt;&lt;bmix2&gt;,&lt;URL2&gt;,&lt;title2&gt;[]]&lt;/li&gt;     &lt;li&gt;+CME ERROR: &lt;err&gt;&lt;/li&gt;     &lt;li&gt;OK&lt;/li&gt;     &lt;li&gt;ERROR&lt;/li&gt; &lt;/ul&gt;&lt;/td&gt;&lt;/tr&gt;&lt;tr&gt;&lt;td&gt;Show if the command is supported.&lt;/td&gt;&lt;td&gt;AT*EWBA=?&lt;/td&gt;&lt;td&gt;&lt;ul&gt; &lt;li&gt;*EWBA: (list of supported &lt;br/&gt;&lt;br/&gt;bmix&gt;s),&lt;nURL&gt;,&lt;ntitle&gt;&lt;/li&gt; &lt;li&gt;+CME ERROR: &lt;err&gt;&lt;/li&gt; &lt;li&gt;OK&lt;/li&gt; &lt;li&gt;ERROR&lt;/li&gt; &lt;/ul&gt;&lt;/td&gt;&lt;/tr&gt;&lt;/tbody&gt;&lt;/table&gt;</title></url></bmix> |                    |

This command adds or deletes a bookmark in the list of bookmarks.

To add a bookmark the <bmix> parameter should be set to 0. The bookmark is always added to the last position of the bookmark list.

If the <title> parameter is omitted the bookmark title is set to the first <ntitle> number of characters of the <URL>.

If the <URL> parameter exceeds <nURL> number of characters, the bookmark URL is truncated to the last '/' character among the last <nURL> number of characters.

To delete a bookmark from the list, the <bmix> parameter should be set to a value greater than 0. The <URL> and the <title> parameters must be omitted.

| <bmix></bmix> | Description                                                                                                    |
|---------------|----------------------------------------------------------------------------------------------------|
| 0             | Add the bookmark to the last position in the list of bookmarks. This value is only valid for adding bookmarks       |
| 1             | Reserved. The index 1 is reserved for the bookmark to Ericsson Mobile Internet and should not be altered or deleted |
| 225           | Index to list of bookmarks. These values are only valid for deleting bookmarks                                      |

| <url></url>                                                                                                    | Description                                 |
|----------------------------------------------------------------------------------------------------|---------------------------------------------|
| String type                                                                                                    | The URL representing the bookmark           |
|                                                                                                    |                                             |
| <nurl></nurl>                                                                                                    | Description                                 |
| Integer<br>number                                                                                                    | Maximum length of the <url>-parameter</url> |
|                                                                                                    |                                             |
| <title>&lt;/td&gt;&lt;td&gt;Description&lt;/td&gt;&lt;/tr&gt;&lt;tr&gt;&lt;td&gt;String type&lt;/td&gt;&lt;td&gt;The title representing the bookmark. If omitted the bookmark title is set equal to the first &lt;ntitle&gt; number of characters of the &lt;URL&gt;&lt;/td&gt;&lt;/tr&gt;&lt;tr&gt;&lt;td&gt;&lt;/td&gt;&lt;td&gt;&lt;/td&gt;&lt;/tr&gt;&lt;tr&gt;&lt;td&gt;&lt;ntitle&gt;&lt;/td&gt;&lt;td&gt;Description&lt;/td&gt;&lt;/tr&gt;&lt;tr&gt;&lt;td&gt;Integer&lt;br&gt;number&lt;/td&gt;&lt;td&gt;Maximum length of the &lt;title&gt;-parameter&lt;/td&gt;&lt;/tr&gt;&lt;/tbody&gt;&lt;/table&gt;</title> |                                             |

# 8.2 AT\*EWBR

# Ericsson WAP Bookmark Read

| Description                           | Command           | Possible Responses                                                                                                    |
|---------------------------------------|-------------------|----------------------------------------------------------------------------------------------------|
| Read bookmark in list<br>of bookmarks | AT*EWBR=<br>bmix> | <ul> <li>*EWBR: <url>,<title>&lt;/li&gt; &lt;li&gt;+CME ERROR: &lt;err&gt;&lt;/li&gt; &lt;li&gt;OK&lt;/li&gt; &lt;li&gt;ERROR&lt;/li&gt; &lt;/ul&gt;&lt;/td&gt;&lt;/tr&gt;&lt;tr&gt;&lt;td&gt;Show if the command is supported&lt;/td&gt;&lt;td&gt;AT*EWBR=?&lt;/td&gt;&lt;td&gt;&lt;ul&gt; &lt;li&gt;*EWBR: (list of supported &lt;bmix&gt;s)&lt;/li&gt; &lt;li&gt;+CME ERROR: &lt;err&gt;&lt;/li&gt; &lt;li&gt;OK&lt;/li&gt; &lt;li&gt;ERROR&lt;/li&gt; &lt;/ul&gt;&lt;/td&gt;&lt;/tr&gt;&lt;/tbody&gt;&lt;/table&gt;</title></url></li></ul> |

#### This command reads a bookmark in the bookmark list.

| <br>bmix>                                                                                                    | Description                                |
|----------------------------------------------------------------------------------------------------|--------------------------------------------|
| Integer type                                                                                                    | Index to the bookmark in the bookmark list |
|                                                                                                    |                                            |
| <url></url>                                                                                                    | Description                                |
| String type                                                                                                    | The URL representing the bookmark          |
|                                                                                                    |                                            |
| <title>&lt;/td&gt;&lt;td&gt;Description&lt;/td&gt;&lt;/tr&gt;&lt;tr&gt;&lt;td&gt;String type&lt;/td&gt;&lt;td&gt;The title representing the bookmark. If omitted the bookmark title is set equal to the URL&lt;/td&gt;&lt;/tr&gt;&lt;/tbody&gt;&lt;/table&gt;</title> |                                            |

# 8.3 AT\*EWCG Ericsson WAP CSD Gateway

| Description                                  | Command                                               | Possible Responses                                                                                                    |
|----------------------------------------------|-------------------------------------------------------|----------------------------------------------------------------------------------------------------|
| Set primary and<br>secondary WAP<br>gateway  | AT*EWCG= <primsec>,<br/><gateway></gateway></primsec> | <ul> <li>+CME ERROR: <err></err></li> <li>OK</li> <li>ERROR</li> </ul>                                                                                                    |
| Read primary<br>and secondary<br>WAP gateway | AT*EWCG?                                              | <ul> <li>*EWCG:<br/><primsec1>,<gateway1>[&lt;<br/>CR&gt;<lf>*EWCG:</lf></gateway1></primsec1></li> <li>primsec2&gt;,<gateway2>]</gateway2></li> <li>+CME ERROR: <err></err></li> <li>OK</li> <li>ERROR</li> </ul> |
| Show if the<br>command is<br>supported       | AT*EWCG=?                                             | <ul> <li>*EWCG: (list of supported <primsec>s),<ngateway></ngateway></primsec></li> <li>+CME ERROR: <err></err></li> <li>OK</li> <li>ERROR</li> </ul>                                                              |

Sets the primary and secondary gateways for the WAP browser used when CSD is the preferred bearer. The gateways are either an IP address or a URL on the network where the gateway can be reached.

| <primsec></primsec>   | Description                          |
|-----------------------|--------------------------------------|
| 1                     | Set primary gateway                  |
| 2                     | Set secondary gateway. Not supported |
|                       |                                      |
| <gateway></gateway>   | Description                          |
| String type           | Gateway address                      |
|                       |                                      |
| <ngateway></ngateway> | Description                          |
| Integer type          | Maximum length of gateway address    |

#### 8.4 AT\*EWCT Ericsson WAP Connection Timeout

| Description                      | Command              | Possible Responses                                                                                                    |
|----------------------------------|----------------------|----------------------------------------------------------------------------------------------------|
| Set timeout for WAP<br>download  | AT*EWCT= <sec></sec> | <ul><li>+CME ERROR: <err><li>OK</li><li>ERROR</li></err></li></ul>                                                      |
| Read current setting             | AT*EWCT?             | <ul> <li>*EWCT: <sec></sec></li> <li>+CME ERROR: <err></err></li> <li>OK</li> <li>ERROR</li> </ul>                      |
| Show if the command is supported | AT*EWCT=?            | <ul> <li>*EWCT: (list of supported <sec>s)</sec></li> <li>+CME ERROR: <err></err></li> <li>OK</li> <li>ERROR</li> </ul> |

Sets the timeout period used when connecting to a WAP supplier, i.e. the time the WAP browser will wait for a CSD call to be established.

| <sec></sec>  | Description       |
|--------------|-------------------|
| Integer type | Number of seconds |

8.5 AT\*EWDT

## Ericsson WAP Download Timeout

| Description                      | Command              | Possible Responses                                                                                                    |
|----------------------------------|----------------------|----------------------------------------------------------------------------------------------------|
| Set timeout for WAP<br>download  | AT*EWDT= <sec></sec> | <ul><li>+CME ERROR: <err><li>OK</li><li>ERROR</li></err></li></ul>                                                      |
| Read current setting             | AT*EWDT?             | <ul> <li>*EWDT: <sec></sec></li> <li>+CME ERROR: <err></err></li> <li>OK</li> <li>ERROR</li> </ul>                      |
| Show if the command is supported | AT*EWDT=?            | <ul> <li>*EWDT: (list of supported <sec>s)</sec></li> <li>+CME ERROR: <err></err></li> <li>OK</li> <li>ERROR</li> </ul> |

This command sets the server response timeout period used when downloading a WAP page.

| <sec></sec>  | Description       |
|--------------|-------------------|
| Integer type | Number of seconds |

# 8.6 AT\*EWHP Ericsson WAP Homepage

|                                  |                      | -                                                                                                    |
|----------------------------------|----------------------|----------------------------------------------------------------------------------------------------|
| Description                      | Command              | Possible Responses                                                                                   |
| Set URL to WAP<br>homepage       | AT*EWHP= <url></url> | <ul> <li>+CME ERROR: <err></err></li> <li>OK</li> <li>ERROR</li> </ul>                               |
| Read URL to WAP<br>homepage      | AT*EWHP?             | <ul> <li>*EWHP: <url></url></li> <li>+CME ERROR: <err></err></li> <li>OK</li> <li>ERROR</li> </ul>   |
| Show if the command is supported | AT*EWHP=?            | <ul> <li>*EWHP: <nurl></nurl></li> <li>+CME ERROR: <err></err></li> <li>OK</li> <li>ERROR</li> </ul> |

This command sets the homepage (i.e. the start page) for the WAP browser.

| <url></url>       | Description                                 |
|-------------------|---------------------------------------------|
| String type       | The URL representing the homepage           |
|                   |                                             |
| <nurl></nurl>     | Description                                 |
| Integer<br>number | Maximum length of the <url>-parameter</url> |

8.7 AT\*EWIL

# Ericsson WAP Image Load

| Description                                            | Command                  | Possible Responses                                                                                                    |
|--------------------------------------------------------|--------------------------|----------------------------------------------------------------------------------------------------|
| Enable and disable<br>image download in<br>WAP browser | AT*EWIL= <onoff></onoff> | <ul><li>+CME ERROR: <err><li>OK</li><li>ERROR</li></err></li></ul>                                                          |
| Read setting for image<br>download in WAP<br>browser   | AT*EWIL?                 | <ul> <li>*EWIL: <onoff></onoff></li> <li>+CME ERROR: <err></err></li> <li>OK</li> <li>ERROR</li> </ul>                      |
| Show if the command is supported                       | AT*EWIL=?                | <ul> <li>*EWIL: (list of supported <onoff>s)</onoff></li> <li>+CME ERROR: <err></err></li> <li>OK</li> <li>ERROR</li> </ul> |

#### Enables and disables image download in the WAP browser.

| <onoff></onoff> | Description            |
|-----------------|------------------------|
| 0               | Disable image download |
| 1               | Enable image download  |

#### 8.8 AT\*EWLI Ericsso

# Ericsson WAP Login

| Description                                    | Command                                           | Possible Responses                                                                                                    |
|------------------------------------------------|---------------------------------------------------|----------------------------------------------------------------------------------------------------|
| Setup user identity and password for WAP proxy | AT*EWLI= <user>,<br/><password></password></user> | <ul><li>+CME ERROR: <err><li>OK</li><li>ERROR</li></err></li></ul>                                                                 |
| Read user identity                             | AT*EWLI?                                          | <ul><li>*EWLI: <user></user></li><li>OK</li><li>ERROR</li></ul>                                                                    |
| Show if the command is supported               | AT*EWLI=?                                         | <ul> <li>*EWLI:<br/><nuser>,<npassword></npassword></nuser></li> <li>+CME ERROR: <err></err></li> <li>OK</li> <li>ERROR</li> </ul> |

This command sets up user identity and password to be used for logging in to a WAP proxy; i.e. connecting to a WAP service provider.

| <user></user>           | Description                      |
|-------------------------|----------------------------------|
| String type             | User name for the WAP connection |
|                         |                                  |
| <password></password>   | Description                      |
| String type             | Password for the WAP connection  |
|                         |                                  |
| <nuser></nuser>         | Description                      |
| Integer<br>number       | Maximum length for username      |
|                         |                                  |
| <npassword></npassword> | Description                      |
| Integer<br>number       | Maximum length for password      |

#### 8.9 AT\*EWPA Ericsson WAP Push Access Setting

| Description                       | Command                  | Possible Responses                                                                              |
|-----------------------------------|--------------------------|-------------------------------------------------------------------------------------------------|
| Sets the push access              | AT*EWPA= <onoff></onoff> | <ul><li>OK</li><li>+CME ERROR <err></err></li></ul>                                             |
| Reads the current settings        | AT*EWPA?                 | *EWPA: <onoff></onoff>                                                                          |
| Tests if the command is supported | AT*EWPA=?                | <ul> <li>*EWPA: (list of supported <onoff>s)</onoff></li> <li>+CME ERROR <err></err></li> </ul> |

#### The command is used to decide if message push is allowed.

| <onoff></onoff> | Description           |
|-----------------|-----------------------|
| 0               | Always ask            |
| 1               | Message push disabled |
| 2               | Message push enabled  |

#### 8.10 AT\*EWPB Ericsson WAP Preferred Bearer

| Description                      | Command                                                   | Possible Responses                                                                                                    |
|----------------------------------|-----------------------------------------------------------|----------------------------------------------------------------------------------------------------|
| Set preferred WAP<br>carrier     | AT*EWPB= <pbearer><br/>[,<ia_index>]</ia_index></pbearer> | <ul><li>+CME ERROR: <err><li>OK</li><li>ERROR</li></err></li></ul>                                                                                                    |
| Read preferred WAP<br>carrier    | AT*EWPB?                                                  | <ul> <li>*EWPB: <pbearer><br/>[,<ia_index>]</ia_index></pbearer></li> <li>+CME ERROR: <err></err></li> <li>OK</li> <li>ERROR</li> </ul>                                    |
| Show if the command is supported | AT*EWPB=?                                                 | <ul> <li>*EWPB: (list of supported <pbearer>s),(list of supported <ia_index>s)</ia_index></pbearer></li> <li>+CME ERROR: <err> <li>OK</li> <li>ERROR</li> </err></li></ul> |

This command sets the preferred bearer for WAP. If Internet account is chosen as the preferred bearer, the index of the Internet account to be used shall be sent as the second parameter: <IA\_index>. If SMS is chosen as the preferred bearer a second parameter is ignored.

| <pbearer></pbearer> | Description      |
|---------------------|------------------|
| 1                   | SMS              |
| 2                   | Not supported    |
| 3                   | Internet account |

| <ia_index></ia_index> | Description                                             |
|-----------------------|---------------------------------------------------------|
| 0                     | Always ask                                              |
| 1–65000               | Index of Internet account to be used by the WAP browser |

## 8.11 AT\*EWPN Ericsson WAP Profile Name

| Description                            | Command                                         | Possible Responses                                                                                                    |
|----------------------------------------|-------------------------------------------------|----------------------------------------------------------------------------------------------------|
| Set WAP profile<br>name                | AT*EWPN= <profile>,<br/><name></name></profile> | <ul> <li>+CME ERROR: <err></err></li> <li>OK</li> <li>ERROR</li> </ul>                                                                                                    |
| List WAP profile<br>names              | AT*EWPN?                                        | <ul> <li>*EWPN: <profile1>, <name1>, <lock_state>[<cr><lf></lf></cr></lock_state></name1></profile1></li> <li>*EWPN: <profile2>, <name2>, <lock_state>[]]</lock_state></name2></profile2></li> <li>+CME ERROR: <err></err></li> <li>OK</li> <li>ERROR</li> </ul> |
| Show if the<br>command is<br>supported | AT*EWPN=?                                       | <ul> <li>*EWPN: (list of supported <profile>s), <nlength>,(list of supported <lock_state>s)</lock_state></nlength></profile></li> <li>+CME ERROR: <err></err></li> <li>OK</li> <li>ERROR</li> </ul>                                                              |

# Sets the name of the profile defined by <profile>.

| <profile></profile>       | Description                                                 |
|---------------------------|-------------------------------------------------------------|
| 1                         | WAP settings profile number 1                               |
| 2                         | WAP settings profile number 2                               |
|                           |                                                             |
| n                         | WAP settings profile number <i>n</i>                        |
|                           |                                                             |
| <name></name>             | Description                                                 |
| String value              | WAP profile name. Max length defined by <nlength></nlength> |
|                           |                                                             |
| <nlength></nlength>       | Description                                                 |
| Integer value             | Max length of WAP profile name                              |
|                           |                                                             |
| <lock_state></lock_state> | Description                                                 |
| 0                         | The profile is <b>not</b> locked                            |
| 1                         | The profile <b>is</b> locked                                |

# 8.12 AT\*EWPR Ericsson WAP Profile

| Description                      | Command                      | Possible Responses                                                                                                    |
|----------------------------------|------------------------------|----------------------------------------------------------------------------------------------------|
| Set active WAP profile           | AT*EWPR= <profile></profile> | <ul> <li>+CME ERROR: <err></err></li> <li>OK</li> <li>ERROR</li> </ul>                                                          |
| Query active WAP<br>profile      | AT*EWPR?                     | <ul> <li>*EWPR: <profile></profile></li> <li>+CME ERROR: <err></err></li> <li>OK</li> <li>ERROR</li> </ul>                      |
| Show if the command is supported | AT*EWPR=?                    | <ul> <li>*EWPR: (list of supported <profile>s)</profile></li> <li>+CME ERROR: <err> <li>OK</li> <li>ERROR</li> </err></li></ul> |

#### Selects active WAP settings profile.

| <profile></profile> | Description                          |
|---------------------|--------------------------------------|
| 1                   | WAP settings profile number 1        |
| 2                   | WAP settings profile number 2        |
|                     |                                      |
| n                   | WAP settings profile number <i>n</i> |

# 9. GPS Interoperability

#### 9.1 AT\*EENMEA NMEA (GPS) Mode on UART2

| Description                            | Command                  | Possible Responses                                                                                |
|----------------------------------------|--------------------------|---------------------------------------------------------------------------------------------------|
| Enable NMEA<br>commands on the<br>UART | AT*EENMEA= <mode></mode> | <ul> <li>OK</li> <li>ERROR</li> <li>+CME ERROR: &lt; err&gt;</li> </ul>                           |
| Show the current setting               | AT*EENMEA?               | <ul><li>*EENMEA:<mode></mode></li><li>+CME ERROR: <err></err></li></ul>                           |
| Shows if the command is supported      | AT*EENMEA=?              | <ul> <li>*EENMEA: (list of supported <mode>s)</mode></li> <li>+CME ERROR: &lt; err&gt; </li></ul> |

This command enables transmission of NMEA commands from UART1 to UART2 and vice versa. The module acts as a transparent link between the GPS device connected to UART2 and the application communicating with it on UART1.

When the application sends the command AT\*EENMEA=2 the module is able to handle both AT and NMEA commands simultaneously. If the OK response is received the application can start handling both NMEA and AT commands. Otherwise the response ERROR is returned.

In the mode with simultaneous AT and NMEA commands, <CR> is required after each NMEA command and after the last AT command before the new NMEA. NMEA commands must start with a \$. All NMEA commands are forwarded to UART2. All NMEA responses from UART2 are displayed as responses to UART1 along with AT responses.

By sending AT\*EENMEA=0, the application ends AT and NMEA commands, simultaneous handling mode. It sends OK, and then returns to AT mode.

The port rate of UART1 for NMEA commands can be controlled using the AT\*NMPR command.

| Responses | Description                                                                                                    |
|-----------|----------------------------------------------------------------------------------------------------|
| ОК        | The requested action has been performed                                                                                                 |
| ERROR     | Following causes of error are considered:<br>- incorrect syntax<br>- NMEA commands have already been enabled in other<br>07.10 channels |

| <mode></mode> | Description                                                         |
|---------------|---------------------------------------------------------------------|
| <u>0</u>      | Disable NMEA communication. Default                                 |
| 1             | Enable NMEA communication in NMEA "only" mode. <b>Not</b> supported |
| 2             | Enable NMEA communication simultaneously with AT commands           |

## 9.2 AT\*E2NMPR Ericsson M2M Set NMEA (GPS) Port Rate

| Description                                                 | Command              | Possible Responses                                                         |
|-------------------------------------------------------------|----------------------|----------------------------------------------------------------------------|
| Request operation to<br>set data rate for GPS/<br>NMEA Port | AT*E2NMPR= <pr></pr> | <ul><li>ERROR</li><li>OK</li></ul>                                         |
| Displays current setting                                    | AT*E2NMPR?           | *E2NMPR: <pr></pr>                                                         |
| Show if the command is supported                            | AT*E2NMPR=?          | <ul> <li>*E2NMPR: (list of supported <pr>s)</pr></li> <li>ERROR</li> </ul> |

This command allows the user to set the physical Data rate for the GPS/ NMEA port. The port rate will be set for the GPS/NMEA port only when NMEA is active - see AT\*EENMEA.

| <op></op> | Description                     |
|-----------|---------------------------------|
| 0         | 600 Baud rate                   |
| 1         | 1200 Baud rate                  |
| 2         | 2400 Baud rate                  |
| 3         | 4800 Baud rate                  |
| <u>4</u>  | 9600 Baud rate. Default setting |
| 5         | 19200 Baud rate                 |
| 6         | 38400 Baud rate                 |
| 7         | 57600 Baud rate                 |
| 8         | 115200 Baud rate                |
| 9         | 230400 Baud rate                |
| 10        | 460800 Baud rate                |

Examples

```
AT*E2NMPR=?
*E2NMPR=(0,1,2,3,4,5,6,7,8,9,10)
OK
```

Port rate currently set:

AT\*E2NMPR? \*E2NMPR: 4 OK Set GPS/NMEA port rate to 4800 baud: AT\*E2NMPR=2 OK

# 10. Internet

# 10.1 AT\*ENAD Ericsson Internet Account Define

| Description                               | Command                                                                                                    | Possible Responses                                                                                                    |
|-------------------------------------------|----------------------------------------------------------------------------------------------------|----------------------------------------------------------------------------------------------------|
| Define an<br>Internet<br>account          | AT*ENAD=[ <index>][,<name<br>&gt;,<userid>,<password>,<br/><bearer>,(bearer_settings)]<br/>If <bearer>=0<br/>(bearer_settings):=<dialup_n<br>r&gt;,<dial_type>, <data_rate><br/>If <bearer>=1<br/>(bearer_settings):=<br/><pref_serv>,<pap_chap><br/>If <bearer>=2<br/>(bearer_settings):=<br/><bt_device_address></bt_device_address></bearer></pap_chap></pref_serv></bearer></data_rate></dial_type></dialup_n<br></bearer></bearer></password></userid></name<br></index> | <ul> <li>*ENAD:<index>[,<cid>]</cid></index></li> <li>+CME ERROR <err></err></li> </ul>                                                                                                    |
| Read the<br>current<br>settings           | AT*ENAD?                                                                                                    | *ENAD:list of <index>s with corresponding<br/><name>, <userid>, <bearer> followed by<br/>the list of bearer dependent parameters<br/>If <bearer>=0<br/>(bearer_settings):=<dialup_nr>,<br/><dial_type>,<data_rate>, <lock_state><br/>If <bearer>=1<br/>(bearer_settings):=<pref_serv>,<br/><pap_chap>,<cid>,<lock_state><br/>If <bearer>=2<br/>(bearer_settings):=<bt_device_address>,<br/><lock_state><br/>+CME ERROR <err></err></lock_state></bt_device_address></bearer></lock_state></cid></pap_chap></pref_serv></bearer></lock_state></data_rate></dial_type></dialup_nr></bearer></bearer></userid></name></index>                                                                                                    |
| Test if the<br>command<br>is<br>supported | AT*ENAD=?                                                                                                    | *ENAD:list of supported <index>s,max<br/>length of <name>,max length of<br/><userid>,max length of <password>,<br/>(0),max length of ,list of supported<br/><dial_type>s,list of supported<br/><lock_state>s<br/>*ENAD:list of supported <index>s,max<br/>length of <name>,max length of<br/><userid>,max length of <password>, (1),list<br/>of supported <pref_serv>s,list of supported<br/><lock_state>s<br/>*ENAD:list of supported <index>s,max<br/>length of <name>,max length of<br/><userid>,max length of <password>, (1),list<br/>of supported <pref_serv>s,list of supported<br/><lock_state>s<br/>*ENAD:list of supported <index>s,max<br/>length of <name>,max length of<br/><userid>,max length of <password>,<br/>(2),max length of <bt_device_address>,<br/>list of supported <lock_state>s<br/>+CME ERROR <err></err></lock_state></bt_device_address></password></userid></name></index></lock_state></pref_serv></password></userid></name></index></lock_state></pref_serv></password></userid></name></index></lock_state></dial_type></password></userid></name></index> |

# This command is used for defining an Internet account.

| <index></index>                                    | Description                                                |
|----------------------------------------------------|------------------------------------------------------------|
| integer<br>1-65000                                 | Each Internet account is given a unique index              |
|                                                    |                                                            |
| <name></name>                                      | Description                                                |
| string<br>(maximum of<br>20, 16-bit<br>characters) | Each Internet account has a username                       |
| <userid></userid>                                  | Description                                                |
| string (max 30<br>8-bit<br>characters)             | The user ID to be used when setting up the connection      |
|                                                    |                                                            |
| <passwd></passwd>                                  | Description                                                |
| string<br>(maximum of<br>30, 8-bit<br>characters)  | The passwd to be used when setting up the connection       |
|                                                    |                                                            |
| <bearer></bearer>                                  | Description                                                |
| 0                                                  | Circuit switched dial-up                                   |
| 1                                                  | Packet domain service                                      |
| 2                                                  | Bluetooth. Not supported                                   |
| 3                                                  | SMS. Not supported                                         |
|                                                    |                                                            |
| <dialup_nr></dialup_nr>                            | Description                                                |
| string (max 30<br>8-bit<br>characters)             | The phone number to be used when setting up the connection |
|                                                    | Description                                                |
| <dial_type></dial_type>                            | Description                                                |
| 0                                                  | GSM data (CSD)                                             |
| 1                                                  | Digital (ISDN)                                             |

| <data_rate></data_rate>                                                        | Description                       |                                                                                                |
|--------------------------------------------------------------------------------|-----------------------------------|------------------------------------------------------------------------------------------------|
| 1                                                                              | 9600                              |                                                                                                |
| 2                                                                              | 14400                             |                                                                                                |
| 3                                                                              | 19200                             |                                                                                                |
| 4                                                                              | 28800                             |                                                                                                |
|                                                                                |                                   |                                                                                                |
| <cid></cid>                                                                    | Description                       |                                                                                                |
| integer                                                                        | ID number of a PDI<br>(S15)       | P context as defined in AT+CGDCONT                                                             |
|                                                                                |                                   |                                                                                                |
| <pref_serv></pref_serv>                                                        | Description                       |                                                                                                |
| 0                                                                              | Automatic                         |                                                                                                |
| 1                                                                              | Packet domain ser                 | vice only                                                                                      |
|                                                                                |                                   |                                                                                                |
| <pap_chap></pap_chap>                                                          | Description                       |                                                                                                |
| 0                                                                              | Normal: only PAP a                | llowed                                                                                         |
| 1                                                                              | Secure: only CHAP                 | allowed                                                                                        |
| 2                                                                              | None: no authentio                | cation scheme is used                                                                          |
|                                                                                |                                   |                                                                                                |
| <bt_device_add< td=""><td>Iress&gt; Desc</td><td>ription</td></bt_device_add<> | Iress> Desc                       | ription                                                                                        |
| 48 bit IEEE addre<br>groups of two he<br>numbers separa<br>E.g. "1A:3C:CD:3    | exadecimal device ted by ":" conr | parameter is used to set the Bluetooth<br>ce address for the Bluetooth<br>lection being set up |
|                                                                                |                                   |                                                                                                |
| <lock_state></lock_state>                                                      | Description                       |                                                                                                |
| 0                                                                              | The account is <b>not</b>         | locked                                                                                         |
| 1                                                                              | The account is lock               | ked                                                                                            |

# 11. Identification

### 11.1 AT

#### Attention Command

| Description                                                   | Command | Possible Responses                                  |
|---------------------------------------------------------------|---------|-----------------------------------------------------|
| Checks the communication<br>between the MS and<br>application | AT      | <ul><li>OK</li><li>+CME ERROR <err></err></li></ul> |

This command is used to determine the presence of an MS. If the MS supports AT commands, it returns an OK final result code.

# 11.2 AT&F Set to Factory Defined Configuration

| Description                                                | Command                   | Possible Responses                              |
|------------------------------------------------------------|---------------------------|-------------------------------------------------|
| Execute                                                    | AT&F                      | • OK<br>• ERROR                                 |
| Execute                                                    | AT&F= <profile></profile> | <ul><li>OK</li><li>ERROR</li></ul>              |
| Show if supported and<br>list available<br>parameter range | AT&F=?                    | &F: (list of supported<br><profile>s)</profile> |

This command instructs the DCE to set all parameters to default values specified by the manufacturer, which may take in consideration hardware configuration and other manufacturer defined criteria.

| <profile></profile> | Description                           |
|---------------------|---------------------------------------|
| 0                   | Select the factory profile to restore |

### 11.3 AT&W Store User Profile

| Description                                            | Command                                      | Possible Responses                 |
|--------------------------------------------------------|----------------------------------------------|------------------------------------|
| Stores the current user profile to non volatile memory | AT&W=[ <pr>] or<br/>AT&amp;W[<pr>]</pr></pr> | <ul><li>OK</li><li>ERROR</li></ul> |
| Show if the command is supported                       | AT&W=?                                       | &W: (list of supported <pr>s)</pr> |

This command stores the current user profile in non-volatile memory.

| < pr> | Description                               |
|-------|-------------------------------------------|
| 0     | Stores current settings in User Profile 0 |

11.4 AT\* List all Supported AT Commands

| Description                      | Command | Possible Responses                                                                                                    |
|----------------------------------|---------|----------------------------------------------------------------------------------------------------|
| List all implemented AT commands | AT*     | <at command1=""><br/>[<cr> <lf><br/><at command2="">[]]<br/>/<br/><at command1=""><br/>[<cr> <lf><br/><at command2="">[]]</at></lf></cr></at></at></lf></cr></at> |

Lists all the commands supported by the MS.

11.5 AT\*ESIR Read MS System Interface Release

| Description                         | Command   | Possible Responses                 |
|-------------------------------------|-----------|------------------------------------|
| Read MS system<br>interface release | AT*ESIR   | *ESIR: <x>.<y></y></x>             |
| Show if the command is supported    | AT*ESIR=? | <ul><li>OK</li><li>ERROR</li></ul> |

#### Causes the MS to return the interface release.

| < X >          | Description               |
|----------------|---------------------------|
| Integer type   | Major version (one digit) |
|                |                           |
| < <i>y&gt;</i> | Description               |
| Integer type   | Minor version (one digit) |

## 11.6 AT+CGMI Read MS Manufacturer Identification

| Description                         | Command   | Possible Responses                                        |
|-------------------------------------|-----------|-----------------------------------------------------------|
| Request manufacturer identification | AT+CGMI   | <manufacturer><br/>+CME ERROR: <err></err></manufacturer> |
| Show if the command is supported    | AT+CGMI=? | <ul><li>OK</li><li>ERROR</li></ul>                        |

#### Causes the MS to return one or more lines of information text.]

| <manufacturer></manufacturer> | Description                               |
|-------------------------------|-------------------------------------------|
| SONY ERICSSON                 | This company's name in upper case letters |

## 11.7 AT+CGMM Read MS Model Identification

| Description                      | Command   | Possible Responses                                                               |
|----------------------------------|-----------|----------------------------------------------------------------------------------|
| Request the model identification | AT+CGMM   | <model type=""><model<br>name&gt;<br/>+CME ERROR: <err></err></model<br></model> |
| Show if the command is supported | AT+CGMM=? | <ul><li>OK</li><li>ERROR</li></ul>                                               |

Causes the MS to return one or more lines of information text <model>, determined by the MS manufacturer. It is intended to permit the user of the ITAE/ETAE to identify the specific model of the MS to which it is connected. Typically the text will consist of a single line containing the name of the product, but manufacturers may choose to provide more information if desired.

| <model type=""></model> | Description                                                                                                    |
|-------------------------|----------------------------------------------------------------------------------------------------|
| String type             | A unique ASCII character/digit string, always 10<br>characters long. Spaces are used when the number of<br>characters/digits is less than 10 |
|                         |                                                                                                    |
| <model name=""></model> | Description                                                                                                    |
| String type             | Model name for the transceiver unit, for example, GM47                                                                                       |

### 11.8 AT+CGMR Read MS Revision Identification

| Description                               | Command   | Possible Responses                                |
|-------------------------------------------|-----------|---------------------------------------------------|
| Request MS revision identification string | AT+CGMR   | <revision><br/>+CME ERROR: <err></err></revision> |
| Show if the command is supported          | AT+CGMR=? | <ul><li>OK</li><li>ERROR</li></ul>                |

This command causes the MS to return a string containing information about the software version.

| <revision></revision> | Description                                                                                                    |
|-----------------------|----------------------------------------------------------------------------------------------------|
| String type           | An ASCII string containing date (year, month, day, hour,<br>minute) plus KRC number.<br>Example: 9710051610 CXC125112 |

## 11.9 AT+CGSN Read MS Product Serial Number Identification

| Description                      | Command   | Possible Responses                                                 |
|----------------------------------|-----------|--------------------------------------------------------------------|
| Request product serial number    | AT+CGSN   | <ul><li>+CGSN: <sn></sn></li><li>+CME ERROR: <err></err></li></ul> |
| Show if the command is supported | AT+CGSN=? | <ul><li>OK</li><li>ERROR</li></ul>                                 |

This command causes the MS to return the IMEI (International Mobile station Equipment Identity), which identifies the individual ME.

| <sn></sn> | Description                                                                                                    |
|-----------|----------------------------------------------------------------------------------------------------|
| String    | The IMEISV, which is the IMEI (International Mobile station<br>Equipment Identity; refer GSM 03.03 [4]) number of the ME <b>and</b><br><b>the software version number</b> . Text shall not contain the<br>sequence 0 <cr> or OK<cr></cr></cr> |

## 11.10 AT+GMI Read Manufacturer Identification

| Description                         | Command  | Possible Responses                 |
|-------------------------------------|----------|------------------------------------|
| Request manufacturer identification | AT+GMI   | <manufacturer></manufacturer>      |
| Test if command is supported        | AT+GMI=? | <ul><li>OK</li><li>ERROR</li></ul> |

This command causes the DCE to transmit one or more lines of information text. Typically, the text will consist of a single line containing the name of the manufacturer, but may provide more information such as address and telephone number for customer service.

| <manufacture></manufacture> | Description                                                                                                    |
|-----------------------------|----------------------------------------------------------------------------------------------------|
| string type                 | The total number of characters, including line<br>terminators, in the information text returned in response<br>to this command shall not exceed 2048 characters.<br>Note that the information text shall not contain the<br>sequence "0 " or "OK", so that DTE can avoid false<br>detection of the end of this information text |

## 11.11 AT+GMM Read Model Identification

| Description                     | Command  | Possible Responses                 |
|---------------------------------|----------|------------------------------------|
| Request revision identification | AT+GMM   | <model></model>                    |
| Test if command is supported    | AT+GMM=? | <ul><li>OK</li><li>ERROR</li></ul> |

This command causes the DCE to transmit one or more lines of information text, determined by the manufacturer, which is intended to permit the user of the DCE to identify the specific model of device. Typically, the text will consist of a single line containing the name of the product, but manufacturers may choose to provide any information desired.

| <model></model> | Description                                                                                                    |
|-----------------|----------------------------------------------------------------------------------------------------|
| string type     | The total number of characters, including line terminators,<br>in the information text returned in response to this<br>command shall not exceed 2048 characters. Note that<br>the information text shall not contain the sequence "0" or<br>"OK", so that DTE can avoid false detection of the end of<br>this information text |

### 11.12 AT+GMR Read Revision Identification

| Description                     | Command  | Possible Responses                 |
|---------------------------------|----------|------------------------------------|
| Request revision identification | AT+GMR   | <revision></revision>              |
| Test if command is supported    | AT+GMR=? | <ul><li>OK</li><li>ERROR</li></ul> |

This command returns a manufacturer specified software revision name in a text string.

| <revision></revision> | Description                                                                                                    |
|-----------------------|----------------------------------------------------------------------------------------------------|
| string type           | The total number of characters, including line terminators,<br>in the information text returned in response to this<br>command shall not exceed 2048 characters. Note that<br>the information text shall not contain the sequence "0" or<br>"OK", so that DTE can avoid false detection of the end of<br>this information text |

## 11.13 ATI Identification Information

| Description | Command               | Possible Responses          |
|-------------|-----------------------|-----------------------------|
| Execute     | ATI[ <value>]</value> | <information></information> |

This command causes the DCE to transmit one or more lines of text, followed by a final result code. As an option, <value> can be used to select from among multiple types of identifying information as shown in the table below.

This command provides compatibility with Microsoft Windows 95.

| <value></value> | Description                                                                                                    |
|-----------------|----------------------------------------------------------------------------------------------------|
| 0               | Same information as +GMM command (model identification)                                                                |
| 1               | Same information as +GMR command (revision identification)                                                             |
| 3               | Modem model description                                                                                                |
| 5               | Active settings                                                                                                    |
| 7               | Modem configuration profile (brief listing of the modem functionality: fax classes, Bluetooth, IrDA, modem type, etc.) |
| 8               | DCE hardware type version                                                                                              |
| 9               | PnP (plug and play) information                                                                                        |
| 10              | Same information as +GMI command (manufacturer identification). <b>Not supported</b>                                   |

# 12. Input/Output

12.1 AT\*E2IO

### Ericsson M2M Input/Output Read/Write

| Description                          | Command                                                               | Possible Responses                                                                                                    |
|--------------------------------------|-----------------------------------------------------------------------|----------------------------------------------------------------------------------------------------|
| Request operation of the I/O signals | AT*E2IO= <op>,<io><br/>[,<val>][,<adc_val>]</adc_val></val></io></op> | <ul> <li>ERROR</li> <li>OK</li> <li>*E2IO:<br/><op>,<io>[,<val>]<br/>[,<adc_val>]<br/>OK</adc_val></val></io></op></li> </ul>                                                                      |
| Show if the command is supported     | AT*E2IO=?                                                             | <ul> <li>*E2IO: (list of supported <op>s), <io>s, (list of supported <val>s), (list of supported <val>s), (list of supported <adc_val>s)</adc_val></val></val></io></op></li> <li>ERROR</li> </ul> |

Controls the operation of the general purpose I/O signals. It is possible to perform up to 5 operations. The operations are as follows:

• Read the state of the input/output signals. Digital state or digital value of an ADC input or the DAC output.

In case of a digital I/O, the command has the following aspect:

```
AT*E2IO=0,"I1"
*E2IO: 0,"I1",0
OK
```

If the requested read is focused on analogue information, the digital read is as follows:

AT\*E2IO=0,"AD1" \*E2IO: 0,"AD1",,62 OK

- Write: fixes an output with a specific value. Two possible values for digital sources or 256 values for the analogue ones. The response is OK or ERROR if giving an output to the signal is not possible.
- Configure: configuration is applicable to those signals that are bidirectional. Configuration changes the signal direction. The response is OK, or ERROR if the signal is not bi-directional.
- Configure check: checks the state of the I/Os.
- Trigger: the MS can be programmed to send an unsolicited result code whenever a change in one of the inputs has been produced. The trigger has to be configured for each input.

| < <i>op&gt;</i>     | Description                                                                                                    |
|---------------------|----------------------------------------------------------------------------------------------------|
| 0                   | Read                                                                                                    |
| 1                   | Write                                                                                                    |
| 2                   | Configure                                                                                                    |
| 3                   | Configure check                                                                                                    |
| 4                   | Trigger                                                                                                    |
| 5                   | Trigger check                                                                                                    |
|                     |                                                                                                    |
| <i0></i0>           | Description                                                                                                    |
| "11"                | Digital Input 1. Supported Operations: 0,2,3,4,5                                                                    |
| "12"                | Digital Input 2. Supported Operations: 0,2,3,4,5                                                                    |
| "13"                | Digital Input 3. Supported Operations: 0,2,3,4,5                                                                    |
| "  4"               | Digital Input 4. Supported Operations: 0,2,3,4,5                                                                    |
| "15"                | Digital Input 5. Supported Operations: 0,4,5                                                                        |
| " O1 "              | Digital Output 1. Supported Operations: 0,1,2,3                                                                     |
| "O2"                | Digital Output 2. Supported Operations: 0,1,2,3                                                                     |
| " O3"               | Digital Output 3. Supported Operations: 0,1,2,3                                                                     |
| " O4"               | Digital Output 4. Supported Operations: 0,1,2,3                                                                     |
| " O5"               | Digital Output 5. Supported Operations: 0,1                                                                         |
| " O6 "              | Digital Output 6. Supported Operations: 0,1                                                                         |
| " O7"               | Digital Output 7. Supported Operations: 0,1                                                                         |
| "DA1"               | Digital/Analogue Input: Supported Operations: 0,1                                                                   |
| "AD1"               | Analogue/Digital Output 1: Supported Operations: 0                                                                  |
| "AD2"               | Analogue/Digital Output 2: Supported Operations: 0                                                                  |
| "AD3"               | Analogue/Digital Output 3: Supported Operations: 0                                                                  |
|                     |                                                                                                    |
| <val></val>         | Description                                                                                                    |
| 0                   | The digital I/O is not active. The logic value is FALSE                                                             |
| 1                   | The digital I/O is active. Logic value is TRUE                                                                      |
| <adc_val></adc_val> | Description                                                                                                    |
| 0-255               | The decimal value shall represent the analogue voltage it is hold on the I/O. Applicable only to A/D or D/A signals |

# • Trigger check: checks the state of the inputs..

# 13. Interface

13.1 AT+CPIN PIN Control See 3.27, AT+CPIN PIN Control

### 13.2 AT&C Circuit 109 (DCD) Control

| Description                    | Command                | Possible Responses |
|--------------------------------|------------------------|--------------------|
| Set behavior of carrier detect | AT&C[ <value>]</value> | OK<br>ERROR        |

#### Determines the behaviour of the carrier detect.

| <value></value> | Description                               |
|-----------------|-------------------------------------------|
| 0               | DCD always on                             |
| 1               | DCD follows the connection. Default value |

### 13.3 AT&D (

# Circuit 108 (DTR) Response

| Description              | Command                | Possible Responses |
|--------------------------|------------------------|--------------------|
| Control actions from DTE | AT&D[ <value>]</value> | OK<br>ERROR        |

#### Controls all actions initiated by data terminal ready from DTE.

| <value></value> | Description                                                                                            |
|-----------------|----------------------------------------------------------------------------------------------------|
| 0               | Ignore. Default value                                                                                  |
| 1               | When in on-line data mode, switch to on-line command mode. For all other states, see <value>=2</value> |
| 2               | Disconnect and switch to off-line command mode                                                         |

## 13.4 AT+WS46 Mode Selection

| Description                                  | Command   | Possible Responses                                                |
|----------------------------------------------|-----------|-------------------------------------------------------------------|
| Sets the cellular protocol mode              | AT+WS46=n | <ul><li>OK</li><li>ERROR</li></ul>                                |
| Queries the current cellular protocol mode   | AT+WS46?  | <ul><li><n> OK</n></li><li>ERROR</li></ul>                        |
| Queries the possible cellular protocol modes | AT+WS46=? | <ul><li> (list of supported <n>s) OK</n></li><li> ERROR</li></ul> |

Allows an accessory to query and control the cellular protocol mode of the phone.

| <n> parameter</n> | Description                                                           |
|-------------------|-----------------------------------------------------------------------|
| 12                | This value is used for GSM at 900 Mhz., DCS-1800, and PCS-1900 phones |

## 13.5 ATE

### Command Echo

| Description                      | Command               | Possible Responses                         |
|----------------------------------|-----------------------|--------------------------------------------|
|                                  | command               |                                            |
| Request Command<br>Echo          | ATE[ <value>]</value> | <ul><li>OK</li><li>ERROR</li></ul>         |
| Show the current setting         | ATE?                  | <value></value>                            |
| Show if the command is supported | ATE=?                 | E: (list of supported<br><value>s)</value> |

The setting of this parameter determines whether or not the DCE echoes characters received from the DTE during command state and online command state.

| <value></value> | Description                                                                               |
|-----------------|-------------------------------------------------------------------------------------------|
| 0               | DCE does not echo characters during command state and online command state                |
| 1               | DCE echoes characters during command state and online command state. <b>Default value</b> |

# 13.6 ATV DCE Response Format

| Description                      | Command                | Possible Responses                         |
|----------------------------------|------------------------|--------------------------------------------|
| Set DCE response<br>format       | ATV[=] <value></value> | <ul><li>OK</li><li>ERROR</li></ul>         |
| Read the current setting         | ATV?                   | V: <value></value>                         |
| Show if the command is supported | ATV=?                  | V: (list of supported<br><value>s)</value> |

#### Select either descriptive or numeric response codes.

| <value></value> | Description                                 |
|-----------------|---------------------------------------------|
| 0               | Display numeric result codes                |
| 1               | Display verbose result codes. Default value |

#### List of result codes

| ATV1                     | ATV0                      | Description                                                                                                    |
|--------------------------|---------------------------|----------------------------------------------------------------------------------------------------|
| ОК                       | 0                         | Acknowledges execution of a command                                                                                                    |
| CONNECT                  | 1                         | A connection has been established;<br>the DCE is moving from command<br>state to online data state                                                                                |
| RING                     | 2                         | The DCE has detected an incoming call signal from the network                                                                                                    |
| NO CARRIER               | 3                         | The connection has been terminated<br>or the attempt to establish a<br>connection failed                                                                                          |
| ERROR                    | 4                         | Command not recognized, command<br>line maximum length exceeded,<br>parameter value invalid, or other<br>problem with processing the command<br>line                              |
| NO DIALTONE              | 6                         | No dial tone detected                                                                                                    |
| BUSY                     | 7                         | Engaged (busy) signal detected                                                                                                    |
| NO ANSWER                | 8                         | "@" (Wait for Quiet Answer) dial<br>modifier was used, but remote ringing<br>followed by five seconds of silence was<br>not detected before expiration of the<br>connection timer |
| CONNECT<br><text></text> | Manufacturer<br>-specific | Same as CONNECT, but includes<br>manufacturer-specific text that may<br>specify DTE speed, line speed, error<br>control, data compression, or other<br>status                     |

#### 13.7 ATZ

# Reset to Default Configuration

| Description                                                | Command                  | Possible Responses                             |
|------------------------------------------------------------|--------------------------|------------------------------------------------|
| Execute                                                    | ATZ                      | <ul><li>OK</li><li>ERROR</li></ul>             |
| Execute                                                    | ATZ= <profile></profile> | <ul><li>OK</li><li>ERROR</li></ul>             |
| Show if supported and<br>list available<br>parameter range | ATZ=?                    | Z: (list of supported<br><profile>s)</profile> |

This command instructs the DCE to set all parameters to their default values as specified by the user. Consider hardware configuration switches or non-volatile parameter storage (if implemented) when using this command.

Commands included on the same command line as the Z command will be ignored.

| <profile></profile> | Description                        |
|---------------------|------------------------------------|
| 0                   | Select the user profile to restore |

# 13.8 AT+CMUX Switch to 07.10 Multiplex Protocol

| Description                                   | Command                                                                                                    | Possible Responses                                                                                                    |
|-----------------------------------------------|----------------------------------------------------------------------------------------------------|----------------------------------------------------------------------------------------------------|
| Switch to 07.10                               | AT+CMUX= <transp<br>arency&gt;[,<subset><br/>[,<port_speed>[,<br/><n1>[,<t1>[,<n2><br/>[,<t2>[,<t3>[,<k><br/>]]]]]]]]]</k></t3></t2></n2></t1></n1></port_speed></subset></transp<br> | <ul> <li>+CME ERROR: <err></err></li> <li>OK</li> <li>ERROR</li> </ul>                                                                                                    |
| Returns current<br>setting for<br>multiplexer | AT+CMUX?                                                                                                    | <ul> <li>+CMUX:<transparency>,<subset<br>&gt;,<port_speed>,<n1>,<t1>,<n2< li=""> <li>,<t2>,<t3>[,<k>]</k></t3></t2></li> <li>+CME ERROR: <err> </err></li> </n2<></t1></n1></port_speed></subset<br></transparency></li></ul>                                                                                                    |
| Show list of<br>supported<br>services         | AT+CMUX=?                                                                                                    | <ul> <li>+CMUX: (list of supported<br/><transparency>s),<br/>(list of supported <subset>s),<br/>(list of supported<br/><port_speed>s),<br/>(list of supported <n1>s),<br/>(list of supported <t1>s),<br/>(list of supported <t2>s),<br/>(list of supported <t2>s),<br/>(list of supported <t3>s),<br/>(list of supported <k>)</k></t3></t2></t2></t1></n1></port_speed></subset></transparency></li> <li>+CME ERROR: <err> </err></li> </ul> |

The command is used to turn on the multiplexer. Only "no transparency" is supported. The parameter  $\langle k \rangle$  is not used.

| <transparency></transparency> | Description                                                       |
|-------------------------------|-------------------------------------------------------------------|
| 0                             | No transparency                                                   |
| 1                             | HDLC Transparency. Not supported                                  |
|                               |                                                                   |
| <subset></subset>             | Description                                                       |
| 0                             | Only UIH frames used                                              |
| 1                             | Ul frames may be used. Not supported                              |
| 2                             | I frames may be used (error recovery is activated). Not supported |
|                               |                                                                   |
| <port_speed></port_speed>     | Description                                                       |
| 1                             | 9600 bit/s                                                        |
| 2                             | 19200 bit/s                                                       |
| 3                             | 38400 bit/s                                                       |
| 4                             | 57600 bit/s                                                       |
| 5                             | 115200 bit/s                                                      |
| 6                             | 230400 bit/s. Not supported                                       |

| <n1></n1>                                   | Description                                                                                                    |
|---------------------------------------------|----------------------------------------------------------------------------------------------------|
| 1128                                        | Maximum frame size. Only <n1>=31 supported</n1>                                                                                                    |
| 31                                          | Default maximum frame size                                                                                                    |
|                                             |                                                                                                    |
| <t1></t1>                                   | Description                                                                                                    |
| 1255                                        | Acknowledgement timer (tens of milliseconds). <b>Only</b><br><t1>=10 supported</t1>                                                                                                    |
| 10                                          | 100ms default timer                                                                                                    |
|                                             |                                                                                                    |
| <n2></n2>                                   | Description                                                                                                    |
| 1100                                        | Maximum number of re-transmissions. Only <n2>=3 supported</n2>                                                                                                    |
| 3                                           | Default maximum number of re-transmissions                                                                                                    |
|                                             |                                                                                                    |
|                                             |                                                                                                    |
| <t2></t2>                                   | Description                                                                                                    |
| <72><br>2255                                | Description<br>Control channel response timer (tenths of milliseconds).<br>Only <t2>=30 supported</t2>                                                                                                    |
|                                             | Control channel response timer (tenths of milliseconds).                                                                                                    |
| 2255                                        | Control channel response timer (tenths of milliseconds).<br>Only <t2>=30 supported</t2>                                                                                                    |
| 2255                                        | Control channel response timer (tenths of milliseconds).<br>Only <t2>=30 supported</t2>                                                                                                    |
| 2255                                        | Control channel response timer (tenths of milliseconds).<br>Only <t2>=30 supported<br/>300ms default timer</t2>                                                                                                    |
| 2255<br>30<br>< <i>T3</i> >                 | Control channel response timer (tenths of milliseconds).<br>Only <t2>=30 supported<br/>300ms default timer<br/>Description<br/>Wake up response timer (seconds). Only <t3>=10</t3></t2>                                     |
| 2255<br>30<br>< <i>T3&gt;</i><br>1255       | Control channel response timer (tenths of milliseconds).<br>Only <t2>=30 supported<br/>300ms default timer<br/>Description<br/>Wake up response timer (seconds). Only <t3>=10<br/>supported</t3></t2>                       |
| 2255<br>30<br>< <i>T3&gt;</i><br>1255       | Control channel response timer (tenths of milliseconds).<br>Only <t2>=30 supported<br/>300ms default timer<br/>Description<br/>Wake up response timer (seconds). Only <t3>=10<br/>supported</t3></t2>                       |
| 2255<br>30<br>< <i>T3&gt;</i><br>1255<br>10 | Control channel response timer (tenths of milliseconds).<br>Only <t2>=30 supported<br/>300ms default timer<br/>Description<br/>Wake up response timer (seconds). Only <t3>=10<br/>supported<br/>10s default timer</t3></t2> |

## 13.9 AT+CRES

### Restore Settings

| Description            | Command                        | Possible Responses                                                                                                    |
|------------------------|--------------------------------|----------------------------------------------------------------------------------------------------|
| Restore settings       | AT+CRES[= <profile>]</profile> | <ul><li>+CMS ERROR: <err><li>OK</li><li>ERROR</li></err></li></ul>                                                                      |
| Get available profiles | AT+CRES=?                      | <ul> <li>+CRES: (list of<br/>supported<br/><profile>s)</profile></li> <li>+CMS ERROR: <err></err></li> <li>OK</li> <li>ERROR</li> </ul> |

Restores message service settings from non-volatile memory to active memory. A TA can contain several profiles of settings. Settings specified in commands Service Centre Address +CSCA, Set Message Parameters +CSMP and Select Cell Broadcast Message Types +CSCB (if implemented) are restored. Certain settings, such as SIM SMS parameters, cannot be restored.

| < profile > | Description                                                     |
|-------------|-----------------------------------------------------------------|
| <u>0</u> 2  | Profile number where settings are to be stored. Default is zero |

## 13.10 AT+ICF Cable Interface Character Format

| Description                            | Command                  | Possible Responses                                                                                                    |
|----------------------------------------|--------------------------|----------------------------------------------------------------------------------------------------|
| Defines DTE-DCE character framing      | AT+ICF=[format[,parity]] | <ul><li>OK</li><li>ERROR</li></ul>                                                                                                  |
| Read the current setting               | AT+ICF?                  | <ul> <li>+ICF:<br/><format>,<parity></parity></format></li> <li>OK</li> <li>ERROR</li> </ul>                                        |
| Show if the<br>command is<br>supported | AT+ICF=?                 | <ul> <li>+ICF: (list of supported <format>s), (list of supported <parity>s)</parity></format></li> <li>OK</li> <li>ERROR</li> </ul> |

This extended-format compound parameter is used to determine the local serial port start-stop (asynchronous) character framing used by the DCE to accept DTE commands, and while transmitting information text and result code, if this is not automatically determined; (**Not supported**) +IPR=0 forces +ICF=0 (see +IPR).

| <format></format> | Description                           |
|-------------------|---------------------------------------|
| 0                 | auto detect. Not supported            |
| 1                 | 8 Data 2 Stop. Not supported          |
| 2                 | 8 Data 1 Parity 1 Stop. Not supported |
| <u>3</u>          | 8 Data 1 Stop. <b>Default value</b>   |
| 4                 | 7 Data 2 Stop. Not supported          |
| 5                 | 7 Data 1 Parity 1 Stop. Not supported |
| 6                 | 7 Data 1 Stop. Not supported          |
|                   |                                       |
| <parity></parity> | Description                           |
| 0                 | Odd. Not supported                    |
| 1                 | Even. Not supported                   |
| 2                 | Mark. Not supported                   |

Space. Default value

<u>3</u>

### 13.11 AT+IFC DTE-DCE Local Flow Control

| Description                           | Command                                             | Possible Responses                                             |
|---------------------------------------|-----------------------------------------------------|----------------------------------------------------------------|
| Defines DTE-DCE local<br>flow control | AT+IFC=[ <by_te>,[<by_<br>ta&gt;]]</by_<br></by_te> | • OK<br>• ERROR                                                |
| Read the current setting              | AT+IFC?                                             | +IFC: <by_te>,<by_ta></by_ta></by_te>                          |
| Show if the command is supported      | AT+IFC=?                                            | +IFC: (list of supported<br><by_te>s,<by_ta>s)</by_ta></by_te> |

Defines the flow control between the modem and the computer when in on-line data mode.

No flow control is enabled in any of the command modes.

| <by_te></by_te> | Description                                                                       |
|-----------------|-----------------------------------------------------------------------------------|
| 0               | No flow control on DTE                                                            |
| 1               | Xon/Xoff flow control on DCE. Control characters are removed by the DCE interface |
| 2               | RTS flow control on DCE. Default value                                            |
| 3               | Xon/Xoff flow control on DCE. Control characters are passed to the remote DCE/DTE |
|                 |                                                                                   |
| <by_ta></by_ta> | Description                                                                       |
| 0               | No flow control on DCE                                                            |
| 1               | Xon/Xoff flow control on DTE                                                      |
| 2               | CTS flow control on DCE. Default value                                            |

### 13.12 AT+ILRR Cable Interface Local Rate Reporting

| Description                       | Command                  | Possible Responses                              |
|-----------------------------------|--------------------------|-------------------------------------------------|
| Defines DTE-DCE character framing | AT+ILRR= <value></value> | <ul><li>OK</li><li>ERROR</li></ul>              |
| Read the current setting          | AT+ILRR?                 | +ILRR: <value></value>                          |
| Show if the command is supported  | AT+ILRR=?                | +ILRR:(list of supported<br><values>s)</values> |

Specifies whether or not the extended-format "+ILRR:<rate>" information text is transmitted from the DCE to the DTE. The <rate> reported shall represent the current (negotiated or renegotiated) DTE-DCE rate. If enabled, the intermediate result code is transmitted after any modulation, error control or data compression reports are transmitted, and before any final result code (e.g. CONNECT) is transmitted. The <rate> is applied after the final result code is transmitted.

| <value></value> | Description                                                                             |
|-----------------|-----------------------------------------------------------------------------------------|
| <u>0</u>        | Disables reporting of local port rate (+ILRR: is not transmitted). <b>Default value</b> |
| 1               | Enables reporting of local port rate (+ILRR: is transmitted)                            |

#### 13.13 AT+IPR

#### Cable Interface Port Command

| Description                      | Command       | Possible Responses                                                                                 |
|----------------------------------|---------------|----------------------------------------------------------------------------------------------------|
| Defines fixed DTE rate           | AT+IPR=[rate] | <ul><li>OK</li><li>ERROR</li></ul>                                                                 |
| Read the current setting         | AT+IPR?       | <ul><li>+IPR:<rate></rate></li><li>OK</li><li>ERROR</li></ul>                                      |
| Show if the command is supported | AT+IPR=?      | <ul> <li>+IPR: (), (list of fixed-<br/>only <rate>s)]</rate></li> <li>OK</li> <li>ERROR</li> </ul> |

Specifies the data rate at which the DCE will accept commands, in addition to 1200 bit/s or 9600 bit/s (as required in v25ter [1], subclause 4.3). It may be used to select operation at rates used by the DTE, which the DCE is not capable of automatically detecting.

(**Not supported**) Specifying a value of 0 disables the function and allows operation only at rates automatically detectable by the DCE.

The specified rate takes effect following the issuance of any result code(s) associated with the current command line.

| <rate></rate>             | Description                                                                                                    |
|---------------------------|----------------------------------------------------------------------------------------------------|
| Discrete<br>integer value | The < <b>rate</b> > value specified shall be the rate in bits per<br>second at which the DTE-DCE interface should operate,<br>e.g. "19200" or "115200". The rates supported by a<br>particular DCE are manufacturer specific. |
|                           | The following rates, are supported (with two exceptions);<br>1200<br>2400<br>4800<br>9600<br>14400 (Not supported)<br>19200<br>28800 (Not supported)<br>38400<br>57600<br>76800<br>115200<br>230400<br>460800                 |

# 13.14 AT\*E2ESC M2M Escape Sequence Guard Time

| Description                        | Syntax                | Possible responses                 |
|------------------------------------|-----------------------|------------------------------------|
| Set GPRS online command guard time | AT*E2ESC=[ <gt>]</gt> | <ul><li>OK</li><li>ERROR</li></ul> |
| Read the current setting           | AT*E2ESC?             | *E2ESC: <gt></gt>                  |
| Show if the command is supported   | AT*E2ESC=?            | <ul><li>OK</li><li>ERROR</li></ul> |

Defines a guard time for the escape sequence in GPRS to return to online command mode i.e. if +++AT<CR> is received either as part of the data stream or a terminating string from the application and no further data is received for the duration of the guard time the module will go into on line command mode. This guards against the module accidentally going into on line command mode.

| <gt></gt> | Description                  |
|-----------|------------------------------|
| 0         | No guard time. Default value |
| 1-10      | Guard time in seconds        |

# 14. Network

#### 14.1 AT\*E2CD

## Ericsson M2M Cell Description

| Description                      | Command          | Possible Responses                                                                    |
|----------------------------------|------------------|---------------------------------------------------------------------------------------|
| Request network cell description | AT*E2CD= <n></n> | <ul><li>ERROR</li><li>OK</li></ul>                                                    |
| Read the command                 | AT*E2CD?         | <ul> <li>*E2CD:<br/><n>,<lac>,<ci>,<ta></ta></ci></lac></n></li> <li>ERROR</li> </ul> |
| Show if the command is supported | AT*E2CD=?        | <ul> <li>*E2CD: (list of supported <n>s)</n></li> <li>ERROR</li> </ul>                |

Controls the presentation of an unsolicited result code E2CD: when <n>=1, or when there is a change in one of the network cell parameters, E2CD: <lac>,<ci>,<ta>.

Read command returns the status of result code presentation and several values, which show the network cell parameters.

Location information < lac>, < ci> and < ta> are returned only when < n>=1 and the ME is registered in the network. To know if the ME is registered use the AT+CREG command. If the ME is not registered in the cellular network an ERROR message is returned.

| <n></n>     | Description                                                                              |
|-------------|------------------------------------------------------------------------------------------|
| <u>0</u>    | Disable network location information unsolicited result code, (default)                  |
| 1           | Enable network location information unsolicited result code *E2CD: <lac>,<ta></ta></lac> |
|             |                                                                                          |
| <lac></lac> | Description                                                                              |
| String type | Two byte location area code in hexadecimal format                                        |
|             |                                                                                          |
| <ci̇></ci̇> | Description                                                                              |
| string type | Two byte cell ID in hexadecimal format                                                   |

| <ta></ta> | Description                                                                                                    |
|-----------|----------------------------------------------------------------------------------------------------|
| 0-63      | According to GSM 04.18 V8.6.0, the coding of the timing advance value is the binary representation of the timing advance in bit periods; 1 bit period = $48/13$ is. $$ is the integer representation of the timing advance in binary format |
| 64-255    | Reserved                                                                                                    |

# 14.2 AT\*E2EMM Ericsson M2M Engineering Monitoring Mode

| Description                                                                                                    | Command                        | Possible Responses                                                                                                    |
|----------------------------------------------------------------------------------------------------|--------------------------------|----------------------------------------------------------------------------------------------------|
| Set the<br>response<br>presentation<br>mode                                                                                                    | AT*E2EMM=<br><n>[,<m>]</m></n> | <ul><li>ERROR</li><li>OK</li></ul>                                                                                                    |
| Display mode<br>neighbour cells<br>are taken from<br>the toplist                                                                                                    |                                | *E2EMM:<br>Serving Cell<br>MCC,MNC,LAC,CellID,BSIC,Ch[,RxL,C1,<br>C2][,RxLFull,RxLSub,RxQFull,RxQSub,TA,T<br>N],<br><mcc>,<mnc>,<lac>,<ci>,<bsic>,<ch><br/>[,<rxl>,<c1>,<c2>][,<rxlfull>,<rrxlsub>,<br/><rxqfull>,<rrxqsub>,<ta>,<tn>],<br/>NeighBours Cells<br/>MCC,MNC,LAC,CellID,BSIC,Ch,RxL[,C1,<br/>C2],<br/><mcc>,<mnc>,<lac>,<ci>,<bsic>,<ch>,<br/><rxl>[,<c1>,<c2>]<br/><mcc>,<mnc>,<lac>,<ci>,<bsic>,<ch>,<br/><rxl>[,<c1>,<c2>]<br/><br/><mcc>,<mnc>,<lac>,<ci>,<bsic>,<ch>,<br/><rrxl>[,<c1>,<c2>]<br/></c2></c1></rrxl></ch></bsic></ci></lac></mnc></mcc></c2></c1></rxl></ch></bsic></ci></lac></mnc></mcc></c2></c1></rxl></ch></bsic></ci></lac></mnc></mcc></tn></ta></rrxqsub></rxqfull></rrxlsub></rxlfull></c2></c1></rxl></ch></bsic></ci></lac></mnc></mcc> |
| Compact mode.<br>The first cell is the<br>serving cell, the<br>rest are<br>neighbour cells<br>taken from the<br>toplist                                                                                            |                                | *E2EMM: <mcc>,<mnc>,<ci>,<br/><bsic>,<ch>[,<rxl>][,<rxlsub>,<rxqsub>,<br/><ta>],<mcc>,<mnc>,<ci>,<bsic>,<ch>,<br/><rxl>,<br/><mcc>,<mnc>,<ci>,<bsic>,<ch>,<rxl>,<br/><br/><mcc>,<mnc>,<ci>,<bsic>,<ch>,<rxl>,<br/><br/>OK</rxl></ch></bsic></ci></mnc></mcc></rxl></ch></bsic></ci></mnc></mcc></rxl></ch></bsic></ci></mnc></mcc></ta></rxqsub></rxlsub></rxl></ch></bsic></ci></mnc></mcc>                                                                                                    |
| Verbose mode.<br>The first cell is the<br>serving cell and<br>the rest are<br>neighbour cells<br>as provided by<br>the network in<br>the system info.<br>messages (2 and<br>5) and via the<br>AT*E2NBTS<br>command |                                | *E2EMM: <mcc>,<mc>,<lac>,<br/><ci>,<bsic>,<ch>[,<rxl>,<c1>,<c2>]<br/>[,<rxlfull>,<rxlsub>,<rxqfull>,<rxqsub>,<br/><ta>,<tn>],<br/><mcc>,<mnc>,<lac>,<ci>,<bsic>,<ch>,<br/><rxl>[,<c1>,<c2>]<br/><mcc>,<mnc>,<lac>,<ci>,<bsic>,<ch>,<br/><rxl>[,<c1>,<c2>]<br/><mcc>,<mnc>,<lac>,<ci>,<bsic>,<ch>,<br/><rxl>[,<c1>,<c2>]<br/><br/><rxl>[,<c1>,<c2>]<br/></c2></c1></rxl></c2></c1></rxl></ch></bsic></ci></lac></mnc></mcc></c2></c1></rxl></ch></bsic></ci></lac></mnc></mcc></c2></c1></rxl></ch></bsic></ci></lac></mnc></mcc></tn></ta></rxqsub></rxqfull></rxlsub></rxlfull></c2></c1></rxl></ch></bsic></ci></lac></mc></mcc>                                                                                                    |
| Reduced display<br>mode - info. as<br>display mode but<br>without text<br>headings or<br><cr><lf><br/>separators,<br/>neighbour cells<br/>from top list</lf></cr>                                                  |                                | *E2EMM: <mcc>,<mc>,<lac>,<br/><ci>,<bsic>,<ch>[,<rxl>,<c1>,<c2>]<br/>[,<rxlfull>,<rxlsub>,<rxqfull>,<rxqsub>,<br/><ta>,<tn>],<br/><mcc>,<mnc>,<lac>,<ci>,<bsic>,<ch>,<br/><rxl>[,<c1>,<c2>]<br/><mcc>,<mnc>,<lac>,<ci>,<bsic>,<ch>,<br/><rxl>[,<c1>,<c2>]<br/><mcc>,<mnc>,<lac>,<ci>,<bsic>,<ch>,<br/><rxl>[,<c1>,<c2>]<br/><br/><mcc>,<mnc>,<lac>,<ci>,<bsic>,<ch>,<br/><rxl>[,<c1>,<c2>]<br/></c2></c1></rxl></ch></bsic></ci></lac></mnc></mcc></c2></c1></rxl></ch></bsic></ci></lac></mnc></mcc></c2></c1></rxl></ch></bsic></ci></lac></mnc></mcc></c2></c1></rxl></ch></bsic></ci></lac></mnc></mcc></tn></ta></rxqsub></rxqfull></rxlsub></rxlfull></c2></c1></rxl></ch></bsic></ci></lac></mc></mcc>                                                                     |
| Read the command                                                                                                    | AT*E2EMM?                      | <ul><li>*E2EMM: <n></n></li><li>ERROR</li></ul>                                                                                                    |
| Show if the<br>command is<br>supported                                                                                                    | AT*E2EMM=<br>?                 | <ul> <li>*E2EMM: (list of supported <n>s), (list of supported <m>s)</m></n></li> <li>ERROR</li> </ul>                                                                                                    |

There are four presentation format modes (Display, Compact, Verbose, and Reduced Display) and two response types (one shot response or continuous unsolicited responses).

The purpose of the presentation format mode Display is to display the data in a readable form, including headers and line breaks (<CR><LF>). This format is, however, not well suited for machine decoding. The formats Verbose, Compact and Reduced Display do not have headers or line breaks. Verbose mode displays more parameters than the compact mode.

The response types give the user the choice of one a shot information or an unsolicited response with <m> seconds between each response.

#### Examples

<mcc>,<mnc>,<lac>,<ci>,<bsic>,<ch>,<rxl>[,<c1>,<c2>]<CR><LF>OK

#### AT\*E2EMM=3

\*E2EMM: <servcell mcc>,<servcell mnc>,<servcell ci>,<servcell bsic>,<servcell ch>[,<servcell rxl>][,<servcell rxlSub>,<servcell rxqsub>,<servcell ta>],<neighborcell1 mcc>,<neighborcell1 mnc>,<neighborcell1 ci>,<neighborcell1 bsic>,<neighborcell1 ch>,<neighborcell1 mnc>,<neighborcell1 rxl>,<neighborcell2 mcc>,<neighborcell2 mnc>,<neighborcell2 ci>,<neighborcell2 bsic>,<neighborcell2 ch>,<neighborcell2 ch>,<neo

•••

<neighborcelln mcc>,<neighborcellnmnc>,<neighborcellnci>, <neighborcelln bsic>,<neighborcelln ch>,<neighborcelln rxl><CR><LF>

OK

#### AT\*E2EMM=5

\*E2EMM: <servcell mcc>,<servcell mnc>,<servcell lac>,<servcell ci>,<servcell bsic>,<servcell ch>[,<servcell rxl>,<servcell C2>][,<servcell rxlFull>,<servcell rxlSub>,<servcell rxqfull>,<servcell ta>],

<neighborcell1 mcc>,<neighborcell1 mnc>,<neighborcell1 lac>,<neighborcell1 ci>,<neighborcell1 bsic>,<neighborcell1 ch>,<neighborcell1 rxl>[,<neighborcell1 C1>,<neighborcell1 C2>],<neighborcell2 mcc>,<neighborcell2 mnc>,<neighborcell2 lac>,<neighborcell2 ci>,<neighborcell2 bsic>,<neighborcell2 ch>,<neighborcell2 rxl>[,<neighborcell2 C1>,<neighborcell2 C2>], ...

<neighborcelln mcc>,<neighborcellnmnc>,<neighborcelln lac>,<neighborcelln ci>,<neighborcelln bsic>,<neighborcelln ch>,<neighborcelln rxl> [,<neighborcelln C1>,<neighborcelln C2>]<CR><LF> OK

#### AT\*E2EMM=7

. . .

\*E2EMM:<servcell mcc>,<servcell mnc>,<servcell lac>,<servcell ci>,<servcell bsic>,<servcell ch>[,<servcell rxl>,<servcell c1>,<servcell c2>][,<servcell rxlFull>,<servcell rxlSub>,<servcell rxqfull>,<servcell rxqsub>,<servcell ta>,<servcell tn>],<neighborcell1 mcc>,< neighborcell1 mnc>,<neighborcell1 lac>,<neighborcell1 ci>,<neighborcell1 bsic>,<neighborcell1 ch>,<neighborcell1 rxl>[,< neighborcell1 c1>,<neighborcell1 c2>],<neighborcell2 mcc>,<neighborcell2 mnc>,<neighborcell2 lac>,<neighborcell2 ci>,<neighborcell2 bsic>,<neighborcell2 ch>,<neighborcell2 rxl>[,<neighborcell2 c1>,<neighborcell2 c2>]

<neighborcelln mcc>,<neighborcelln mnc>,<neighborcelln lac>,<neighborcelln ci>,<neighborcelln bsic>,<neighborcelln ch>,<neighborcelln rxl>[,<neighborcelln c1>,<neighborcelln c2>] OK

The mode setting  $\langle n \rangle$  in the set command has the combination listed in the table below.

When  $\langle n \rangle = 5$ , the shot information is the same as in  $\langle n \rangle = 1$ , but neighbouring cells, which have to be up to 16. This is the information that comes from the Serving Cell through the BCCH, reporting the BTS that are on the Serving Cell's surroundings.

| <n></n>  | Description                                                                                                    |
|----------|----------------------------------------------------------------------------------------------------|
| <u>0</u> | Disable network monitoring unsolicited result code. <b>Default</b>                                                                                                    |
| 1        | One shot presentation of the network location information. Display mode with headers and <cr><lf> line separators</lf></cr>                                              |
| 2        | Enable network location information unsolicited result code in Display mode (like n=1). There will be continuous unsolicited information responses <m> seconds apart</m> |
| 3        | One shot presentation of the compact network location information                                                                                                    |

| <n></n>       | Description                                                                                                    |
|---------------|----------------------------------------------------------------------------------------------------|
| 4             | Enable compact network location information unsolicited result code. There will be continuous unsolicited information responses <m> seconds apart</m>               |
| 5             | One shot presentation of the network location information<br>(verbose format), including 16 BTSs, coming from the<br>Serving Cell signalling information            |
| 6             | As n=5 format but there will be continuous unsolicited information responses <m> seconds apart</m>                                                                  |
| 7             | One shot presentation of the network information (same information as in n=1) but no headers or <cr><lf> line separators. Neighbor cells from the Toplist</lf></cr> |
| 8             | As n=7 format but there will be continuous unsolicited information responses <m> seconds apart</m>                                                                  |
|               |                                                                                                    |
| <m></m>       | Description                                                                                                    |
| 1-255         | Integer type giving time (in seconds) between unsolicited responses. <b>Default=5</b>                                                                               |
|               |                                                                                                    |
| <mcc></mcc>   | Description                                                                                                    |
| Integer type  | Three digits in decimal format. The Mobile Country Code identifies the PLMN serving cell country according to ITU                                                   |
|               |                                                                                                    |
| <mnc></mnc>   | Description                                                                                                    |
| Integer type  | Two digits in decimal format. The Mobile Network Code identifies the PLMN operator in the serving cell                                                              |
|               |                                                                                                    |
| <lac></lac>   | Description                                                                                                    |
| Integer type  | Two byte location area code in hexadecimal format                                                                                                    |
|               |                                                                                                    |
| <ci></ci>     | Description                                                                                                    |
| Integer type  | Two byte cell ID in hexadecimal format                                                                                                    |
|               |                                                                                                    |
| <bsic></bsic> | Description                                                                                                    |
| Integer type  | One byte Base Stations Identification code in<br>hexadecimal format                                                                                                 |
|               |                                                                                                    |
| <ch></ch>     | Description                                                                                                    |
| (0-1023)      | It represents the ARFCN that shows the Absolute RF<br>Channel, which identifies the BCCH carrier                                                                    |

| <rxl></rxl>         | Description                                                                                                    |
|---------------------|----------------------------------------------------------------------------------------------------|
| Integer type        | Received Signal Strength level in dBm measured on idle mode                                                                                                    |
|                     |                                                                                                    |
| <rxlfull></rxlfull> | Description                                                                                                    |
| Integer type        | Received Signal Strength level in dBm. The Rx Level is<br>taken in the Downlink and statistically is applied to 100<br>TDMA frames of the TCH or during a SACCH multiframe |
|                     |                                                                                                    |
| <rxlsub></rxlsub>   | Description                                                                                                    |
| Integer type        | Received Signal Strength level in dBm. The Rx Level is taken from the DownLink signal and the average is applied to subset of SACCH frames                                 |
|                     |                                                                                                    |
| <rxqfull></rxqfull> | Description                                                                                                    |
| 0                   | BER < 0.1%                                                                                                    |
| 1                   | 0.26% < BER < 0.30%                                                                                                    |
| 2                   | 0.51% < BER < 0.64%                                                                                                    |
| 3                   | 1.0% < BER < 1.3%                                                                                                    |
| 4                   | 1.9% < BER < 2.7%                                                                                                    |
| 5                   | 3.8% < BER < 5.4%                                                                                                    |
| 6                   | 7.6% < BER < 11.0%                                                                                                    |
| 7                   | BER > 15.0%                                                                                                    |
|                     |                                                                                                    |
| <mcc></mcc>         | Description                                                                                                    |
| Integer type        | Three digits in decimal format. The Mobile Country Code identifies the PLMN serving cell country according to ITU                                                          |

<rxqsub> is the parameter that indicates the quality in the received signal on dedicated mode. The measurement average is applied to a subset of a SACCH multiframe.

| <rxqsub></rxqsub> | Description         |
|-------------------|---------------------|
| 0                 | BER < 0.1%          |
| 1                 | 0.26% < BER < 0.30% |
| 2                 | 0.51% < BER < 0.64% |
| 3                 | 1.0% < BER < 1.3%   |

| <rxqsub></rxqsub> | Description                                                                                                    |
|-------------------|----------------------------------------------------------------------------------------------------|
| 4                 | 1.9% < BER < 2.7%                                                                                                    |
| 5                 | 3.8% < BER < 5.4%                                                                                                    |
| 6                 | 7.6% < BER < 11.0%                                                                                                    |
| 7                 | BER > 15.0%                                                                                                    |
|                   |                                                                                                    |
| <c1></c1>         | Description                                                                                                    |
| Integer           | Path Loss criterion parameter for neighbour cells. The MS calculates this parameter, in idle mode, to decide if the cell is suitable to camp on. After the calculation the criterion is C1 > 0. See GSM 05.08                                                  |
|                   |                                                                                                    |
| <c2></c2>         | Description                                                                                                    |
| Integer           | Cell reselection parameter for neighbour cells. This parameter shall optimise the selected cell reselection                                                                                                    |
|                   |                                                                                                    |
| <ta></ta>         | Description                                                                                                    |
| 0-63              | According to GSM 04.18 V8.6.0, the coding of the timing<br>advance value is the binary representation of the timing<br>advance in bit periods; 1 bit period = 48/13 is. <ta> is the<br/>integer representation of the timing advance in binary<br/>format</ta> |
| 64-255            | Reserved                                                                                                    |
|                   |                                                                                                    |
| <tn></tn>         | Description                                                                                                    |
| 0-7               | Its value indicates the time slot number in a traffic channel                                                                                                    |

#### 14.3 AT\*E2SPN M2M Service Provider Indication

| Description                         | Command    | Possible Responses                                                    |
|-------------------------------------|------------|-----------------------------------------------------------------------|
| Request service provider indication | AT*E2SPN   | <ul><li>*E2SPN: <spi></spi></li><li>+CME ERROR: <err></err></li></ul> |
| Show if the command is supported    | AT*E2SPN=? | <ul><li>OK</li><li>ERROR</li></ul>                                    |

Causes the MS to return the service provider name stored in the SIM card (<spi> parameter). The text will consist of a maximum of 16 bytes containing the service provider name stored in the EFSPN file in the SIM card (see GSM 11.11).

| <spi></spi> | Description                                                                                                    |
|-------------|----------------------------------------------------------------------------------------------------|
| String      | String type field of maximum length 16 bytes; character<br>set as specified by command Select TE character set<br>+CSCS |

#### 14.4 AT\*EALS Ericsson Request ALS Status

| Description                        | Command   | Possible Responses                                                                                       |
|------------------------------------|-----------|----------------------------------------------------------------------------------------------------|
| Requests current status<br>for ALS | AT*EALS   | <ul> <li>*EALS: <status></status></li> <li>+CME ERROR: <err></err></li> <li>OK</li> <li>ERROR</li> </ul> |
| Test if the command is supported   | AT*EALS=? | <ul><li>+CME ERROR: <err><li>OK</li><li>ERROR</li></err></li></ul>                                       |

Used to request the MS to give ALS (Alternate Line Services) status. The information is available on the SIM card. If ALS is active, the user has two lines for voice calls. The line number or name tag for the line is then indicated on the display.

| <status></status> | Description                      |
|-------------------|----------------------------------|
| 0                 | ALS function is not active (off) |
| 1                 | ALS function is active (on)      |

#### 14.5 AT\*ECSP Ericsson Customer Service Profile

| Description                                          | Command                                     | Possible Responses                                                                                                    |
|------------------------------------------------------|---------------------------------------------|----------------------------------------------------------------------------------------------------|
| Read the customer<br>service profile from the<br>SIM | AT*ECSP= <service<br>group&gt;</service<br> | <ul> <li>*ECSP: <service<br>group&gt;,<services></services></service<br></li> <li>+CME ERROR: <err></err></li> <li>OK</li> <li>ERROR</li> </ul> |
| Test if the command is supported                     | AT*ECSP=?                                   | <ul><li>+CME ERROR: <err><li>OK</li><li>ERROR</li></err></li></ul>                                                                              |

This command is used to read the customer service profile (CSP) from the SIM. CSP is a list on the SIM, which indicates the services that are user accessible. Each of the services has a related bit within the CSP. The services are grouped into service groups, with a maximum of 8 services in a group. For each service group, a bit mask tells which services are available (bit=1). Unused bits are set to 0.

| <service<br>group&gt;</service<br> | Description                                                                                                    |
|------------------------------------|----------------------------------------------------------------------------------------------------|
| Byte                               | Each service group has a corresponding number, service group code                                                                          |
|                                    |                                                                                                    |
| <services></services>              | Description                                                                                                    |
| byte                               | Bit mask (8 bits), indicating the services within the service<br>group<br>Bit=0: unused or unavailable service<br>Bit=1: available service |

### 14.6 AT\*EPNR Ericsson Read SIM Preferred Network

| Description                                                     | Command                                                                                                    | Possible Responses                                                                                                    |
|-----------------------------------------------------------------|----------------------------------------------------------------------------------------------------|----------------------------------------------------------------------------------------------------|
| Read entries in SIM<br>preferred list                           | AT*EPNR= <format><br/>[,<index1><br/>[,<index2]]< td=""><td><ul> <li>*EPNR:<br/><index1>,<oper1>[]</oper1></index1></li> <li>*EPNR: <index2>,</index2></li> <li><oper2></oper2></li> <li>+CME ERROR: <err></err></li> <li>OK</li> <li>ERROR</li> </ul></td></index2]]<></index1></format> | <ul> <li>*EPNR:<br/><index1>,<oper1>[]</oper1></index1></li> <li>*EPNR: <index2>,</index2></li> <li><oper2></oper2></li> <li>+CME ERROR: <err></err></li> <li>OK</li> <li>ERROR</li> </ul> |
| Test if the command is supported and list the possible settings | AT*EPNR=?                                                                                                    | <ul> <li>*EPNR: (list of supported <index>s), (list of supported <format>s)</format></index></li> <li>+CME ERROR: <err> <li>OK</li> <li>ERROR</li> </err></li></ul>                        |

# This command is used to read the SIM preferred list of networks (EFPLMNsel).

| <index1></index1> | Description                                                                                                    |
|-------------------|----------------------------------------------------------------------------------------------------|
| integer           | Start index (>0)                                                                                                    |
|                   |                                                                                                    |
| <index2></index2> | Description                                                                                                    |
| integer           | Stop index (>0)                                                                                                    |
|                   |                                                                                                    |
| <format></format> | Description                                                                                                    |
| 2                 | Numeric <oper></oper>                                                                                                    |
|                   |                                                                                                    |
| <oper></oper>     | Description                                                                                                    |
| string            | String indicates the code for the operator.<br>E.g. GSM - Sweden - Europolitan: "24008" (3 + 2).<br>PCS: 3 digits for country and 3 digits for network |

#### 14.7 AT\*EPNW Ericsson Write SIM Preferred Network

| Description                                                     | Command                                                           | Possible Responses                                                                                                    |
|-----------------------------------------------------------------|-------------------------------------------------------------------|----------------------------------------------------------------------------------------------------|
| Write/delete entries in<br>SIM preferred list                   | AT*EPNW=[ <index>]<br/>[,<format>,<oper>]</oper></format></index> | <ul> <li>+CME ERROR: <err></err></li> <li>OK</li> <li>ERROR</li> </ul>                                                                                              |
| Test if the command is supported and list the possible settings | AT*EPNW=?                                                         | <ul> <li>*EPNW: (list of supported <index>s), (list of supported <format>)s</format></index></li> <li>+CME ERROR: <err> <li>OK</li> <li>ERROR</li> </err></li></ul> |

This command is used to edit the SIM preferred list of networks (EFPLMNsel). The entry field <oper> contains mobile country code (MCC) and mobile network code (MNC).

| <index></index>   | Description                                                                                                    |
|-------------------|----------------------------------------------------------------------------------------------------|
| Integer           | Index to entry in SIM preferred list.<br>The SIM preferred list contains at least 8 positions<br>according to GSM 11.11                                |
|                   |                                                                                                    |
| <format></format> | Description                                                                                                    |
| 0                 | Long format alphanumeric <oper>. Not supported</oper>                                                                                                  |
| 1                 | Short format alphanumeric <oper>. Not supported</oper>                                                                                                 |
| 2                 | Numeric <oper></oper>                                                                                                    |
|                   |                                                                                                    |
| <oper></oper>     | Description                                                                                                    |
| String            | String indicates the code for the operator.<br>E.g. GSM – Sweden - Europolitan: "24008" (3 + 2).<br>PCS: 3 digits for country and 3 digits for network |

#### 14.8 AT\*E2SSN Ericsson M2M SIM Serial Number

| Description                       | Command    | Possible Responses                 |
|-----------------------------------|------------|------------------------------------|
| Request SIM Serial<br>number      | AT*E2SSN?  | *E2ESSN: <ssn></ssn>               |
| Shows if the command is supported | AT*E2SSN=? | <ul><li>OK</li><li>ERROR</li></ul> |

This command requests the SIM serial number held in the ICCid field (address 2FE2) on the SIM and returns all valid characters to the TE. This field is detailed in GSM 11.11 section 10.1.1.

| <ssn></ssn>                  | Description       |
|------------------------------|-------------------|
| String without double quotes | SIM serial number |

#### EXAMPLES

AT\*E2SSN? 8944110063503224707 OK

:- where the raw data contained in the ICCid field on the SIM is 984411003605234207F7.

Test command:

AT\*E2SSN=? OK

### 14.9 AT\*ESLN Ericsson Set Line Name

| Description                                                           | Command                                     | Possible Responses                                                                                                    |
|-----------------------------------------------------------------------|---------------------------------------------|----------------------------------------------------------------------------------------------------|
| Sets the line name tag<br>in the MS                                   | AT*ESLN= <line><br/>[,<name>]</name></line> | <ul><li>+CME ERROR: <err><li>OK</li><li>ERROR</li></err></li></ul>                                                                                                    |
| Read the current setting                                              | AT*ESLN?                                    | <ul> <li>*ESLN:<br/><line1>,<name1><cr><lf><br/>*ESLN: <line2>,<name2></name2></line2></lf></cr></name1></line1></li> <li>+CME ERROR: <err></err></li> <li>OK</li> <li>ERROR</li> </ul> |
| Test if the command is<br>supported and list the<br>possible settings | AT*ESLN=?                                   | <ul> <li>*ESLN: (list of supported <line>s),<lname></lname></line></li> <li>+CME ERROR: <err></err></li> <li>OK</li> <li>ERROR</li> </ul>                                               |

#### Sets the name tag for a selected line.

| <line></line> | Description                                                                                         |
|---------------|----------------------------------------------------------------------------------------------------|
| 0             | Default. This means that the two lines will use the default name tags, i.e. "L1" and "L2"           |
| 1             | Line 1                                                                                              |
| 2             | Line 2                                                                                              |
|               |                                                                                                    |
|               |                                                                                                    |
| <name></name> | Description                                                                                         |
| <name></name> | Description<br>Characters for name tag<br>This parameter is optional when <line> is set to 0</line> |
|               | Characters for name tag                                                                             |
|               | Characters for name tag                                                                             |

#### 14.10 AT+CIMI Subscriber Identification

| Description                      | Syntax    | Possible Responses                                                                           |
|----------------------------------|-----------|----------------------------------------------------------------------------------------------|
| Read IMSI                        | AT+CIMI   | <ul> <li><imsi></imsi></li> <li>+CME ERROR <err></err></li> <li>OK</li> <li>ERROR</li> </ul> |
| Show if the command is supported | AT+CIMI=? | <ul><li>OK</li><li>ERROR</li></ul>                                                           |

# Causes the TA to return <IMSI>, identifying the individual SIM attached to the ME.

| <imsi></imsi>                   | Description                              |
|---------------------------------|------------------------------------------|
| string without<br>double quotes | International Mobile Subscriber Identity |

### 14.11 AT+CLCK Facility Lock

| Description                            | Command                                                                            | Possible Responses                                                                                                    |
|----------------------------------------|------------------------------------------------------------------------------------|----------------------------------------------------------------------------------------------------|
| Request facility lock                  | AT+CLCK= <fac>,<br/><mode>[,<passwd><br/>[,<class>]]</class></passwd></mode></fac> | <ul> <li>when <mode>=2 and<br/>command successful:<br/>+CLCK:<br/><status>[,<class1><br/>[<cr><lf>+CLCK:<br/><status>,<class2>[]]</class2></status></lf></cr></class1></status></mode></li> <li>+CME ERROR <err></err></li> <li>OK</li> <li>ERROR</li> </ul> |
| Show if the<br>command is<br>supported | AT+CLCK=?                                                                          | <ul> <li>+CLCK: (list of supported <fac>s)</fac></li> <li>+CME ERROR <err></err></li> <li>OK</li> </ul>                                                                                                    |

The command is used to lock, unlock or interrogate an ME or a network facility <fac>. A password is normally needed to carry out such actions.

Call barring facilities are based on GSM supplementary services (refer to GSM 02.88 [6]). The interaction of these, with other commands based on other GSM supplementary services, is described in the GSM standard.

| <fac></fac> | Description                                                                                  |
|-------------|----------------------------------------------------------------------------------------------|
| "CS"        | CNTRL (lock CoNTRoL surface (e.g. phone keyboard))                                           |
| "PS"        | PH-SIM (lock PHone to SIM card) (ME asks password when other than current SIM card inserted) |
| "SC"        | SIM (lock SIM card) (SIM asks password in ME power-up and when this lock command issued)     |
| "P2"        | SIM PIN2                                                                                     |

| <fac></fac>       | Description                                                                                                    |
|-------------------|----------------------------------------------------------------------------------------------------|
| "AO"              | BAOC (bar all outgoing calls)                                                                                        |
| " OI"             | BOIC (bar outgoing international calls)                                                                              |
| "AI"              | BAIC (bar all incoming calls)                                                                                        |
| "IR"              | BIC-Roam (bar incoming calls when roaming outside the home country)                                                  |
| "OX"              | BOIC-exHC (bar outgoing international calls except to home country)                                                  |
| " NT"             | Bar incoming calls from numbers Not stored to TA memory. Not Supported                                               |
| " NM "            | Bar incoming calls from numbers Not stored to ME memory. Not Supported                                               |
| " NS"             | Bar incoming calls from numbers Not stored to SIM memory. Not Supported                                              |
| " NA"             | Bar incoming calls from numbers Not stored in Any memory. Not Supported                                              |
| " AB"             | All barring services                                                                                                 |
| "AG"              | All out going barring services                                                                                       |
| "AC"              | All in coming barring services                                                                                       |
| " PN "            | Network personalization                                                                                              |
| "PU"              | Network subset personalization                                                                                       |
| "PP"              | Service provider personalization                                                                                     |
| "PC"              | Corporate personalization                                                                                            |
|                   |                                                                                                    |
| <mode></mode>     | Description                                                                                                    |
| 0                 | Unlock                                                                                                    |
| 1                 | Lock                                                                                                    |
| 2                 | Query status                                                                                                    |
| 10                | Full lock (only valid for <fac>="PS", after power on always ask for password)</fac>                                  |
|                   |                                                                                                    |
| <status></status> | Description                                                                                                    |
| 0                 | Not active                                                                                                    |
| 1                 | Active                                                                                                    |
| <passw></passw>   | Description                                                                                                    |
| string type       | Is the same as password specified for the facility from the ME user interface or with change password command, +CPWD |

| <classx></classx> | Description                                                                                                    |
|-------------------|----------------------------------------------------------------------------------------------------|
| 1                 | Voice L1                                                                                                    |
| 2                 | Data                                                                                                    |
| 4                 | Fax                                                                                                    |
| 8                 | Short message service                                                                                                    |
| 16                | Data circuit sync                                                                                                    |
| 32                | Data circuit async                                                                                                    |
| 64                | Dedicated packet access                                                                                                    |
| 128               | Voice L2                                                                                                    |
| 130               | When "no reply" is enabled or queried, this gives the time<br>in seconds to wait before the call is forwarded. Default<br>value is 20 |

### 14.12 AT+CNUM Subscriber Number

| Description                            | Command   | Possible Responses                                                                                                    |
|----------------------------------------|-----------|----------------------------------------------------------------------------------------------------|
| Request subscriber<br>number           | AT+CNUM   | <ul> <li>+CNUM:<br/>[<alpha1>],<number1>,<type1><br/>[,<speed>,<service>[,<itc>]][<cr><lf>+CNUM:<br/>[<alpha2>],<number2>,<type2><br/>[,<speed>,<service> [,<itc>]][]]</itc></service></speed></type2></number2></alpha2></lf></cr></itc></service></speed></type1></number1></alpha1></li> <li>+CME ERROR: <err></err></li> <li>OK</li> <li>ERROR</li> </ul> |
| Show if the<br>command is<br>supported | AT+CNUM=? | <ul> <li>+CME ERROR: <err></err></li> <li>OK</li> <li>ERROR</li> </ul>                                                                                                    |

This command returns the MSISDNs related to the subscriber (this information can be stored in the SIM or in the ME). If subscriber has different MSISDN for different services, each MSISDN is returned in a separate line.

| <alphax></alphax>      | Description                                                                                                    |
|------------------------|----------------------------------------------------------------------------------------------------|
| Alphanumeric<br>string | Associated with <numberx>; used character set should be<br/>the one selected with the Select TE character set<br/>command, +CSCS</numberx> |
|                        |                                                                                                    |
| <numberx></numberx>    | Description                                                                                                    |
| String type            | Phone number of format specified by <typex></typex>                                                                                        |
|                        |                                                                                                    |
| <typex></typex>        | Description                                                                                                    |
| Integer format         | Type of address, (refer to GSM 04.08 [3] subclause 10.5.4.7)                                                                               |

| <speed></speed>     | Description                                                                |
|---------------------|----------------------------------------------------------------------------|
| data rate           | As defined in subclause 6.7 GSM 07.07 [1]                                  |
|                     |                                                                            |
| <service></service> | Description                                                                |
| 0                   | Asynchronous modem                                                         |
| 1                   | Synchronous modem. Not supported                                           |
| 2                   | PAD access (asynchronous). Not supported                                   |
| 3                   | Packet access (synchronous). Not supported                                 |
| 4                   | Voice                                                                      |
| 5                   | Fax                                                                        |
| 6127                | All other values below 128 are reserved by GSM 07.07 [1].<br>Not supported |
|                     |                                                                            |
| <itc></itc>         | Description                                                                |
| 0                   | 3.1kHz                                                                     |
| 1                   | UDI                                                                        |

### 14.13 AT+COPS Operator Selection

| Description                      | Command                                                                | Possible Responses                                                                                                    |
|----------------------------------|------------------------------------------------------------------------|----------------------------------------------------------------------------------------------------|
| Request operator<br>selection    | AT+COPS=[ <mode><br/>[,<format><br/>[,<oper>]]]</oper></format></mode> | <ul><li>+CME ERROR <err><li>OK</li><li>ERROR</li></err></li></ul>                                                                                                    |
| Shows the current setting        | AT+COPS?                                                               | <ul> <li>+COPS:<br/><mode>[,<format>,</format></mode></li> <li><oper>]</oper></li> <li>+CME ERROR <err></err></li> <li>OK</li> <li>ERROR</li> </ul>                                                                                              |
| Show if the command is supported | AT+COPS=?                                                              | <ul> <li>+COPS: list of supported<br/>(<stat>,long<br/>alphanumeric <oper>,<br/>short alphanumeric<br/><oper>,numeric<br/><oper>)s</oper></oper></oper></stat></li> <li>+CME ERROR <err> <ul> <li>OK</li> <li>ERROR</li> </ul> </err></li> </ul> |

#### Forces an attempt to select and register the GSM network operator.

| <mode></mode>     | Description                                                                                                    |
|-------------------|----------------------------------------------------------------------------------------------------|
| 0                 | Automatic ( <oper> field is ignored)</oper>                                                                                                    |
| 1                 | Manual ( <oper> field shall be present)</oper>                                                                                                    |
| 3                 | Set only <format> (for read command +COPS?), do not<br/>attempt registration/de-registration (<oper> field is<br/>ignored); this value is not applicable in read command<br/>response</oper></format> |
| 4                 | Manual/automatic ( <oper> field shall be present); if<br/>manual selection fails, automatic mode (<mode>=0) is<br/>entered</mode></oper>                                                              |
|                   |                                                                                                    |
| <format></format> | Description                                                                                                    |
| 0                 | Automatic ( <oper> field is ignored)</oper>                                                                                                    |
| 1                 | Short format alphanumeric <oper></oper>                                                                                                    |
| 2                 | Numeric <oper></oper>                                                                                                    |
|                   |                                                                                                    |
| <oper></oper>     | Description                                                                                                    |
| string type       | Format determined by the <format> setting</format>                                                                                                    |

| <stat></stat> | Description |
|---------------|-------------|
| 0             | Unknown     |
| 1             | Available   |
| 2             | Current     |
| 3             | Forbidden   |

### 14.14 AT+CREG Network Registration

| Description                      | Command            | Possible Responses                                                                                                |
|----------------------------------|--------------------|----------------------------------------------------------------------------------------------------|
| Request network registration     | AT+CREG=[ <n>]</n> | <ul><li>+CME ERROR <err><li>OK</li><li>ERROR</li></err></li></ul>                                                 |
| Read the command                 | AT+CREG?           | <ul> <li>+CREG: <n>,<stat></stat></n></li> <li>+CME ERROR <err></err></li> <li>OK</li> <li>ERROR</li> </ul>       |
| Show if the command is supported | AT+CREG=?          | <ul> <li>+CREG: (list of supported <n>s)</n></li> <li>+CME ERROR <err><li>OK</li> <li>ERROR</li> </err></li></ul> |

#### Controls the presentation of the unsolicited result code +CREG.

| <n></n>       | Description                                                                       |
|---------------|-----------------------------------------------------------------------------------|
| 0             | Disable network registration unsolicited result code, (default)                   |
| 1             | Enable network registration unsolicited result code                               |
|               |                                                                                   |
| <stat></stat> | Description                                                                       |
| 0             | Not registered, ME is not currently searching for a new operator to register with |
| 1             | Registered, home network                                                          |
| 2             | Not registered, but ME is currently searching for a new operator to register with |
| 3             | Registration denied                                                               |

## 15. Phonebook

#### 15.1 AT\*E2PBCS Ericsson M2M Phonebook Check Sum

| Description                      | Command     | Possible Responses                                                     |
|----------------------------------|-------------|------------------------------------------------------------------------|
| Request phone book<br>checksum   | AT*E2PBCS   | <ul><li>*E2PBCS: <cks></cks></li><li>+CME ERROR: <err></err></li></ul> |
| Show if the command is supported | AT*E2PBCS=? | <ul><li>OK</li><li>ERROR</li></ul>                                     |

Causes the ME to return the phone book checksum <cks> stored internally . Phone book checksum is recalculated whenever there is a change in the phone book. By requesting the checksum, the external application can detect if the phone book in the ME has changed, without downloading the whole phone book.

During the SIM initialisation process, it takes some time to download the phone book from the SIM card to the ME, depending on the number of entries. In case the command is invoked before the checksum has been calculated, the ME gives an ERROR message.

| <cks></cks> | Description                                                 |
|-------------|-------------------------------------------------------------|
| Hex type    | 1 byte in hexadecimal (between ""), containing the checksum |

### 15.2 AT\*ESAG Ericsson Add to Group

| Description                                                           | Command                                                                    | Possible Responses                                                                                                    |
|-----------------------------------------------------------------------|----------------------------------------------------------------------------|----------------------------------------------------------------------------------------------------|
| Adds a new item to the group with <gindex></gindex>                   | AT*ESAG= <gindex>,<br/><type>,<br/><itemindex></itemindex></type></gindex> | <ul><li>+CME ERROR: <err><li>OK</li><li>ERROR</li></err></li></ul>                                                            |
| Show if the command<br>is supported and list the<br>possible settings | AT*ESAG=?                                                                  | <ul> <li>*ESAG: (list of supported <gindex>s, list of supported <type>s</type></gindex></li> <li>OK</li> <li>ERROR</li> </ul> |

This command adds a contact or a phone number to the current group.

| <gindex></gindex>       | Description                                                                                                    |
|-------------------------|----------------------------------------------------------------------------------------------------|
| 1-10                    | The group index within the hierarchical phone book                                                                                                    |
|                         |                                                                                                    |
| <type></type>           | Description                                                                                                    |
| 1                       | Contact                                                                                                    |
| 2                       | Phone number                                                                                                    |
|                         |                                                                                                    |
| <itemindex></itemindex> | Description                                                                                                    |
| Integer                 | The index of the contact/group/phone number to add.<br>The <itemindex> parameter has the following meaning: if<br/>the item to add is a contact, the <itemindex> is the index<br/>of the contact in the contacts book. If the item to add is a<br/>phone number the <itemindex> is the index in the phone<br/>book</itemindex></itemindex></itemindex> |

### 15.3 AT\*ESCG Ericsson Create Group

| Description                                           | Command                | Possible Responses                                                                                                    |
|-------------------------------------------------------|------------------------|----------------------------------------------------------------------------------------------------|
| Adds a new group to<br>the hierarchical phone<br>book | AT*ESCG= <name></name> | <ul> <li>+CME ERROR: <err></err></li> <li>OK</li> <li>ERROR</li> </ul>                                                     |
| Shows if the command is supported                     | AT*ESCG=?              | <ul> <li>*ESCG:<br/><maxnamelength></maxnamelength></li> <li>+CME ERROR: <err></err></li> <li>OK</li> <li>ERROR</li> </ul> |

This command creates a new group in the hierarchical phone book. The group is stored at the first available position. There are 10 group positions in the hierarchical phone book.

| <name></name>                   | Description                                                                             |
|---------------------------------|-----------------------------------------------------------------------------------------|
| String                          | The group name. Character set as specified by command Select TE Character Set (AT+CSCS) |
|                                 |                                                                                         |
| <maxnamelength></maxnamelength> | Description                                                                             |
| integer                         | The maximum length of the grouping (bytes)                                              |

### 15.4 AT\*ESCN Ericsson Set Credit Card Number

| Description                      | Command                                                                                                    | Possible Responses                                                                                                    |
|----------------------------------|----------------------------------------------------------------------------------------------------|----------------------------------------------------------------------------------------------------|
| Set up a credit card<br>number   | AT*ESCN= <mode><br/>[,<passwd>][,<indexn>]<br/>[,<asn>,<type>,<name<br>&gt;,<vercode>[,<send<br>order&gt;]]</send<br></vercode></name<br></type></asn></indexn></passwd></mode> | <ul> <li>+CME ERROR: <err>         when         mode=3:*ESCN:         <indexn>,<asn>,<ty pe="">,         <name>,<vercode>,         <send order="">         When         mode=4:*ESCN:         <selindexn>         OK         ERROR</selindexn></send></vercode></name></ty></asn></indexn></err></li> </ul> |
| Test if the command is supported | AT*ESCN=?                                                                                                    | <ul> <li>*ESCN: (list of supported <index>s),(list of supported <mode>s),(list of supported <send order="">s)</send></mode></index></li> <li>+CME ERROR: <err> <ul> <li>OK</li> <li>ERROR</li> </ul> </err></li> </ul>                                                                                      |

Command is used to:

- set up a credit card number in the ME.
- disable credit card calls.
- enable one of the credit card call services.
- query the settings for one of the services.
- query the active credit call access server.

| <mode></mode>     | Description                                                                                                    |
|-------------------|----------------------------------------------------------------------------------------------------|
| 0                 | Settings for a credit card call ( <passwd>, <indexn>,<br/><asn>,<type>,<name>,<vercode> [,<send order="">]). The<br/>four (4) parameters (<passwd>, <indexn>, <asn>,<br/><vercode>) are mandatory when <mode> = 0. If all those<br/>are not submitted ERROR will be returned</mode></vercode></asn></indexn></passwd></send></vercode></name></type></asn></indexn></passwd> |
| 1                 | Disable credit card calling ( <passwd>). If any other parameters are submitted, they are ignored</passwd>                                                                                                    |
| 2                 | Enable one of the credit card call services ( <passwd>,<br/><indexn>). If any other parameters are submitted, they<br/>are ignored</indexn></passwd>                                                                                                    |
| 3                 | Query ( <passwd>, <indexn>). If any other parameters are submitted, they are ignored</indexn></passwd>                                                                                                    |
| 4                 | Query for the selected credit call access server. If any parameters are submitted, they are ignored                                                                                                    |
|                   |                                                                                                    |
| <passwd></passwd> | Description                                                                                                    |
| String            | character string, phone lock code "PS", PH-SIM                                                                                                    |

| <indexn></indexn>                                              | Description                                                                                                    |
|----------------------------------------------------------------|----------------------------------------------------------------------------------------------------|
| 1                                                              | Index number to the first credit card call access server                                                                                                    |
| 2                                                              | Index number to the second credit card call access server                                                                                                    |
|                                                                |                                                                                                    |
| <selindexn></selindexn>                                        | Description                                                                                                    |
| 0                                                              | Credit card calling disabled                                                                                                    |
| 1                                                              | Index number to the first credit card call access server                                                                                                    |
| 2                                                              | Index number to the second credit card call access server                                                                                                    |
|                                                                |                                                                                                    |
| <asn></asn>                                                    | Description                                                                                                    |
| String                                                         | Character string <09,+>, max. 20 characters Phone number of format specified by <typex></typex>                                                                                                   |
|                                                                |                                                                                                    |
|                                                                |                                                                                                    |
| <type></type>                                                  | Description                                                                                                    |
| <type> Integer format</type>                                   | Description<br>Type of address                                                                                                    |
|                                                                |                                                                                                    |
|                                                                |                                                                                                    |
| Integer format                                                 | Type of address                                                                                                    |
| Integer format <name></name>                                   | Type of address Description Character string of the name tag, for M&M. Maximum of                                                                                                    |
| Integer format <name></name>                                   | Type of address Description Character string of the name tag, for M&M. Maximum of                                                                                                    |
| Integer format <name> String</name>                            | Type of address         Description         Character string of the name tag, for M&M. Maximum of 18 characters                                                                                   |
| Integer format <name> String <vercode></vercode></name>        | Type of address  Description  Character string of the name tag, for M&M. Maximum of 18 characters  Description                                                                                    |
| Integer format <name> String <vercode></vercode></name>        | Type of address          Description         Character string of the name tag, for M&M. Maximum of 18 characters         Description                                                              |
| Integer format <name> String <vercode> String</vercode></name> | Type of address          Description         Character string of the name tag, for M&M. Maximum of 18 characters         Description         Character string <09,# ,*>. Maximum of 20 characters |

### 15.5 AT\*ESDG Ericsson Delete Group

| Description                                                                    | Command                    | Possible Responses                                                    |
|--------------------------------------------------------------------------------|----------------------------|-----------------------------------------------------------------------|
| Deletes a group<br>defined in the<br>hierarchical phone<br>book                | AT*ESDG= <gindex></gindex> | <ul><li>+CME ERROR: <err><li>OK</li></err></li></ul>                  |
| Show if the command<br>is supported and list the<br>possible <gindex></gindex> | AT*ESDG=?                  | <ul> <li>*ESDG: list of<br/><gindex>s</gindex></li> <li>OK</li> </ul> |

This command deletes the group at position <gindex> from the hierarchical phone book.

| <gindex></gindex> | Description     |
|-------------------|-----------------|
| 1-10              | The group index |

### 15.6 AT\*ESDI Ericsson Delete Group Item

| Description                                                                      | Command                                            | Possible Responses                                                 |
|----------------------------------------------------------------------------------|----------------------------------------------------|--------------------------------------------------------------------|
| Deletes the item in<br>group <gindex> with<br/>position <index></index></gindex> | AT*ESDI= <gindex>,<ind<br>ex&gt;</ind<br></gindex> | <ul><li>+CME ERROR: <err><li>OK</li><li>ERROR</li></err></li></ul> |
| Show if the command is supported                                                 | AT*ESDI=?                                          | <ul><li>+CME ERROR: <err><li>OK</li><li>ERROR</li></err></li></ul> |

The command deletes the item with <index> in the group with <gindex>.

| <gindex></gindex> | Description                                         |
|-------------------|-----------------------------------------------------|
| 1-10              | The groups index within the hierarchical phone book |
|                   |                                                     |
| <index></index>   | Description                                         |
| 1-15              | The items index within the group                    |

### 15.7 AT\*ESGR Ericsson Group Read

| Description                                                   | Command   | Possible Responses                                                                                                    |
|---------------------------------------------------------------|-----------|----------------------------------------------------------------------------------------------------|
| Lists the groups defined<br>in the hierarchical<br>phone book | AT*ESGR   | <ul> <li>*ESGR: <gindex1>,<br/><name1>[<cr><lf><br/><gindex2>,<br/><name2>]</name2></gindex2></lf></cr></name1></gindex1></li> <li>OK</li> <li>ERROR</li> </ul> |
| Shows if the command is supported                             | AT*ESGR=? | OK                                                                                                    |

This command lists the groups in the hierarchical phone book.

| <gindex></gindex> | Description     |
|-------------------|-----------------|
| 1-10              | The group index |
|                   |                 |
| <name></name>     | Description     |
| String            | The group name  |

15.8 AT\*ESIL

#### Ericsson Silence Command

| Description                                                     | Command                  | Possible Responses                                                                                                    |
|-----------------------------------------------------------------|--------------------------|----------------------------------------------------------------------------------------------------|
| Sets the MS to silent mode                                      | AT*ESIL=[ <mode>]</mode> | <ul> <li>+CME ERROR: <err></err></li> <li>OK</li> <li>ERROR</li> </ul>                                                    |
| Read the current setting                                        | AT*ESIL?                 | <ul> <li>*ESIL: <mode></mode></li> <li>+CME ERROR: <err></err></li> <li>OK</li> <li>ERROR</li> </ul>                      |
| Test if the command is supported and list the possible settings | AT*ESIL=?                | <ul> <li>*ESIL: (list of supported <mode>s)</mode></li> <li>+CME ERROR: <err> <li>OK</li> <li>ERROR</li> </err></li></ul> |

This command orders the phone to be in silent mode. When the phone is in silent mode, all sounds from the MS are prevented. An icon will show the user that silent mode is active.

| <mode></mode> | Description                      |
|---------------|----------------------------------|
| <u>0</u>      | Silent mode off. Default setting |
| 1             | Silent mode on                   |

### 15.9 AT\*ESNU Ericsson Settings Number

| Description                                                       | Command                                                                | Possible Responses                                                                                                    |
|-------------------------------------------------------------------|------------------------------------------------------------------------|----------------------------------------------------------------------------------------------------|
| Sets a number in the<br>MS                                        | AT*ESNU=<<br>type>, <number><br/>[,<number type="">]</number></number> | <ul><li>+CME ERROR: <err><li>OK</li><li>ERROR</li></err></li></ul>                                                                                                    |
| Test if the command is<br>supported and show<br>possible settings | AT*ESNU=?                                                              | <ul> <li>*ESNU: (list of supported <type>s)</type></li> <li>+CME ERROR: <err></err></li> <li>OK</li> <li>ERROR</li> </ul>                                                                                                    |
| Read the current setting                                          | AT*ESNU?                                                               | <ul> <li>*ESNU: <type<br>1&gt;,<number<br>1&gt;,<number type<br="">1&gt;<cr><lf><br/>*ESNU: <type<br>n&gt;,<number<br>n&gt;,<number n="" type=""></number></number<br></type<br></lf></cr></number></number<br></type<br></li> <li>+CME ERROR: <err></err></li> <li>OK</li> <li>ERROR</li> </ul> |

This command sets a <type> number, in the format <number type>, in the MS.

| <type></type>                   | Description                                                                                       |
|---------------------------------|---------------------------------------------------------------------------------------------------|
| 0                               | Voice L1                                                                                          |
| 1                               | Voice L2                                                                                          |
| 2                               | Fax                                                                                               |
| 3                               | Data                                                                                              |
|                                 |                                                                                                   |
| <number<br>type&gt;</number<br> | Description                                                                                       |
| 129                             | Default setting when dialling string does not include the international access code character '+' |
| 145                             | Default setting when dialling string includes the international access code character '+'         |
|                                 |                                                                                                   |
| <number></number>               | Description                                                                                       |
| 0-9, +                          | Number                                                                                            |

### 15.10 AT+CPBF Phonebook Find

| Description                            | Syntax                       | Possible Responses                                                                                                    |
|----------------------------------------|------------------------------|----------------------------------------------------------------------------------------------------|
| Shows the current setting              | +CPBF= <findtext></findtext> | <ul> <li>+CPBF:<br/><index1>,<number>,<type>,<br/><text>[[]<cr><lf>+CBPF:<br/><index2>,<number>,<type>,<br/><text>]</text></type></number></index2></lf></cr></text></type></number></index1></li> <li>+CME ERROR: <err></err></li> <li>OK</li> <li>ERROR</li> </ul> |
| Show if the<br>command is<br>supported | +CPBF=?                      | <ul> <li>+CPBF: <nlength>,<tlength></tlength></nlength></li> <li>+CME ERROR: <err></err></li> <li>OK</li> <li>ERROR</li> </ul>                                                                                                    |

# Returns phone book entries whose alphanumeric field starts with *<*findtext>.

| <findtext></findtext> | Description                                                                                                    |
|-----------------------|----------------------------------------------------------------------------------------------------|
| string type           | Field of maximum length <tlength>; character set as specified by the select TE character set command, +CSCS</tlength> |

### 15.11 AT+CPBR Phonebook Read

| Description                            | Command                                           | Possible Responses                                                                                                    |
|----------------------------------------|---------------------------------------------------|----------------------------------------------------------------------------------------------------|
| Read phone<br>book entries             | +CPBR= <index1><br/>[,<index2>]</index2></index1> | <ul> <li>+CPBR:<index1>,<number>,</number></index1></li> <li><type>,<text>[[,<text_date>,</text_date></text></type></li> <li><text_time>]<cr><lf>+CPBR:</lf></cr></text_time></li> <li><index2>,<number>,<type>,</type></number></index2></li> <li><text>[,<text_date>,</text_date></text></li> <li><text_time>]]</text_time></li> <li>+CME ERROR <err> <li>OK</li> <li>ERROR</li> </err></li></ul> |
| Test if the<br>command is<br>supported | +CPBR=?                                           | <ul> <li>+CPBR: (list of supported<br/><index>s),<nlength>,<tlength></tlength></nlength></index></li> <li>+CME ERROR <err></err></li> <li>OK</li> <li>ERROR</li> </ul>                                                                                                    |

Returns phone book entries in location number range <index1>... <index2> from the current phone book memory storage selected with +CPBS. If <index2> is left out, only location <index1> is returned. Entry fields returned are location number <indexn>, phone number stored there <number> (of format <type>) and text <text> associated with the number.

| <indexn></indexn> | Description                                                  |
|-------------------|--------------------------------------------------------------|
| integer type      | Values in the range of location numbers of phone book memory |

| <number></number>   | Description                                                                                                    |
|---------------------|----------------------------------------------------------------------------------------------------|
| string type         | Phone number of format <type></type>                                                                                           |
|                     |                                                                                                    |
| <type></type>       | Description                                                                                                    |
| 129                 | ISDN/telephony numbering plan, national/international<br>unknown                                                               |
| 145                 | ISDN/telephony numbering plan, international number                                                                            |
| 161                 | ISDN/telephony numbering plan, national number                                                                                 |
| 128 - 255           | Other values refer to GSM 04.08 [4] section 10.5.4.7                                                                           |
|                     |                                                                                                    |
| <text></text>       | Description                                                                                                    |
| string type         | Field of maximum length <tlength>;<br/>character set as specified by the select TE character set<br/>command, +CSCS.</tlength> |
|                     |                                                                                                    |
| <nlength></nlength> | Description                                                                                                    |
| integer type        | Value indicating the maximum length of field <number></number>                                                                 |
|                     |                                                                                                    |
| <tlength></tlength> | Description                                                                                                    |
| integer type        | Value indicating the maximum length of field <text></text>                                                                     |

### 15.12 AT+CPBS Phone Storage

| Description                      | Command                      | Possible Responses                                                                                                    |
|----------------------------------|------------------------------|----------------------------------------------------------------------------------------------------|
| Set phone book<br>storage        | AT+CPBS= <storage></storage> | <ul> <li>+CME ERROR <err></err></li> <li>OK</li> <li>ERROR</li> </ul>                                                                          |
| Read the current setting         | AT+CPBS?                     | <ul> <li>+CPBS: <storage><br/>[,<used>,<total>]</total></used></storage></li> <li>+CME ERROR <err></err></li> <li>OK</li> <li>ERROR</li> </ul> |
| Test if the command is supported | AT+CPBS=?                    | <ul> <li>+CPBS: (list of supported <storage>s)</storage></li> <li>+CME ERROR <err><li>OK</li> <li>ERROR</li> </err></li></ul>                  |

Selects phone book memory storage <storage>, which is used by other phone book commands.

| <storage></storage> | Description                                                                                                    |
|---------------------|----------------------------------------------------------------------------------------------------|
| "FD"                | SIM fix-dialing-phone book                                                                                         |
| "LD"                | SIM Last-dialing-phone book. Not supported                                                                         |
| " ME"               | ME phone book                                                                                                    |
| " MT"               | Combined ME and SIM phone books. Not supported                                                                     |
| " SM"               | SIM phone book                                                                                                    |
| "TA"                | TA phone book. Not supported                                                                                       |
| " DC "              | ME dialed calls list (30 entries)                                                                                  |
| "RC"                | ME received calls list (30 entries)                                                                                |
| "MC"                | ME missed calls list (30 entries)                                                                                  |
| " MV"               | ME Voice Activated Dialing list. Not supported                                                                     |
| " SG "              | SMS group list, Ericsson specific. Not supported                                                                   |
| "CA"                | Callers allowed, Ericsson specific. Not supported                                                                  |
| " EN "              | SIM emergency number (+CPBW is not applicable for this storage)                                                    |
| "BC"                | Own business card. Not supported                                                                                   |
| "HP"                | Hierarchical phone book. Not supported                                                                             |
|                     |                                                                                                    |
| <passwd></passwd>   | Description                                                                                                    |
| String              | Represents the password required when selecting password protected <storage>s, for example PIN2 for "FD"</storage> |

| Description                      | Command                                                                                  | Possible Responses                                                                                                    |
|----------------------------------|------------------------------------------------------------------------------------------|----------------------------------------------------------------------------------------------------|
| Request phone book<br>write      | AT+CPBW=[ <index>][,<br/><number><br/>[,<type>[,<text>]]]</text></type></number></index> | <ul><li>+CME ERROR <err><li>OK</li><li>ERROR</li></err></li></ul>                                                                                                    |
| Show if the command is supported | AT+CPBW=?                                                                                | <ul> <li>+CPBW: (list of supported <index>s),<nlength>, (list of supported <type>s),<tlength></tlength></type></nlength></index></li> <li>+CME ERROR <err></err></li> <li>OK</li> <li>ERROR</li> </ul> |

### 15.13 AT+CPBW Phonebook Write

Writes phone book entry in location number <index> in the current phone book memory storage area, selected with AT+CPBS. If the <number> and <text> parameters are omitted, the entry is deleted. If <index> is omitted but <number> is included, the entry is written to the first free location in the phone book.

| <index></index>     | Description                                                                                                    |
|---------------------|----------------------------------------------------------------------------------------------------|
| integer type        | Values in the range of location numbers of phone book memory                                                                                                    |
|                     |                                                                                                    |
| <number></number>   | Description                                                                                                    |
| string type         | Phone number of format <type></type>                                                                                                    |
|                     |                                                                                                    |
| <type></type>       | Description                                                                                                    |
| integer format      | Type of address octet, default 145 when dialing string includes international access code character "+", otherwise 129. (refer to GSM 04.08 [4] subclause 10.5.4.7) |
| 129                 | ISDN/telephony numbering plan, national/international unknown. <b>Default if no "+" in sca.</b>                                                                     |
| 145                 | ISDN/telephony numbering plan, international number.<br><b>Default if "+" in sca.</b>                                                                               |
| 161                 | ISDN/telephony numbering plan, national number                                                                                                    |
| 128-255             | Other values refer GSM 04.08 section 10.5.4.7                                                                                                    |
|                     |                                                                                                    |
| <text></text>       | Description                                                                                                    |
| string type         | Field of maximum length <tlength>;<br/>character set as specified by the select TE character set<br/>command, +CSCS</tlength>                                       |
|                     |                                                                                                    |
| <nlength></nlength> | Description                                                                                                    |
| integer type        | Value indicating the maximum length of field <number></number>                                                                                                    |

#### GM47/GM48 INTEGRATOR'S MANUAL

| <tlength></tlength> | Description                                                |
|---------------------|------------------------------------------------------------|
| integer type        | Value indicating the maximum length of field <text></text> |

### 16. Short Message Services - Point to Point

| 16.1 AT+CPIN | PIN Control                                                                            |
|--------------|----------------------------------------------------------------------------------------|
|              | See 3.27, AT+CPIN PIN Control                                                          |
| 16.2 AT*ESMA | Ericsson Set Message Alert Sound<br>See 4.15, AT*ESMA Ericsson Set Message Alert Sound |

- 16.3 AT+CGSMS Select Service for MO SMS Messages See 6.10, AT+CGSMS Select Service for MO SMS Messages
- 16.4 AT+CSCA Service Centre Address

#### Common for both PDU and Text Modes

| Description                      | Command                                     | Possible Responses                                                                    |
|----------------------------------|---------------------------------------------|---------------------------------------------------------------------------------------|
| Set service centre<br>address    | AT+CSCA= <sca><br/>[,<tosca>]</tosca></sca> | • OK<br>• ERROR                                                                       |
| Show the current setting         | AT+CSCA?                                    | <ul> <li>+CSCA:<br/><sca>,<tosca></tosca></sca></li> <li>OK</li> <li>ERROR</li> </ul> |
| Show if the command is supported | AT+CSCA=?                                   | <ul><li>OK</li><li>ERROR</li></ul>                                                    |

Updates the SMSC address, through which mobile originated SMs are transmitted. In text mode, the setting is used by send (+CMGS) and write (+CMGW) commands. In PDU mode, the setting is used by the same commands, but only when the length of the SMSC address coded into <pdu> parameter equals zero. Note that a "+" in front of the number in <sca> has precedence over the <tosca> parameter, so that a number starting with "+" will always be treated as an international number.

| <sca></sca> | Description                                                                                                    |
|-------------|----------------------------------------------------------------------------------------------------|
| string type | GSM 04.11 (3G TS 24.011) RP SC address Address-Value<br>field in string format; BCD numbers (or GSM default<br>alphabet characters) are converted to characters of the<br>currently selected TE character set |

| <tosca></tosca> | Description                                                                                      |
|-----------------|--------------------------------------------------------------------------------------------------|
| integer type    | GSM 04.11 (3G TS 24.011) RP SC address type-of-address octet in integer format                   |
| <u>129</u>      | ISDN/telephony numbering plan, national/international unknown. <b>Default if no "+" in sca</b> . |
| <u>145</u>      | ISDN/telephony numbering plan, international number.<br><b>Default if "+" in sca.</b>            |
| 161             | ISDN/telephony numbering plan, national number                                                   |
| 128-255         | Other values refer GSM 04.08 section 10.5.4.7                                                    |

#### 16.5 AT+CMGF Message Format

| Description                      | Command                | Possible Responses                                                                       |
|----------------------------------|------------------------|------------------------------------------------------------------------------------------|
| Set message format               | AT+CMGF= <mode></mode> | <ul><li>OK</li><li>ERROR</li></ul>                                                       |
| Read the current setting         | AT+CMGF?               | <ul><li>+CMGF: <mode></mode></li><li>OK</li><li>ERROR</li></ul>                          |
| Show if the command is supported | AT+CMGF=?              | <ul> <li>+CMGF: (list of supported <mode>s)</mode></li> <li>OK</li> <li>ERROR</li> </ul> |

This command tells the TA, which input and output format to use for messages. <mode> indicates the format of messages used with send, list, read and write commands, and unsolicited result codes resulting from received messages. Mode can be either PDU mode (entire TP data units used) or text mode (headers and body of the messages given as separate parameters).

Test command returns supported modes as a compound value.

| <mode></mode> | Description |
|---------------|-------------|
| <u>0</u>      | PDU mode    |
| 1             | Text mode   |

#### 16.6 AT+CMGW Write Message to Memory

#### PDU Mode

| Description                      | Command                                                                                                  | Possible Responses                                                                                     |
|----------------------------------|----------------------------------------------------------------------------------------------------|----------------------------------------------------------------------------------------------------|
| Write message to memory          | AT+CMGW= <length><br/>[,<stat>]<cr><br/><b>PDU is given</b><ctrl-z esc=""></ctrl-z></cr></stat></length> | <ul> <li>+CMGW: <index></index></li> <li>+CMS ERROR: <err></err></li> <li>OK</li> <li>ERROR</li> </ul> |
| Show if the command is supported | AT+CMGW=?                                                                                                | <ul><li>OK</li><li>ERROR</li></ul>                                                                     |

Stores a message to memory storage <mem2>. Memory location <index> of the stored message is returned. By default message status will be set to 'stored unsent', but parameter <stat> allows other status values to be given. ME/TA manufacturer may choose to use different default <stat> values for different message types. Entering PDU is the same as specified by the send message command, +CMGS. If writing fails, final result code +CMS ERROR: <err> is returned.

| <stat></stat>     | Description                                                                                                    |
|-------------------|----------------------------------------------------------------------------------------------------|
| 0                 | Received unread message (i.e. new message). Not supported                                                                                                    |
| 1                 | Received read message. Not supported                                                                                                    |
| <u>2</u>          | Stored unsent message (only applicable to SMs)                                                                                                    |
| 3                 | Stored sent message (only applicable to SMs). <b>Not</b> supported                                                                                                    |
| 16                | Template message. Not supported                                                                                                    |
|                   |                                                                                                    |
| <index></index>   | Description                                                                                                    |
| Integer type      | Value in the range of location numbers supported by the associated memory                                                                                                    |
|                   |                                                                                                    |
| <length></length> | Description                                                                                                    |
| Integer type      | Value indicating in PDU mode (+CMGF=0), the length of<br>the actual TP data unit in octets (i.e. the RP layer SMSC<br>address octets are not counted in the length)                                                                                                    |
|                   |                                                                                                    |
| <pdu></pdu>       | Description                                                                                                    |
|                   | In the case of SMS: GSM 04.11 SC address followed by<br>GSM 03.40 TPDU in hexadecimal format: ME/TA converts<br>each octet of TP data unit into two IRA character long<br>hexadecimal number (e.g. octet with integer value 42 is<br>presented to TE as two characters 2A (IRA 50 and 65))<br>in the case of CBS: GSM 03.41 TPDU in hexadecimal format |

#### Text Mode

| Description                      | Command                                                                                                    | Possible Responses                                                                                     |
|----------------------------------|----------------------------------------------------------------------------------------------------|----------------------------------------------------------------------------------------------------|
| Write message to<br>memory       | AT+CMGW [= <oa da=""><br/>[,<tooa toda="">[,<stat>]]]<br/><cr><br/><i>Text is entered</i> <ctrl-z <br="">ESC&gt;</ctrl-z></cr></stat></tooa></oa> | <ul> <li>+CMGW: <index></index></li> <li>+CMS ERROR: <err></err></li> <li>OK</li> <li>ERROR</li> </ul> |
| Show if the command is supported | AT+CMGW=?                                                                                                    | <ul><li>OK</li><li>ERROR</li></ul>                                                                     |

Stores message (either SMS-DELIVER or SMS-SUBMIT) to memory storage <mem2>. Memory location <index> of the stored message is returned. By default message status will be set to 'stored unsent', but parameter <stat> allows also other status values to be given. The entering of text is done as specified in the send message command, +CMGS. If writing fails, final result code +CMS ERROR: <err> is returned.

# *Note!* SMS-COMMANDs and SMS-STATUS-REPORTs cannot be stored in text mode.

| <stat></stat> | Description                                                        |
|---------------|--------------------------------------------------------------------|
| 0             | Received unread message (new message). <b>Not</b> supported        |
| 1             | Received read message. Not supported                               |
| 2             | Stored unsent message (only applicable to SMs)                     |
| 3             | Stored sent message (only applicable to SMs). <b>Not</b> supported |
|               |                                                                    |
| <0a>          | Description                                                        |
| String type   | CSM 02 40 TD Originating Address Value in string formate           |

| String type   | GSM 03.40 TP-Originating-Address Value in string format;<br>BCD numbers (or GSM default alphabet characters) are<br>converted to characters of the currently selected TE<br>character (refer command +CSCS). Type of address given<br>by <tooa></tooa> |
|---------------|----------------------------------------------------------------------------------------------------|
|               |                                                                                                    |
| <da></da>     | Description                                                                                                    |
| String type   | GSM 03.40 TP-Destination-Address Value in string format;<br>BCD numbers (or GSM default alphabet characters) are<br>converted to characters of the currently selected TE<br>character (refer command +CSCS). Type of address given<br>by <toda></toda> |
|               |                                                                                                    |
| <tooa></tooa> | Description                                                                                                    |
| String type   | GSM 04.11 TP-Originating-Address Type-of-Address octet<br>in integer format (default refer <toda>)</toda>                                                                                                    |

| <toda></toda>   | Description                                                                                                    |
|-----------------|----------------------------------------------------------------------------------------------------|
| String type     | GSM 04.11 TP-Destination- Address Type-of-Address octet<br>in integer format (when first character of <da> is +(IRA 43)<br/>default is 145, otherwise default is 129</da> |
|                 |                                                                                                    |
| <index></index> | Description                                                                                                    |
| Integer type    | Value in the range of location numbers supported by the associated memory                                                                                                 |

#### 16.7 AT+CMGS Send Message

#### PDU Mode

| Description                      | Command                                                                                         | Possible Responses                                                                                                    |
|----------------------------------|-------------------------------------------------------------------------------------------------|----------------------------------------------------------------------------------------------------|
| Send message                     | AT+CMGS= <length><br/><cr><br/><b>PDU is given</b><ctrl-z <br="">ESC&gt;</ctrl-z></cr></length> | <ul> <li>+CMGS:<br/><mr>[,<ackpdu>]</ackpdu></mr></li> <li>+CMS ERROR: <err></err></li> <li>OK</li> <li>ERROR</li> </ul> |
| Show if the command is supported | AT+CMGS=?                                                                                       | <ul><li>OK</li><li>ERROR</li></ul>                                                                                       |

Sends a message from a TE to the network (SMS-SUBMIT). Message reference value <mr> is returned to the TE on successful message delivery. Optionally, when AT+CSMS <service> value is 1 and there is network support, <ackpdu> is returned. Values can be used to identify message upon unsolicited delivery status report result code. If sending fails in a network or an ME error, final result code +CMS ERROR: <err> is returned. This command is abortable.

- <length> must indicate the number of octets coded in the TP layer data unit to be given (i.e. SMSC address octets are excluded).
- The TA shall send a four character sequence <CR><LF><greater\_than><space> (IRA 13, 10, 62, 32) after command line is terminated with <CR>; after that PDU can be given from TE to ME/TA.
- The DCD signal is in the ON state as PDU is given.
- The echoing of given characters back from the TA is controlled by V.25ter echo command E.
- The PDU shall be hexadecimal format (similarly as specified for <pdu>) and given in one line; ME/TA converts this coding into the actual octets of PDU.
- When the length octet of the SMSC address (given in the <pdu>) equals zero, the SMSC address set with command Service Centre Address +CSCA is used.
- Sending can be cancelled by giving <ESC> character (IRA 27).

#### • <ctrl-Z> (IRA 26) must be used to indicate the ending of PDU.

| <mr></mr>         | Description                                                                                                    |
|-------------------|----------------------------------------------------------------------------------------------------|
| Integer type      | GSM 03.40 TP-Message-Reference in integer format                                                                                                    |
|                   |                                                                                                    |
| <length></length> | Description                                                                                                    |
| Integer type      | Value indicating in PDU mode (+CMGF=0), the length of the actual TP data unit in octets (i.e. the RP layer SMSC address octets are not counted in the length)                                                                                       |
|                   |                                                                                                    |
| <ackpdu></ackpdu> | Description                                                                                                    |
|                   | GSM 03.40 RP-User-Data element of RP-ACK PDU; format is<br>same as for <pdu> in case of SMS, but without GSM 04.11<br/>SC address field and parameter shall be bounded by<br/>double quote characters like a normal string type<br/>parameter</pdu> |

#### Text Mode

| Description                      | Command                                                                                                    | Possible Responses                                                                                                   |
|----------------------------------|----------------------------------------------------------------------------------------------------|----------------------------------------------------------------------------------------------------|
| Send message                     | AT+CMGS= <da><br/>[,<toda>] <cr><br/><b>Text is entered</b><ctrl-z <br="">ESC&gt;</ctrl-z></cr></toda></da> | <ul> <li>+CMGS:<br/><mr>[,<scts>]</scts></mr></li> <li>+CMS ERROR: <err></err></li> <li>OK</li> <li>ERROR</li> </ul> |
| Show if the command is supported | AT+CMGS=?                                                                                                   | <ul><li>OK</li><li>ERROR</li></ul>                                                                                   |

Sends a message from a TE to the network (SMS-SUBMIT). Message reference value <mr> is returned to the TE on successful message delivery. Optionally, when AT+CSMS <service> value is 1 and there is network support, <scts> is returned. Values can be used to identify message upon unsolicited delivery status report result code. If sending fails in a network or an ME error, final result code +CMS ERROR: <err> is returned. This command is abortable.

- The entered text (GSM 03.40 TP-Data-Unit) is sent to address <da> and all current settings (refer Set Text Mode Parameters +CSMP and Service Centre Address +CSCA) are used to construct the actual PDU in the ME/TA.
- The TA shall send a four character sequence <CR><LF><greater\_than><space> (IRA 13, 10, 62, 32) after the command line is terminated with <CR>; after that text can be entered from the TE to the ME/TA.
- The DCD signal is in the ON state as text is entered.
- The echoing of entered characters back from the TA is controlled by V.25ter echo command E.

• The entered text should be formatted as follows:

if <dcs> (set with +CSMP) indicates that GSM 03.38 default alphabet is used and <fo> indicates that GSM 03.40 TP-User-Data-Header-Indication is not set:

if TE character set other than "HEX" (refer command Select TE Character Set +CSCS in TS 07.07): ME/TA converts the entered text into GSM alphabet according to rules of Annex A; backspace can be used to delete last character and carriage returns can be used (previously mentioned four character sequence shall be sent to the TE after every carriage return entered by the user);

if TE character set is "HEX": the entered text should consist of two IRA character long hexadecimal numbers which ME/TA converts to 7-bit characters of GSM alphabet (e.g. 17 (IRA 49 and 55) will be converted to character P (GSM 23));

if <dcs> indicates that 8-bit or UCS2 data coding scheme is used or <fo> indicates that GSM 03.40 TP-User-Data-Header-Indication is set: the entered text should consist of two IRA character long hexadecimal numbers which ME/TA converts into 8-bit octet (e.g. two characters 2A (IRA 50 and 65) will be converted to an octet with integer value 42).

- Sending can be cancelled by giving <ESC> character (IRA 27).
- <ctrl-Z> (IRA 26) must be used to indicate the ending of the message body.

| <da></da>     | Description                                                                                                    |
|---------------|----------------------------------------------------------------------------------------------------|
| String type   | GSM 03.40 TP-Destination-Address Value in string format;<br>BCD numbers (or GSM default alphabet characters) are<br>converted to characters of the currently selected TE<br>character (refer command +CSCS). Type of address given<br>by <toda></toda> |
|               |                                                                                                    |
| <toda></toda> | Description                                                                                                    |
| String type   | GSM 04.11 TP-Destination- Address Type-of-Address octet<br>in integer format (when first character of <da> is +(IRA 43)<br/>default is 145, otherwise default is 129</da>                                                                              |
|               |                                                                                                    |
| <mr></mr>     | Description                                                                                                    |
| String type   | GSM 03.40 TP-Service-Centre-Time-Stamp in time-string format (refer <dt>)</dt>                                                                                                    |
|               |                                                                                                    |
| <mr></mr>     | Description                                                                                                    |
| Integer       | GSM 03.40 TP-Message-Reference                                                                                                    |

#### 16.8 AT+CMSS Send From Storage

#### PDU mode

| Description                      | Command                  | Possible Responses                                                                               |
|----------------------------------|--------------------------|--------------------------------------------------------------------------------------------------|
| Send from storage                | AT+CMSS= <index></index> | <ul> <li>+CMSS: <mr></mr></li> <li>+CMS ERROR: <err></err></li> <li>OK</li> <li>ERROR</li> </ul> |
| Show if the command is supported | AT+CMSS=?                | <ul><li>OK</li><li>ERROR</li></ul>                                                               |

Sends message with location value <index> from message storage <mem2> to the network (SMS-SUBMIT or SMS-COMMAND). Reference value <mr> is returned to the TE on successful message delivery. If sending fails in a network or an ME error, final result code +CMS ERROR: <err> is returned. This command is abortable.

| <index></index> | Description                                                               |
|-----------------|---------------------------------------------------------------------------|
| Integer type    | Value in the range of location numbers supported by the associated memory |
| _               |                                                                           |
| <mr></mr>       | Description                                                               |
| Integer type    | GSM 03.40 TP-Message-Reference in integer format                          |

#### Text Mode

| Description                            | Command                                                    | Possible Responses                                                                                                |
|----------------------------------------|------------------------------------------------------------|----------------------------------------------------------------------------------------------------|
| Send from storage                      | AT+CMSS= <index><br/>[,<da> [,<toda>]]</toda></da></index> | <ul> <li>+CMSS: <mr> [,<scts>]</scts></mr></li> <li>+CMS ERROR: <err></err></li> <li>OK</li> <li>ERROR</li> </ul> |
| Show if the<br>command is<br>supported | AT+CMSS=?                                                  | <ul><li>OK</li><li>ERROR</li></ul>                                                                                |

Sends message with location value <index> from message storage <mem2> to the network (SMS-SUBMIT or SMS-COMMAND). Reference value <mr> is returned to the TE on successful message delivery. Optionally, when +CSMS <service> value is 1 and network supports, <scts> is returned. If sending fails in a network or an ME error, final result code +CMS ERROR: <err> is returned. This command is abortable.

| <index></index> | Description                                                               |
|-----------------|---------------------------------------------------------------------------|
| Integer type    | Value in the range of location numbers supported by the associated memory |

| <da></da>     | Description                                                                                                    |
|---------------|----------------------------------------------------------------------------------------------------|
| String type   | GSM 03.40 TP-Destination-Address Value in string format;<br>BCD numbers (or GSM default alphabet characters) are<br>converted to characters of the currently selected TE<br>character (refer command +CSCS). Type of address given<br>by <toda></toda> |
|               |                                                                                                    |
| <toda></toda> | Description                                                                                                    |
| String type   | GSM 04.11 TP-Destination- Address Type-of-Address octet<br>in integer format (when first character of <da> is +(IRA 43)<br/>default is 145, otherwise default is 129</da>                                                                              |
|               |                                                                                                    |
| <scts></scts> | Description                                                                                                    |
| String type   | GSM 03.40 TP-Service-Centre-Time-Stamp in time-string format (refer <dt>)</dt>                                                                                                    |
|               |                                                                                                    |
| <mr></mr>     | Description                                                                                                    |
| Integer type  | GSM 03.40 TP-Message-Reference in integer format                                                                                                    |

#### 16.9 AT+CMGC Send Command

#### PDU Mode

| Description                            | Command                                                                     | Possible Responses                                                                                                    |
|----------------------------------------|-----------------------------------------------------------------------------|----------------------------------------------------------------------------------------------------|
| Send command<br>message                | AT+CMGC= <length><cr><br/><pdu><ctrl-z esc=""></ctrl-z></pdu></cr></length> | <ul> <li>if PDU mode<br/>(+CMGF=0) and<br/>sending successful:<br/>+CMGC:<br/><mr>[,<ackpdu>]</ackpdu></mr></li> <li>if sending fails:<br/>+CMS ERROR: <err></err></li> <li>OK</li> <li>ERROR</li> </ul> |
| Show if the<br>command is<br>supported | AT+CMGC=?                                                                   | <ul><li>OK</li><li>ERROR</li></ul>                                                                                                    |

Sends a command message from a TE to the network (SMS-COMMAND). The entering of PDU is as specified in the send message command, +CMGS. Message reference value <mr> is returned to the TE on successful message delivery. Optionally (when +CSMS <service> value is 1 and network supports) <ackpdu> is returned. Values can be used to identify message upon unsolicited delivery status report result code. If sending fails in a network or an ME error, final result code +CMS ERROR: <err> is returned. This command is abortable.

| <length></length> | Description                                                                                                    |
|-------------------|----------------------------------------------------------------------------------------------------|
| Integer type      | Value indicating in PDU mode (+CMGF=0), the length of the actual TP data unit in octets (i.e. the RP layer SMSC address octets are not counted in the length)                                                                                                    |
|                   |                                                                                                    |
| <pdu></pdu>       | Description                                                                                                    |
| String            | In the case of SMS: GSM 04.11 SC address followed by<br>GSM 03.40 TPDU in hexadecimal format: ME/TA converts<br>each octet of TP data unit into two IRA character long<br>hexadecimal number (e.g. octet with integer value 42 is<br>presented to TE as two characters 2A (IRA 50 and 65))<br>in the case of CBS: GSM 03.41 TPDU in hexadecimal format |
|                   |                                                                                                    |
| <mr></mr>         | Description                                                                                                    |
| Integer type      | GSM 03.40 TP-Message-Reference in integer format                                                                                                    |
|                   |                                                                                                    |
| <ackpdu></ackpdu> | Description                                                                                                    |
| String            | GSM 03.40 RP-User-Data element of RP-ACK PDU; format is<br>same as for <pdu> in case of SMS, but without GSM 04.11<br/>SC address field and parameter shall be bounded by<br/>double quote characters like a normal string type<br/>parameter</pdu>                                                                                                    |

#### Text Mode

| Description                             | Command                                                                                                    | Possible Responses                                                                                                    |
|-----------------------------------------|----------------------------------------------------------------------------------------------------|----------------------------------------------------------------------------------------------------|
| Send command<br>message                 | AT+CMGC= <fo>,<ct>[,<pid><br/>[,<mn>[,<da>[,<toda>]]]]<br/><cr><br/><i>Text is entered</i><ctrl-z esc=""></ctrl-z></cr></toda></da></mn></pid></ct></fo> | <ul> <li>if PDU mode<br/>(+CMGF=1) and<br/>sending successful:<br/>+CMGC:<br/><mr>[,<scts>]</scts></mr></li> <li>if sending fails:<br/>+CMS ERROR: <err></err></li> <li>OK</li> <li>ERROR</li> </ul> |
| Show if the<br>commands is<br>supported | AT+CMGC=?                                                                                                    | <ul><li>OK</li><li>ERROR</li></ul>                                                                                                    |

Sends a command message from a TE to the network (SMS-

COMMAND). The entering of text is as specified in the send message command, +CMGS, but the format is fixed to be a sequence of two IRA character long hexadecimal numbers, which the ME/TA converts into 8-bit octets (refer to +CMGS). Message reference value <mr> is returned to the TE on successful message delivery. Optionally, when +CSMS <service> value is 1 and there is network support, <scts> is returned. Values can be used to identify message upon unsolicited

delivery status report result code. If sending fails in a network or an ME error, final result code +CMS ERROR: <err> is returned. This command is abortable.

| <f0></f0>     | Description                                                                                                    |
|---------------|----------------------------------------------------------------------------------------------------|
| 0             | First octet of SMS-DELIVER in integer format                                                                                                    |
| 1             | First octet of SMS_SUBMIT in integer format                                                                                                    |
| 2             | First octet of SMS-STATUS-REPORT in integer format                                                                                                    |
| 3             | First octet of SMS-COMMAND in integer format                                                                                                    |
|               |                                                                                                    |
| <ct></ct>     | Description                                                                                                    |
| Integer       | GSM 03.40 TP-Command-Type (default 0)                                                                                                    |
| <pid></pid>   | Description                                                                                                    |
| 0-255         | Protocol Identifier in integer format. Default value = 0.<br>According to 07.05 section 9.2.3.9                                                                                                    |
| <mn></mn>     | Description                                                                                                    |
| Integer       | GSM 03.40 TP-Message-Number                                                                                                    |
| <da></da>     | Description                                                                                                    |
| String type   | GSM 03.40 TP-Destination-Address Value in string format;<br>BCD numbers (or GSM default alphabet characters) are<br>converted to characters of the currently selected TE<br>character (refer command +cscs). Type of address given<br>by <toda></toda> |
|               |                                                                                                    |
| <toda></toda> | Description                                                                                                    |
| String type   | GSM 04.11 TP-Destination- Address Type-of-Address octet<br>in integer format (when first character of <da> is +(IRA 43)<br/>default is 145, otherwise default is 129</da>                                                                              |
|               |                                                                                                    |
| <mr></mr>     | Description                                                                                                    |
| Integer type  | GSM 03.40 TP-Message-Reference in integer format                                                                                                    |
|               |                                                                                                    |
| <scts></scts> | Description                                                                                                    |
| String type   | GSM 03.40 TP-Service-Centre-Time-Stamp in time-string format (refer <dt>)</dt>                                                                                                    |

### 16.10 AT+CPMS Preferred Message Storage

| Description                            | Command                                                          | Possible Responses                                                                                                    |
|----------------------------------------|------------------------------------------------------------------|----------------------------------------------------------------------------------------------------|
| Set preferred<br>message storage       | AT+CPMS= <mem1><br/>[,<mem2>]<br/>[,<mem3>]</mem3></mem2></mem1> | <ul> <li>+CPMS:<br/><used1>,<total1>,<used2>,&lt;<br/><total2>,<used3>,<total3></total3></used3></total2></used2></total1></used1></li> <li>+CMS ERROR: <err></err></li> <li>OK</li> <li>ERROR</li> </ul>                                                                        |
| Read the command                       | AT+CPMS?                                                         | <ul> <li>+CPMS:<br/><mem1>,<used1>,<total1,< li=""> <li><mem2>,<used2>,<total2,< li=""> <li><mem3>,<used3>,<total3></total3></used3></mem3></li> <li>+CMS ERROR: <err></err></li> <li>OK</li> <li>ERROR</li> </total2,<></used2></mem2></li></total1,<></used1></mem1></li></ul> |
| Show if the<br>command is<br>supported | AT+CPMS=?                                                        | <ul> <li>+CPMS: (list of supported<br/><mem1>s),(list of<br/>supported <mem2>s),(list<br/>of supported <mem3>s)</mem3></mem2></mem1></li> <li>OK</li> <li>ERROR</li> </ul>                                                                                                    |

#### Common for both PDU and Text Modes

.

- -

\_\_\_\_\_

Selects memory storage <mem1>, <mem2> and <mem3> to be used for reading, writing, etc. If chosen storage is not appropriate for the ME (but is supported by the TA), final result code +CMS ERROR: <err> shall be returned.

~

| <mem1></mem1> | Description                                                                                                    |
|---------------|----------------------------------------------------------------------------------------------------|
| string type   | Memory from which messages are read and deleted<br>(commands List Messages +CMGL, Read Message<br>+CMGR and Delete Message +CMGD) |
| " ME"         | ME message storage                                                                                                    |
| "SM"          | SIM message storage                                                                                                    |
|               |                                                                                                    |
| <mem2></mem2> | Description                                                                                                    |
| string type   | Memory to which writing and sending operations are                                                                                |
|               | made (commands Send Message from Storage +CMSS<br>and Write Message to Memory +CMGW)                                              |
| " ME"         |                                                                                                    |

\_\_\_\_.

| <mem3></mem3>                                          | Description                |                                                                                                    |  |
|--------------------------------------------------------|----------------------------|----------------------------------------------------------------------------------------------------|--|
| string type                                            | (unless forv<br>always sto | Memory to which received SMs are preferred to be stored<br>(unless forwarded directly to TE). Received CBMs are<br>always stored in "BM" (or some manufacturer specific<br>storage) unless directly forwarded to TE |  |
| "ME"                                                   | ME messag                  | ME message storage                                                                                                    |  |
| <u>"SM"</u>                                            | SIM messa                  | SIM message storage                                                                                                    |  |
|                                                        |                            |                                                                                                    |  |
| <used1>,<used2>,<used3></used3></used2></used1>        |                            | Description                                                                                                    |  |
| integer type                                           |                            | Total number of messages currently in<br><mem1>, <mem2> and <mem3> respectively</mem3></mem2></mem1>                                                                                                    |  |
|                                                        |                            |                                                                                                    |  |
| <total1>,<total2> ,<total3></total3></total2></total1> |                            | Description                                                                                                    |  |
| integer type                                           |                            | Total number of message locations in<br><mem1>, <mem2> and <mem3> respectively</mem3></mem2></mem1>                                                                                                    |  |

# 16.11 AT+CNMI New Message Indications to TE

#### PDU Mode

| Description                            | Command                                                                              | Possible Responses                                                                                                    |
|----------------------------------------|--------------------------------------------------------------------------------------|----------------------------------------------------------------------------------------------------|
| Set new message indication to TE       | AT+CNMI=[ <mode><br/>[,<mt>[,<bm>[,<ds>[,<br/><bfr>]]]]]</bfr></ds></bm></mt></mode> | <ul><li>+CMS ERROR: <err><li>OK</li><li>ERROR</li></err></li></ul>                                                                                                    |
| Shows the current setting              | AT+CNMI?                                                                             | <ul> <li>+CNMI:<br/><mode>,<mt>,<bm>,<ds>,<bfr></bfr></ds></bm></mt></mode></li> <li>OK</li> <li>ERROR</li> </ul>                                                                                                    |
| Show if the<br>command is<br>supported | AT+CNMI=?                                                                            | <ul> <li>+CNMI:<br/>(list of supported <mode>s),<br/>(list of supported <mt>s),<br/>(list of supported <bm>s),<br/>(list of supported <ds>s),<br/>(list of supported <bfr>s)</bfr></ds></bm></mt></mode></li> <li>OK</li> <li>ERROR</li> </ul> |

Selects the procedure for the way in which new messages received from the network, are indicated to the TE when it is active, e.g. DTR signal is ON. If the TE is inactive (DTR signal is OFF), message receiving is carried out as specified in GSM 03.38 (3G TS 23.038).

If the command fails and the error is related to mobile equipment or network, the final result code CMS ERROR: <err> is returned.

| <mode></mode> | Description                                                                                                    |  |
|---------------|----------------------------------------------------------------------------------------------------|--|
| 3             | Forward unsolicited result codes directly to the TE. TA-TE<br>link specific inband technique used to embed result<br>codes and data when TA is in on-line data mode                                                                                                    |  |
|               |                                                                                                    |  |
| <mt></mt>     | Description                                                                                                    |  |
| <u>0</u>      | No SMS-DELIVER indications are routed to the TE.<br>No class, Class 0, class 1 and class 3 use <mem3> as<br/>preferred storage. Class 2 messages shall be stored in the<br/>SIM. If it this is not possible then the MS shall send an error<br/>message accordingly to GSM 03.38</mem3>                                       |  |
| 1             | SMS-DELIVER is stored into ME/TA and the indication of the memory location is routed to the TE using unsolicited result code:<br>+CMTI: <mem>,<index></index></mem>                                                                                                    |  |
| 2             | Class 0, class 1, and class 3 SMS-DELIVERs are routed<br>directly to the TE using the unsolicited result code but not<br>stored in ME/TA:<br>+CMT:[ <alpha>], <length><cr><lf><pdu> (PDU mode<br/>enabled)<br/>Class 2 data coding scheme result in indication as defined<br/>in <mt>=1</mt></pdu></lf></cr></length></alpha> |  |
| 3             | Class 3 SMS-DELIVERs are routed directly to TE using<br>unsolicited result codes +CMT: <length><cr><lf><pdu>.<br/>Class 3 SMS-DELIVER is not stored in ME/TA. Messages of<br/>other data coding schemes result in indication as defined<br/>in <mt>=1</mt></pdu></lf></cr></length>                                           |  |
|               |                                                                                                    |  |
| <bm></bm>     | Description                                                                                                    |  |
| <u>0</u>      | Store message to "BM" (or some manufacturer specific memory). No CBM indications are routed to the TE                                                                                                    |  |
| 2             | New CBMs are routed directly to the TE using unsolicited<br>result code:<br>+CBM: <length><cr><lf><pdu> (PDU mode enabled).<br/>New CBMs are not stored in CBM memory</pdu></lf></cr></length>                                                                                                    |  |
|               |                                                                                                    |  |
| <ds></ds>     | Description                                                                                                    |  |
| 0             | No SMS-STATUS-REPORTs are routed to the TE. SMS-STATUS-<br>REPORT is stored in ME/TA                                                                                                    |  |
| 1             | SMS-STATUS-REPORTs are routed to the TE using unsolicited<br>result code: +CDS: < length>< CR>< LF>< pdu> (PDU<br>mode enabled). SMS-STATUS-REPORT is not stored in ME/TA                                                                                                    |  |
| 2             | SMS-STATUS-REPORTs are routed to the TE using unsolicited result code: +CDSI: < mem> <index> (PDU mode enabled). SMS-STATUS-REPORT is stored in ME/TA</index>                                                                                                    |  |

| <bfr></bfr> | Description                                                                                                    |
|-------------|----------------------------------------------------------------------------------------------------|
| <u>0</u>    | TA buffer of unsolicited result codes defined within this<br>command is flushed to the TE when <mode> 12 is<br/>entered (OK response shall be given before flushing the<br/>codes). <b>Not supported</b></mode> |

Unsolicited Result codes:

+CMT: <length><CR><LF><pdu> +CMTI: <mem>,<index> +CBM: <length><CR><LF><pdu> +CDS: <length><CR><LF><pdu> +CDSI: <mem><index>

Text Mode

| Description                            | Command                                                                              | Possible Responses                                                                                                    |
|----------------------------------------|--------------------------------------------------------------------------------------|----------------------------------------------------------------------------------------------------|
| Set new message<br>indication to TE    | AT+CNMI=[ <mode><br/>[,<mt>[,<bm>[,<ds>[,<br/><bfr>]]]]]</bfr></ds></bm></mt></mode> | <ul><li>+CMS ERROR: <err><li>OK</li><li>ERROR</li></err></li></ul>                                                                                                    |
| Shows the current setting              | AT+CNMI?                                                                             | <ul> <li>+CNMI:<br/><mode>,<mt>,<bm>,<ds>,<bfr></bfr></ds></bm></mt></mode></li> <li>OK</li> <li>ERROR</li> </ul>                                                                                                    |
| Show if the<br>command is<br>supported | AT+CNMI=?                                                                            | <ul> <li>+CNMI:<br/>(list of supported <mode>s),<br/>(list of supported <mt>s),<br/>(list of supported <bm>s),<br/>(list of supported <ds>s),<br/>(list of supported <bfr>s)</bfr></ds></bm></mt></mode></li> <li>OK</li> <li>ERROR</li> </ul> |

Selects the procedure for the way in which new messages received from the network, are indicated to the TE when it is active, e.g. DTR signal is ON. If TE is inactive (DTR signal is OFF), message receiving is carried out as specified in GSM 03.38 (3G TS 23.038).

If the command fails and the error is related to mobile equipment or network, the final result code CMS ERROR: <err> is returned.

| <mode></mode> | Description                                                                                                    |
|---------------|----------------------------------------------------------------------------------------------------|
| 3             | Forward unsolicited result codes directly to the TE. TA-TE<br>link specific inband technique used to embed result<br>codes and data when TA is in on-line data mode |

| <mt></mt>   | Description                                                                                                    |  |  |
|-------------|----------------------------------------------------------------------------------------------------|--|--|
| <u>0</u>    | No SMS-DELIVER indications are routed to the TE.<br>No class, Class 0, class 1 and class 3 use <mem3> as<br/>preferred storage. Class 2 messages shall be stored in the<br/>SIM. If it this is not possible then the MS shall send an error<br/>message accordingly to GSM 03.38</mem3>                                                                                                    |  |  |
| 1           | SMS-DELIVER is stored into ME/TA and the indication of the memory location is routed to the TE using unsolicited result code:<br>+CMTI: <mem>,<index></index></mem>                                                                                                    |  |  |
| 2           | Class 0, class 1, and class 3 SMS-DELIVERs are routed<br>directly to the TE using the unsolicited result code:<br>+CMT:<0a>, [ <alpha>, <scts> [ ,<t00a>,<fo>,<pid>,<dcs>,<br/><sca>,<tosca>,<length>]<cr><lf><data> (text mode<br/>enabled). About parameters in italics, refer to the show<br/>text mode command, +CSDH</data></lf></cr></length></tosca></sca></dcs></pid></fo></t00a></scts></alpha>                                                              |  |  |
| 3           | Class 3 SMS-DELIVERs are routed directly to TE using<br>unsolicited result codes +CMT:<0a>, [ <alpha>, <scts> [<br/>,<to0a>,<fo>,<pid>,<dcs>,<sca>,<tosca>,<length>]<cr><br/><lf><data> (Text Mode enabled). About parameters in<br/>italics, refer to the show text mode command, +CSDH.<br/>Messages of other data coding schemes result in<br/>indication as defined in <mt>=1</mt></data></lf></cr></length></tosca></sca></dcs></pid></fo></to0a></scts></alpha> |  |  |
|             |                                                                                                    |  |  |
| <bm></bm>   | Description                                                                                                    |  |  |
| <u>0</u>    | Store message to "BM" (or some manufacturer specific memory). No CBM indications are routed to the TE                                                                                                    |  |  |
| 2           | New CBMs are routed directly to the TE using unsolicited<br>result code:<br>+CBM:<br><sn>,<mid>,<dcs>,<page>,<pages><cr><lf><data><br/>(Text mode enabled)</data></lf></cr></pages></page></dcs></mid></sn>                                                                                                    |  |  |
|             |                                                                                                    |  |  |
| <ds></ds>   | Description                                                                                                    |  |  |
| 0           | No SMS-STATUS-REPORTs are routed to the TE                                                                                                    |  |  |
| 1           | SMS-STATUS-REPORTs are routed to the TE using unsolicited<br>result code: : +CDS:<br><fo>,<mr>,[<ra>],[<tora>],<scts>,<dt>,<st> (Text mode<br/>enabled). SMS-STATUS-REPORT is not stored in ME/TA</st></dt></scts></tora></ra></mr></fo>                                                                                                    |  |  |
| 2           | SMS-STATUS-REPORTs are routed to the TE using unsolicited result code: +CDSI: < mem> <index> (Text mode enabled). SMS-STATUS-REPORT is stored in ME/TA</index>                                                                                                    |  |  |
|             |                                                                                                    |  |  |
| <bfr></bfr> | Description                                                                                                    |  |  |
| <u>0</u>    | TA buffer of unsolicited result codes defined within this command is flushed to the TE when <mode> 12 is entered (OK response shall be given before flushing the codes). Not supported</mode>                                                                                                    |  |  |

Unsolicited Result codes:

+CMT:<oa>, [<alpha>, <scts> [,<tooa>,<fo>,<pid>,<dcs>,<sca>,<tosca>,<length>]<CR><LF> <data> (Text Mode enabled). Refer to the show text mode command, +CSDH for information on the parameters in italics. +CMTI: <mem>,<index> +CBM: <sn>,<mid>,<dcs>,<page>,<pages><CR><LF><data> +CDS: <fo>,<mr>,[<ra>],[<tora>],<scts>,<dt>,<st> +CDSI: <mem><index>

## 16.12 AT+CMGR Read Message

| Description                      | Command                     | Possible Responses                                                                                                    |
|----------------------------------|-----------------------------|----------------------------------------------------------------------------------------------------|
| Read<br>message                  | AT+CMGR=<br><index></index> | <ul> <li>+CMGR: <stat>,[<alpha>],<length>]&lt;<cr><lf><pdu></pdu></lf></cr></length></alpha></stat></li> <li>+CMS ERROR: <err></err></li> <li>OK</li> <li>ERROR</li> </ul> |
| Show if the command is supported | AT+CMGR=?                   | <ul><li>OK</li><li>ERROR</li></ul>                                                                                                    |

Returns message with location value <index> from preferred message storage <mem1> to the TE. Status of the message and entire message data unit <pdu> is returned. If status of the message is 'received unread', status in the storage changes to 'received read'. If reading fails, final result code +CMS ERROR: <err> is returned.

| <stat></stat>   | Description                                                               |
|-----------------|---------------------------------------------------------------------------|
| 0               | Received unread message (i.e. new message)                                |
| 1               | Received read message                                                     |
| 2               | Stored unsent message (only applicable to SMs)                            |
| 3               | Stored sent message (only applicable to SMs)                              |
| 16              | Template message. Not supported                                           |
|                 |                                                                           |
| <index></index> | Description                                                               |
| Integer type    | Value in the range of location numbers supported by the associated memory |
|                 |                                                                           |
| <alpha></alpha> | Description                                                               |
| String type     | Manufacturing specific. Should be left empty but not omitted              |

| <length></length> | Description                                                                                                    |
|-------------------|----------------------------------------------------------------------------------------------------|
| Integer type      | Value indicating in PDU mode (+CMGF=0), the length of the actual TP data unit in octets (i.e. the RP layer SMSC address octets are not counted in the length)                                                                                                    |
|                   |                                                                                                    |
| <pdu></pdu>       | Description                                                                                                    |
|                   | In the case of SMS: GSM 04.11 SC address followed by<br>GSM 03.40 TPDU in hexadecimal format: ME/TA converts<br>each octet of TP data unit into two IRA character long<br>hexadecimal number (e.g. octet with integer value 42 is<br>presented to TE as two characters 2A (IRA 50 and 65))<br>In the case of CBS: GSM 03.41 TPDU in hexadecimal format |

#### Text Mode

| Description                      | Command                     | Possible Responses                                                                                                    |
|----------------------------------|-----------------------------|----------------------------------------------------------------------------------------------------|
| Read<br>message                  | AT+CMGR=<br><index></index> | <ul> <li>if text mode (+CMGF=1), command<br/>successful and SMS-DELIVER:+CMGR:<br/><stat>,&lt;0a&gt;,[<alpha>],<scts>,[<tooa>,<br/><fo>,<pid>,<dcs>,<sca>,<tosca>,<br/><length>]<cr><lf><data></data></lf></cr></length></tosca></sca></dcs></pid></fo></tooa></scts></alpha></stat></li> <li>if text mode (+CMGF=1), command<br/>successful and SMS-SUBMIT:+CMGR:<br/><stat>,<da>,[<alpha>],[<toda>,<fo>,<br/><pid>,<dcs>,[<vp>],<sca>,<tosca>,<br/><length>]<cr><lf><data></data></lf></cr></length></tosca></sca></vp></dcs></pid></fo></toda></alpha></da></stat></li> <li>if text mode (+CMGF=1), command<br/>successful and SMS-STATUS-<br/>REPORT:+CMGR:<br/><stat>,<fo>,<mr>,<dta>,<fo>,<mr>,<length>],<cr><lf><data></data></lf></cr></length></mr></fo></dta></mr></fo></stat></li> <li>if text mode (+CMGF=1), command<br/>successful and SMS-STATUS-<br/>REPORT:+CMGR:<br/><stat>,<fo>,<mr>,<dta>,<sta></sta></dta></mr></fo></stat></li> <li>if text mode (+CMGF=1), command<br/>successful and SMS-<br/>COMMAND:+CMGR:<br/><stat>,<fo>,<ct>[<ra>],[<tora>],[<da>],<br/>[<toda>],<length><cr><lf><cdata>]</cdata></lf></cr></length></toda></da></tora></ra></ct></fo></stat></li> <li>if text mode (+CMGF=1), command<br/>successful and CBM storage:+CMGR:<br/><stat>,<sn>,<mid>,<dcs>,<page>,<br/><pages><cr><lf><data></data></lf></cr></pages></page></dcs></mid></sn></stat></li> <li>+CMS ERROR:</li> <li>ERROR</li> </ul> |
| Show if the command is supported | AT+CMGR=?                   | <ul><li>OK</li><li>ERROR</li></ul>                                                                                                    |

Returns messages with location index <index> from message storage <mem1> to the TE. About text mode parameters in Italics, refer command Show Text Mode Parameters (+CSDH), If the status of the message is 'received unread', status in the storage changes to 'received read'. If listing fails final result code +CMS ERROR: <err> is returned.

| <index></index> | Description                                                       |
|-----------------|-------------------------------------------------------------------|
| Integer type    | Value in the range of location numbers supported by <mem1></mem1> |

| <stat></stat>   | Description                                                                                                    |  |  |
|-----------------|----------------------------------------------------------------------------------------------------|--|--|
| 0               | Received unread message (new message)                                                                                                    |  |  |
| 1               | Received read message                                                                                                    |  |  |
| 2               | Stored unsent message (only applicable to SMs)                                                                                                    |  |  |
| 3               | Stored sent message (only applicable to SMs)                                                                                                    |  |  |
| 4               | All messages (only applicable to +CMGL command). Not supported                                                                                                    |  |  |
| <0a>            | Description                                                                                                    |  |  |
| String type     | GSM 03.40 TP-Originating-Address Value in string format;<br>BCD numbers (or GSM default alphabet characters) are<br>converted to characters of the currently selected TE<br>character (refer command +CSCS). Type of address given<br>by <tooa></tooa> |  |  |
|                 |                                                                                                    |  |  |
| <da></da>       | Description                                                                                                    |  |  |
| String type     | GSM 03.40 TP-Destination-Address Value in string format;<br>BCD numbers (or GSM default alphabet characters) are<br>converted to characters of the currently selected TE<br>character (refer command +CSCS). Type of address giver<br>by <toda></toda> |  |  |
|                 |                                                                                                    |  |  |
| <toda></toda>   | Description                                                                                                    |  |  |
| String type     | GSM 04.11 TP-Destination- Address Type-of-Address octet<br>in integer format (when first character of <da> is +(IRA 43)<br/>default is 145, otherwise default is 129</da>                                                                              |  |  |
| <tooa></tooa>   | Description                                                                                                    |  |  |
| String type     | GSM 04.11 TP-Originating-Address Type-of-Address octet<br>in integer format (default refer <toda>)</toda>                                                                                                    |  |  |
| .toro.          | Description                                                                                                    |  |  |
| <tora></tora>   |                                                                                                    |  |  |
| String type     | GSM 04.11 TP-Recipient-Address Type-of-Address octet in<br>integer format (default refer <toda>)</toda>                                                                                                    |  |  |
|                 |                                                                                                    |  |  |
| <alpha></alpha> | Description                                                                                                    |  |  |
| String type     | Manufacturing specific. Should be left empty but not<br>omitted, i.e. commas shall mark the place were it should<br>be. Used character set should be the one selected with<br>command Select TE Character Set +CSCS                                    |  |  |
|                 | Description                                                                                                    |  |  |
| <scts></scts>   | Description                                                                                                    |  |  |
| String type     | GSM 03.40 TP-Service-Centre-Time-Stamp in time-string format (refer <dt>)</dt>                                                                                                    |  |  |

| <length></length> | Description                                                                                                    |
|-------------------|----------------------------------------------------------------------------------------------------|
| Integer type      | Value indicating in PDU mode (+CMGF=0), the length of the actual TP data unit in octets (i.e. the RP layer SMSC address octets are not counted in the length) |

#### <data>

| The entered text should be formatted as follows:                                                                                                    |
|----------------------------------------------------------------------------------------------------|
| if <dcs> (set with +CSMP) indicates that GSM 03.38 default alphabet is used and <fo> indicates that GSM 03.40 TP-User-Data-Header-Indication is not set:</fo></dcs>                                                                                                    |
| if TE character set other than "HEX" (refer command Select TE Character Set<br>+CSCS in TS 07.07): ME/TA converts the entered text into GSM alphabet<br>according to rules of Annex A; backspace can be used to delete last<br>character and carriage returns can be used (previously mentioned four<br>character sequence shall be sent to the TE after every carriage return<br>entered by the user); |
| if TE character set is "HEX": the entered text should consist of two IRA<br>character long hexadecimal numbers which ME/TA converts to 7-bit<br>characters of GSM alphabet (e.g. 17 (IRA 49 and 55) will be converted to<br>character P (GSM 23));                                                                                                    |
| if <dcs> indicates that 8-bit or UCS2 data coding scheme is used or <fo> indicates<br/>that GSM 03.40 TP-User-Data-Header-Indication is set: the entered text should<br/>consist of two IRA character long hexadecimal numbers which ME/TA converts<br/>into 8-bit octet (e.g. two characters 2A (IRA 50 and 65) will be converted to an<br/>octet with integer value 42);</fo></dcs>                   |
| sending can be cancelled by giving <esc> character (IRA 27)<br/><ctrl-z> (IRA 26) must be used to indicate the ending of the message body</ctrl-z></esc>                                                                                                    |
|                                                                                                    |

| <f0></f0>   | Description                                                                                                    |  |
|-------------|----------------------------------------------------------------------------------------------------|--|
| 0           | First octet of SMS-DELIVER in integer format                                                                                                    |  |
| 1           | First octet of SMS_SUBMIT in integer format                                                                                                    |  |
| 2           | First octet of SMS-STATUS-REPORT in integer format                                                                                                    |  |
| 3           | First octet of SMS-COMMAND in integer format                                                                                                    |  |
|             |                                                                                                    |  |
| <mr></mr>   | Description                                                                                                    |  |
| Integer     | GSM 03.40 TP-Message_Reference                                                                                                    |  |
|             |                                                                                                    |  |
| <ra></ra>   | Description                                                                                                    |  |
| String type | GSM 03.40 TP-Recipient-Address-Value field. BCD (or GSM default alphabet) are converted to characters of the currently selected TE character set (refef command +CSCS. Type of address given by <tosca></tosca> |  |

| <dt></dt>                                                                                | Description                                                                                                    |  |
|------------------------------------------------------------------------------------------|----------------------------------------------------------------------------------------------------|--|
| String type                                                                              | GSM 03.40 TP-Discharge-Time in string format "yy/mm/<br>dd,hh:mm:ss±zz where characters indicate year, month,<br>day, hour,minutes, seconds and time zone                                                                                                    |  |
| <st></st>                                                                                | Description                                                                                                    |  |
| Integer                                                                                  | GSM 03.40 TP-status                                                                                                    |  |
| <ct></ct>                                                                                | Description                                                                                                    |  |
| Integer                                                                                  | GSM 03.40 TPcommand-type (default 0)                                                                                                    |  |
| <sn></sn>                                                                                | Description                                                                                                    |  |
| Integer                                                                                  | GSM 03.41 CBM serial number                                                                                                    |  |
| <mid></mid>                                                                              | Description                                                                                                    |  |
| <11110>                                                                                  | Description                                                                                                    |  |
| String type                                                                              | All different possible combinations of CBM message identifiers (refer <mid>) (default is empty string); e.g. "0,1,5-7"</mid>                                                                                                    |  |
|                                                                                          | <mid> GSM 03.41 CBM message identifier in integer format</mid>                                                                                                    |  |
|                                                                                          |                                                                                                    |  |
| <page></page>                                                                            | Description                                                                                                    |  |
| <page><br/>Integer format</page>                                                         | Description<br>GSM 03.41 CBM page parameter bits 4-7 in integer format                                                                                                    |  |
|                                                                                          |                                                                                                    |  |
| Integer format                                                                           | GSM 03.41 CBM page parameter bits 4-7 in integer format                                                                                                    |  |
| Integer format<br><pages><br/>Integer type</pages>                                       | GSM 03.41 CBM page parameter bits 4-7 in integer format         Description         GSM 03.41 CBM page parameter bits 0-3 in integer format                                                                                                    |  |
| Integer format <pages></pages>                                                           | GSM 03.41 CBM page parameter bits 4-7 in integer format         Description         GSM 03.41 CBM page parameter bits 0-3 in integer format         Description         Protocol Identifier in integer format. Default value = 0,                                                                                                    |  |
| Integer format <pages> Integer type <pid></pid></pages>                                  | GSM 03.41 CBM page parameter bits 4-7 in integer format         Description         GSM 03.41 CBM page parameter bits 0-3 in integer format                                                                                                    |  |
| Integer format <pages> Integer type <pid></pid></pages>                                  | GSM 03.41 CBM page parameter bits 4-7 in integer format         Description         GSM 03.41 CBM page parameter bits 0-3 in integer format         Description         Protocol Identifier in integer format. Default value = 0,                                                                                                    |  |
| Integer format <pages> Integer type <pid> <pid> 0 - 255</pid></pid></pages>              | GSM 03.41 CBM page parameter bits 4-7 in integer format         Description         GSM 03.41 CBM page parameter bits 0-3 in integer format         Description         Protocol Identifier in integer format. Default value = 0, according to 07.05 section 9.2.3.9                                                                                                    |  |
| Integer format <pages> Integer type <pid> <pid> o - 255  <dcs></dcs></pid></pid></pages> | GSM 03.41 CBM page parameter bits 4-7 in integer format         Description         GSM 03.41 CBM page parameter bits 0-3 in integer format         Description         Protocol Identifier in integer format. Default value = 0, according to 07.05 section 9.2.3.9         Description         Description         Description         Data coding scheme. See GSM 03.48. UCS2 and |  |
| Integer format <pages> Integer type <pid> <pid> o - 255  <dcs></dcs></pid></pid></pages> | GSM 03.41 CBM page parameter bits 4-7 in integer format         Description         GSM 03.41 CBM page parameter bits 0-3 in integer format         Description         Protocol Identifier in integer format. Default value = 0, according to 07.05 section 9.2.3.9         Description         Description         Description         Data coding scheme. See GSM 03.48. UCS2 and |  |

| <tosca></tosca>        | Description                                                                                            |  |
|------------------------|----------------------------------------------------------------------------------------------------|--|
| Integer type           | GSM 04.11 RP SC address type-of-address octet in integer format                                        |  |
| 129                    | ISDN/telephony numbering plan, national/international unknown. <b>Default if no "+" in sca</b>         |  |
| 145                    | ISDN/telephony numbering plan, international number.<br><b>Default if "+" in sca</b>                   |  |
| 161                    | ISDN/telephony numbering plan, national number                                                         |  |
| 128 - 255              | Other values refer to GSM 04.08 section 10.5.4.7                                                       |  |
|                        |                                                                                                    |  |
| < <i>v</i> p>          | Description                                                                                            |  |
|                        |                                                                                                    |  |
| 0 - 143                | (TP-VP+1) x 5 minutes (i.e. 5 minute intervals up to 12 hous)                                          |  |
| 0 - 143<br>144 - 167   | (TP-VP+1) x 5 minutes (i.e. 5 minute intervals up to 12 hous)<br>12 hours + ((TP_VP-143) x 30 minutes) |  |
| 0 110                  |                                                                                                    |  |
| 144 - 167              | 12 hours + ((TP_VP-143) x 30 minutes)                                                                  |  |
| 144 - 167<br>168 - 196 | 12 hours + ((TP_VP-143) x 30 minutes)<br>(TP-VP-166) x 1 day                                           |  |
| 144 - 167<br>168 - 196 | 12 hours + ((TP_VP-143) x 30 minutes)<br>(TP-VP-166) x 1 day                                           |  |

# 16.13 AT+CMGL List Message

#### PDU Mode

| Description                      | Command                      | Possible Responses                                                                                                    |
|----------------------------------|------------------------------|----------------------------------------------------------------------------------------------------|
| List message                     | AT+CMGL<br>[= <stat>]</stat> | <ul> <li>+CMGL:<br/><index>,<stat>,[<alpha>],<length><br/><cr><lf><pdu>[<cr><lf><br/>+CMGL:<br/><index>,<stat>,[<alpha>],<length><cr><br/><lf><pdu>[]]</pdu></lf></cr></length></alpha></stat></index></lf></cr></pdu></lf></cr></length></alpha></stat></index></li> <li>+CMS ERROR: <err><li>OK</li> <li>ERROR</li> </err></li></ul> |
| Show if the command is supported | AT+CMGL=?                    | <ul> <li>+CMGL: (list of supported <stat>s)</stat></li> <li>OK</li> <li>ERROR</li> </ul>                                                                                                    |

*Note!* Returns messages with status value <stat> from preferred message storage <mem1> to the TE. Entire data units <pdu> are returned. If status of the message is 'received unread', status in the storage changes to 'received read'. If listing fails, final result code +CMS ERROR: <err> is returned.

| <stat></stat>     | Description                                                                                                    |  |
|-------------------|----------------------------------------------------------------------------------------------------|--|
| 0                 | Received unread message (i.e. new message)                                                                                                    |  |
| 1                 | Received read message                                                                                                    |  |
| 2                 | Stored unsent message (only applicable to SMs)                                                                                                    |  |
| 3                 | Stored sent message (only applicable to SMs)                                                                                                    |  |
| 4                 | All messages (only applicable to +CMGL command)                                                                                                    |  |
| 16                | Template message. Not supported                                                                                                    |  |
|                   |                                                                                                    |  |
| <index></index>   | Description                                                                                                    |  |
| Integer type      | Value in the range of location numbers supported by the associated memory                                                                                     |  |
|                   |                                                                                                    |  |
| <alpha></alpha>   | Description                                                                                                    |  |
| String type       | Manufacturing specific. Should be left empty but not omitted                                                                                                  |  |
|                   |                                                                                                    |  |
| <length></length> | Description                                                                                                    |  |
| Integer type      | Value indicating in PDU mode (+CMGF=0), the length of the actual TP data unit in octets (i.e. the RP layer SMSC address octets are not counted in the length) |  |

| <pdu></pdu> | Description                                                                                                    |
|-------------|----------------------------------------------------------------------------------------------------|
|             | In the case of SMS: GSM 04.11 SC address followed by<br>GSM 03.40 TPDU in hexadecimal format: ME/TA converts<br>each octet of TP data unit into two IRA character long<br>hexadecimal number (e.g. octet with integer value 42 is<br>presented to TE as two characters 2A (IRA 50 and 65))<br>In the case of CBS: GSM 03.41 TPDU in hexadecimal format |

#### Text Mode

| Description                      | Command                      | Possible Responses                                                                                                    |
|----------------------------------|------------------------------|----------------------------------------------------------------------------------------------------|
| List message                     | AT+CMGL<br>[= <stat>]</stat> | <ul> <li>if text mode (+CMGF=1), command<br/>successful and SMS-SUBMITs and/or<br/>SMS-DELIVERs:<br/>+CMGL: <index1>,<stat>,<oa da="">,<br/>[<alpha>],[<scts>][,<tooa <br="">toda&gt;,<length>]<cr><lf><data>[<cr><lf><br/>+CMGL: <index2>,<stat>,<oa da="">,<br/>[<alpha>],[<scts>][,<tooa <br="">toda&gt;,<length>]<cr><lf><data>[]]</data></lf></cr></length></tooa></scts></alpha></oa></stat></index2></lf></cr></data></lf></cr></length></tooa></scts></alpha></oa></stat></index1></li> <li>if text mode (+CMGF=1), command<br/>successful and SMS-STATUS-REPORTs:<br/>+CMGL:<index1>,<stat>,<fo>,<mr>,<br/>[<ra>],[<tora>],<scts>,<dt>,<stat>,<fo>,<mr>,<br/>[<ra>],[<tora>],<scts>,<dt>,<stat>,<fo>,<mr>,<br/>[<ra>],[<tora>],<scts>,<dt>,<stat>,<fo>,<mr>,<br/>[<ra>],[<tora>],<scts>,<dt>,<stat>,<fo>,<mr>,<br/>[<ra>],[<tora>],<scts>,<dt>,<stat>,<fo>,<mr>,<br/>[<ra>],[<tora>],<scts>,<dt>,<stat>,<fo>,<mr>,<br/>[<ra>],[<tora>],<scts>,<dt>,<stat>,<fo>,<ct>[<cr><lf><br/>+CMGL:<index2>,<stat>,<fo>,<ct>[<cr><lf><br/>+CMGL:<index>,<stat>,<fo>,<ct>[<cr><lf><br/>+CMGL:<index>,<stat>,<fo>,<ct>[<cr><lf><br/>+CMGL:<index>,<stat>,<fo>,<ct>[]]</ct></fo></stat></index></lf></cr></ct></fo></stat></index></lf></cr></ct></fo></stat></index></lf></cr></ct></fo></stat></index2></lf></cr></ct></fo></stat></dt></scts></tora></ra></mr></fo></stat></dt></scts></tora></ra></mr></fo></stat></dt></scts></tora></ra></mr></fo></stat></dt></scts></tora></ra></mr></fo></stat></dt></scts></tora></ra></mr></fo></stat></dt></scts></tora></ra></mr></fo></stat></dt></scts></tora></ra></mr></fo></stat></index1></li> <li>if text mode (+CMGF=1), command<br/>successful and CBM storage:<br/>+CMGL:<index>,<stat>,<fo>,<ct>[]]</ct></fo></stat></index></li> <li>if text mode (+CMGF=1), command<br/>successful and CBM storage:<br/>+CMGL:<index>,<stat>,<fo>,<ct>[]]</ct></fo></stat></index></li> <li>if text mode (+CMGF=1), command<br/>successful and CBM storage:<br/>+CMGL:<index>,<stat>,<fo>,<ct>[]]</ct></fo></stat></index></li> <li>otherwise:<br/>+CMS ERROR: <err></err></li> <li>OK</li> <li>ERROR</li> </ul> |
| Show if the command is supported | AT+CMGL=?                    | <ul> <li>+CMGL: (list of supported <stat>s)</stat></li> <li>OK</li> <li>ERROR</li> </ul>                                                                                                    |

Returns messages with status value <stat> from message storage <mem1> to the TE. About text mode parameters in Italics, refer command Show Text Mode Parameters (+CSDH). If the status, of the message is 'received unread', status in the storage changes to 'received read'. If listing fails final result code +CMS ERROR: <err> is returned.

| <index></index> | Description                                                       |
|-----------------|-------------------------------------------------------------------|
| Integer type    | Value in the range of location numbers supported by <mem1></mem1> |

| <stat></stat>   | Description                                                                                                    |
|-----------------|----------------------------------------------------------------------------------------------------|
| Integer         | Indicates the status of messages in memory                                                                                                    |
| <u>0</u>        | Received unread message (new message)                                                                                                    |
| 1               | Received read message                                                                                                    |
| 2               | Stored unsent message (only applicable to SMs)                                                                                                    |
| 3               | Stored sent message (only applicable to SMs)                                                                                                    |
| 4               | All messages (only applicable to +CMGL command)                                                                                                    |
|                 |                                                                                                    |
| <0a>            | Description                                                                                                    |
| String type     | GSM 03.40 TP-Originating-Address Value in string format;<br>BCD numbers (or GSM default alphabet characters) are<br>converted to characters of the currently selected TE<br>character (refer command +CSCS). Type of address given<br>by <tooa></tooa> |
| <da></da>       | Description                                                                                                    |
| String type     | GSM 03.40 TP-Destination-Address Value in string format;<br>BCD numbers (or GSM default alphabet characters) are<br>converted to characters of the currently selected TE<br>character (refer command +CSCS). Type of address given<br>by <toda></toda> |
|                 | Description                                                                                                    |
| <toda></toda>   | Description                                                                                                    |
| String type     | GSM 04.11 TP-Destination- Address Type-of-Address octet<br>in integer format (when first character of <da> is +(IRA 43)<br/>default is 145, otherwise default is 129</da>                                                                              |
| <tooa></tooa>   | Description                                                                                                    |
| String type     | GSM 04.11 TP-Originating-Address Type-of-Address octet<br>in integer format (default refer <toda>)</toda>                                                                                                    |
| <tora></tora>   | Description                                                                                                    |
| String type     | GSM 04.11 TP-Recipient-Address Type-of-Address octet in integer format (default refer <toda>)</toda>                                                                                                    |
| <alpha></alpha> | Description                                                                                                    |
| String type     | Manufacturing specific. Should be left empty but not<br>omitted i.e.<br>commas shall mark the place were it should be. Used<br>character set should be the one selected with command<br>Select TE Character Set +CSCS                                  |

| <scts></scts>     | Description                                                                                                    |
|-------------------|----------------------------------------------------------------------------------------------------|
| String type       | GSM 03.40 TP-service-centre-time-stamp in time-string format (refer <dt>)</dt>                                                                                |
|                   |                                                                                                    |
| <length></length> | Description                                                                                                    |
| Integer type      | Value indicating in PDU mode (+CMGF=0), the length of the actual TP data unit in octets (i.e. the RP layer SMSC address octets are not counted in the length) |

# 16.14 AT+CMGD Delete Message

#### Common for both PDU and Text modes

| Description                      | Command                                             | Possible Responses                                                     |
|----------------------------------|-----------------------------------------------------|------------------------------------------------------------------------|
| Delete message                   | AT+CMGD= <index><br/>[,<delflag>]</delflag></index> | <ul> <li>+CMS ERROR: <err></err></li> <li>OK</li> <li>ERROR</li> </ul> |
| Show if the command is supported | AT+CMGD=?                                           | <ul><li>OK</li><li>ERROR</li></ul>                                     |

Deletes message from preferred message storage <mem1> location <index>. If <delflag> is present and not set to 0 then the ME will ignore <index> and follow the rules for <delflag> shown below. If deleting fails, final result code +CMS ERROR: <err> is returned. Test command shows the valid memory locations and optionally the supported values of <delflag>.

| <index></index> | Description                                                                                                    |  |
|-----------------|----------------------------------------------------------------------------------------------------|--|
| Integer type    | Indicates multiple messages delation request as follows                                                                                                    |  |
| 0               | Delete the message specified in <index></index>                                                                                                    |  |
| 1               | Delete all read messages from preferred message<br>storage, leaving unread messages and stored mobile<br>originated messages (whether sent or not) untouched                  |  |
| 2               | Delete all read messages from preferred message storage<br>and sent mobile originated messages, leaving unread<br>messages and unsent mobile originated messages<br>untouched |  |
| 3               | Delete all read messages from preferred message<br>storage, sent and unsent mobile originated messages<br>leaving unread messages untouched                                   |  |
| 4               | Delete all messages from preferred message storage including unread messages                                                                                                  |  |
|                 |                                                                                                    |  |
| <index></index> | Description                                                                                                    |  |
| Integer type    | Value in the range of location numbers supported by the associated memory                                                                                                    |  |

# 16.15 AT+CSDH Show Text Mode Parameters

#### Only Applicable to Text Mode

| Description                      | Command                  | Possible Responses                                                                                         |
|----------------------------------|--------------------------|----------------------------------------------------------------------------------------------------|
| Set the show text mode           | AT+CSDH=[ <show>]</show> | <ul><li>+CME ERROR: <err><li>OK</li></err></li></ul>                                                       |
| Display current settings         | AT+CSDH?                 | <ul><li>+CSDH: <show></show></li><li>+CME ERROR: <err></err></li></ul>                                     |
| Show if the command is supported | AT+CSDH=?                | <ul> <li>+CSDH: (list of supported <show>s)</show></li> <li>OK</li> <li>+CME ERROR: <err></err></li> </ul> |

# Controls whether detailed header information is shown in text mode result codes.

| <show></show> | Description                                                                                                    |
|---------------|----------------------------------------------------------------------------------------------------|
| <u>0</u>      | Do not show header values defined in commands<br>AT+CSCA and AT+CSMP ( <sca>, <tosca>, <fo>, <vp>,<br/><pid> and <dcs>) nor <length>, <toda> or <tooa> in<br/>+CMT, +CMGL, +CMGR result codes for SMS-DELIVERs and<br/>SMS-SUBMITs in text mode; for SMS-COMMANDs in +CMGR<br/>result code, do not show <pid>, <mn>, <da>, <toda>,<br/><length> or <cdata></cdata></length></toda></da></mn></pid></tooa></toda></length></dcs></pid></vp></fo></tosca></sca> |
| 1             | Show the values in result codes                                                                                                    |

# 16.16 AT+CSMP Set Text Mode Parameters

Only Applicable to Text Mode

| Description                            | Command                                                                      | Possible Responses                                                                                                    |
|----------------------------------------|------------------------------------------------------------------------------|----------------------------------------------------------------------------------------------------|
| Set the text mode parameters           | AT+CSMP=[ <fo<br>&gt; [,<vp>[,<pid><br/>[,<dcs>]]]]</dcs></pid></vp></fo<br> | <ul> <li>+CME ERROR: <err></err></li> <li>OK</li> <li>ERROR</li> </ul>                                                                                                    |
| Display current<br>settings            | AT+CSMP?                                                                     | <ul> <li>+CSMP: <fo>,<vp>,<pid>,<dcs></dcs></pid></vp></fo></li> <li>+CME ERROR: <err></err></li> </ul>                                                                                                    |
| Show if the<br>command is<br>supported | AT+CSMP=?                                                                    | <ul> <li>+CSMP: (List of supported <fo>s),<br/>(list of supported <vp>s), (list of<br/>supported <pid>s), (list of<br/>supported <dcs>s)</dcs></pid></vp></fo></li> <li>+CME ERROR: <err> <li>OK</li> <li>ERROR</li> </err></li></ul> |

Used to select values for additional parameters needed when SM is sent to the network or placed in a storage when text format message mode is selected. It is possible to set the validity period starting from when the SM is received by the SMSC (<vp> is in range 0... 255). The <pid> parameter identifies the higher protocol being used or indicates interworking with a certain type of telematic service and <dcs> determines the way the information is encoded as in GSM 03.38.

| <f0></f0>       | Description                                                                                                    |
|-----------------|----------------------------------------------------------------------------------------------------|
| 0-255           | Depending on the command or result code: first octet of<br>GSM 03.40 SMS-DELIVER, SMS-SUBMIT (default 17),SMS-<br>STATUS-REPORT, or SMS-COMMAND (default 2) in integer<br>format |
|                 |                                                                                                    |
| < <i>vp&gt;</i> | Description                                                                                                    |
| 0-143           | (TP-VP+1) x 5 minutes (i.e 5 minutes intervals up to 12 hous)                                                                                                    |
| 144-167         | 12 hours + ((TP_VP-143) x 30 minutes)                                                                                                    |
| 168-196         | (TP-VP-166) x 1 day                                                                                                    |
| 197-255         | (TP-VP-192) x 1 week                                                                                                    |
|                 |                                                                                                    |
| <pid></pid>     | Description                                                                                                    |
| 0-255           | Protocol Identifier in integer format. Default value = 0.<br>According to 07.05 section 9.2.3.9                                                                                  |
|                 |                                                                                                    |
| <dcs></dcs>     | Description                                                                                                    |
| 0-255           | Data coding scheme. See GSM 03.38. UCS2 and compressed text not supported                                                                                                    |

# 16.17 AT+CSCS Select Character Set

| Description                                                        | Command                  | Possible Responses                                                                         |
|--------------------------------------------------------------------|--------------------------|--------------------------------------------------------------------------------------------|
| Set command informs<br>TA which character set<br>is used by the TE | AT+CSCS= <chset></chset> | <ul><li>OK</li><li>ERROR</li></ul>                                                         |
| Show the current setting                                           | AT+CSCS?                 | <ul><li>+CSCS: <chset></chset></li><li>OK</li><li>ERROR</li></ul>                          |
| Show list of supported character sets                              | AT+CSCS=?                | <ul> <li>+CSCS: (list of supported <chset>s)</chset></li> <li>OK</li> <li>ERROR</li> </ul> |

This command informs the TA which character set <chset> is used by the TE. The TA is then able to convert character strings correctly between TE and ME character sets.

When TA-TE interface is set to 8-bit operation and the used TE alphabet is 7-bit, the highest bit shall be set to zero.

*Note!* How the internal alphabet of ME is converted to, or from, the TE alphabet is manufacturer specific.

Read command shows current setting and test command display conversion schemes implemented in the TA.

| <chset></chset> | Description                                                                                            |
|-----------------|----------------------------------------------------------------------------------------------------|
| <u>"GSM"</u>    | GSM default alphabet (GSM 03.38 subclause 6.2.1).<br><b>Default setting</b>                            |
| "IRA"           | International reference alphabet (ITU-T T.50 [3]). Note: recommended default setting by GSM 07.07. [2] |
| "8859-n"        | ISO 8859 Latin n (1-6) character set                                                                   |
| "UTF8"          | Universal text format, 8 bits                                                                          |
| "UCS2"          | Unicode, 16-bit universal multiple-octet coded character set (ISO/IEC10646)                            |

16.18 AT\*ESTL Ericsson SMS Template List Edit

| Description                                | Command                                     | Possible Responses                                                                                                    |
|--------------------------------------------|---------------------------------------------|----------------------------------------------------------------------------------------------------|
| Add or delete item<br>to SMS template list | AT*ESTL= <stix><br/>[,<text>]</text></stix> | <ul><li>+CME ERROR</li><li>OK</li><li>ERROR</li></ul>                                                                                                    |
| List all entries in SMS<br>template list   | AT*ESTL?                                    | <ul> <li>*ESTL:<br/><stix1>,<text1>[<cr><lf><stix2>,&lt;<br/><text2>[]]<br/>+CME ERROR</text2></stix2></lf></cr></text1></stix1></li> <li>OK</li> <li>ERROR</li> </ul> |
| Show if the<br>command is<br>supported     | AT*ESTL=?                                   | <ul> <li>*ESTL: (list of supported<br/><stix>s),<ntext></ntext></stix></li> <li>OK</li> <li>ERROR</li> </ul>                                                           |

This command adds an SMS template, specified by the <text> parameter, to the list of SMS templates at the position specified by the <stix> parameter. If the list already contains an SMS template at the position <stix> this template is overwritten by the template given by the <text> parameter.

If the <text> parameter is omitted, the command removes the SMS Template from the list at the position specified by the <stix> parameter.

The read command lists all entries in the SMS Template list.

| <stix></stix> | Description                    |
|---------------|--------------------------------|
| Integer value | Index to list of SMS templates |
|               |                                |
| <text></text> | Description                    |
| String value  | SMS template text              |

| <ntext></ntext> | Description                                                   |
|-----------------|---------------------------------------------------------------|
| Integer value   | Maximum length of the SMS template ( <text>-parameter)</text> |

# 16.19 AT+CSMS Select Message Service

#### Common for both PDU and Text Modes

| Description                                                                  | Command                      | Possible Responses                                                                                                    |
|------------------------------------------------------------------------------|------------------------------|----------------------------------------------------------------------------------------------------|
| Select message<br>service                                                    | AT+CSMS= <service></service> | <ul> <li>+CSMS:<br/><mt>,<mo>,<bm></bm></mo></mt></li> <li>+CMS ERROR: <err></err></li> <li>OK</li> <li>ERROR</li> </ul> |
| Show supported<br>message types along<br>with the current<br>service setting | AT+CSMS?                     | <ul> <li>+CSMS:<br/><service>,<mt>,<mo>,<bm></bm></mo></mt></service></li> <li>OK</li> <li>ERROR</li> </ul>              |
| Show list of supported services                                              | AT+CSMS=?                    | <ul> <li>+CSMS: (list of supported <service>s)</service></li> <li>OK</li> <li>ERROR</li> </ul>                           |

Selects messaging service <service>. It returns the types of messages supported by the ME: <mt> for mobile terminated messages, <mo> for mobile originated messages and <bm> for broadcast type messages. If the chosen service is not supported by the ME (but is supported by the TA), final result code +CMS ERROR: <err> is returned.

| Description                                                                                                    |
|----------------------------------------------------------------------------------------------------|
| GSM 03.40 and 03.41. The syntax of SMS AT commands is<br>compatible with GSM 07.05 Phase 2 version 4.7.0; Phase 2+<br>features which do not require new command syntax may<br>be supported (e.g. correct routing of messages with new<br>Phase 2+ data coding schemes) |
| GSM 03.40 and 03.41 (the syntax of SMS AT commands is<br>compatible with GSM 07.05 Phase 2+ version; the<br>requirement of <service> setting 1 is mentioned under<br/>corresponding command descriptions). <b>Not supported</b></service>                              |
| Reserved                                                                                                    |
|                                                                                                    |
| Description                                                                                                    |
| Mobile terminated messages not supported                                                                                                    |
| Mobile terminated messages supported                                                                                                    |
|                                                                                                    |

| <mo></mo>   | Description                               |
|-------------|-------------------------------------------|
| 0           | Mobile originated messages not supported  |
| 1           | Mobile originated messages supported      |
|             |                                           |
| <bm></bm>   | Description                               |
| 0           | Broadcast messages not supported          |
| 1           | Broadcast messages supported              |
|             |                                           |
| <err></err> | Description                               |
| 0127        | GSM 04.11 Annex E-2 values                |
| 128255      | GSM 03.40 subclause 9.2.3.22 values       |
| 300         | ME failure                                |
| 302         | Operation not allowed                     |
| 304         | Invalid PDU mode parameter                |
| 310         | SIM not inserted                          |
| 311         | SIM PIN required                          |
| 312         | PH-SIM PIN required                       |
| 313         | SIM failure                               |
| 314         | SIM busy                                  |
| 315         | SIM wrong                                 |
| 316         | SIM PUK required                          |
| 317         | SIM PIN2 required                         |
| 318         | SIM PUK2 required                         |
| 500         | Unknown error                             |
| 511         | Other values in range 256511 are reserved |
| 512         | Manufacturer specific                     |

# 17. Short Message Services - Cell Broadcast

# 17.1 AT+CNMI New Message Indications to TE

See 16.11, AT+CNMI New Message Indications to TE

# 17.2 AT+CSCB Select Cell Broadcast Message Type

Common for both PDU and text modes

| Description                           | Command                                                       | Possible Responses                                                                                  |
|---------------------------------------|---------------------------------------------------------------|----------------------------------------------------------------------------------------------------|
| Select cell broadcast<br>message type | AT+CSCB=[ <mode><br/>[,<mids>[,<dcss>]]]</dcss></mids></mode> | <ul> <li>+CMS ERROR: <err></err></li> <li>OK</li> <li>ERROR</li> </ul>                              |
| Shows the current setting             | AT+CSCB?                                                      | <ul> <li>+CSCB:<br/><mode>,<mids>,<dcss></dcss></mids></mode></li> <li>OK</li> <li>ERROR</li> </ul> |
| Show if the command is supported      | AT+CSCB=?                                                     | <ul> <li>+CSCB: (list of supported <mode>s)</mode></li> <li>OK</li> <li>ERROR</li> </ul>            |

#### Selects which types of CBMs are to be received by the ME.

| <mode></mode> | Description                                                                                                    |
|---------------|----------------------------------------------------------------------------------------------------|
| <u>0</u>      | Message types in <mids> and <dcss> are accepted</dcss></mids>                                                                                |
| 1             | Message types in <mids> and <dcss> are not accepted.<br/><b>Not supported</b></dcss></mids>                                                  |
|               |                                                                                                    |
| <mids></mids> | Description                                                                                                    |
| string type   | All different possible combinations of CBM message identifiers (refer <mid>) (default is empty string); e.g. "0,1,5-7"</mid>                 |
|               | <mid> GSM 03.41 CBM Message Identifier in integer<br/>format</mid>                                                                           |
|               |                                                                                                    |
| <dcss></dcss> | Description                                                                                                    |
| string type   | All different possible combinations of CBM data coding schemes (refer to <dcs>). Default is empty string); e.g. "0-3,5". Not supported</dcs> |

# 18. SIM Application Toolkit

#### 18.1 AT+CPIN PIN Control

See 3.27, AT+CPIN PIN Control

#### 18.2 AT\*E2STKS SIM Application Toolkit Settings

| Description                                                                        | Command                      | Possible responses                                                                                                    |
|------------------------------------------------------------------------------------|------------------------------|----------------------------------------------------------------------------------------------------|
| Set the presentation of<br>the unsolicited result<br>codes corresponding to<br>STK | AT*E2STKS= <on_off></on_off> | <ul> <li>+CME ERROR <err></err></li> <li>OK</li> <li>ERROR</li> </ul>                                                           |
| Read the current status of<br>the presentation of the<br>unsolicited result codes  | AT*E2STKS?                   | <ul> <li>*E2STKS: <on_off></on_off></li> <li>+CME ERROR <err></err></li> <li>OK</li> <li>ERROR</li> </ul>                       |
| Test if the command is supported                                                   | AT*E2STKS=?                  | <ul> <li>*E2STKD: list of<br/>supported <on_off></on_off></li> <li>+CME ERROR <err></err></li> <li>OK</li> <li>ERROR</li> </ul> |

Allows the external application to disable/enable the presentation of the unsolicited result codes corresponding to the STK commands. Parameter <on\_off> is used to disable/enable the presentation of an unsolicited result code \*E2STK. Setting chosen is stored internally so that it is not necessary to change it each time the ME is switched on.

If the presentation of the unsolicited result codes is disabled, the messages below are not be sent to the application.

The unsolicited result codes shall be disabled by default.

| <on_off></on_off> | Description                                                                       |
|-------------------|-----------------------------------------------------------------------------------|
| <u>0</u>          | Disable the presentation of the unsolicited result codes related to STK (default) |
| 1                 | Enable the presentation of the unsolicited result codes related to STK            |

# 18.3 AT\*E2STKD M2M STK Display Text

| Description                             | Command                     | Possible responses                                                                                                    |
|-----------------------------------------|-----------------------------|----------------------------------------------------------------------------------------------------|
| Answer to the reception of DISPLAY TEXT | AT*E2STKD <answer></answer> | <ul> <li>+CME ERROR <err></err></li> <li>OK</li> <li>ERROR</li> </ul>                                                             |
| Test if the<br>command is<br>supported  | AT*E2STKD=?                 | <ul> <li>*E2STKD:<br/>(list of supported <answer>)</answer></li> <li>+CME ERROR <err></err></li> <li>OK</li> <li>ERROR</li> </ul> |

The ME passes the parameters within DISPLAY TEXT command to the external application by means of the unsolicited result code \*E2STKD.

Command AT\*E2STKD allows the external application to send the appropriate answer after receiving the unsolicited result code, and before the timeout expires.

If Answer command is sent once the timeout expires, an ERROR response is generated.

Test command returns the list of supported <answer>.

| <answer></answer> | Description                                                                                                    |
|-------------------|----------------------------------------------------------------------------------------------------|
| 0                 | OK. Performed as required: the text was displayed and cleared as requested. It corresponds to '00' Command performed successfully, described in the GSM standard                                                          |
| 1                 | OK. User Terminated Session: the text was displayed as<br>requested and the user wants to end the proactive<br>session. It corresponds to '10' Proactive session terminated<br>by the user, described in the GSM standard |
| 2                 | OK. User requests backwards move: the text was<br>displayed as requested and the user wants to go<br>backwards in the session. It corresponds to '11' Backward<br>move in the proactive SIM session requested by the user |
| 3                 | OK. No response from user: the text was displayed, and although the clear condition was "Wait for user to clear", the user did not react. It corresponds to '12' No response from user                                    |
| 4                 | FAILED. Screen is busy: the text could not be displayed                                                                                                    |

# 18.4 AT\*E2STKG M2M STK Get Inkey

| Description                            | Command                                                                                                   | Possible responses                                                                                                    |
|----------------------------------------|----------------------------------------------------------------------------------------------------|----------------------------------------------------------------------------------------------------|
| Answer to the reception of GET INKEY   | AT*E2STKG = <answer>,<br/>[<response_type>,<br/><user_response>]</user_response></response_type></answer> | <ul><li>+CME ERROR <err><li>OK</li><li>ERROR</li></err></li></ul>                                                                                                    |
| Test if the<br>command is<br>supported | AT*E2STKG=?                                                                                               | <ul> <li>*E2STKG:<br/>(list of supported <answer>),<br/>(list of supported<br/><response_type>),<br/>(list of supported<br/><user_response>)</user_response></response_type></answer></li> <li>+CME ERROR <err></err></li> <li>OK</li> <li>ERROR</li> </ul> |

The ME passes the parameters within GET INKEY command to the external application by means of the unsolicited result code E2STKG.

The external application then sends AT\*E2STKG with the user response.

Answer command allows the external application to send the appropriate answer, after receiving the unsolicited result code, and before the timeout expires.

If Answer command is sent once the timeout expires, an ERROR response is generated.

If <answer> parameter is 4, a failure has occurred and no more parameters are sent. If the extra parameters are sent, the ME indicates ERROR.

| <user_response></user_response> | Description                                                                                                    |
|---------------------------------|----------------------------------------------------------------------------------------------------|
| String type                     | Field of 1 to 2 bytes length in string type format<br>between "". Coding is defined in <response_type>.<br/>Length shall be 2 bytes when coding is UCS2.<br/>Otherwise it shall be 1 byte</response_type> |

| <answer></answer>               | Description                                                                                                    |  |
|---------------------------------|----------------------------------------------------------------------------------------------------|--|
| 0                               | OK. Performed as required: the text was displayed. It corresponds to '00' Command performed successfully, described in the GSM standard                                                                                     |  |
| 1                               | OK. User Terminated Session: the text was displayed as<br>requested and the user wants to end the proactive<br>session. It corresponds to '10' Proactive session<br>terminated by the user, described in the GSM standard   |  |
| 2                               | OK. User requests backward move: the text was<br>displayed as requested and the user wants to go<br>backwards in the session. It corresponds to '11'<br>Backward move in the proactive SIM session<br>requested by the user |  |
| 3                               | OK. No response from user: the text was displayed, and the user did not react. It corresponds to '12' No response from user                                                                                                 |  |
| 4                               | FAILED. Screen is busy: the text could not be displayed                                                                                                    |  |
|                                 |                                                                                                    |  |
| <response_type></response_type> | Description                                                                                                    |  |
| 0                               | Response type shall be digits (0-9, *, # and +)                                                                                                    |  |
| 1                               | Response type shall be SMS default alphabet                                                                                                    |  |
| 2                               | Response type shall be UCS2 alphabet                                                                                                    |  |
| 3                               | Response type shall be "Yes/No" response                                                                                                    |  |

#### 18.5 AT\*E2STKI M2M STK Get Input

| Description                                | Command                                                                                                    | Possible responses                                                                                                    |
|--------------------------------------------|----------------------------------------------------------------------------------------------------|----------------------------------------------------------------------------------------------------|
| Answer to the<br>reception of GET<br>INPUT | AT*E2STKI <answer>,<br/>[<response_type>,<br/><response_length>,<br/><user_response>]</user_response></response_length></response_type></answer> | <ul> <li>+CME ERROR <err></err></li> <li>OK</li> <li>ERROR</li> </ul>                                                                                                    |
| Test if the<br>command is<br>supported     | AT*E2STKI=?                                                                                                    | <ul> <li>*E2STKI: (list of supported<br/><answer>),(list of supported<br/><response_type>),<br/>(list of supported<br/><prompt_text_length></prompt_text_length></response_type></answer></li> <li>+CME ERROR <err></err></li> <li>OK</li> <li>ERROR</li> </ul> |

The ME shall pass the parameters within GET INPUT command to the external application by means of the unsolicited result code E2STKI. The external application sends AT\*E2STKI with the user response.

Command AT\*E2STKI allows the external application to send the appropriate answer after receiving the unsolicited result code, and before the timeout expires.

If Answer command is sent once the timeout expires, an ERROR response is generated.

If <answer> parameter is 4, a failure has occurred and no more parameters are sent. If the extra parameters are sent, the ME indicates ERROR.

- *Note!* If <response\_type>=2 (UCS-2), the length of <user\_response> is an even number of bytes. Otherwise, the ME gives an ERROR message.
- *Note!* If <response\_type>=3 (Yes/No), the length of <user\_response> is 1 byte. Otherwise, the ME gives an ERROR message.

| <user_respo< td=""><td>onse&gt; D</td><td>escription</td></user_respo<> | onse> D                                                                                                    | escription                                                                                                    |
|-------------------------------------------------------------------------|----------------------------------------------------------------------------------------------------|----------------------------------------------------------------------------------------------------|
| String type                                                             |                                                                                                    | eld of 1 to 2 bytes length in string type format<br>etween "". Coding is defined in <response_type></response_type> |
|                                                                         |                                                                                                    |                                                                                                    |
| <answer></answer>                                                       | Descriptic                                                                                                    | on                                                                                                    |
| 0                                                                       | OK. Performed as required: the text was displayed. It corresponds to '00' command performed succesfully, described in the GSM standard                                                                           |                                                                                                    |
| 1                                                                       | OK. User terminated session: the text was displayed as requested and the user wants to end the proactive session. It corresponds to '10' proactive session terminated by the user, described in the GSM standard |                                                                                                    |
| 2                                                                       | OK. User requests backward move: the text was displayed as requested and the user wants to go backwards in the session. It corresponds to '11' backward move in the proactive SIM session requested by the user  |                                                                                                    |
| 3                                                                       | OK. No response from user: the text was displayed, and the user did not react. It corresponds to '12' No response from user                                                                                      |                                                                                                    |
| 4                                                                       | 4 FAILED. Screen is busy: the text could not be displayed                                                                                                    |                                                                                                    |
|                                                                         |                                                                                                    |                                                                                                    |
| <response_< td=""><td>type&gt;</td><td>Description</td></response_<>    | type>                                                                                                    | Description                                                                                                    |
| 0                                                                       |                                                                                                    | Response type shall be digits (0-9, *, # and +)                                                                     |
| 1                                                                       |                                                                                                    | Response type shall be SMS default alphabet                                                                         |

- 2 Response type shall be UCS2 alphabet
  - Response type shall be "Yes/No" response

| <response_length></response_length> | Description                                                                                                    |
|-------------------------------------|----------------------------------------------------------------------------------------------------|
| Integer type (0-160)                | Value indicating the length of response field<br><user_response>. It shall be an integer within the<br/>range between <min_length_response> and<br/><max_length_response></max_length_response></min_length_response></user_response> |

3

| <prompt_coding></prompt_coding>           | Description                                                                                                    |
|-------------------------------------------|----------------------------------------------------------------------------------------------------|
| 0                                         | Text is coded in <b>unpacked</b> format, using the SMS default 7-bit coded alphabet, as defined in GSM 03.38 with bit 8 set to 0. It corresponds to data coding scheme of 8 bit                        |
| 1                                         | Text is coded in <b>packed</b> format, using the SMS default 7-bit coded alphabet, packed in 8-bit octets, as defined in GSM 03.38. It corresponds to data coding scheme of 7 bit GSM default alphabet |
| 2                                         | Text is coded in <b>UCS2</b> alphabet, as defined in GSM 03.38. It corresponds to data coding scheme of 16 bit UCS2 alphabet                                                                           |
|                                           |                                                                                                    |
| <prompt_text_length></prompt_text_length> | Description                                                                                                    |
| Integer type (0-210)                      | Value indicating the maximum length of field <pre>cprompt_text&gt;</pre>                                                                                                    |
|                                           |                                                                                                    |
| <prompt_text></prompt_text>               | Description                                                                                                    |
| String type                               | Field of maximum length <prompt_text_length>,<br/>in string type between "". Coding is defined in<br/><prompt_coding></prompt_coding></prompt_text_length>                                             |

#### 18.6 AT\*E2STKL M2M STK Select Item

| Description                            | Command                                                             | Possible responses                                                                                                    |
|----------------------------------------|---------------------------------------------------------------------|----------------------------------------------------------------------------------------------------|
| Answer to the reception of SELECT ITEM | AT*E2STKL= <answer>,<br/>[<user_response>]</user_response></answer> | <ul> <li>+CME ERROR <err></err></li> <li>OK</li> <li>ERROR</li> </ul>                                                                                                    |
| Test if the<br>command is<br>supported | AT*E2STKL=?                                                         | <ul> <li>*E2STKL: (list of supported<br/><answer>),<br/>(list of supported<br/><user_response>)</user_response></answer></li> <li>+CME ERROR <err></err></li> <li>OK</li> <li>ERROR</li> </ul> |

The ME shall pass the parameters within SELECT ITEM command to the external application by means of the unsolicited result code \*E2STKL.

Command AT\*E2STKL allows the external application to send the appropriate answer after receiving the unsolicited result code, and before the timeout expires.

If Answer command is sent once the timeout expires, an ERROR response is be generated.

If <answer> parameter is 4, a failure has occurred and no more parameters are sent. If the extra parameters are sent, the ME indicates ERROR.

| <user_response></user_response> | Description                                                                                                    |  |
|---------------------------------|----------------------------------------------------------------------------------------------------|--|
| integer type                    | The identifier is a single byte between 1 and 29. It identifies the selected <item_idn> within the items list</item_idn>          |  |
|                                 |                                                                                                    |  |
| <answer></answer>               | Description                                                                                                    |  |
| 0                               | OK. Performed as required. It corresponds to '00' command performed succesfully, described in the GSM standard                    |  |
| 1                               | OK. User terminated session. It corresponds to '10'<br>Proactive session terminated by the user, described in<br>the GSM standard |  |
| 2                               | OK. User requests backwards move. It corresponds to '11' Backward move in the proactive SIM session requested by the user         |  |
| 3                               | OK. No response from user. It corresponds to '12' no response from user                                                           |  |
| 4                               | FAILED. Screen is busy: the text could not be displayed                                                                           |  |

18.7 AT\*E2STKM M2M STK Set Up Menu

| Description                            | Command                                             | Possible responses                                                                                                    |
|----------------------------------------|-----------------------------------------------------|----------------------------------------------------------------------------------------------------|
| Answer to the reception of SET UP MENU | AT*E2STKM= <answer>,<br/><on_off></on_off></answer> | <ul> <li>+CME ERROR <err></err></li> <li>OK</li> <li>ERROR</li> </ul>                                                                                                    |
| Test if the<br>command is<br>supported | AT*E2STKM=?                                         | <ul> <li>*E2STKM: (list of supported<br/><answer>),(list of supported<br/><on_off>)</on_off></answer></li> <li>+CME ERROR <err></err></li> <li>OK</li> <li>ERROR</li> </ul> |

The ME passes the parameters within SET UP MENU command to the external application, so that the STK menu can be built externally, by means of the unsolicited result code \*E2STKM.

The current menu can be removed by sending only the parameter  $\langle on_off \rangle = 0$ .

Answer command allows the external application to send the appropriate answer after receiving the unsolicited result code, and before the timeout expires.

| If Answer command is sent once the timeout expires, an ERROR |
|--------------------------------------------------------------|
| response shall be generated.                                 |

| <answer></answer> | Description                                                                                                    |
|-------------------|----------------------------------------------------------------------------------------------------|
| 0                 | OK. Performed as required: it corresponds to '00'<br>command performed successfully, described in the GSM<br>standard                                                                                                    |
| 1                 | OK. User Terminated Session: the command was executed<br>as requested and the user wants to end the proactive<br>session. It corresponds to '10' proactive session terminated<br>by the user, described in the GSM standard |
| 2                 | OK. User requests backwards move: the command was<br>executed as requested and the user wants to go<br>backwards in the session. It corresponds to '11' backward<br>move in the proactive SIM session requested by the user |
| 3                 | OK. No response from user: the command was executed,<br>and the user did not react. It corresponds to '12' no<br>response from user                                                                                         |
| 4                 | FAILED. Screen is busy                                                                                                    |
| 5                 | FAILED. Command beyond MEs capability. It corresponds to '30'. It was not possible to successfully integrate or remove the list of menu items                                                                               |

# Values follow GSM 11.14 standard. See General Result byte within Result TLV corresponding to TERMINAL RESPONSE.

| <on_off></on_off> | Description              |
|-------------------|--------------------------|
| 0                 | Remove the current menu  |
| 1                 | New menu to be displayed |

According to GSM 11.14 if the ME receives the "Item dat object for item 1" as a null data object, then <on\_off> shall be set to 0.

The maximum length is fixed. Notice that 227 bytes come from substracting the bytes corresponding to E2STKM: x,"" <<CR><LF>E2STKM: x,"x" from 255. As a result, an extra parameter defining the maximum length is not required.

With the coding defined in GSM 11.11, the first byte defines the coding scheme. As a result, an extra parameter defining the coding is not required.

Values follow the definition of "Identifier of Item" in "Item" TLV object, within SET-UP MENU command, as described in GSM 11.14.

The maximum length is fixed. Notice that 226 bytes come from subtracting the occupied bytes from 255. As a result, an extra parameter defining the maximum length is not required.

## 18.8 AT\*E2STKN M2M STK Envelope (Menu Selection)

| Description                            | Command                         | Possible responses                                                                                                    |
|----------------------------------------|---------------------------------|----------------------------------------------------------------------------------------------------|
| Do the menu selection                  | AT*E2STKN <sel_item></sel_item> | <ul><li>+CME ERROR <err><li>OK</li><li>ERROR</li></err></li></ul>                                                                 |
| Test if the<br>command is<br>supported | AT*E2STKN=?                     | <ul> <li>*E2STKN: (list of supported <sel_item>)</sel_item></li> <li>+CME ERROR <err></err></li> <li>OK</li> <li>ERROR</li> </ul> |

The application informs the ME about the selected menu item by means of the AT\*E2SKTN command. The ME answers with OK, or ERROR.

The Do command allows the external application to select the menu item in the item list that was created by means of the SET-UP MENU command.

| <sel_item></sel_item> | Description                                                                                                    |
|-----------------------|----------------------------------------------------------------------------------------------------|
| integer type          | The identifier is a single byte between 1 and 29. It identifies the selected menu item corresponding to SET-UP MENU command |

Values follow the definition of "Item Identifier" TLV object, within ENVELOPE (MENU SELECTION) command, as described in GSM 11.14.

# 18.9 AT\*E2STKC M2M STK Set Up Call

| Description                                  | Command                      | Possible responses                                                                                                    |
|----------------------------------------------|------------------------------|----------------------------------------------------------------------------------------------------|
| Answer to the<br>reception of SET UP<br>CALL | AT*E2STKC= <answer></answer> | <ul> <li>+CME ERROR <err></err></li> <li>OK</li> <li>ERROR</li> </ul>                                                             |
| Test if the<br>command is<br>supported       | AT*E2STKC=?                  | <ul> <li>*E2STKC: (list of supported<br/><answer>)</answer></li> <li>+CME ERROR <err></err></li> <li>OK</li> <li>ERROR</li> </ul> |

The ME passes the parameters within SET UP CALL command to the external application by means of the unsolicited result code \*E2STKC, so that it takes up the decision on progressing or rejecting the call.

Answer command allows the external application to send the appropriate answer after receiving the unsolicited result code, and before the timeout expires.

| If Answer command is sent once the timeout expires, an ERROR |
|--------------------------------------------------------------|
| response is generated.                                       |

| <answer></answer> | Description                                                                                                    |
|-------------------|----------------------------------------------------------------------------------------------------|
| 0                 | OK. Performed as required. It corresponds to '00' command performed succesfully, described in the GSM standard                    |
| 1                 | OK. User terminated session. It corresponds to '10'<br>Proactive session terminated by the user, described in the<br>GSM standard |
| 2                 | OK. User requests backwards move. It corresponds to '11' backward move in the proactive SIM session requested by the user         |
| 3                 | OK. No response from user. It corresponds to '12' no response from user                                                           |
| 4                 | FAILED. Screen is busy: the text could not be displayed                                                                           |
| 6                 | FAILED. User rejected call set-up request. It corresponds to '22'                                                                 |
| 7                 | FAILED. User cleared down call before connection or network release. It corresponds to '23'                                       |

# 19. Supplementary Services

#### 19.1 AT+CPIN PIN Control

See 3.27, AT+CPIN PIN Control

## 19.2 AT+CACM Accumulated Call Meter

| Description                                                      | Command                      | Possible Responses                                                                            |
|------------------------------------------------------------------|------------------------------|-----------------------------------------------------------------------------------------------|
| Reset the ACM<br>(Accumulated Call<br>Meter) value on the<br>SIM | AT+CACM=[ <passwd>]</passwd> | <ul> <li>+CME ERROR: <err></err></li> <li>OK</li> <li>ERROR</li> </ul>                        |
| Show the current value                                           | AT+CACM?                     | <ul> <li>+CACM: <acm><br/>+CME ERROR: <err></err></acm></li> <li>OK</li> <li>ERROR</li> </ul> |
| Tests if the command is supported                                | AT+CACM=?                    | <ul><li>+CME ERROR: <err><li>OK</li><li>ERROR</li></err></li></ul>                            |

Resets the Advice of Charge related accumulated call meter value in SIM file EFACM. ACM contains the total number of home units for both the current and preceding calls. SIM PIN2 is usually required to reset the value. If setting fails in an ME error, +CME ERROR: <err> is returned. Refer subclause 9.2 for <err> values.

*Note!* This command must take into account what line is chosen with AT\*ELIN or via the MMI

Read command returns the current value of ACM.

| <passwd></passwd> | Description                                                                 |
|-------------------|-----------------------------------------------------------------------------|
| String type       | SIM-PIN2                                                                    |
|                   |                                                                             |
| <acm></acm>       | Description                                                                 |
| String type       | Accumulated call meter value similarly coded as <ccm><br/>under +CAOC</ccm> |

| 19.3 AT+CAMM | Accumulated Call Meter Maximum |
|--------------|--------------------------------|
|--------------|--------------------------------|

| Description                                                                                                    | Command                                                    | Possible Responses                                                                                      |
|----------------------------------------------------------------------------------------------------|------------------------------------------------------------|----------------------------------------------------------------------------------------------------|
| Set command sets the<br>Advice of Charge<br>related accumulated<br>call meter maximum<br>value in SIM file<br>EF <sub>ACMmax</sub> | AT+CAMM=[ <acmmax<br>&gt;[,<passwd>]]</passwd></acmmax<br> | <ul> <li>+CME ERROR: <err></err></li> <li>OK</li> <li>ERROR</li> </ul>                                  |
| Read the current value                                                                                                    | AT+CAMM?                                                   | <ul> <li>+CAMM:<br/><acmmax><br/>+CME ERROR: <err></err></acmmax></li> <li>OK</li> <li>ERROR</li> </ul> |
| Test if the command if supported                                                                                                   | AT+CAMM=?                                                  | <ul><li>+CME ERROR: <err><li>OK</li><li>ERROR</li></err></li></ul>                                      |

Sets the Advice of Charge related accumulated call meter maximum value in SIM file EFACMmax. ACMmax contains the maximum number of home units allowed to be consumed by the subscriber. When ACM (refer +CACM) reaches ACMmax calls are prohibited (see also GSM 02.24 [26]). SIM PIN2 is usually required to set the value. If setting fails in an ME error, +CME ERROR: <err>

Read command returns the current value of ACMmax.

| <acmmax></acmmax> | Description                                                                                                    |
|-------------------|----------------------------------------------------------------------------------------------------|
| String type       | Accumulated call meter maximum value similarly coded<br>as <ccm> under +CAOC; value zero disables ACMmax<br/>feature</ccm> |
|                   |                                                                                                    |
| <passwd></passwd> | Description                                                                                                    |
| String type       | SIM PIN2                                                                                                    |

# 19.4 AT+CAOC Advice of Charge

| Description                                           | Command                  | Possible Responses                                                                              |
|-------------------------------------------------------|--------------------------|-------------------------------------------------------------------------------------------------|
| Execute command                                       | AT+CAOC[= <mode>]</mode> | <ul> <li>[+CAOC: <ccm>]<br/>+CME ERROR: <err></err></ccm></li> <li>OK</li> <li>ERROR</li> </ul> |
| Read command,<br>shows the current<br>mode            | AT+CAOC?                 | <ul><li>+CAOC: <mode></mode></li><li>OK</li><li>ERROR</li></ul>                                 |
| Test command, shows<br>if the command is<br>supported | AT+CAOC=?                | <ul> <li>[+CAOC: (list of supported <mode>s]</mode></li> <li>OK</li> <li>ERROR</li> </ul>       |

Use of Advice of Charge supplementary service command (GSM 02.24 [11] and GSM 02.86 [12]) enables the subscriber to get information about the cost of calls. With <mode>=0, the execute command returns the current call meter value from the ME. The command also includes the possibility to enable an unsolicited event reporting of the CCM information. The unsolicited result code +CCCM: <ccm> is sent when the CCM value changes, but no more than every 10 seconds. Deactivation of the unsolicited event reporting is made with the same command.

Read command indicates whether the unsolicited reporting is activated or not. Read command is available when the unsolicited result code is supported.

It is recommended (although optional) that the test command return the supported mode values.

| <mode></mode> | Description                                                                                                    |  |
|---------------|----------------------------------------------------------------------------------------------------|--|
| 0             | Query CCM value                                                                                                    |  |
| 1             | Deactivate the unsolicited reporting of CCM value                                                                                                    |  |
| 2             | Activate the unsolicited reporting of CCM value                                                                                                    |  |
|               |                                                                                                    |  |
| <ccm></ccm>   | Description                                                                                                    |  |
| String type   | Three bytes of the current call meter value in hexadecimal<br>format (e.g. "00001E" indicates decimal value 30); value is<br>in home units and bytes are similarly coded as ACMmax<br>value in the SIM |  |

| 19.5 AT+CPUC | Price Per Unit and Currend | cy Table |
|--------------|----------------------------|----------|
|--------------|----------------------------|----------|

| Description                                                                                                    | Command                                                             | Possible Responses                                                                                                    |
|----------------------------------------------------------------------------------------------------|---------------------------------------------------------------------|----------------------------------------------------------------------------------------------------|
| Set command sets the<br>parameters of Advice<br>of Charge related<br>price per unit and<br>currency table in SIM<br>file EF <sub>PUCT</sub> | AT+CPUC= <currency>,<br/><ppu>[,<passwd>]</passwd></ppu></currency> | <ul> <li>+CME ERROR: <err></err></li> <li>OK</li> <li>ERROR</li> </ul>                                                  |
| Shows the current values                                                                                                    | AT+CPUC?                                                            | <ul> <li>+CPUC:<br/><currency>,<ppu><br/>+CME ERROR: <err></err></ppu></currency></li> <li>OK</li> <li>ERROR</li> </ul> |
| Shows if the command is supported                                                                                                    | AT+CPUC=?                                                           | <ul><li>OK</li><li>ERROR</li></ul>                                                                                      |

Sets the parameters of Advice of Charge related price per unit and currency table in SIM file EFPUCT. PUCT information can be used to convert the home units (as used in +CAOC, +CACM and +CAMM) into currency units. SIM PIN1 or SIM PIN2 (depending on which SIM card that is used) is required to set the parameters. If setting fails in an ME error, +CME ERROR: <err> is returned.

Read command returns the current parameters of PUCT.

For information on the character set see AT+CSCS in the Short Message Services section.

| <currency></currency> | Description                                                         |
|-----------------------|---------------------------------------------------------------------|
| String                | Alpha-identifier of the currency code (3 characters, e.g. SEK)      |
|                       |                                                                     |
| <ppu></ppu>           | Description                                                         |
| String type           | price per unit; dot is used as a decimal separator (e.g.<br>"2.66") |
|                       |                                                                     |
| <passwd></passwd>     | Description                                                         |
| String type           | SIM PIN1 or SIM PIN2                                                |

#### 19.6 AT\*EDIF Ericsson Divert Function

| Description                                                                     | Command                  | Possible Responses                                                                                                    |
|---------------------------------------------------------------------------------|--------------------------|----------------------------------------------------------------------------------------------------|
| Enable and disable<br>notification with the<br>unsolicited result code<br>*EDIF | AT*EDIF= <onoff></onoff> | <ul> <li>+CME ERROR: <err></err></li> <li>OK</li> <li>ERROR</li> </ul>                                                     |
| Show the current setting                                                        | AT*EDIF?                 | <ul> <li>*EDIF: <onoff><br/>+CME ERROR: <err></err></onoff></li> <li>OK</li> <li>ERROR</li> </ul>                          |
| Show if the command is supported                                                | AT*EDIF=?                | <ul> <li>*EDIF: (list of<br/>supported <onoff>s)<br/>+CME ERROR: <err></err></onoff></li> <li>OK</li> <li>ERROR</li> </ul> |

This command enables and disables notification of divert status changes with the unsolicited result code \*EDIF.

| <onoff></onoff> | Description                                                 |
|-----------------|-------------------------------------------------------------|
| 0               | Disable notification with the unsolicited result code *EDIF |
| 1               | Enable notification with the unsolicited result code *EDIF  |

#### 19.7 AT\*EIPS

## Identity Presentation Set

| Description                                                     | Command                                               | Possible Responses                                                                                                    |
|-----------------------------------------------------------------|-------------------------------------------------------|----------------------------------------------------------------------------------------------------|
| Sets the alpha tag to be displayed in the ME                    | AT*EIPS= <id>,<br/><alphatag mode=""></alphatag></id> | <ul> <li>+CME ERROR: <err></err></li> <li>OK</li> <li>ERROR</li> </ul>                                                                                                    |
| Read the current setting                                        | AT*EIPS?                                              | <ul> <li>*EIPS: <id1>,<alphatag<br>mode1&gt;<cr><lf></lf></cr></alphatag<br></id1></li> <li>*EIPS:<id2>,<alphatag<br>mode2&gt;<cr><lf></lf></cr></alphatag<br></id2></li> <li>+CME ERROR: <err></err></li> <li>OK</li> <li>ERROR</li> </ul> |
| Test if the command is supported and list the possible settings | AT*EIPS=?                                             | <ul> <li>*EIPS: (list of supported ID&gt;s),(list of supported <alphatag mode="">s)</alphatag></li> <li>+CME ERROR: <err> <li>OK</li> <li>ERROR</li> </err></li></ul>                                                                       |

This command enables or disables the presentation of the alpha tag of the Caller ID and Called ID to the TE if the ID is recognized. The alpha tag is the first name and the last name. The presentation is done by an unsolicited result code, \*ELIP for Caller ID and \*EOLP for Called ID.

| <id></id>                     | Description                        |
|-------------------------------|------------------------------------|
| 1                             | Caller ID (*ELIP)                  |
| 2                             | Called ID (*EOLP)                  |
|                               |                                    |
| <alphatag mode=""></alphatag> | Description                        |
| 0                             | Off                                |
| 1                             | First name and last name displayed |

#### 19.8 AT\*ELIN

## Ericsson Line Set

| Description                            | Command                | Possible Responses                                                                                                    |
|----------------------------------------|------------------------|----------------------------------------------------------------------------------------------------|
| Set the current line to <li>e&gt;</li> | AT*ELIN= <line></line> | <ul><li>+CME ERROR: <err><li>OK</li><li>ERROR</li></err></li></ul>                                                     |
| Read the current line                  | AT*ELIN?               | <ul> <li>*ELIN: <li>ine&gt;<br/>+CME ERROR: <err></err></li> <li>OK</li> <li>ERROR</li> </li></ul>                     |
| Test if the command is supported       | AT*ELIN=?              | <ul> <li>*ELIN: list of<br/>supported <line>s<br/>+CME ERROR: <err></err></line></li> <li>OK</li> <li>ERROR</li> </ul> |

This command requests the ME to set the current line to <line>.

*Note!* The following command reads its value from the current line and is thus affected by the use of \*ELIN:

#### AT+CACM - Accumulated Call Meter

| <line></line> | Description |
|---------------|-------------|
| 1             | L1          |
| 2             | L2          |

## 19.9 AT+CCFC Call Forwarding number and Conditions

| Description                                                  | Syntax                                                                                                    | Possible Responses                                                                                                    |
|--------------------------------------------------------------|----------------------------------------------------------------------------------------------------|----------------------------------------------------------------------------------------------------|
| Request<br>Calling<br>forwarding<br>number and<br>conditions | AT+CCFC= <reason><br/>,<mode>[,<number<br>&gt; [,<type>[,<class><br/>[,<subaddr><br/>[,<satype><br/>[,<time>]]]]]</time></satype></subaddr></class></type></number<br></mode></reason> | <ul> <li>+CME ERROR <err></err></li> <li>when <mode>=2 and<br/>command successful:<br/>+CCFC:</mode></li> <li><status>,<class1>[,<number>,</number></class1></status></li> <li><type>[,<subaddr>,<satype></satype></subaddr></type></li> <li>[,<time>]]][<cr><lf></lf></cr></time></li> <li>+CCFC:</li> <li><status>,<class2>[,<number>,<t<br>ype&gt;[,<subaddr>,<satype>[,<ti<br>me&gt;]][]]</ti<br></satype></subaddr></t<br></number></class2></status></li> <li>OK</li> <li>ERROR</li> </ul> |
| Show if the<br>command is<br>supported                       | AT+CCFC=?                                                                                                    | <ul> <li>+ CCFC: (list of supported<br/><reason>s)</reason></li> <li>+CME ERROR <err></err></li> <li>OK</li> <li>ERROR</li> </ul>                                                                                                    |

This command allows control of the call forwarding supplementary service according to 3GPP TS 22.082 [4]. Registration, erasure, activation, deactivation, and status query are supported. When querying

the status of a network service (<mode>=2) the response line for 'not active' case (<status>=0) should be returned only if service is not active for any <class>.

| <reason></reason> | Description                                                                                                    |
|-------------------|----------------------------------------------------------------------------------------------------|
| 0                 | Unconditional                                                                                                    |
| 1                 | Mobile busy                                                                                                    |
| 2                 | No reply                                                                                                    |
| 3                 | Not reachable                                                                                                    |
| 4                 | All call forwarding (refer 3GPP TS 22.030 [19])                                                                                      |
| 5                 | All conditional call forwarding (refer 3GPP TS 22.030 [19])                                                                          |
|                   |                                                                                                    |
| <mode></mode>     | Description                                                                                                    |
| 0                 | Disable                                                                                                    |
| 1                 | Enable                                                                                                    |
| 2                 | Query status                                                                                                    |
| 3                 | Registration                                                                                                    |
| 4                 | Erasure                                                                                                    |
|                   |                                                                                                    |
| <number></number> | Description                                                                                                    |
| string type       | String type phone number of forwarding address in format specified by <type></type>                                                  |
| <type></type>     | Description                                                                                                    |
| integer format    | Type of address octet<br>(refer GSM 04.08 [3] section 10.5.4.7)                                                                      |
| 129               | ISDN/telephony numbering plan, national/international unknown. <b>Default setting if</b> '+' <b>is not in <sca< b="">&gt;</sca<></b> |
| 145               | ISDN/telephony numbering plan, international number.<br><b>Default setting if '+' is in <sca< b="">&gt;</sca<></b>                   |
| 161               | ISDN/telephony numbering plan, national number                                                                                       |
| 128 - 255         | Other values refer GSM 04.08 [3] section 10.5.4.7                                                                                    |
|                   |                                                                                                    |
| < subaddr >       | Description                                                                                                    |
| string type       | string type subaddress of format specified by <satype>.<br/>Not supported</satype>                                                   |

| <satype></satype> | Description                                                                                                    |
|-------------------|----------------------------------------------------------------------------------------------------|
| integer format    | Type of subaddress octet                                                                                                    |
| 128               | NSAP (X.213/ISO 8348 AD2), even number of address signals                                                                                         |
| 136               | NSAP (X.213/ISO 8348 AD2), odd number of address signals                                                                                          |
| 160               | User defined, even number of address signals                                                                                                    |
| 168               | User defined, odd number of address signals                                                                                                    |
| 128 - 255         | Other values reserved                                                                                                    |
|                   |                                                                                                    |
| < classx >        | Description                                                                                                    |
| integer           | Sum of integers each representing a class of information.<br><b>Default value=7</b>                                                               |
| 1                 | Voice L1                                                                                                    |
| 2                 | Data                                                                                                    |
| 4                 | Fax                                                                                                    |
| 8                 | Short message service                                                                                                    |
| 16                | Data circuit sync                                                                                                    |
| 32                | Data circuit async                                                                                                    |
| 64                | Dedicated packet access                                                                                                    |
| 128               | Dedicated PAD access                                                                                                    |
|                   |                                                                                                    |
| <time></time>     | Description                                                                                                    |
| 130               | When no reply is enabled or queried, this gives the time in seconds to wait before a call is forwarded, default value is 20. <b>Not supported</b> |
|                   |                                                                                                    |
| < status >        | Description                                                                                                    |
| 0                 | Not active                                                                                                    |
| 1                 | Active                                                                                                    |

#### 19.10 AT+CCWA Call Waiting

| Description                            | Command                                                        | Possible Responses                                                                                                    |
|----------------------------------------|----------------------------------------------------------------|----------------------------------------------------------------------------------------------------|
| Request call<br>waiting                | AT+CCWA=[ <n><br/>[,<mode><br/>[,<class>]]]</class></mode></n> | <ul> <li>when<mode>=2 and command<br/>successful:<br/>+CCWA:<status>,<class1>[<cr><br/><lf><br/>+CCWA: <status>,<class2>[]]<br/>+CME ERROR <err></err></class2></status></lf></cr></class1></status></mode></li> <li>OK</li> <li>ERROR</li> </ul> |
| Show the current setting               | AT+CCWA?                                                       | <ul> <li>+CCWA: <n><br/>+CME ERROR <err></err></n></li> <li>OK</li> <li>ERROR</li> </ul>                                                                                                    |
| Show if the<br>command is<br>supported | AT+CCWA=?                                                      | <ul> <li>+CCWA: (list of supported <n>s)<br/>+CME ERROR <err></err></n></li> <li>OK</li> <li>ERROR</li> </ul>                                                                                                    |

This command allows control of the call waiting supplementary service according to 3GPP TS 22.083 [5]. Activation, deactivation and status query are supported. When querying the status of a network service (<mode> = 2) the response line for 'not active' case (<status> = 0) should be returned only if service is not active for any <class>. Parameter <n> is used to disable/enable the presentation of an unsolicited result code +CCWA:

<number>,<type>,<class>,[<alpha>][,<CLI validity>] to the TE when call waiting service is enabled. The command is abortable when the network is interrogated.

The interaction of this command with other commands based on other GSM/UMTS supplementary services is described in the GSM/UMTS standards.

Test command returns values supported by the TA as a compound value.

| <n></n>       | Description       |
|---------------|-------------------|
| 0             | Disable           |
| 1             | Enable            |
|               |                   |
| <mode></mode> | Description       |
|               |                   |
| 0             | Disable           |
| 0             | Disable<br>Enable |

| < classx >        | Description                                                                         |
|-------------------|-------------------------------------------------------------------------------------|
| integer           | Sum of integers each representing a class of information.<br><b>Default value=7</b> |
| 1                 | Voice L1                                                                            |
| 2                 | Data                                                                                |
| 4                 | Fax                                                                                 |
| 8                 | Short message service                                                               |
| 16                | Data circuit sync                                                                   |
| 32                | Data circuit async                                                                  |
| 64                | Dedicated packet access                                                             |
| 128               | Dedicated PAD access                                                                |
|                   |                                                                                     |
| <status></status> | Description                                                                         |
| 0                 | Not active                                                                          |
| 1                 | Active                                                                              |
|                   |                                                                                     |
| <number></number> | Description                                                                         |
| String type       | String type phone number of forwarding address in format specified by <type></type> |
| <type></type>     | Description                                                                         |
| Integer format    | Type of address octet in integer format (GSM 04.08 10.5.4.7, [3]);                  |
|                   |                                                                                     |
| <err></err>       | Description                                                                         |
| 0                 | Phone failure                                                                       |
| 3                 | Operation not allowed                                                               |
| 4                 | Operation not supported                                                             |
| 21                | Invalid index                                                                       |
| 30                | No network service                                                                  |
| 31                | Network timeout                                                                     |
| 100               | Unknown                                                                             |

## 19.11 AT+CHLD Call Hold and Multiparty

| Description                                 | Command          | Possible Responses                                                                                                 |
|---------------------------------------------|------------------|----------------------------------------------------------------------------------------------------|
| Request call related supplementary services | AT+CHLD= <n></n> | <ul><li>+CME ERROR <err><li>OK</li><li>ERROR</li></err></li></ul>                                                  |
| Show if the command is supported            | AT+CHLD=?        | <ul> <li>+CHLD: (list of supported <n>s)</n></li> <li>+CME ERROR <err></err></li> <li>OK</li> <li>ERROR</li> </ul> |

This command allows control of the following call related services:

- a call can be temporarily disconnected from the ME but the connection is retained by the network;
- multiparty conversation (conference calls);
- the served subscriber who has two calls (one held and the other either active or alerting) can connect the other parties and release the served subscriber's own connection.

Calls can be put on hold, recovered, released, added to conversation, and transferred similarly as defined in 3GPP TS 22.030.

This is based on the GSM/UMTS supplementary services HOLD (Call Hold; refer 3GPP TS 22.083 [5] clause 2), MPTY (MultiParty; refer 3GPP TS 22.084 [22]) and ECT (Explicit Call Transfer; refer 3GPP TS 22.091 [29]). The interaction of this command with other commands based on other GSM/UMTS supplementary services is described in the GSM/UMTS standards.

*Note!* Call Hold and MultiParty are only applicable to teleservice 11.

It is recommended (although optional) that test command returns a list of operations which are supported. The call number required by some operations is denoted by "x" (e.g. +CHLD: (0,0x,1,1x,2,2x,3)).

| <n></n> | Description                                                                                   |
|---------|-----------------------------------------------------------------------------------------------|
|         | Integer type; equals to numbers entered before SEND button in GSM 02.30 [7] subclause 4.5.5.1 |
| 0       | Releases all held calls or sets User Determined User Busy (UDUB) for a waiting call           |
| OX      | Releases a specific call X from a held multiparty call                                        |
| 1       | Releases all active calls (if any exist) and accepts the other (held or waiting) call         |
| 1X      | Releases a specific active call X                                                             |

| <n></n> | Description                                                                                 |
|---------|---------------------------------------------------------------------------------------------|
| 2       | Places all active calls (if any exist) on hold and accepts the other (held or waiting) call |
| 2X      | Places all active calls on hold, except call X with which communication is supported        |
| 3       | Adds a held call to the conversation                                                        |
| 4       | Connects the two calls and disconnects the subscriber from bothcalls                        |

"X" is the numbering (starting with 1) of the call given by the sequence of setting up or receiving the calls (active, held or waiting) as seen by the served subscriber. Calls hold their number until they are released. New calls take the lowest available number. Where both a held and a waiting call exists, the above procedures shall apply to the waiting call (i.e. not to the held call) in conflicting situation.

*Note!* The "directory number" case shall be handled with dial command D, and the END case with hangup command H (or +CHUP).

## 19.12 AT+CLIP Calling Line Identification

| Description                         | Command          | Possible Responses                                                                                                   |
|-------------------------------------|------------------|----------------------------------------------------------------------------------------------------|
| Request calling line identification | AT+CLIP= <n></n> | <ul><li>+CME ERROR <err><li>OK</li><li>ERROR</li></err></li></ul>                                                    |
| Shows the current setting           | AT+CLIP?         | <ul> <li>+ CLIP : <n>,<m></m></n></li> <li>+ CME ERROR <err></err></li> <li>OK</li> <li>ERROR</li> </ul>             |
| Show if the command is supported    | AT+CLIP=?        | <ul> <li>+ CLIP : (list of<br/>supported <n>s)<br/>+ CME ERROR <err></err></n></li> <li>OK</li> <li>ERROR</li> </ul> |

This command refers to the GSM/UMTS supplementary service CLIP (Calling Line Identification Presentation) that enables a called subscriber to get the calling line identity (CLI) of the calling party when receiving a mobile terminated call. Set command enables or disables the presentation of the CLI at the TE. It has no effect on the execution of the supplementary service CLIP in the network.

Read command gives the status of  $\langle n \rangle$ , and also triggers an interrogation of the provision status of the CLIP service according 3GPP TS 22.081 (given in  $\langle m \rangle$ ).Test command returns values supported by the TA as a compound value

| <n></n>        | Description                         |
|----------------|-------------------------------------|
| 0              | Disable                             |
| 1              | Enable                              |
|                |                                     |
|                |                                     |
| <m></m>        | Description                         |
| < <i>m&gt;</i> | Description<br>CLIP not provisioned |
|                | •                                   |

Test command returns values supported by the TA as a compound value.

Note! When CLI is not available ( <CLI validity>=2), <number> shall be an empty string ("") and <type> value will not be significant. Nevertheless, TA may return the recommended value 128 for <type> ((TON/NPI unknown in accordance with GSM 04.08 [8] subclause 10.5.4.7). When CLI has been withheld by the originator, (<CLI validity>=1) and the CLIP is provisioned with the "override category" option (refer 3GPP TS 22.081[3] and 3GPP TS 23.081[40]), <number> and <type> is provided. Otherwise, TA shall return the same setting for <number> and <type> as if the CLI was not available.

| <err></err> | Description             |
|-------------|-------------------------|
| 0           | Phone failure           |
| 3           | Operation not allowed   |
| 4           | Operation not supported |
| 21          | Invalid index           |
| 30          | No network service      |
| 31          | Network timeout         |
| 100         | Unknown                 |

## 19.13 AT+CLIR Calling Line Identification Restriction

| Description                                     | Command            | Possible Responses                                                                                                 |
|-------------------------------------------------|--------------------|----------------------------------------------------------------------------------------------------|
| Request calling line identification restriction | AT+CLIR=[ <n>]</n> | <ul><li>+CME ERROR <err></err></li><li>OK</li><li>ERROR</li></ul>                                                  |
| Read the current<br>setting                     | AT+CLIR?           | <ul> <li>+CLIR: <n>,<m></m></n></li> <li>+CME ERROR <err></err></li> <li>OK</li> <li>ERROR</li> </ul>              |
| Test if the command is supported                | AT+CLIR=?          | <ul> <li>+CLIR: (list of supported <n>s)</n></li> <li>+CME ERROR <err></err></li> <li>OK</li> <li>ERROR</li> </ul> |

This command refers to CLIR-service according to GSM 02.81 [6] that allows a calling subscriber to enable or disable the presentation of the CLI to the called party when originating a call.

Set command overrides the CLIR subscription (default is restricted or allowed) when temporary mode is provisioned as a default adjustment for all following outgoing calls. Using the opposite command can revoke this adjustment. If this command is used by a subscriber without provision of CLIR in permanent mode the network will act according GSM 02.81 [6].

The setting shall be per logical channel.

When the MS is turned off and then turned on again the parameter setting  $\langle n \rangle$  shall turn back to default, i.e. the presentation of CLI shall be used according to the subscription of the CLIR service,  $\langle n \rangle$  is 0.

Read command gives the default adjustment for all outgoing calls (given in  $\langle n \rangle$ ), and also triggers an interrogation of the provision status of the CLIR service (given in  $\langle m \rangle$ ).

Test command returns values supported by the TA as a compound value.

*Note!* On a per call base CLIR functionality is explained in subclause "ITU-T V.25ter [13] dial command".

| <n></n> | Description                                                                      |
|---------|----------------------------------------------------------------------------------|
| 0       | Presentation indicator is used according to the subscription of the CLIR service |
| 1       | CLIR invocation                                                                  |
| 2       | CLIR suppression                                                                 |

| <m></m> | Description                                 |
|---------|---------------------------------------------|
| 0       | CLIR not provisioned                        |
| 1       | CLIR provisioned in permanent mode          |
| 2       | Unknown (e.g. no network)                   |
| 3       | CLIR temporary mode presentation restricted |
| 4       | CLIR temporary mode presentation allowed    |

#### 19.14 AT+CSSN Supplementary Service Notification

| Description                                                   | Command                      | Possible Responses                                                                                                    |
|---------------------------------------------------------------|------------------------------|----------------------------------------------------------------------------------------------------|
| Presentation of<br>notification result<br>codes from TA to TE | AT+CSSN=[ <n>[,<m>]]</m></n> | <ul> <li>+CME ERROR <err></err></li> <li>OK</li> <li>ERROR</li> </ul>                                                                                    |
| Read the current setting                                      | AT+CSSN?                     | <ul> <li>+CSSN: <n>,<m></m></n></li> <li>+CME ERROR <err></err></li> <li>OK</li> <li>ERROR</li> </ul>                                                    |
| Test if the command is supported                              | AT+CSSN=?                    | <ul> <li>+CSSN: (list of<br/>supported <n>s), (list<br/>of supported <m>s)</m></n></li> <li>+CME ERROR <err> <li>OK</li> <li>ERROR</li> </err></li></ul> |

This command refers to supplementary service related network initiated notifications. The set command enables/disables the presentation of notification result codes from TA to TE.

When <n>=1 and a supplementary service notification is received after a mobile originated call setup, unsolicited result code +CSSI: <code1>[,<index>] is sent to TE before any other MO call setup result codes presented in this ETS or in V.25ter [13]. When several different <code1>s are received from the network, each of them shall have its own +CSSI result code.

When <m>=1 and a supplementary service notification is received during a mobile terminated call setup or during a call, or when a forward check supplementary service notification is received, unsolicited result code +CSSU: <code2>[,<index>] is sent to TE. In case of MT call setup, result code is sent after every +CLIP result code (refer command "Calling line identification presentation +CLIP") and when several different <code2>s are received from the network, each of them shall have its own +CSSU result code.

*Note!* The difference between <index> and <cindex> is that <index> is a position mark while <cindex> is a unique value for each CUG. <index> is not supported.

# Test command returns values supported by the TA as a compound value.

| <n></n>         | Description                                                                          |
|-----------------|--------------------------------------------------------------------------------------|
| 0               | Disable the +CSSI result code presentation status in the TA                          |
| 1               | Enable the +CSSI result code presentation status in the TA                           |
|                 |                                                                                      |
| <m></m>         | Description                                                                          |
| 0               | Disable the +CSSU result code presentation status in the TA                          |
| 1               | Enable the +CSSU result code presentation status in the TA                           |
|                 |                                                                                      |
| <code1></code1> | Description                                                                          |
| 0               | Unconditional call forwarding is active                                              |
| 1               | Some of the conditional call forwarding are active                                   |
| 2               | Call has been forwarded                                                              |
| 3               | Call is waiting                                                                      |
| 4               | This is a CUG call (also <index> present)</index>                                    |
| 5               | Outgoing calls are barred                                                            |
| 6               | Incoming calls are barred                                                            |
| 7               | CLIR suppression rejected                                                            |
| <index></index> | Description                                                                          |
|                 | · ·                                                                                  |
| <u>0</u> 9      | CUG index                                                                            |
| 10              | No index (preferred CUG taken from subscriber data)                                  |
| <code2></code2> | Description                                                                          |
| 0               | This is a forwarded call (MT call setup)                                             |
| 1               | This is a CUG call (also <index> present) (MT call setup)</index>                    |
| 2               | Call has been put on hold (during a voice call)                                      |
| 3               | Call has been retrieved (during a voice call)                                        |
| 4               | Multiparty call entered (during a voice call)                                        |
| 5               | Call on hold has been released (this is not a SS notification) (during a voice call) |
| 6               | Forward check SS message received (can be received whenever)                         |
| 10              | Incoming call has been forwarded                                                     |
|                 |                                                                                      |

| Description                                                                  | Command                          | Possible Responses                                                                 |
|------------------------------------------------------------------------------|----------------------------------|------------------------------------------------------------------------------------|
| Request unstructured<br>supplementary service<br>data                        | AT+CUSD=[ <n>[,<str>]]</str></n> | <ul><li>+CME ERROR: <err><li>OK</li></err></li></ul>                               |
| Show supported<br>message types along<br>with the current service<br>setting | AT+CUSD?                         | <ul> <li>+CUSD: <n></n></li> <li>OK</li> <li>ERROR</li> </ul>                      |
| Show list of supported services                                              | AT+CUSD=?                        | <ul> <li>+CUSD: (list of supported <n>s)</n></li> <li>OK</li> <li>ERROR</li> </ul> |

## 19.15 AT+CUSD Unstructured Supplementary Service Data

This command allows control of the Unstructured Supplementary Service Data (USSD) according to GSM 02.90. Both network and mobile initiated operations are supported. Parameter <n> is used to disable/enable the presentation of an unsolicited result code (USSD response from the network, or network initiated operation) +CUSD: <m>[,<str>,<dcs>] to the TE. In addition, value <n>=2 is used to cancel an ongoing USSD session. If <n> is not given then the default value 0 is taken.

When <str> is given, a mobile initiated USSD string or a response USSD string to a network initiated operation is sent to the network. The response USSD string from the network is returned in a subsequent unsolicited +CUSD: result code.

The interaction of this command with other commands based on other GSM supplementary services is described in the GSM standard.

Test command returns values supported by the TA as a compound value.

Some different scenarios are shown below:

- An incoming network initiated USSD-Notify should be presented to the external application as an unsolicited result code +CUSD: if the external application has enabled result code presentation.
- An incoming USSD-request asking for a reply should sent to the external application as an unsolicited result code +CUSD: if the external application has enabled result code.
- If the external application answers to the request with the command AT+CUSD then the ME sends the answer to the network.
- A USSD-request sent with the command AT+CUSD from the external application.

|             | Network                                                                                                    | Mobile Equipment                    | External application                        |
|-------------|----------------------------------------------------------------------------------------------------|-------------------------------------|---------------------------------------------|
| 1           | Signal                                                                                                    | Sends unsolicited result code +CUSD | Result code presentation enabled, presented |
| 2           | Signal asking<br>for reply                                                                                                    | Sends unsolicited result code +CUSD | Result code presentation enabled, presented |
| 3           |                                                                                                    |                                     | Answer AT+CUSD                              |
| 3b          |                                                                                                    |                                     | Sends AT+CUSD                               |
|             |                                                                                                    |                                     |                                             |
| <n></n>     | Description                                                                                                    |                                     |                                             |
| <u>0</u>    | Disable result code presentation in the TA                                                                                                    |                                     |                                             |
| 1           | Enable result code presentation in the TA                                                                                                    |                                     |                                             |
| 2           | Terminate (abort) USSD dialogue. This value is not applicable to the read command response                                                                                                    |                                     |                                             |
|             |                                                                                                    |                                     |                                             |
| <str></str> | Description                                                                                                    |                                     |                                             |
| string      | String type USSD (when <str> parameter is not given, network is not interrogated):</str>                                                                                                    |                                     |                                             |
|             | -If <dcs> indicates that GSM 03.38 default alphabet is used:</dcs>                                                                                                    |                                     |                                             |
|             | *if TE character set other than "HEX" (refer command Select TE<br>Character Set +CSCS): ME/TA converts GSM alphabet into<br>current TE character set according to rules of<br>GSM 07.05 Annex A                                                                               |                                     |                                             |
|             | If TE character set is "HEX": ME/TA converts each 7-bit<br>character of GSM alphabet into two IRA character long<br>hexadecimal number (e.g. character P (GSM 23) is presented<br>as 17 (IRA 49 and 55)). <b>Not supported</b>                                                |                                     |                                             |
|             | - if <dcs> indicates that 8-bit data coding scheme is used: M<br/>converts each 8-bit octet into two IRA character long<br/>hexadecimal number (e.g. octet with integer value 42 is<br/>presented to TE as two characters 2A (IRA 50 and 65)). <b>Not</b><br/>supported</dcs> |                                     | A character long                            |

#### The different alternatives are shown below.

## 20. Alphabetical Listing of AT Commands

| AT Command | Description                              | Page No. |
|------------|------------------------------------------|----------|
| AT         | Attention Command                        | 189      |
| AT&C       | Circuit 109 (DCD) Control                | 197      |
| AT&D       | Circuit 108 (DTR) Response               | 197      |
| AT&F       | Set to Factory Defined Configuration     | 189      |
| AT&W       | Store User Profile                       | 190      |
| AT*        | List all Supported AT Commands           | 190      |
| AT*E2APR   | M2M Ausio Profile Manipulation           | 127      |
| AT*E2CD    | Ericsson M2M Cell Description            | 209      |
| AT*E2EAMS  | Ericsson M2M Audio Profile Modification  | 121      |
| AT*E2EMM   | Ericsson M2M Engineering Monitoring Mode | 211      |
| AT*E2ESC   | M2M M2M Escape Sequence Guard Time       | 207      |
| AT*E2IO    | Ericsson M2M Input/Output Read/Write     | 195      |
| AT*E2NMPR  | Ericsson M2M Set NMEA (GPS) Port Rate    | 182      |
| AT*E2PBCS  | Ericsson M2M Phonebook Check Sum         | 229      |
| AT*E2PHFB  | Portable Handsfree Button Sense Enable   | 133      |
| AT*E2SPN   | M2M Service Provider Indication          | 217      |
| AT*E2SSN   | Ericsson M2M SIM Serial Number           | 221      |
| AT*E2STKC  | M2M STK Set Up Call                      | 283      |
| AT*E2STKD  | M2M STK Display Text                     | 276      |
| AT*E2STKG  | M2M STK Get Inkey                        | 277      |
| AT*E2STKI  | M2M STK Get Input                        | 278      |
| AT*E2STKL  | M2M STK Select Item                      | 280      |
| AT*E2STKM  | M2M STK Set Up Menu                      | 281      |
| AT*E2STKN  | M2M STK Envelope (Menu Selection)        | 283      |
| AT*E2STKS  | SIM Application Toolkit Settings         | 275      |
| AT*EALR    | Ericsson Audio Line Request              | 129      |
| AT*EALS    | Ericsson Request ALS Status              | 217      |
| AT*EAMS    | Ericsson Audio Mode Selection            | 130      |

| AT Command | Description                            | Page No. |
|------------|----------------------------------------|----------|
| AT*EARS    | Ericsson Audio Ring Signal             | 132      |
| AT*ECAM    | Ericsson Call Monitoring               | 100      |
| AT*ECSP    | Ericsson Customer Service Profile      | 218      |
| AT*EDIF    | Ericsson Divert Function               | 289      |
| AT*EDST    | Ericsson Daylight Saving Time          | 102      |
| AT*EENMEA  | NMEA (GPS) Mode on UART2               | 181      |
| AT*EIPS    | Identity Presentation Set              | 290      |
| AT*ELAM    | Ericsson Local Audio Mode              | 133      |
| AT*ELIN    | Ericsson Line Set                      | 291      |
| AT*EMAR    | Ericsson Master Reset                  | 103      |
| AT*EMIC    | Ericsson Microphone Mode               | 134      |
| AT*EMIR    | Ericsson Music Mute Indication Request | 134      |
| AT*ENAD    | Ericsson Internet Account Define       | 185      |
| AT*EPEE    | Ericsson Pin Event                     | 103      |
| AT*EPNR    | Ericsson Read SIM Preferred Network    | 219      |
| AT*EPNW    | Ericsson Write SIM Preferred Network   | 220      |
| AT*EPRR    | Ericsson Personal Ring Type Read       | 136      |
| AT*EPRW    | Ericsson Personal Ring type Write      | 137      |
| AT*ERIL    | Ericsson Ring Level Set                | 139      |
| AT*ERIN    | Ericsson Ring Set                      | 140      |
| AT*ERIP    | Ericsson Ring Signal Playback Command  | 141      |
| AT*ESAG    | Ericsson Add to Group                  | 229      |
| AT*ESCG    | Ericsson Create Group                  | 230      |
| AT*ESCN    | Ericsson Set Credit Card Number        | 231      |
| AT*ESDG    | Ericsson Delete Group                  | 233      |
| AT*ESDI    | Ericsson Delete Group Item             | 233      |
| AT*ESGR    | Ericsson Group Read                    | 234      |
| AT*ESIL    | Ericsson Silence Command               | 234      |
| AT*ESIR    | Read MS System Interface Release       | 190      |
| AT*ESLN    | Ericsson Set Line Name                 | 222      |
| AT*ESMA    | Ericsson Set Message Alert Sound       | 142      |
| AT*ESMM    | Ericsson Settings Minute Minder        | 104      |
| AT*ESNU    | Ericsson Settings Number               | 235      |
|            |                                        |          |

| AT Command | Description                           | Page No. |
|------------|---------------------------------------|----------|
| AT*ESOM    | Ericsson Settings Own Melody          | 142      |
| AT*ESTL    | Ericsson SMS Template List Edit       | 269      |
| AT*EWBA    | Ericsson WAP Bookmark Add             | 171      |
| AT*EWBR    | Ericsson WAP Bookmark Read            | 172      |
| AT*EWCG    | Ericsson WAP CSD Gateway              | 173      |
| AT*EWCT    | Ericsson WAP Connection Timeout       | 174      |
| AT*EWDT    | Ericsson WAP Download Timeout         | 174      |
| AT*EWHP    | Ericsson WAP Homepage                 | 175      |
| AT*EWIL    | Ericsson WAP Image Load               | 175      |
| AT*EWLI    | Ericsson WAP Login                    | 176      |
| AT*EWPA    | Ericsson WAP Push Access Setting      | 177      |
| AT*EWPB    | Ericsson WAP Preferred Bearer         | 177      |
| AT*EWPN    | Ericsson WAP Profile Name             | 178      |
| AT*EWPR    | Ericsson WAP Profile                  | 179      |
| AT*EXVC    | Ericsson SET External Volume Control  | 144      |
| AT+CACM    | Accumulated Call Meter                | 285      |
| AT+CALA    | Set Alarm (Not Supported in SIR 1.0)  | 104      |
| AT+CALD    | Alarm Delete                          | 105      |
| AT+CAMM    | Accumulated Call Meter Maximum        | 286      |
| AT+CAOC    | Advice of Charge                      | 287      |
| AT+CAPD    | Postpone or Dismiss an Alarm          | 105      |
| AT+CBST    | Select Bearer Service Type            | 147      |
| AT+CCFC    | Call Forwarding Number and Conditions | 291      |
| AT+CCLK    | Set Clock and Date                    | 106      |
| AT+CCWA    | Call Waiting                          | 294      |
| AT+CEER    | Extended Error Report                 | 106      |
| AT+CFUN    | Set Phone Functionality               | 107      |
| AT+CGACT   | PDP Context Activate or Deactivate    | 151      |
| AT+CGATT   | GPRS Attach or Detach                 | 152      |
| AT+CGDATA  | Enter Data State                      | 153      |
| AT+CGDCONT | Define PDP Context                    | 154      |
| AT+CGEREP  | GPRS Event Reporting                  | 156      |
| AT+CGMI    | Read MS Manufacturer Identification   | 191      |

| AT+CGMR         Read MS Revision Identification         192           AT+CGPADDR         Show PDP Address         157           AT+CGOMIN         Quality of Service Profile (Minimum Acceptable)         158           AT+CGOREQ         Quality of Service Profile (Requested)         160           AT+CGSNS         Select Service for MO SMS Messages         164           AT+CGSN         Read MS Product Serial Number Identification         192           AT+CHLD         Call Hold and Multiparty         296           AT+CHSN         HSCSD Current Call Parameters         166           AT+CHSN         HSCSD Device Parameters         166           AT+CHSN         HSCSD Non Transparent Call Configuration         167           AT+CHSN         HSCSD Automatic User Initiated Upgrading         176           AT+CHSU         HSCSD Automatic User Initiated Upgrading         176           AT+CHSU         HSCSD Automatic User Initiated Upgrading         176           AT+CHSU         HSCSD Automatic User Initiated Upgrading         176           AT+CHSU         Hang Up Call         97           AT+CHSU         Hadiator Control         106           AT+CLAC         List All Available AT Commands         105           AT+CLCK         Facillity Lock         223<                                                                     | AT Command | Description                                     | Page No. |
|----------------------------------------------------------------------------------------------------|------------|-------------------------------------------------|----------|
| AT+CGPADDRShow PDP Address157AT+CGQMINQuality of Service Profile (Minimum Acceptable)158AT+CGQREQQuality of Service Profile (Requested)160AT+CGREGGPRS Network Registration Status163AT+CGSMSSelect Service for MO SMS Messages164AT+CGSNRead MS Product Serial Number Identification192AT+CHLDCall Hold and Multiparty296AT+CHSCHSCSD Current Call Parameters166AT+CHSNHSCSD Device Parameters166AT+CHSNHSCSD Non Transparent Call Configuration167AT+CHSNHSCSD Automatic User Initiated Upgrading176AT+CHUPHang Up Call96AT+CINDIndicator Control108AT+CLACList All Available AT Commands109AT+CLRCalling Line Identification295AT+CMEEMobile Equipment Error105AT+CMGCSend Command245AT+CMGLList Message266AT+CMGFMessage Format245AT+CMGRRead Message265AT+CMGRRead Message265AT+CMGRRead Message265AT+CMGCSend Message265AT+CMGWWrite Message to Memory245AT+CMODCall Mode91AT+CMODCall Mode91AT+CMSSend Forn Storage266AT+CMGNKrite Message267AT+CMGNKrite Message267AT+CMGNKrite Message267<                                                                                                    | AT+CGMM    | Read MS Model Identification                    | 191      |
| AT+CGQMIN         Quality of Service Profile (Minimum Acceptable)         158           AT+CGQREQ         Quality of Service Profile (Requested)         160           AT+CGREG         GPRS Network Registration Status         163           AT+CGSMS         Select Service for MO SMS Messages         164           AT+CGSN         Read MS Product Serial Number Identification         192           AT+CHLD         Call Hold and Multiparty         296           AT+CHSN         HSCSD Current Call Parameters         166           AT+CHSN         HSCSD Device Parameters         166           AT+CHSN         HSCSD Device Parameters         166           AT+CHSN         HSCSD Non Transparent Call Configuration         167           AT+CHSN         HSCSD Automatic User Initiated Upgrading         170           AT+CHN         HSCSD Automatic User Initiated Upgrading         170           AT+CHN         HSUSD Control         108           AT+CLND         Indicator Control         108           AT+CLAC         List All Available AT Commands         109           AT+CLR         Calling Line Identification         295           AT+CLR         Calling Line Identification Restriction         295           AT+CMEE         Mobile Equipment Eror         109 <td>AT+CGMR</td> <td>Read MS Revision Identification</td> <td>192</td> | AT+CGMR    | Read MS Revision Identification                 | 192      |
| AT+CGQREQQuality of Service Profile (Requested)160AT+CGREGGPRS Network Registration Status163AT+CGREGGPRS Network Registration Status164AT+CGSMSSelect Service for MO SMS Messages164AT+CGSNRead MS Product Serial Number Identification192AT+CHLDCall Hold and Multiparty296AT+CHSCHSCSD Current Call Parameters165AT+CHSDHSCSD Device Parameters166AT+CHSNHSCSD Non Transparent Call Configuration167AT+CHSNHSCSD Automatic User Initiated Upgrading170AT+CHSUHSCSD Automatic User Initiated Upgrading170AT+CHNDIndicator Control106AT+CLACList All Available AT Commands109AT+CLRCalling Line Identification297AT+CLRCalling Line Identification Restriction297AT+CLRMobile Equipment Error106AT+CMGCSend Command245AT+CMGFMessage266AT+CMGFMessage Format245AT+CMGRRead Message265AT+CMGRRead Message265AT+CMGWWrite Message to Memory243AT+CMODCall Mode91AT+CMSSend From Storage245                                                                                                    | AT+CGPADDR | Show PDP Address                                | 157      |
| AT+CGREGGPRS Network Registration Status163AT+CGSMSSelect Service for MO SMS Messages164AT+CGSNRead MS Product Serial Number Identification192AT+CHLDCall Hold and Multiparty296AT+CHSCHSCSD Current Call Parameters165AT+CHSDHSCSD Device Parameters166AT+CHSDHSCSD Device Parameters166AT+CHSDHSCSD Non Transparent Call Configuration167AT+CHSNHSCSD Automatic User Initiated Upgrading170AT+CHUPHang Up Call90AT+CINDIndicator Control108AT+CLACList All Available AT Commands109AT+CLRCalling Line Identification297AT+CLRCalling Line Identification297AT+CMEEMobile Equipment Event Reporting110AT+CMGCSend Command245AT+CMGFMessage266AT+CMGFMessage format245AT+CMGSSend Message257AT+CMGSSend Message257AT+CMGSSend Message257AT+CMGSSend Message257AT+CMGSSend Message245AT+CMGSSend Message247AT+CMGSSend Message247AT+CMGSSend Message247AT+CMGSSend Message247AT+CMGSSend Message247AT+CMGSSend Message to Memory247AT+CMGSSend Fron Storage247AT+CMGSSend Fron                                                                                                    | AT+CGQMIN  | Quality of Service Profile (Minimum Acceptable) | 158      |
| AT+CGSMSSelect Service for MO SMS Messages164AT+CGSNRead MS Product Serial Number Identification192AT+CHLDCall Hold and Multiparty294AT+CHSCHSCSD Current Call Parameters165AT+CHSDHSCSD Device Parameters166AT+CHSNHSCSD Device Parameters166AT+CHSNHSCSD Non Transparent Call Configuration167AT+CHSNHSCSD Automatic User Initiated Upgrading170AT+CHUPHang Up Call90AT+CINDIndicator Control106AT+CLACList All Available AT Commands105AT+CLRFacility Lock223AT+CLRCalling Line Identification295AT+CMEMobile Equipment Error106AT+CMGCSend Command245AT+CMGFMessage266AT+CMGFMessage Format245AT+CMGRRead Message257AT+CMGRRead Message257AT+CMGSSend Homory243AT+CMGSSend Message245AT+CMGSSend Message245AT+CMGSSend From Storage245AT+CMGSSend From Storage245AT+CMGSSend From Storage245AT+CMGSSend From Storage245AT+CMSSSend From Storage245AT+CMSSSend From Storage245AT+CMSSend From Storage245AT+CMSSend From Storage245AT+CMSSend From Storage245                                                                                                    | AT+CGQREQ  | Quality of Service Profile (Requested)          | 160      |
| AT+CGSN         Read MS Product Serial Number Identification         192           AT+CHLD         Call Hold and Multiparty         296           AT+CHSC         HSCSD Current Call Parameters         165           AT+CHSD         HSCSD Device Parameters         166           AT+CHSN         HSCSD Non Transparent Call Configuration         167           AT+CHSN         HSCSD Parameters Report         166           AT+CHSU         HSCSD Automatic User Initiated Upgrading         170           AT+CHUP         Hang Up Call         90           AT+CIND         Indicator Control         106           AT+CLCK         Facility Lock         223           AT+CLIP         Calling Line Identification         297           AT+CLR         Calling Line Identification         297           AT+CLAC         List All Available AT Commands         106           AT+CLR         Calling Line Identification         297           AT+CLR         Calling Line Identification Restriction         297           AT+CLR         Calling Line Identification Restriction         297           AT+CLR         Mobile Equipment Error         105           AT+CMGC         Send Command         245           AT+CMGD         Delete Message                                                                                                    | AT+CGREG   | GPRS Network Registration Status                | 163      |
| AT+CHLDCall Hold and Multiparty296AT+CHSCHSCSD Current Call Parameters165AT+CHSDHSCSD Device Parameters166AT+CHSNHSCSD Non Transparent Call Configuration167AT+CHSNHSCSD Parameters Report168AT+CHSRHSCSD Automatic User Initiated Upgrading170AT+CHUPHang Up Call90AT+CINDIndicator Control108AT+CLACList All Available AT Commands109AT+CLRCalling Line Identification297AT+CLRCalling Line Identification297AT+CLRCalling Line Identification297AT+CLRCalling Line Identification297AT+CLRCalling Line Identification297AT+CLRCalling Line Identification297AT+CMERMobile Equipment Error109AT+CMERMobile Equipment Error109AT+CMGCSend Command245AT+CMGFMessage Format242AT+CMGRRead Message257AT+CMGRRead Message257AT+CMGSSend Message to Memory243AT+CMODCall Mode91AT+CMSSend From Storage245AT+CMSSend From Storage245AT+CMSSend From Storage245AT+CMSSend From Storage245AT+CMSSend From Storage245AT+CMSSend From Storage245AT+CMSSend From Storage245AT+CMSSend F                                                                                                    | AT+CGSMS   | Select Service for MO SMS Messages              | 164      |
| AT+CHSCHSCSD Current Call Parameters165AT+CHSDHSCSD Device Parameters166AT+CHSDHSCSD Non Transparent Call Configuration167AT+CHSNHSCSD Parameters Report166AT+CHSRHSCSD Automatic User Initiated Upgrading170AT+CHUPHang Up Call90AT+CIMISubscriber Identification223AT+CINDIndicator Control106AT+CLACList All Available AT Commands105AT+CLIRFacility Lock223AT+CLIRCalling Line Identification297AT+CLIRCalling Line Identification Restriction296AT+CMEEMobile Equipment Error106AT+CMGCSend Command245AT+CMGFMessage Format245AT+CMGRRead Message257AT+CMGSSend Message to Memory245AT+CMGWWrite Message to Memory245AT+CMODCall Mode91AT+CMSSend Form Storage245                                                                                                    | AT+CGSN    | Read MS Product Serial Number Identification    | 192      |
| AT+CHSDHSCSD Device Parameters166AT+CHSNHSCSD Non Transparent Call Configuration167AT+CHSNHSCSD Parameters Report168AT+CHSRHSCSD Automatic User Initiated Upgrading170AT+CHUPHang Up Call90AT+CIMISubscriber Identification223AT+CINDIndicator Control108AT+CLACList All Available AT Commands109AT+CLIPCalling Line Identification297AT+CLIPCalling Line Identification Restriction297AT+CLIRCalling Line Identification Restriction295AT+CMEEMobile Equipment Error105AT+CMGCSend Command245AT+CMGLList Message266AT+CMGFMessage Format245AT+CMGRRead Message267AT+CMGSSend Message267AT+CMGSSend Message245AT+CMGSSend Message245AT+CMGSSend Message245AT+CMGSSend Message245AT+CMGSSend Message245AT+CMGSSend Message245AT+CMGSSend Message245AT+CMGSSend Message245AT+CMGSSend Form Storage245AT+CMSSend Form Storage245AT+CMSSend Form Storage245AT+CMSSend Form Storage245AT+CMSSend Form Storage245AT+CMSSend Form Storage245AT+CMS <t< td=""><td>AT+CHLD</td><td>Call Hold and Multiparty</td><td>296</td></t<>                                                                                                    | AT+CHLD    | Call Hold and Multiparty                        | 296      |
| AT+CHSNHSCSD Non Transparent Call Configuration167AT+CHSRHSCSD Parameters Report169AT+CHSRHSCSD Automatic User Initiated Upgrading170AT+CHUPHang Up Call90AT+CHUPHang Up Call90AT+CIMISubscriber Identification223AT+CINDIndicator Control108AT+CLACList All Available AT Commands109AT+CLCKFacility Lock223AT+CLIPCalling Line Identification Restriction297AT+CLRMobile Equipment Error109AT+CMERMobile Equipment Event Reporting110AT+CMGCSend Command245AT+CMGFMessage Format245AT+CMGRRead Message265AT+CMGSSend Message to Memory245AT+CMGWWrite Message to Memory245AT+CMGSSend From Storage245AT+CMGSSend From Storage245AT+CMODCall Mode91AT+CMSSSend From Storage245AT+CMSSend From Storage245AT+CMSSend From Storage245AT+CMSSend From Storage245AT+CMSSend From Storage245AT+CMSSend From Storage245AT+CMSSend From Storage245AT+CMSSend From Storage245AT+CMSSend From Storage245AT+CMSSend From Storage245AT+CMSSend From Storage245                                                                                                    | AT+CHSC    | HSCSD Current Call Parameters                   | 165      |
| AT+CHSRHSCSD Parameters Report165AT+CHSUHSCSD Automatic User Initiated Upgrading170AT+CHUPHang Up Call90AT+CHUPHang Up Call90AT+CIMISubscriber Identification223AT+CINDIndicator Control106AT+CLACList All Available AT Commands109AT+CLCKFacility Lock223AT+CLIPCalling Line Identification297AT+CLIRCalling Line Identification Restriction299AT+CMERMobile Equipment Error105AT+CMGCSend Command245AT+CMGFMessage Format242AT+CMGRRead Message265AT+CMGSSend Message to Memory243AT+CMGWWrite Message to Memory243AT+CMODCall Mode91AT+CMSSSend From Storage245                                                                                                    | AT+CHSD    | HSCSD Device Parameters                         | 166      |
| AT+CHSUHSCSD Automatic User Initiated Upgrading170AT+CHUPHang Up Call90AT+CIMISubscriber Identification223AT+CINDIndicator Control108AT+CLACList All Available AT Commands109AT+CLCKFacility Lock223AT+CLIPCalling Line Identification Restriction297AT+CLRCalling Line Identification Restriction297AT+CMERMobile Equipment Error109AT+CMGCSend Command245AT+CMGFMessage Format245AT+CMGRRead Message265AT+CMGRSend Message to Memory245AT+CMGWWrite Message to Memory245AT+CMGSSend From Storage245AT+CMGSSend From Storage245AT+CMGSSend From Storage245AT+CMGSSend From Storage245AT+CMGSSend From Storage245AT+CMGSSend From Storage245AT+CMGSSend From Storage245AT+CMGSSend From Storage245AT+CMGSSend From Storage245AT+CMGSSend From Storage245AT+CMGSSend From Storage245AT+CMSSend From Storage245AT+CMSSend From Storage245AT+CMSSend From Storage245AT+CMSSend From Storage245AT+CMSSend From Storage245AT+CMSSend From Storage245AT+                                                                                                    | AT+CHSN    | HSCSD Non Transparent Call Configuration        | 167      |
| AT+ CHUPHang Up Call90AT+ CIMISubscriber Identification223AT+ CINDIndicator Control108AT+ CLACList All Available AT Commands109AT+ CLCKFacility Lock223AT+ CLIPCalling Line Identification297AT+ CLIRCalling Line Identification Restriction299AT+ CMERMobile Equipment Error109AT+ CMGCSend Command249AT+ CMGFMessage266AT+ CMGRRead Message263AT+ CMGRRead Message263AT+ CMGSSend Message to Memory243AT+ CMGDCall Mode91AT+ CMGDCall Mode91AT+ CMGDCall Mode91AT+ CMGDCall Mode91AT+ CMGDCall Mode91AT+ CMGDCall Mode91AT+ CMGDCall Mode91AT+ CMGDCall Mode91AT+ CMGDCall Mode91AT+ CMGDCall Mode91AT+ CMGSSend From Storage245AT+ CMGSSend From Storage245AT+ CMGSSend From Storage91AT+ CMSSend From Storage91AT+ CMSSend From Storage91AT+ CMSSend From Storage91AT+ CMSSend From Storage91AT+ CMSSend From Storage91AT+ CMSSend From Storage91AT+ CMSSend From Storage91 <tr< td=""><td>AT+CHSR</td><td>HSCSD Parameters Report</td><td>169</td></tr<>                                                                                                    | AT+CHSR    | HSCSD Parameters Report                         | 169      |
| AT+CIMISubscriber Identification223AT+CINDIndicator Control108AT+CLACList All Available AT Commands109AT+CLCKFacility Lock223AT+CLIPCalling Line Identification297AT+CLIRCalling Line Identification Restriction297AT+CMEEMobile Equipment Error109AT+CMGCSend Command249AT+CMGFMessage266AT+CMGRRead Message267AT+CMGRRead Message267AT+CMGSSend Message267AT+CMGRRead Message267AT+CMGSSend Message267AT+CMGSSend Form Storage268AT+CMSSend Form Storage268AT+CMSSend For                                                                                                    | AT+CHSU    | HSCSD Automatic User Initiated Upgrading        | 170      |
| AT+CINDIndicator Control108AT+CIACList All Available AT Commands109AT+CLACList All Available AT Commands297AT+CLCKFacility Lock223AT+CLIPCalling Line Identification297AT+CLIRCalling Line Identification Restriction299AT+CMEEMobile Equipment Error109AT+CMERMobile Equipment Event Reporting110AT+CMGCSend Command249AT+CMGFMessage Format242AT+CMGRRead Message263AT+CMGRRead Message263AT+CMGSSend Message to Memory243AT+CMODCall Mode91AT+CMSSend From Storage245                                                                                                    | AT+CHUP    | Hang Up Call                                    | 90       |
| AT+CLACList All Available AT Commands109AT+CLCKFacility Lock223AT+CLIPCalling Line Identification297AT+CLIRCalling Line Identification Restriction299AT+CMEEMobile Equipment Error109AT+CMERMobile Equipment Event Reporting110AT+CMGCSend Command249AT+CMGDDelete Message266AT+CMGFMessage Format242AT+CMGRRead Message265AT+CMGRSend Message265AT+CMGSSend Message to Memory243AT+CMODCall Mode91AT+CMSSend From Storage245                                                                                                    | AT+CIMI    | Subscriber Identification                       | 223      |
| AT+CLCKFacility Lock223AT+CLIPCalling Line Identification297AT+CLIRCalling Line Identification Restriction299AT+CMEEMobile Equipment Error109AT+CMERMobile Equipment Event Reporting110AT+CMGCSend Command249AT+CMGDDelete Message266AT+CMGFMessage Format242AT+CMGFRead Message263AT+CMGRRead Message257AT+CMGSSend Message245AT+CMGSSend Message245AT+CMGSSend Message to Memory243AT+CMODCall Mode91AT+CMSSSend From Storage248                                                                                                    | AT+CIND    | Indicator Control                               | 108      |
| AT+CLIPCalling Line Identification297AT+CLIRCalling Line Identification Restriction299AT+CMEEMobile Equipment Error109AT+CMERMobile Equipment Event Reporting110AT+CMGCSend Command249AT+CMGDDelete Message266AT+CMGFMessage Format242AT+CMGRRead Message263AT+CMGRRead Message263AT+CMGRSend Kessage263AT+CMGSSend Message263AT+CMGSSend Message263AT+CMGSSend Message263AT+CMGSSend Message263AT+CMGSSend Message to Memory243AT+CMSSSend From Storage248AT+CMSSSend From Storage248                                                                                                    | AT+CLAC    | List All Available AT Commands                  | 109      |
| AT+CLIRCalling Line Identification Restriction299AT+CMEEMobile Equipment Error109AT+CMERMobile Equipment Event Reporting110AT+CMGCSend Command249AT+CMGDDelete Message266AT+CMGFMessage Format242AT+CMGFList Message263AT+CMGRRead Message257AT+CMGSSend Message to Memory243AT+CMGWWrite Message to Memory243AT+CMODCall Mode91AT+CMSSSend From Storage248                                                                                                    | AT+CLCK    | Facility Lock                                   | 223      |
| AT+CMEEMobile Equipment Error109AT+CMERMobile Equipment Event Reporting110AT+CMGCSend Command249AT+CMGDDelete Message266AT+CMGFMessage Format242AT+CMGLList Message263AT+CMGRRead Message263AT+CMGSSend Message263AT+CMGSSend Message263AT+CMGSSend Message263AT+CMGSSend Message263AT+CMGSSend Message263AT+CMGSSend Message263AT+CMGSSend Message263AT+CMGSSend Message263AT+CMGSSend Message to Memory243AT+CMSSSend From Storage248AT+CMSSSend From Storage248                                                                                                    | AT+CLIP    | Calling Line Identification                     | 297      |
| AT+CMERMobile Equipment Event Reporting110AT+CMGCSend Command249AT+CMGDDelete Message266AT+CMGFMessage Format242AT+CMGLList Message263AT+CMGRRead Message257AT+CMGSSend Message to Memory243AT+CMODCall Mode91AT+CMSSSend From Storage248                                                                                                    | AT+CLIR    | Calling Line Identification Restriction         | 299      |
| AT+CMGCSend Command249AT+CMGDDelete Message266AT+CMGFMessage Format242AT+CMGLList Message263AT+CMGRRead Message257AT+CMGSSend Message245AT+CMGWWrite Message to Memory243AT+CMODCall Mode91AT+CMSSSend From Storage248                                                                                                    | AT+CMEE    | Mobile Equipment Error                          | 109      |
| AT+CMGDDelete Message266AT+CMGFMessage Format242AT+CMGLList Message263AT+CMGRRead Message257AT+CMGSSend Message to Memory243AT+CMODCall Mode91AT+CMSSSend From Storage248                                                                                                    | AT+CMER    | Mobile Equipment Event Reporting                | 110      |
| AT+CMGFMessage Format242AT+CMGLList Message263AT+CMGRRead Message257AT+CMGSSend Message245AT+CMGWWrite Message to Memory243AT+CMODCall Mode91AT+CMSSSend From Storage248                                                                                                    | AT+CMGC    | Send Command                                    | 249      |
| AT+CMGLList Message263AT+CMGRRead Message257AT+CMGSSend Message245AT+CMGWWrite Message to Memory243AT+CMODCall Mode91AT+CMSSSend From Storage248                                                                                                    | AT+CMGD    | Delete Message                                  | 266      |
| AT+CMGRRead Message257AT+CMGSSend Message245AT+CMGWWrite Message to Memory243AT+CMODCall Mode91AT+CMSSSend From Storage248                                                                                                    | AT+CMGF    | Message Format                                  | 242      |
| AT+CMGSSend Message245AT+CMGWWrite Message to Memory243AT+CMODCall Mode91AT+CMSSSend From Storage248                                                                                                    | AT+CMGL    | List Message                                    | 263      |
| AT+CMGWWrite Message to Memory243AT+CMODCall Mode91AT+CMSSSend From Storage248                                                                                                    | AT+CMGR    | Read Message                                    | 257      |
| AT+CMODCall Mode91AT+CMSSSend From Storage248                                                                                                    | AT+CMGS    | Send Message                                    | 245      |
| AT+CMSS Send From Storage 248                                                                                                    | AT+CMGW    | Write Message to Memory                         | 243      |
|                                                                                                    | AT+CMOD    | Call Mode                                       | 91       |
| AT+CMUX Switch to 07.10 Multiplex Protocol 201                                                                                                    | AT+CMSS    | Send From Storage                               | 248      |
|                                                                                                    | AT+CMUX    | Switch to 07.10 Multiplex Protocol              | 201      |

| AT Command | Description                             | Page No. |
|------------|-----------------------------------------|----------|
| AT+CNMI    | New Message Indications to TE           | 253      |
| AT+CNUM    | Subscriber Number                       | 225      |
| AT+COPS    | Operator Selection                      | 227      |
| AT+CPAS    | Phone Activity Status                   | 111      |
| AT+CPBF    | Phonebook Find                          | 236      |
| AT+CPBR    | Phonebook Read                          | 236      |
| AT+CPBS    | Phone Storage                           | 238      |
| AT+CPBW    | Phonebook Write                         | 239      |
| AT+CPIN    | PIN Control                             | 113      |
| AT+CPMS    | Preferred Message Storage               | 252      |
| AT+CPUC    | Price Per Unit and Currency Table       | 288      |
| AT+CPWD    | Change Password                         | 115      |
| AT+CR      | Service Reporting Control               | 117      |
| AT+CRC     | Cellular Result Code                    | 117      |
| AT+CREG    | Network Registration                    | 228      |
| AT+CRES    | Restore Settings                        | 203      |
| AT+CRLP    | Radio Link Protocol                     | 149      |
| AT+CSAS    | Save Settings                           | 118      |
| AT+CSCA    | Service Centre Address                  | 241      |
| AT+CSCB    | Select Cell Broadcast Message Type      | 273      |
| AT+CSCS    | Select Character Set                    | 268      |
| AT+CSDH    | Show Text Mode Parameters               | 267      |
| AT+CSMP    | Set Text Mode Parameters                | 267      |
| AT+CSMS    | Select Message Service                  | 270      |
| AT+CSQ     | Signal Strength                         | 118      |
| AT+CSSN    | Supplementary Service Notification      | 300      |
| AT+CTZU    | Automatic Time Zone Update              | 119      |
| AT+CUSD    | Unstructured Supplementary Service Data | 302      |
| AT+CVHU    | Voice Hang-Up                           | 92       |
| AT+GMI     | Read Manufacturer Identification        | 193      |
| AT+GMM     | Read Model Identification               | 193      |
| AT+GMR     | Read Revision Identification            | 194      |
| AT+ICF     | Cable Interface Character Format        | 204      |

| AT Command | Description                                | Page No. |
|------------|--------------------------------------------|----------|
| AT+IFC     | DTE-DCE Local Flow Control                 | 205      |
| AT+ILRR    | Cable Interface Local Rate Reporting       | 205      |
| AT+IPR     | Cable Interface Port Command               | 206      |
| AT+VTS     | DTMF and Tone Generation                   | 92       |
| AT+WS46    | Mode Selection                             | 198      |
| ATA        | Answer                                     | 85       |
| ATD        | Dial                                       | 86       |
| ATE        | Command Echo                               | 198      |
| ATH        | Hang up                                    | 88       |
| ATI        | Identification Information                 | 194      |
| ATL        | Monitor Speaker Loudness                   | 88       |
| ATM        | Monitor Speaker Control                    | 145      |
| ATO        | Return to Online Data Mode                 | 89       |
| ATP        | Select Pulse Dialling                      | 89       |
| ATQ        | Result Code Suppression                    | 95       |
| ATS0       | Automatic Answer Control                   | 95       |
| ATS2       | Escape Sequence Character                  | 96       |
| ATS3       | Command Line Termination Character         | 96       |
| ATS4       | Response Formatting Character              | 97       |
| ATS5       | Command Line Editing Character (BACKSPACE) | 98       |
| ATS6       | Blind Dial Delay Control                   | 98       |
| ATS7       | Connection Completion Timeout              | 99       |
| ATS8       | Comma Dial Modifier Delay Control          | 99       |
| ATS10      | Automatic Disconnect Delay Control         | 100      |
| ATT        | Select Tone Dialling                       | 89       |
| ATV        | DCE Response Format                        | 199      |
| ATX        | Call Progress Monitoring Control           | 90       |
| ATZ        | Reset To Default Configuration             | 200      |